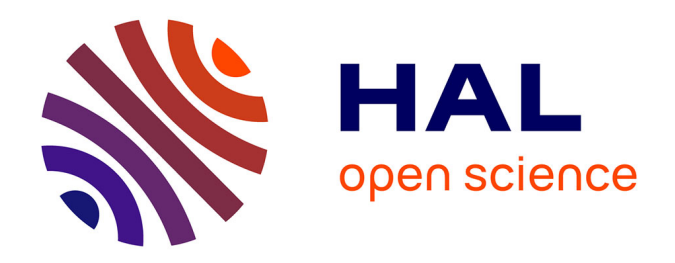

## **Définition, conception et expérimentation de structures d'actionneurs électromécaniques innovants incluant par conception des fonctionnalités de sûreté et de sécurité de fonctionnement**

Delphine Mami

### **To cite this version:**

Delphine Mami. Définition, conception et expérimentation de structures d'actionneurs électromécaniques innovants incluant par conception des fonctionnalités de sûreté et de sécurité de fonctionnement. Energie électrique. Institut National Polytechnique de Toulouse - INPT, 2010. Français.  $NNT : 2010INPT0118$ . tel-04278682

### **HAL Id: tel-04278682 <https://theses.hal.science/tel-04278682>**

Submitted on 10 Nov 2023

**HAL** is a multi-disciplinary open access archive for the deposit and dissemination of scientific research documents, whether they are published or not. The documents may come from teaching and research institutions in France or abroad, or from public or private research centers.

L'archive ouverte pluridisciplinaire **HAL**, est destinée au dépôt et à la diffusion de documents scientifiques de niveau recherche, publiés ou non, émanant des établissements d'enseignement et de recherche français ou étrangers, des laboratoires publics ou privés.

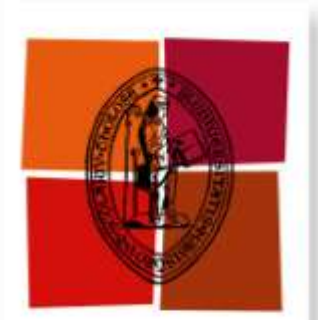

Université de Toulouse **THÈSE**

**En vue de l'obtention du** 

## **DOCTORAT DE L'UNIVERSITÉ DE TOULOUSE**

**Délivré par** *L'INSTITUT NATIONAL POLYTECHNIQUE DE TOULOUSE* **Discipline ou spécialité :** *Génie Electrique*

### **Présentée par** *Delphine Mami*

*Master Recherche Génie Electrique de l'INPT Ingénieur ENSEEIHT en Génie Electrique et Automatique.*

**Soutenue le** *22 janvier 2010*

**Titre :** *Définition, conception et expérimentation de structures d'actionneurs électromécaniques innovants incluant par conception des fonctionnalités de sûreté et de sécurité de fonctionnement*

#### **JURY**

*Pr. Franck BETIN Président du jury M. Noureddine TAKORABET Rapporteur Pr. Jean-Claude VANNIER Rapporteur M. Guillaume MANON Examinateur M. Jérôme LOYER Examinateur Mme Carole HENAUX Co-directrice de thèse Pr. Bertrand NOGAREDE Directeur de thèse*

**Ecole doctorale :** *Génie Electrique, Electronique, Télécommunications* **Unité de recherche :** *LABORATOIRE PLASMA ET CONVERSION D'ENERGIE UMR5213*

## **Résumé**

 Avec l'avènement des nouvelles générations d'avions civils et militaires, la démarche d'électrification des fonctions de commande de vol est aujourd'hui pleinement engagée, depuis les interfaces homme-machine jusqu'aux actionneurs de puissance. En vue de s'affranchir définitivement des inconvénients propres à l'utilisation de l'énergie hydraulique, l'utilisation d'actionneurs purement électromécaniques (EMA) constitue en toute logique une étape clef des évolutions technologiques à venir.

Ce projet de recherche a pour objectif de développer l'une des briques technologiques majeures du système d'actionnement - le moteur électrique - pour pouvoir effectuer demain le saut technologique vers l'avion plus électrique, qui est l'électrification complète des systèmes d'actionnement des commandes de vol.

 Une première partie permet de se familiariser avec le domaine des actionneurs électromécaniques destinés aux applications aéronautiques et plus particulièrement aux commandes de vols. Après avoir rappelé le rôle et les évolutions qu'ont connues les commandes de vol durant la dernière décennie, les technologies hydrauliques et électriques usuelles sont présentées. L'environnement sévère associé au domaine aéronautique implique des contraintes de sûreté de fonctionnement qui sont alors définies plus précisément au niveau des systèmes électromécaniques. Une analyse des défauts électriques susceptibles de se produire au sein des actionneurs électromagnétiques est dans un dernier temps effectuée.

 Une seconde partie se focalise sur la définition de critères de dimensionnement des actionneurs électromagnétiques qui lui permettent de supporter les défauts électriques précédemment mis en avant. Profitant de l'émergence de matériaux magnétiques composites qui facilitent la définition de pièces magnétiques compressées à structure géométrique complexe, un concept d'actionneur à aimants permanents et stator modulaire est défini et baptisé Aximag.

 Une troisième partie se concentre sur la réalisation d'un démonstrateur qui réponde à un cahier des charges du type commande de vol. Une étude analytique est réalisée dans le but d'observer les axes de dimensionnement et les possibilités de la machine Aximag.

 Enfin dans une quatrième et dernière partie sont présentés et analysés les simulations numériques ainsi que les essais de caractérisation des démonstrateurs. Au travers du couple statique, du couple dynamique et aussi de paramètres électriques comme les inductances propres et mutuelles, les démonstrateurs sont étudiés. Une analyse critique de la technologie proposée ainsi que les perspectives d'évolution viennent alors conclure l'ensemble des travaux réalisés.

## **Abstract**

 With the rise up of new civil and military aircraft generations, an electrification process concerning the flight control systems, from the human machine interface to the actuation power, has been engaged. In order to finally suppress faults linked to the hydraulic power use, the development of full electromechanical actuators (EMA) is a critical step concerning next technological evolutions.

The purpose of this research project is the development of a major technological element of actuation systems, the electrical motor, in order to enable tomorrow, the technological gap leading to a more electrical aircraft, that is to say the complete electrification of flight control actuation systems.

A first part presents generals concerning the electromechanical actuators dedicated to aircraft applications and especially to flying control systems. Once the aim and evolutions that flight control systems have known during the last decade has been reminded, the hydraulic and electric technologies are presented. The drastic environment combined to aircraft field leads to safety and security requirements that are more precisely defined around electromechanical systems. A last step analises electrical faults that can occur within electromagnetic actuators.

 A second part focuses on the definition of sizing criteria that will enable the actuator to support the previous electrical faults pointed out. With the mergence of magnetic composite materials that make easier the definition of sintered magnetic pieces with complex geometry, a permanent magnet actuator with modular stator has been defined and named Aximag.

 A third part deals with the realisation of demonstrators that answer specifications associated to a flight control actuation systems. The different parts of the fabrication process are presented. An analytical study is leaded in order to point out the axes for the design and the possibilities of the machine Aximag.

 Finally, in a fourth and last part numerical analysis and characterisation tests of demonstrators are presented and analysed. Through the static torque, the dynamic torque and electrical parameters like self inductance and mutual inductance, demonstrators are studied. A critical analysis of the proposed technology and the perspectives come to conclude this work.

# **Avant propos**

 Le travail présenté dans ce mémoire a été réalisé au sein de l'équipe technologie du département RDT de l'équipementier aéronautique Goodrich Actuation Systems basé à Buc et également au sein du groupe de recherche en Electrodynamique Grem3 du Laboratoire Plasma et Conversion d'Energie (LAPLACE) unité mixte de recherche INPT/CNRS à Toulouse.

L'ensemble des travaux présentés ici n'aurait pu être réalisé sans la contribution de près ou de loin de nombreuses personnes. Je souhaite à travers ces quelques lignes leur témoigner toute ma reconnaissance pour leur soutien et leur aide.

Je souhaite remercier les membres de mon jury pour leurs remarques et critiques concernant mon travail ainsi que les échanges que nous avons pu avoir au cours de la soutenance.

Merci à Franck BETIN, professeur des universités 63<sup>ème</sup> section et responsable de l'équipe Energie Electrique et Systèmes Associés du LTI, pour avoir accepté de présider le jury de cette thèse.

Je souhaite adresser un grand merci à M. Nourreddine TAKORABET, maître de conférence de l'université de Nancy ainsi qu'à Jean-Claude VANNIER, professeur à Supelec et chef du département d'Electrotechnique et de Systèmes d'Energie, pour avoir accepté la lourde tâche d'être les rapporteurs de ce travail, vos remarques m'ont beaucoup aidées.

J'adresse mes sincères remerciements aux personnes qui m'ont encadrées pendant ces trois années aussi bien au laboratoire Laplace, que chez Goodrich.

Coté Laplace, je remercie naturellement Bertrand Nogarède, mon directeur de thèse et également mon professeur en Electrodynamique à l'ENSEEIHT, pour m'avoir donné le goût des études sur les moteurs électriques et pour m'avoir accueilli au sein de son équipe de recherche.

Je remercie très sincèrement Carole Hénaux pour son aide plus que précieuse tout au long de cette étude et qui s'est encore plus accentuée durant la dernière ligne droite. Merci Carole pour tous tes conseils et corrections ainsi que le temps que tu as passé pour m'aider à mener à bien ce projet.

Coté Goodrich, je tiens à remercier les personnes qui sont à l'origine de cette étude, Stephane Ménio, responsable des programmes technologiques chez Goodrich AS et Thanh Nguyen responsable des études sur les moteurs électriques. Même si vous n'avez pas pu suivre ces travaux jusqu'à leurs fins, je vous remercie de m'avoir fait confiance et encourager au nom de GAS pour mener à bien ce projet.

Je souhaite remercier Guillaume Manon, ingénieur d'étude chez GAS, qui après le départ de Thanh a suivi de près mon travail et qui m'a beaucoup encouragée, surtout sur la fin, ton soutien m'a été d'une grande aide. Je souhaite également adresser ma reconnaissance à Jérôme Loyer, ingénieur d'étude chez GAS, qui a pris part au projet depuis le début et qui m'a été d'une grande aide, tant sur les propositions techniques apportées que sur la partie organisationnelle du projet.

Je souhaite adresser mes remerciements à l'équipe du labo de Buc qui m'a aidée dans la réalisation du prototype Goodrich et particulièrement Yvon qui m'a aussi permis de découvrir ses réalisations concernant les maquettes de maison de poupées.

Je souhaite également remercier Dominique Harribey, ingénieur de recherche au Laplace et membre de grem3, pour son aide dans la réalisation du prototype Laplace.

Je souhaite aussi remercier tous les autres membres de l'équipe grem3 pour leur accueil et leur aide, Yvan pour ses conseils concernant la modélisation numérique par éléments finis et pour ses livres, Eric pour son aide concernant l'hystérésigraphe. Dominique et Jean-Francois, merci pour vos conseils concernant la réparation de motos, ça nous a été fort utile bien que complètement dissocié de l'étude présentée.

Je souhaite remercier Francois Pigache en tant que membre de l'équipe grem3 mais aussi et surtout en tant qu'ami qui a contribué à mon intérêt pour la recherche. Merci Charly pour tes conseils, tu m'avais prévenu que ça serait dur et effectivement ça l'a été mais ça vallait le coup !

Je souhaite enfin remercier Christophe TURPIN, responsable du site de Buc Goodrich AS France, ainsi que Christian Laurent et Maurice Fadel respectivement directeur et directeur adjoint du Laplace, pour m'avoir accueillie au sein de leurs établissements respectifs.

Je voudrais maintenant adresser mes remerciements aux personnes qui ont accompagnées cette thèse par leur présence au quotidien.

Ces trois années passées au laboratoire n'auraient certainement pas été aussi agréables et enrichissantes sans la présence des nombreux doctorants que j'ai pu côtoyer, je souhaite donc tous les remercier pour ce qu'ils ont pu m'apporter et ce qu'on a pu partager.

Je souhaite tout d'abord m'adresser aux membres du bureau F203, Céline, Anthony (où devrais je dire Mawie Tony !) et François B. Ce bureau à la base masculin a vu débarquer 2 petites bonnes femmes, Céline et moi-même, il y a trois ans. S'ils étaient méfiants au départ, « il va falloir faire attention à ce qu'on dit maintenant… », Tony et Francois nous ont vite acceptées. Merci à tous les 3 pour ses instants de purs plaisir, comment oublié la joie partagée lorsque François nous a annoncé qu'il allait être « papa », les démonstrations au tableau et nos éternelles réflexions spirituelles autour de 17h…les « Manie » de Céline et les colis de fruits en direct from la Réunion de Tony et les Ti-punch bien sûr !

Je souhaite ensuite m'adresser aux membres successifs des bureaux F302 et F309. Charly et nos discussions à vélo sur le chemin du retour, TITOUUUU ! et son rire, toujours près à aider les autres et ses « pénaltis, pénaltis, pénaltis ! », Coco le roi de la promo et des trouvailles internet, Cédric le mec capable de cramer une veste, de se prendre une prune et de me présenter le plus merveilleux des Dijonnais et tout ça dans la même soirée, Ju qui peut passer une heure à te parler de la soirée de poker et comment avec sa main s'est abusé qu'il ait perdu parce que l'autre en face « débutant » est parti alors que jamais il n'aurait dû…, Jérôme F, « Hi coquine, ça farte ? », l'homme qui a introduit le picouse au labo, merci pour tes conseils tout au long de la thèse, tu as été énorme !, Jérôme M et ses avis tranchés et sa capacité à pousser à bout Charly, Nicolas M, l'homme qui aura passer le plus de temps au labo, il était là quand j'ai commencé ma thèse et également quand je l'ai finie, merci pour tes conseils et ton aide par rapport à Bertrand et la thèse, et aussi pour la moto et aussi…je ne pourrais même pas les compter, Mathieu C, je ne sais pas comment j'aurais fait pour mes nombreux déménagements sans ton aide, Matthieu L, c'est toi qui m'a permis d'avoir ma place au bureau F203 et rien que pour ça mille mercis, Adao, toujours calme et discret, Font, s'est avant tout le mettre absolu d'Ansys, et le roi de la clope et de la pause café, merci pour ton aide ! Francois D, aussi l'homme du café qui a apporté un petit air de nature au labo…

Il y'a également ceux de ma génération, Baptiste, Nadia, Olivier, Arnaud, Labo, Machara, Sylvain, je dois certainement en oublier et je m'en excuse d'avance.

Puis une nouvelle vague est arrivée, Raph et son éternelle contradiction, par principe il n'est pas d'accord, Clem, un homme extrêmement gentil mais qu'il ne faut tout même pas faire chier , merci pour les pauses de midi et les quizz endiablés, on a fortement progressé coté culture générale…

Marwann, le zikos loufoque capable de te taper des délires improbables mais tellement hilarants, Dédé, « hey mec, faut qu'j'te parle » le brésilien qui sait gérer son succès, Linh et ses siestes la tête posée sur le bureau après le repas, mais aussi Fong, Miriem, Bernardo, Laurianne et tous les autres.

Cette thèse n'aurait pas été ce qu'elle est sans mes amis qui m'ont encouragée et soutenue et qui m'ont également permis de me changer les idées après le travail. Je pense à Anne B et Céline et les apéros, et également, Laurence, Karène, Caroline, Anne L, Anne Sé, Angèle, Lara, Cédric, Loïc, Julien SA, Stéphane, Romain, Oliv', Nico, Eric, Guillaume, Marmaille, Julien L, Mathieu D et Philippe.

Je voulais enfin remercier ma famille, pour son soutien et ses encouragements, ma cousine Aurélie, mon frère Olivier, ma sœur Aurore et mon beau frère Jérôme avec qui j'ai partagé son expérience passée de thèse, ma mère Gisèle, mon père Bernard et ma grand-mère Cécile, et tous ces petits plus qu'ils m'ont donné et qui m'ont beaucoup apportés.

Enfin, je souhaite terminer ces remerciements par la personne qui m'a accompagnée et soutenue au quotidien, Etienne (le plus merveilleux des Dijonnais c'est lui !), je n'aurais pas fait tout ça sans toi. Ton aide m'a été plus que précieuse et ta patience aussi, merci d'avoir tenu le coup pour nous deux. J'espere pouvoir t'aporter tout au long de notre vie, la force et la stabilité que tu m'apportes.

# **Table des matières**

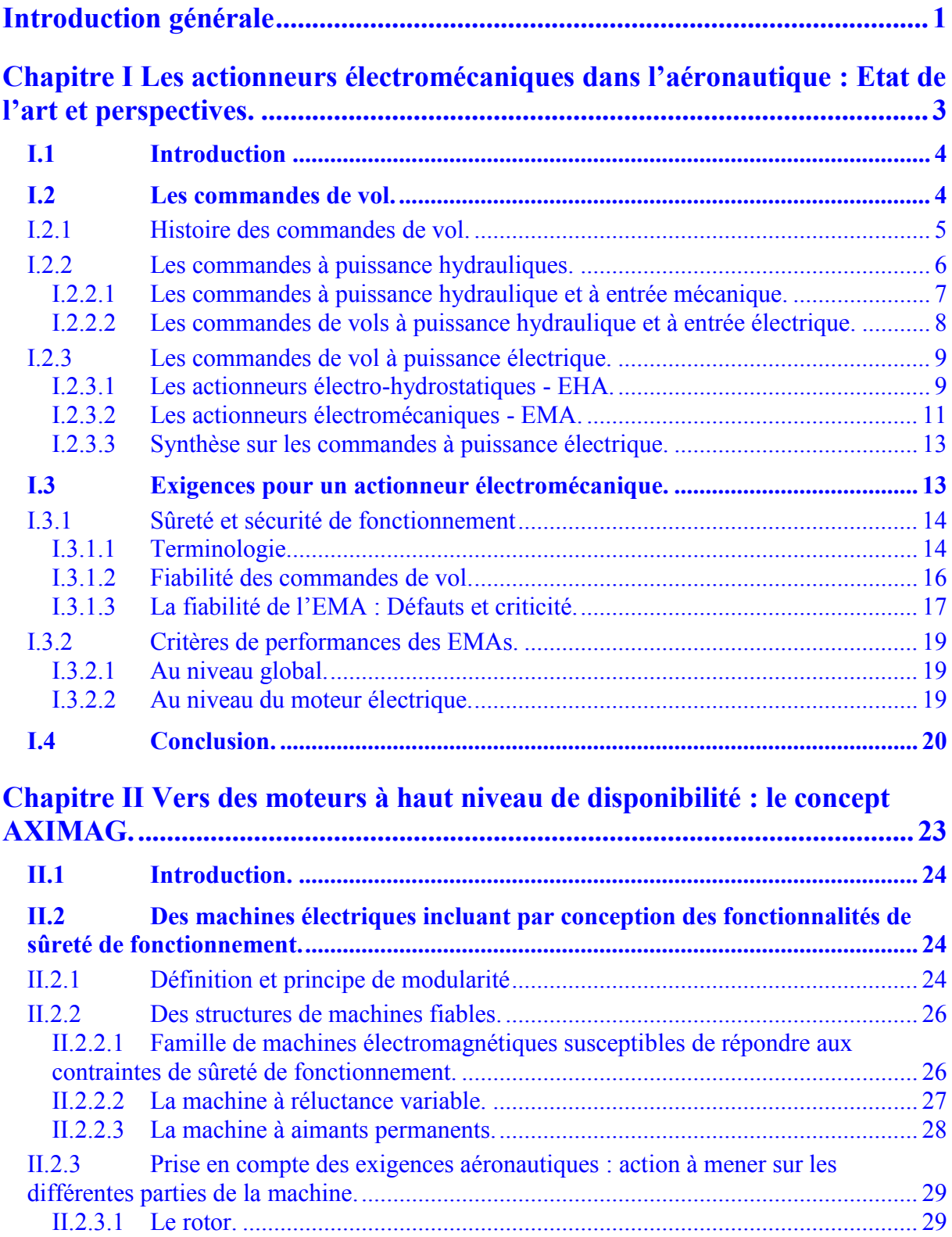

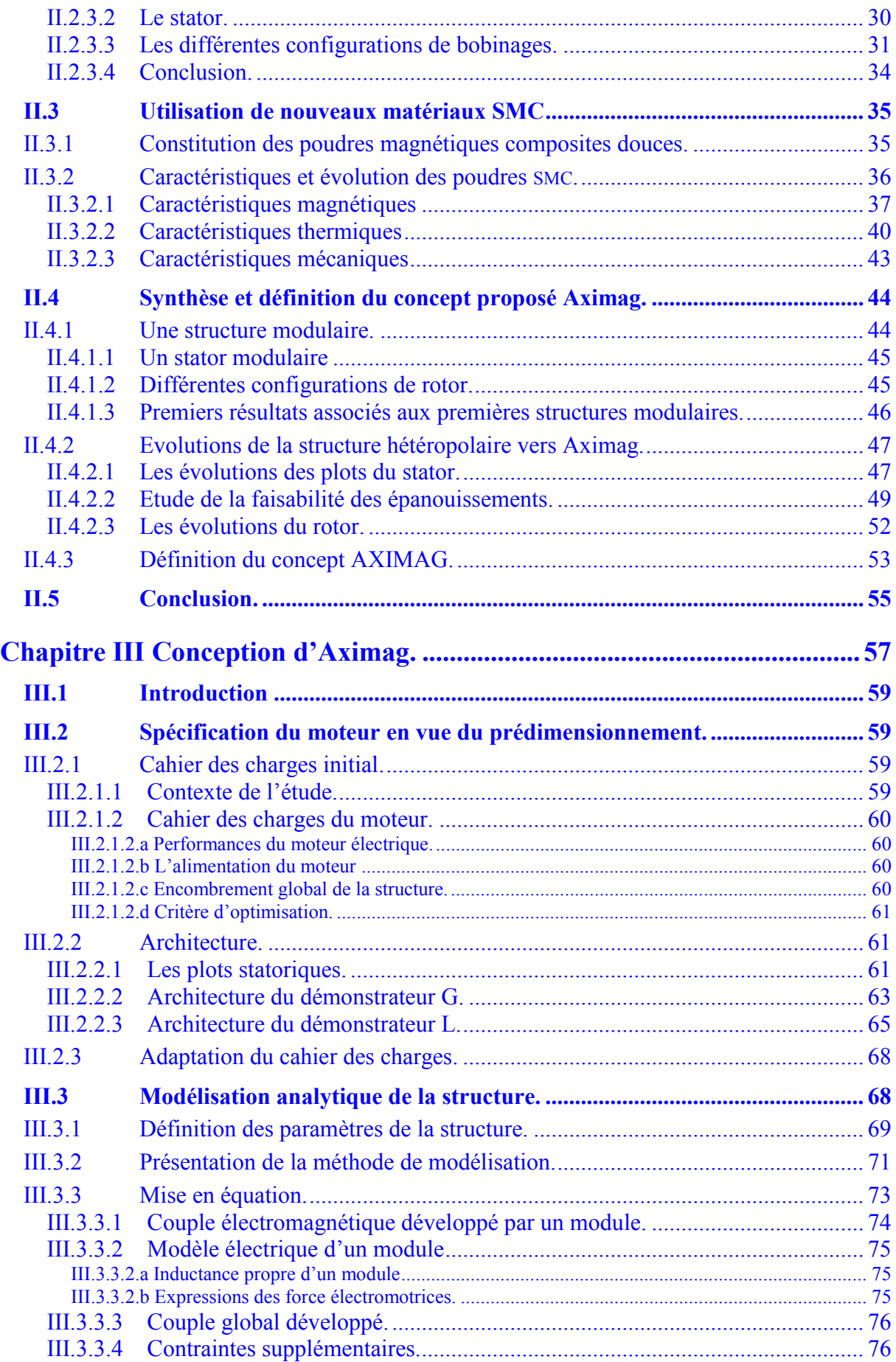

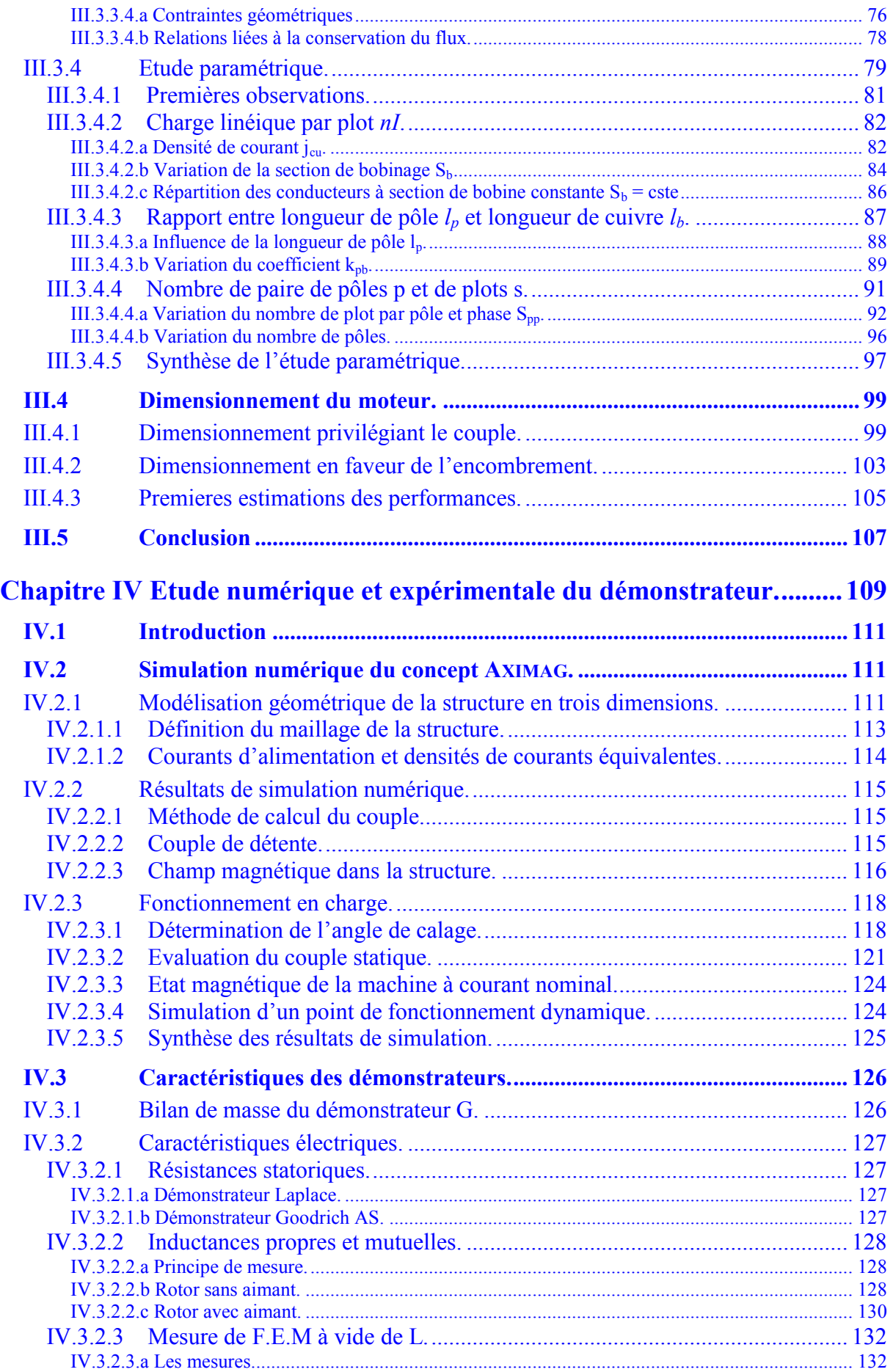

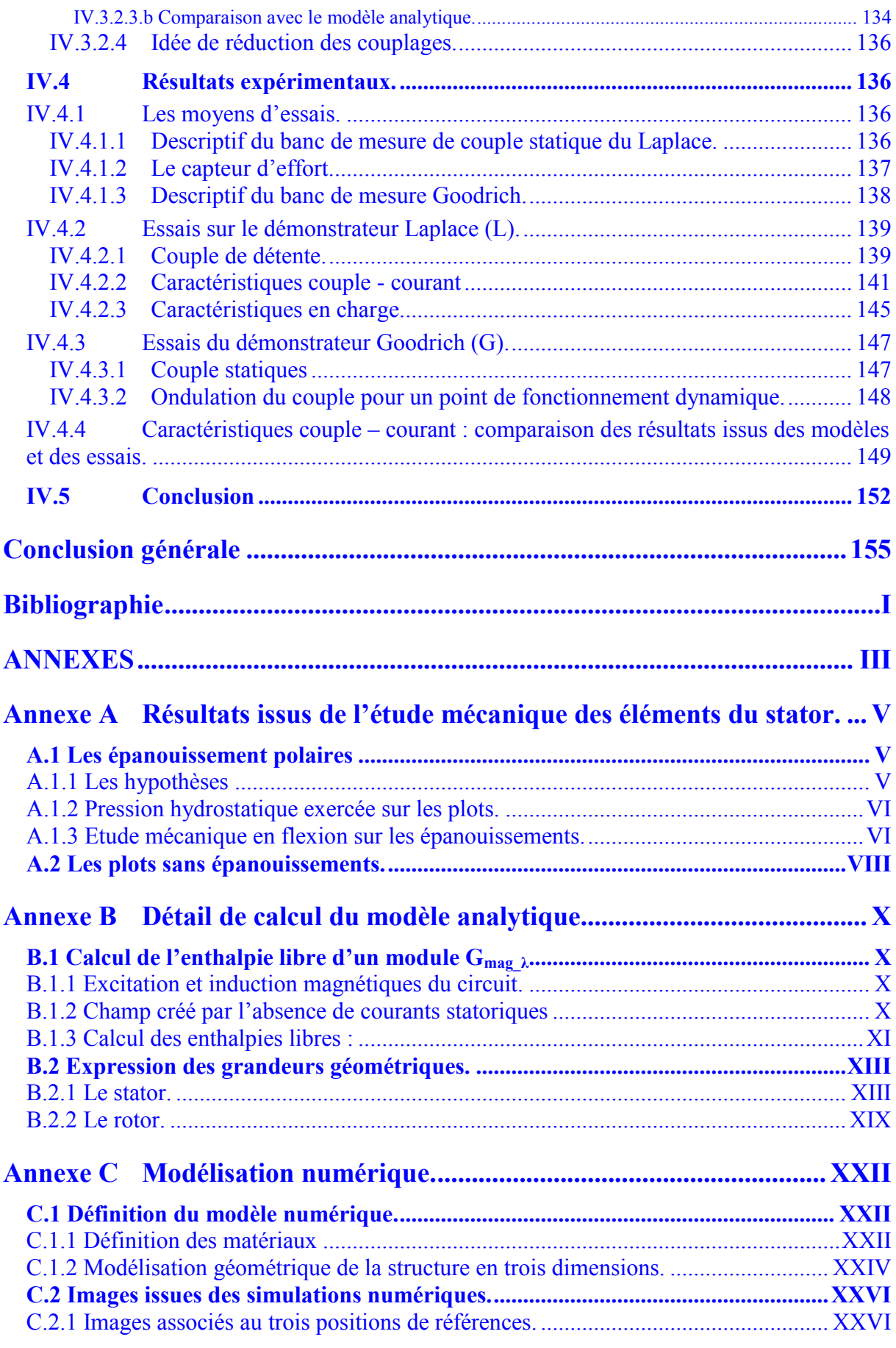

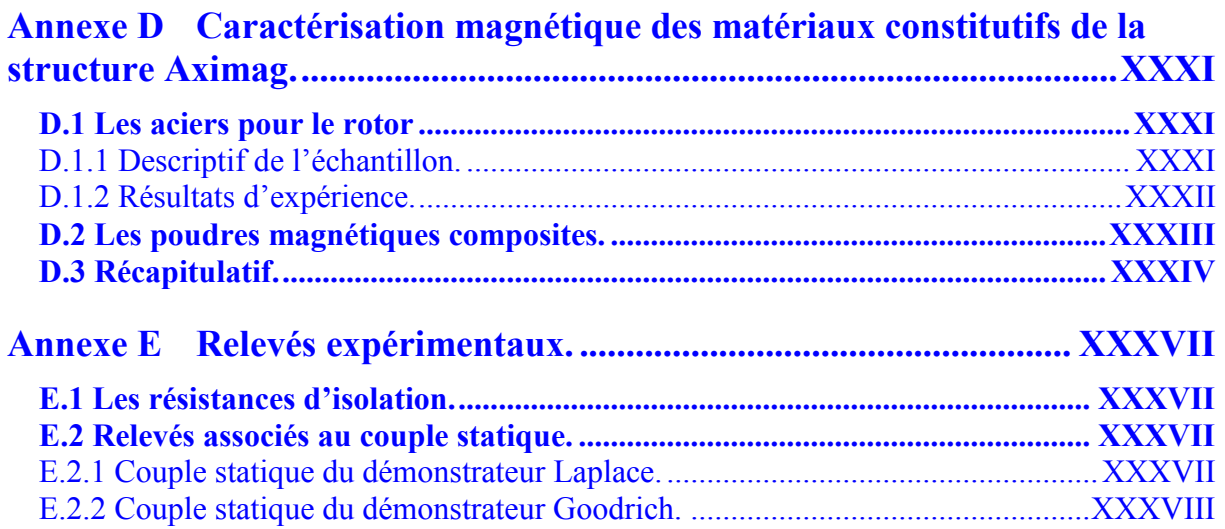

# <span id="page-12-0"></span>**Introduction générale**

Avec l'avènement des nouvelles générations d'avions civils et militaires, la démarche d'électrification des fonctions de commande de vol est aujourd'hui pleinement engagée, depuis les interfaces homme-machine jusqu'aux actionneurs de puissance. C'est ainsi que dans les avions de la gamme AIRBUS, le braquage des gouvernes est désormais partiellement assuré par des actionneurs à puissance électrique de type électro-hydro-statique (EHA). En vue de s'affranchir définitivement des inconvénients propres à l'utilisation de l'énergie hydraulique, l'utilisation d'actionneurs purement électromécaniques (EMA) constitue en toute logique une étape clef des évolutions technologiques à venir.

A l'instar des solutions employées pour la motorisation des électropompes équipant les actionneurs EHA, les structures de machines électromagnétiques généralement retenues dans les actionneurs EMA correspondent à des technologies relativement classiques (moteur rotatif triphasé à commutation électronique). En revanche, les performances massiques des convertisseurs électromagnétiques n'étant véritablement compétitives qu'à partir de vitesses périphériques relativement élevées, la chaîne cinématique mise en œuvre pour un actionneur EMA comporte nécessairement un réducteur à grand rapport (de type vis à bille ou harmonic drive par exemple). Si la faisabilité et l'intérêt d'une telle architecture électromécanique sont parfaitement démontrés en termes de fonctionnalités et de performances, elles soulèvent cependant de sérieuses difficultés de principe dès lors que l'on tient compte des aspects sécuritaires. En effet, l'irréversibilité mécanique qu'introduit le réducteur à grand rapport est susceptible d'entraîner le blocage de la gouverne en cas de défaut de l'actionneur, interdisant ainsi toute défaillance majeure du convertisseur électromécanique. Par conséquent, contrairement au cas des actionneurs EHA, le développement opérationnel des actionneurs EMA semble assujetti à la résolution d'une double problématique associant étroitement performances électromécaniques et sécurité de fonctionnement.

S'inscrivant directement dans le cadre d'une telle démarche, la recherche proposée vise à développer de architectures alternatives de motorisation électriques spécifiquement conçues pour satisfaire aux objectifs de performances et de sécurité de fonctionnement induites par la technologie des actionneurs EMA.

A cette fin, l'idée développée dans la présente thèse consiste à tirer parti de nouveaux matériaux magnétiques composites (poudres magnétiques douces compressées, aimants permanents liés) dont la mise en œuvre élargit considérablement le champ des possibilités offertes en matière d'agencement et d'exploitation des sources électromagnétiques en interaction au sein du convertisseur. Fort de l'expérience acquise dans ce domaine au cours d'études précédemment menées par le groupe de recherches en électrodynamique – GREM3 de l'INPT / ENSEEIHT / LAPLACE, cette recherche est associée au work package WP5 du programme européen MOET placé sous la responsabilité du département « Commandes de Vol » d'AIRBUS. Le mémoire s'articule selon quatre chapitres.

Il s'agit dans un premier temps d'analyser les contraintes d'exploitation propres à l'implantation d'un actionneur EMA au sein d'un système de commande de vol, en vue de formuler objectivement les contraintes et critères électrotechniques sur lesquels reposent la définition et le dimensionnement du convertisseur électromécanique. A ce stade, l'étude pourra avantageusement s'appuyer sur les données fournies par la société GOODRICH, équipementier impliqué dans le projet, s'agissant plus spécifiquement des aspects technologiques relatifs à la chaîne cinématique constituant l'actionneur.

La deuxième étape consiste alors à définir une topologie d'actionneur électromagnétique disposant, par conception, d'un faible taux de défaillance et/ou d'une aptitude au fonctionnement en mode défaillant. Dans cette optique, un premier balayage des différents procédés d'interaction électromagnétique permet d'isoler la famille des machines à aimants permanents qui apparaît à priori comme le meilleur compromis entre performances massiques et sûreté de fonctionnement. Toutefois, les innovations dans le domaine restent tributaires des matériaux utilisés pour la constitution des machines. Les architectures classiques à circuits magnétiques laminées n'autorisant pas une grande part d'innovation et d'adaptation aux contraintes de fonctionnement en mode défaillant, nous nous sommes orientés vers des technologies nouvelles de matériaux magnétiques composites. Les poudres magnétiques compréssées offrent en effet dans le domaine de nouvelles possibilités de développement et de mise en forme des circuits magnétiques. Une étude portant sur leurs propriétés vise tout d'abord à dégager objectivement les avantages qu'elles proposent.

La volonté d'associer une topologie de machine à aimant permanent à l'utilisation de poudres magnétiques composites pour la réalisation du circuit magnétique a permis d'aboutir à un concept de machine spécifique baptisé AXIMAG qui inclue par conception des fonctionnalités de sûreté de fonctionnement.

Le troisième chapitre vise alors à préciser la faisabilité du concept proposé.La phase de conception s'articule sur plusieurs niveaux. Le premier présente le développement de solutions techniques permettant la réalisation d'un démonstrateur. Pour cela, un investissement conjoint du bureau d'étude de Goodrich et du savoir faire en terme de conception de l'équipe GREM3 a permis la définition de deux démonstrateurs, compte tenu des contraintes d'exploitation des matériaux magnétiques composites employés.

Un second niveau consiste en l'élaboration d'un modèle analytique simple au premier ordre qui doit permettre le prédimensionnement d'AXIMAG. Le modèle développé qui fournit l'équation du couple électromagnétique en fonction des paramètres structurels et physiques de la structure est ensuite exploité au travers d'une étude paramétrique qui vise à dégager des critères structurels de dimensionnement pour répondre au mieux à l'application ciblée.

Le dernier niveau est consacré au dimensionnement des démonstrateurs. Une première estimation des performances attendues est alors effectuée avant la réalisation définitive des deux démonstrateurs.

La quatrième et dernière étape concerne l'étude numérique et expérimentale des deux démonstrateurs réalisés. La mise en place d'un modèle numérique grâce à un logiciel de calcul par éléments finis donne un premier aperçu des performances de la structure et doit permettre une première validation du modèle analytique précédemment développé.

Ces résultats sont par la suite complétés par un ensemble de données expérimentales issues d'une campagne d'essais caractérisant le fonctionnement statique et dynamique d'AXIMAG.

# **Chapitre I**

# <span id="page-14-0"></span>**Les actionneurs électromécaniques dans l'aéronautique : Etat de l'art et perspectives.**

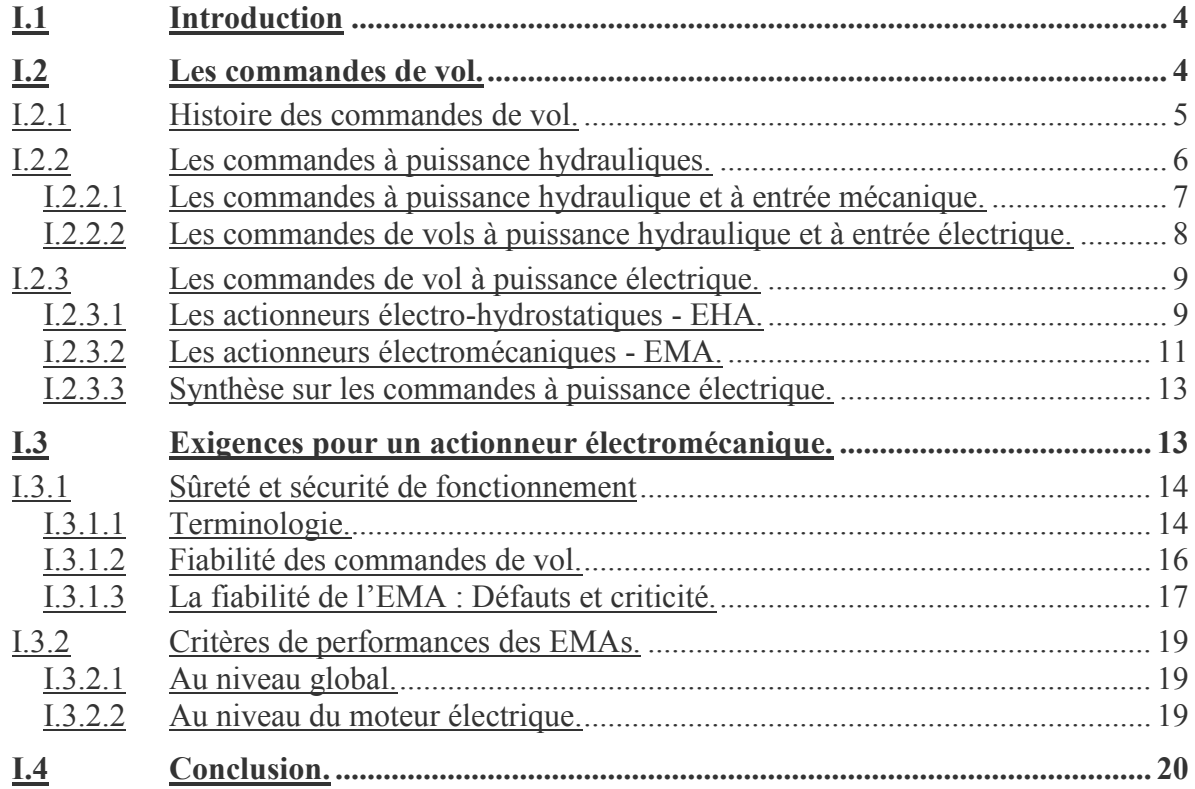

## <span id="page-15-0"></span>**I.1 Introduction**

Avec l'avènement des nouvelles générations d'avions civils et militaires, la démarche d'électrification des fonctions de commandes de vol est aujourd'hui pleinement engagée, depuis les interfaces homme-machine jusqu'aux actionneurs de puissance. C'est ainsi que dans certains avions commerciaux comme par exemple l'AIRBUS A380, le braquage des gouvernes est désormais partiellement assuré par des actionneurs de type électro-hydrostatique (EHA). En vue de s'affranchir définitivement des inconvénients propres à l'utilisation de l'énergie hydraulique, l'utilisation d'actionneurs purement électromécaniques (EMA) constitue en toute logique une étape clef des évolutions technologiques à venir.

## <span id="page-15-1"></span>**I.2 Les commandes de vol.**

Sur un avion, les commandes de vols représentent l'ensemble des équipements permettant au pilote de positionner les gouvernes et donc de contrôler la trajectoire de l'avion [BOS-86]. Schématiquement, un avion peut être représenté par un trièdre de référence [\(figure I-1\)](#page-15-2), définit par les axes suivants :

- l'axe de roulis, c'est l'axe longitudinal de l'avion qui relie le bec et la queue ;
- l'axe de tangage, c'est l'axe transversal de l'avion qui relie les ailes ;
- l'axe de lacet, axe normal au plan (roulis-tangage).

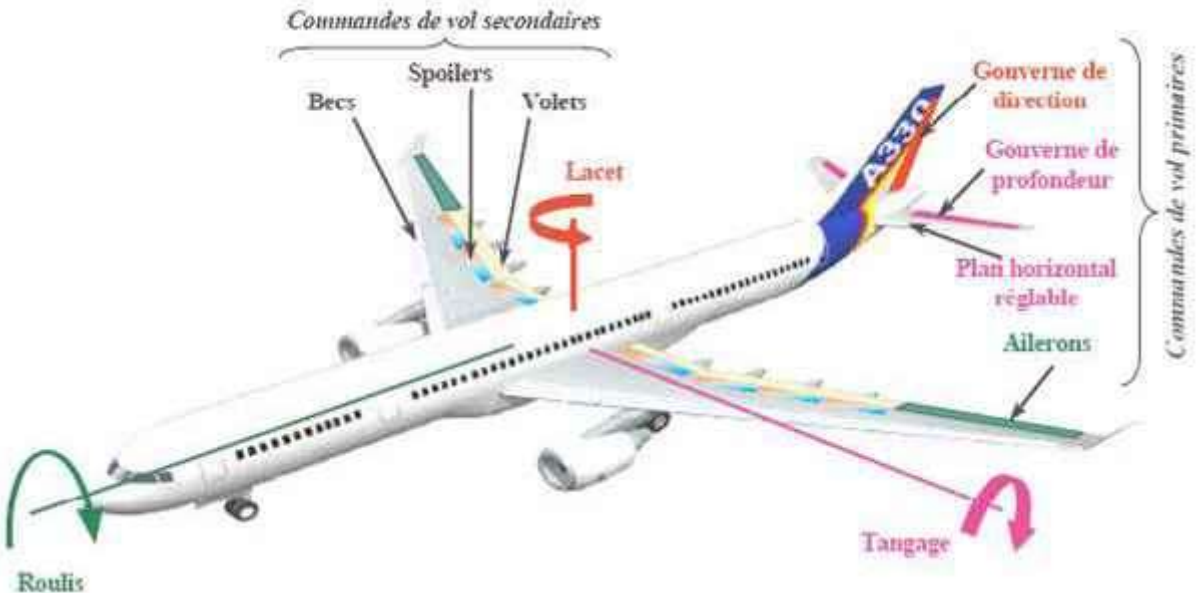

*figure I-1 : axes et gouvernes de l'avion.*

<span id="page-15-2"></span>Pour modifier la position de l'avion selon ces 3 axes, le pilote peut jouer sur différentes surfaces de commandes de vol, appelées **commandes de vol primaires**.

- les ailerons et spoilers qui agissent en **roulis** ;
- les gouvernes de profondeur qui agissent en **tangage**;
- la gouverne de direction qui agit en **lacet**.

D'autres surfaces de vol appelées **commandes de vol secondaires** sont utilisées au décollage et à l'atterrissage, elles servent à modifier l'aérodynamisme de l'avion,

- les hypersustentateurs (becs et volets) qui agissent sur la portance;
- les spoilers qui agissent sur la traînée.

Le positionnement de ses différentes surfaces est assuré par des actionneurs mécaniques, hydrauliques ou électriques et à commande mécanique ou électrique appelés servocommandes.

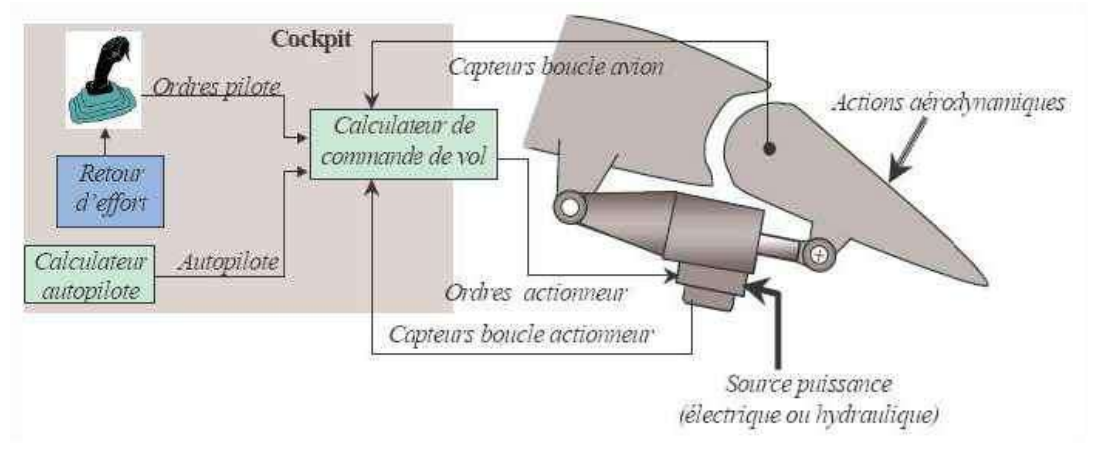

*figure I-2 : schéma de principe d'une commande de vol électrique [NFO-06].*

<span id="page-16-1"></span>La [figure I-2](#page-16-1) montre la chaîne de commande mise en œuvre pour actionner une surface de vol dans le cadre de commande électrique qui est la plus rependue de nos jours [BOT-00]. Un ordre de pilotage est émis soit de la part du pilote via ses commandes, soit par le pilote automatique. Le calculateur de commandes de vol analyse la demande et envoie les informations nécessaires à l'actionneur en charge de modifier le positionnement de la gouverne. Pour ce faire le calculateur de commandes de vol tient compte des informations concernant l'état de l'actionneur ainsi que l'état de la gouverne.

### <span id="page-16-0"></span>**I.2.1 Histoire des commandes de vol.**

Initialement les gouvernes étaient entièrement manœuvrées par le pilote à l'aide de câbles, tringles et bielles. C'est alors uniquement l'effort développé par les muscles du pilote qui permettaient le déplacement des gouvernes [GIF- 83]. Ce type d'actionnement est qualifié de « technologie mécanique ». Et ce type de commande est toujours opérationnel dans les petits avions de tourisme et dans certains gros porteurs type ATR 42 [\(figure I-3\)](#page-16-2).

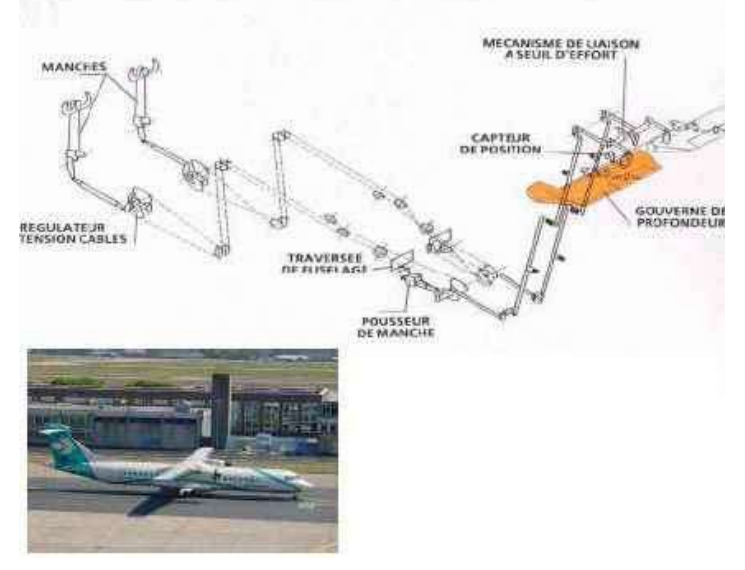

*figure I-3 : Schéma de la commande mécanique de la gouverne de profondeur de l'ATR 42*

<span id="page-16-2"></span>Avec l'augmentation de la taille des aéronefs, les couples aérodynamiques appliqués aux gouvernes sont devenus plus importants et ont requis plus d'efforts au pilote pour manœuvrer les gouvernes. Des dispositifs d'assistance ont alors été mis en place pour prendre en charge un pourcentage de l'effort de manœuvre. Les premiers systèmes sont apparus à la fin de la seconde guerre mondiale en 1945.

Dès lors les évolutions s'enchaînent rapidement. On voit ainsi apparaître au début des années 50 un asservissement de position avec servocommandes hydrauliques qui prennent en charge la totalité de l'effort de manœuvre. Une faible pression au niveau du levier du pilote suffit à développer l'effort nécessaire pour déplacer la gouverne. Ce sont les servocommandes à puissance hydraulique et à ordre d'entrée mécanique qualifiées de technologie « hydromécanique ».

Puis au cours des années 60, dans un souci de gain de masse et de simplification de la partie mécanique, l'ordre d'entrée mécanique de la servocommande devient électrique. Il s'agit de la technologie du vol par fil ou encore Fly By Wire (FBW). C'est à l'heure actuelle le standard dans les avions de lignes.

Enfin avec les années 70 émerge le concept d'avion tout électrique « *All-electric aircraft* » qui tend à supprimer tous les circuits hydrauliques en faveur de circuits électriques.

Pour ce faire, les avionneurs se dirigent dans un premier temps vers des avions plus électriques dans lesquels des dispositifs à puissance électrique sont utilisés en compléments des dispositifs à puissance hydraulique. C'est le développement de la technologie Power By Wire (PBW) avec les actionneurs électro-hydrostatiques (EHA – Electro-hydrostatic actuator) et électromécaniques (EMA – electromechanical actuator).

| <b>ORDRE</b><br><b>D'ENTREE</b> | <b>PUISSANCE</b> |                       |                                    |                    | <b>NOM DE LA</b>               |
|---------------------------------|------------------|-----------------------|------------------------------------|--------------------|--------------------------------|
|                                 | <b>Source</b>    | <b>Transport</b>      | Conversion                         | Ordre de<br>sortie | <b>TECHNOLOGIE</b>             |
| mécanique                       | mécanique        | mécanique             |                                    | mécanique          | Mécanique                      |
| mécanique                       | hydraulique      | tuyaux                |                                    | mécanique          | Hydromécanique                 |
| électrique                      | hydraulique      | tuyaux                |                                    | mécanique          | <b>FBW</b><br>(Fly by Wire)    |
| électrique                      | électrique       | câbles<br>électriques | hydraulique<br>$\langle$ in situ » | mécanique          | Electro-hydrostatique<br>(EHA) |
| électrique                      | électrique       | câbles<br>électriques | mécanique                          | mécanique          | Electromécanique<br>(EMA)      |

*tableau I-1 : les différentes technologies existantes de servocommandes. [MEN-09]* 

<span id="page-17-1"></span>Si l'on se cantonne à la gamme des moyens et des gros porteurs, on distingue deux principales familles de commande des vol, les commandes à « puissance hydraulique » et les commandes à « puissance électrique ».

### <span id="page-17-0"></span>**I.2.2 Les commandes à puissance hydrauliques.**

Les systèmes de commandes de vol hydrauliques présentent plusieurs avantages [MEN-09] :

- des charges élevées ;
- un ratio puissance / poids élevé ;
- une capacité à travailler dans un environnement sévère.
- des modes de secours simples ;
- un risque de grippage très faible.

Pour ce type de commandes de vol, la source de puissance est centralisée et acheminée aux actionneurs par un système de tuyaux et de conduites (lignes 2 et 3 du [tableau I-1\)](#page-17-1).

On distinguera aussi deux sous familles, les commandes à entrée mécanique qualifiées de technologie hydromécanique et les commandes à entrée électrique qualifiées de technologie FBW.

### <span id="page-18-0"></span>**I.2.2.1 Les commandes à puissance hydraulique et à entrée mécanique.**

Historiquement pour les premières commandes hydrauliques développées, les servocommandes à entrée mécanique sont créées pour assister le pilote dans ses efforts de manœuvre.

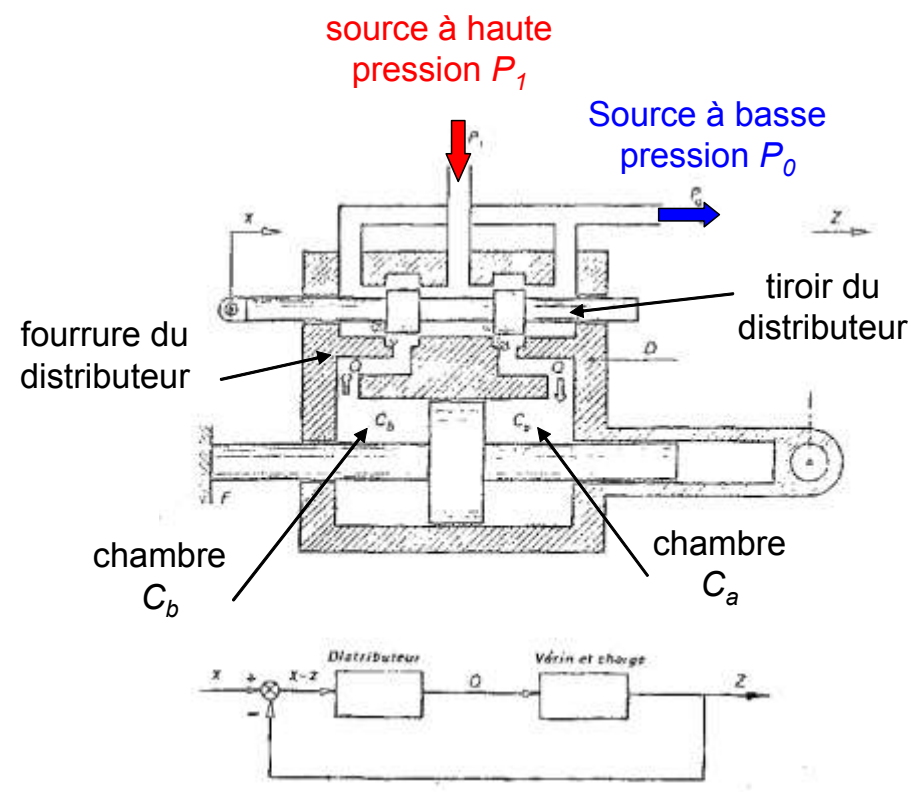

<span id="page-18-1"></span>*figure I-4 : Schéma de fonctionnement d'une servocommande hydraulique à entrée mécanique [GIF-83]*

La [figure I-4](#page-18-1) schématise une servocommande dite à corps mobile [GIF-83], qui constitue un bon support pédagogique pour expliquer le fonctionnement d'une servocommande.

L'élément de puissance de la servocommande est un vérin dont le piston est ancré sur la structure fixe et dont le corps est mobile et lié à la gouverne à manœuvrer. Le distributeur à tiroir commandé en translation est porté par le corps mobile. Les ordres du pilote sont envoyés à la servocommande sous forme d'un déplacement *x*, le distributeur s'ouvre alors et met en communication les chambres avec les sources de pression, ainsi le corps mobile du vérin se met en mouvement dans le sens du déplacement imposé par le pilote.

Prenons par exemple un déplacement *x* vers la droite. La chambre *Ca* est mise en communication avec la source à haute pression  $P<sub>I</sub>$  et la chambre  $C<sub>b</sub>$  avec la source à basse pression *P0*. Le corps mobile du vérin se met en mouvement vers la droite.

En se déplaçant, le corps mobile emmène avec lui la fourrure du distributeur qui vient le fermer. Le vérin s'arrête dans la position exacte affichée par le pilote au début du mouvement, il y a bien asservissement de position.

On retrouve ce type de commande de vol sur la gouverne de direction des airbus A330/A340 [\(figure I-5\)](#page-19-1).

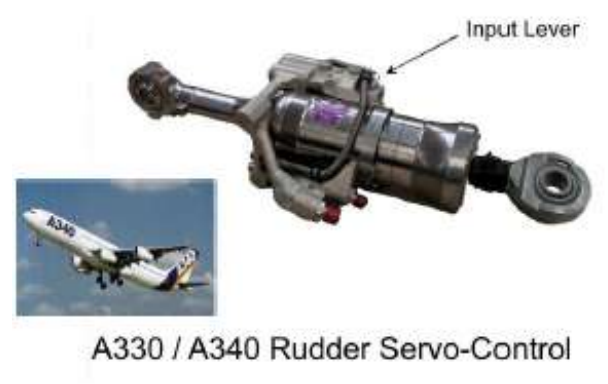

*figure I-5 : photo d'un actionneur hydraulique*

#### <span id="page-19-1"></span><span id="page-19-0"></span>**I.2.2.2 Les commandes de vols à puissance hydraulique et à entrée électrique.**

L'ordre d'entrée de la servocommande n'est plus mécanique mais électrique, c'est ce qu'on appelle les commandes de vols électriques ou technologie de Fly-By-Wire (littéralement : pilotage par fil). L'objectif visé est le remplacement des systèmes mécaniques classiques de transmission des ordres de pilotage, du pilote à la servocommande, par des signaux électriques. Cette technologie est de nos jours devenue le standard sur les avions de ligne et également militaires [BOT-00]. Un exemple d'utilisation est la gouverne de profondeur sur l'A340 (cf. [figure I-6\)](#page-19-2), comporte un actionneur électrohydraulique et une servovalve (EHSV : électrohydraulique servovalve).

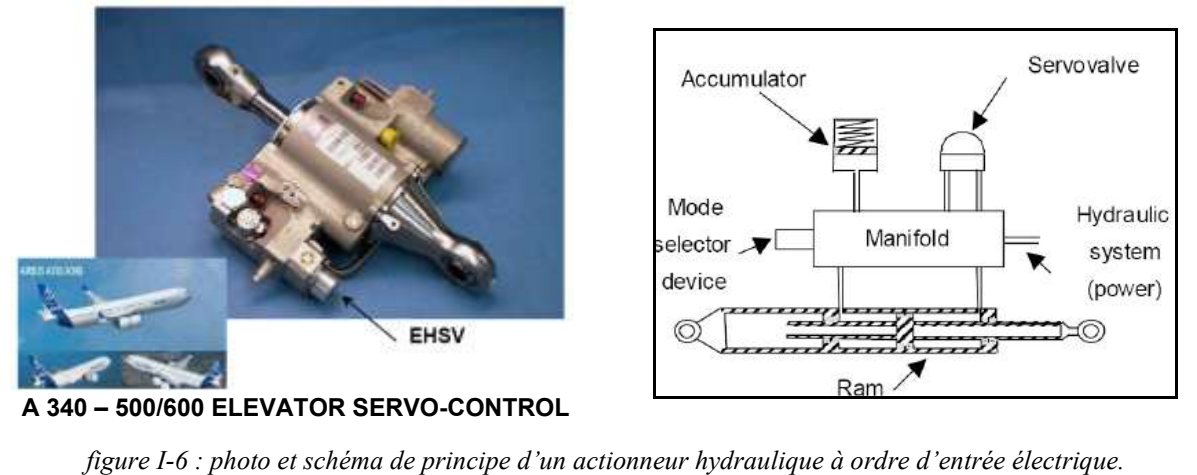

<span id="page-19-2"></span>Un actionneur électrohydraulique est constitué d'un vérin hydraulique et d'une servovalve à commande électrique. La servovalve est un organe de dosage alimenté par pression constante qui reçoit un courant de commande et dose en conséquence l'énergie hydraulique à délivrer au vérin [ATT-08].

Le Fly-By-Wire présente les avantages suivants :

- l'élimination des systèmes de commande mécanique complexes ;
- un gain de masse ;
- la mise en place de système de surveillance ;
- les ordres électriques sont gérés par des calculateurs automatisant le vol ;
- les asservissements électrohydrauliques permettent de diminuer le temps de réponse.

Le développement et la démocratisation de la technologie FBW a été une avancé vers une électrification des systèmes. Une étape supplémentaire est l'utilisation de la puissance électrique pour les actionneurs de commandes de vol. C'est le principe des commandes de vol à puissance électrique.

### <span id="page-20-0"></span>**I.2.3 Les commandes de vol à puissance électrique.**

La recherche vers le développement de l'avion tout électrique fait apparaître également la technologie du Power-By-Wire (PBW - littéralement puissance par fil) qui sont les actionneurs à source de puissance électrique.

La technologie PBW propose la conception et le développement de dispositifs utilisant l'énergie électrique pour actionner les surfaces de commandes de vol. Ceci inclut l'application et l'adaptation des actionneurs électriques aux performances ainsi qu'à des spécifications particulières concernant la fiabilité, l'environnement et la sécurité, requises pour les commandes de vol.

Contrairement aux commandes de vols à puissance hydraulique, les commandes à puissance électrique ont des sources de puissance déportées au niveau des actionneurs [BOT-00].

Cela signifie que la puissance d'entrée de l'actionneur est générée localement par un moteur électrique au niveau de l'actionneur, d'où l'appellation déporté. La puissance d'origine électrique fournie par le moteur peut être utilisée pour compresser un circuit hydraulique local ou encore actionner directement un vérin.

Cette technologie est principalement représentée par 2 types d'actionneurs, les actionneurs hydrostatiques EHA (electro-hydrostatic actuator) et les actionneurs électromécaniques EMA (Electromechanical actuator)

### <span id="page-20-1"></span>**I.2.3.1 Les actionneurs électro-hydrostatiques - EHA.**

Un actionneur électro-hydrostatique est un actionneur utilisant un circuit hydraulique déporté dont la pression est assurée par un moteur électrique (voir [figure I-10\)](#page-22-1). C'est donc un actionneur à puissance électrique à circuit hydraulique local.

La [figure I-7](#page-20-2) montre un démonstrateur d'EHA développé par Goodrich Actuation Systems en 1999.

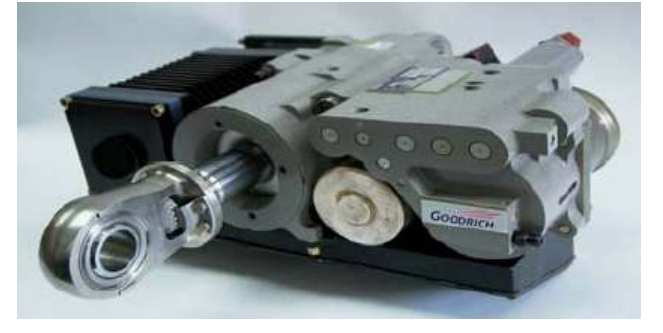

- Input voltage: 115 V 400Hz
- · Max. input current: 20.5 A
- · Stall load: 5 800 daN
- Distance between axes (half stroke): 310 mm
- Working stroke: 38.27 mm
- . Maximum no load rate: 40 mm/s
- . Bandwidth at 2 Hz, 0.4 mm displacement:  $\cdot$  0.9 dB (no load)
	- · 26 dB (3360 daN)

*figure I-7 : Concept COVAN 13hp EHA Demonstrator*

<span id="page-20-2"></span>Un des principaux avantages de cette technologie réside dans la possibilité de dupliquer sur un EHA les modes opératoires d'un actionneur hydraulique conventionnel. On retrouvera donc une soupape d'amortissement ou de court-circuit. Ainsi les configurations traditionnelles d'actionneurs actif-passif, ou actif-actif, peuvent être conservées.

Ces configurations [\(figure I-8\)](#page-21-0) permettent d'assurer le service requis à partir de deux actionneurs mis en parallèle. Dans le cas normal de fonctionnement, un actionneur assure le déplacement de la gouverne pendant que l'autre, dit « passif », est au repos. En cas de panne du premier actionneur, le deuxième passe en mode actif pour assurer le service requis et ainsi

maintenir la gouverne active. Il ne faut donc pas que l'actionneur en mode passif vienne perturber les déplacements de la gouverne.

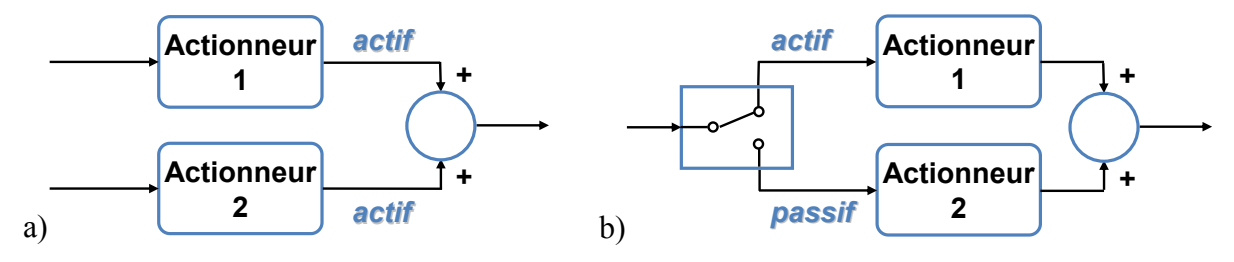

*figure I-8 : configuration d'actionneurs actif-actif (a) et actif-passif (b).*

<span id="page-21-0"></span>Du fait de ces possibilités d'association, les EHAs sont plus appropriés pour les commandes de vol primaires que les EMA.

A titre d'illustration la [figure I-9](#page-21-1) met en évidence les parties constitutives de l'EHA Elisa, développé par Goodrich Actuation Systems entre 1997 et 2000 pour démontrer la faisabilité du concept.

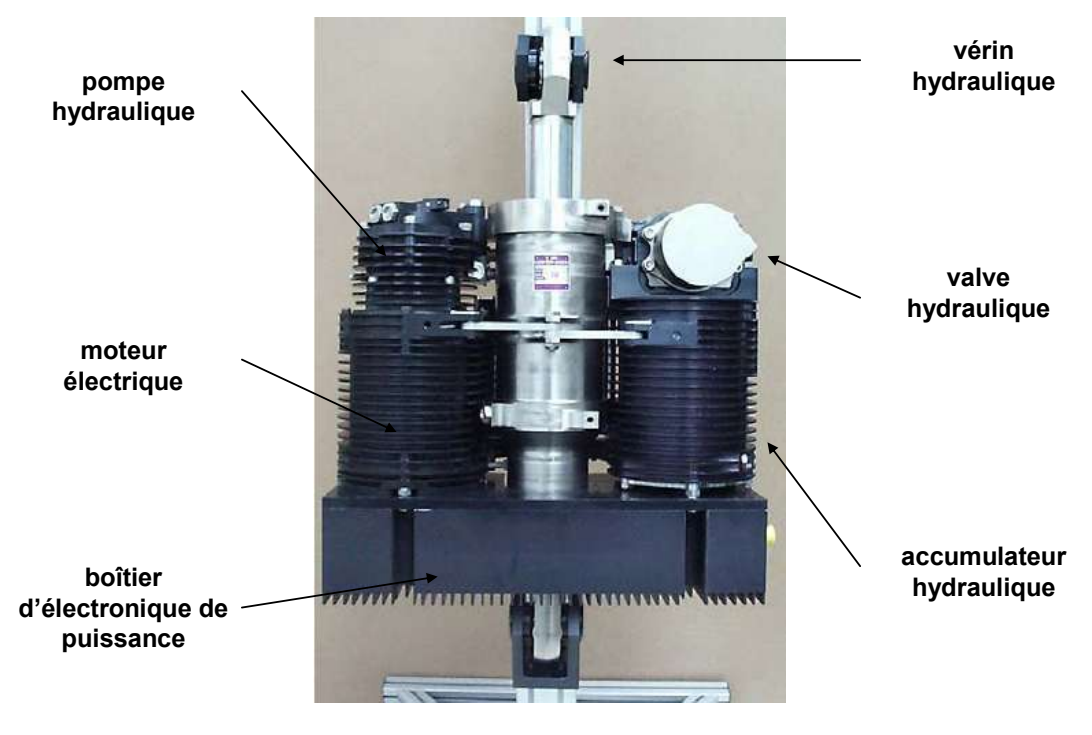

**ELISA 50-70hp EHA Proof-of-Concept COVAN – Goodrich AS**

*figure I-9 :Shcéma explicatif de l' EHA Elisa 50-70hp de Goodrich Corporation.*

<span id="page-21-1"></span>Dans ce type de configuration, un moteur électrique à vitesse variable est utilisé pour alimenter une pompe hydraulique à débit constant. La pompe associée au circuit hydraulique va fournir la puissance nécessaire au déplacement du vérin. Le changement de direction est assuré par l'utilisation d'un moteur électrique bidirectionnel. La [figure I-10](#page-22-1) schématise la chaine de commande d'un EHA.

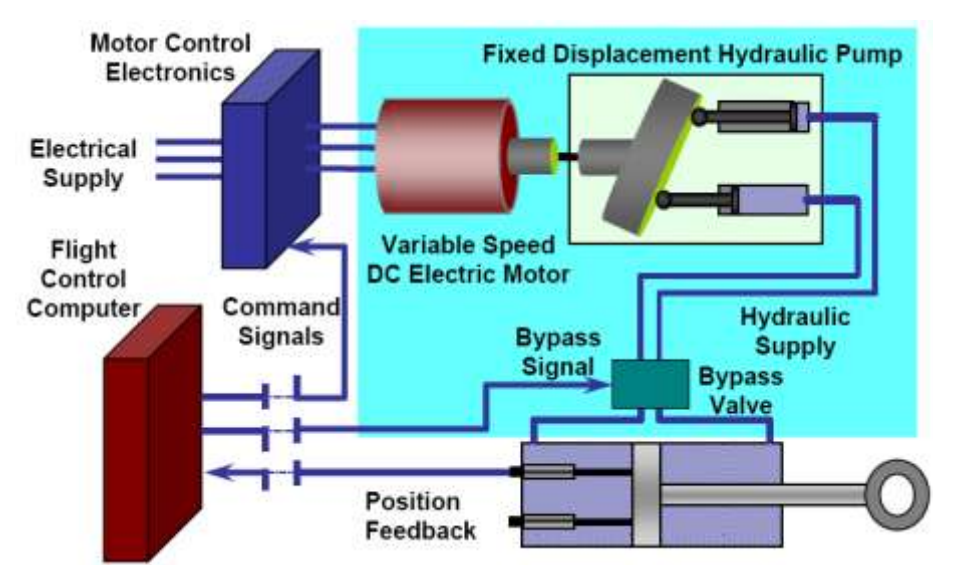

*figure I-10 : Schéma de commande d'un EHA.*

<span id="page-22-1"></span>Les EHAs présentent les avantages suivants [MEN-09] :

- la suppression des tuyauteries principales HP remplacées par des conducteurs électriques plus flexible en termes de configuration ;
- un coût de maintenance du système réduit due à la diminution du circuit hydraulique ;
- la gestion des modes de défaillance par l'hydraulique qui est simple de mise en œuvre et qui a fait ses preuves ;
- une puissance à la demande, il n'est plus besoin d'assurer en continu la pression de tout le réseau hydraulique ;
- une puissance hydraulique générée localement.

Un EHA présente donc les avantages de l'hydraulique, tout en bénéficiant des bienfaits de la génération électrique. Toutefois, ces avantages sont minorés par les risques de fuites toujours présents et la toxicité des fluides hydrauliques.

C'est principalement pour ces raisons qu'on s'intéresse à des solutions « tout électrique ».

### <span id="page-22-0"></span>**I.2.3.2 Les actionneurs électromécaniques - EMA.**

Contrairement à un EHA, un EMA ne possède plus de circuit hydraulique, c'est une transmission mécanique qui lie le moteur électrique et la gouverne. La [figure I-11](#page-22-2) représente le schéma de principe d'un EMA.

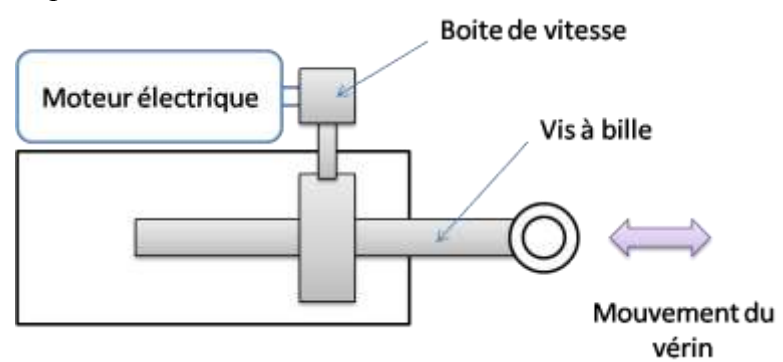

*figure I-11 : schéma de principe d'un EMA.*

<span id="page-22-2"></span>Un moteur électrique entraîne une chaîne de transmission mécanique (boîte de vitesse, réducteur, vis à bille…) qui actionne à son tour la gouverne située en bout de chaîne. Dans ce principe, différentes configurations d'EMA peuvent être identifiées :

- le moteur électrique est déporté, il s'agit de la technologie *gear drive (*cf. [figure I-11,](#page-22-2) [figure I-12\)](#page-23-0). Dans ce cas, le moteur électrique est accouplé à un réducteur lui même engrené.

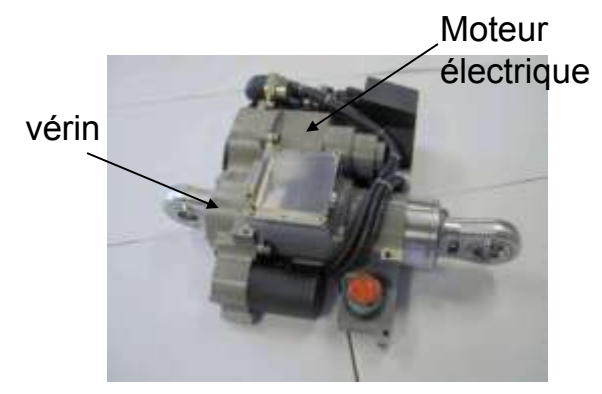

*figure I-12 : EMA projet ELISA moteur déporté [MEN-09].*

<span id="page-23-0"></span>Plus il y'a d'éléments entre le moteur et le vérin et plus il existe des risques de pannes notamment concernant le grippage.

- le moteur entraîne directement le vérin, c'est la technologie direct drive [\(figure I-13\)](#page-23-1) Concept novateur d'entraînement d'actionneur, le direct drive diminue les interfaces entre le moteur et le vérin et limite ainsi le risque de grippage.

En effet dans ce type de configuration (cf. [figure I-13\)](#page-23-1), le rotor du moteur électrique (1) est directement accouplé à l'écrou d'une vis à bille (2) qui permet le déplacement de la gouverne. Le positionnement du rotor tient compte de la position de la vis grâce à un capteur de position de type LVDT (Linear Variable Differential Transformer) (3) qui transforme le déplacement rectiligne de l'actionneur en une information électrique utilisée pour le contrôle. Il tient également compte de la position angulaire du rotor grâce à un resolver (4).

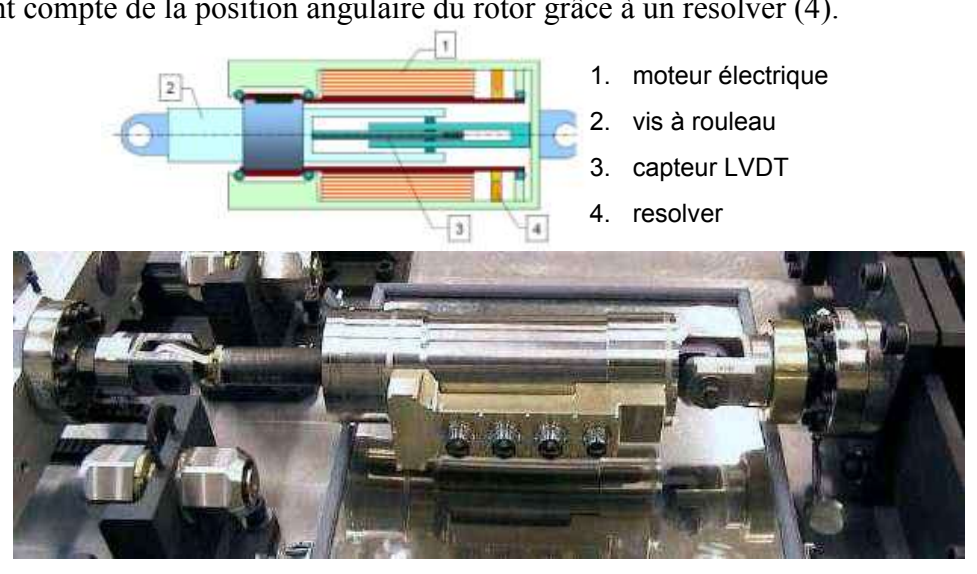

*figure I-13 : schéma et photo d'un EMA direct drive [MEN-09].*

<span id="page-23-1"></span>Ce concept présente les avantages suivants :

- une faible inertie ;
- un design compact (pas de masse déportée) ;
- une meilleure fiabilité (moins de pièces mécaniques) ;
- un meilleur rendement (moins de pertes mécaniques dues à une chaîne de transmission réduite).
- une raideur élevée.

D'un point de vue global, les EMAs qu'ils soient déportés ou direct drive sont attractifs pour les raisons suivantes :

- la suppression totale de la puissance hydraulique ;
- un gain de masse au niveau de la plateforme ;
- de la valeur ajoutée en termes de performance, précision et vitesse (dû à la présence de l'actionneur électrique) ;
- une réduction du coût de la maintenance :
- une technologie plus respectueuse de l'environnement par la suppression des fluides toxiques.

### <span id="page-24-0"></span>**I.2.3.3 Synthèse sur les commandes à puissance électrique.**

Si la technologie du PBW offre de sérieux avantages pour les dispositifs de commandes de vol, elle n'est pour le moment pas encore utilisée sur les systèmes de commandes de vol primaires. Concernant les EMAs, certains points restent en effet à valider notamment en termes de fiabilité. Selon Airbus [ATE-04], 3 éléments rendent les EHAs préférables aux EMAs concernant les systèmes de commandes de vols primaires.

La probabilité de grippage d'un EMA utilisé pour un système de commandes de vol primaire est difficile à prédire et à extrapoler de l'expérience acquise en vol. Celle d'un EHA peut être directement tirée de l'expérience des servocommandes hydrauliques en usage à savoir « extrêmement improbable » si correctement redondée. En revanche, la probabilité de grippage des mécanismes incluant des vis à billes et des engrenages pose des questions. L'expérience actuelle sur les commandes de vols secondaires ne permet pas d'extrapolation tant les cycles de fonctionnement sont différents.

Par ailleurs, l'usure des composants mécaniques des éléments de transmission peut entraîner au niveau de la commande des zones de non linéarités sources de cycles limites inacceptables. Enfin, la mise en parallèle d'un EHA à une servocommande hydraulique classique est plus aisée que pour un EMA. Un EHA peut facilement être réversible en mode passif et peut être équipé des mêmes éléments d'amortissement que les dispositifs de réduction des flottements.

Même si le concept hydraulique présente des risques de fuites hautement dommageables tant du point de vue sécuritaire qu'environnemental, il rend possible la mise en parallèle de deux actionneurs et permet le by-pass entre les chambres des vérins.

Si la mise en parallèle des actionneurs électromécaniques est envisageable, cette configuration présente néanmoins un risque non négligeable de grippage. Ainsi, l'utilisation des EMAs va obliger les avionneurs à revoir la redondance au niveau système, il va falloir penser la sûreté au niveau même de la fonction et non plus en termes d'équipements.

### <span id="page-24-1"></span>**I.3 Exigences pour un actionneur électromécanique.**

A l'instar des solutions employées pour la motorisation des électropompes équipant les actionneurs EHA, les structures de machines électromagnétiques généralement retenues dans les actionneurs EMA correspondent à des technologies relativement classiques (moteur rotatif triphasé à commutation électronique). En revanche, les performances massiques des convertisseurs électromagnétiques n'étant véritablement compétitives qu'à partir de vitesses périphériques relativement élevées, la chaîne cinématique mise en œuvre pour un actionneur EMA comporte nécessairement un réducteur à grand rapport (de type vis à bille ou harmonic drive par exemple). Si la faisabilité et l'intérêt d'une architecture électromécanique sont parfaitement démontrés en termes de fonctionnalités et de performances, elle soulève cependant de sérieuses difficultés dès lors que l'on tient compte des aspects sécuritaires. En

effet, l'irréversibilité mécanique qu'introduit le réducteur à grand rapport est susceptible d'entraîner le blocage de la gouverne en cas de défaut de l'actionneur, interdisant ainsi toute défaillance majeure du convertisseur électromécanique. Par conséquent, contrairement au cas des actionneurs EHA, le développement opérationnel des actionneurs EMA semble assujetti à la résolution d'une double problématique associant étroitement performances électromécaniques et sécurité de fonctionnement.

Afin de mieux comprendre les exigences associées aux moteurs électriques intégrés aux EMA, il est intéressant de bien maîtriser la problématique associée à la sûreté de fonctionnement. Cette problématique va de pair avec une terminologie spécifique qu'il est important d'analyser dans un premier temps. Cette approche doit permettre dans un second temps de distinguer les exigences fondamentales associées à la sécurité de fonctionnement au niveau des EMAs. Dans ce contexte par effet de zoom, on s'intéressera logiquement aux modes de défauts susceptibles de survenir au sein d'un actionneur électrique. Cette dernière étape doit conduire in fine à mettre en évidence des contraintes de dimensionnement à prendre en compte dans la définition de nouvelles architectures d'actionneur EMA.

### <span id="page-25-0"></span>**I.3.1 Sûreté et sécurité de fonctionnement**

### <span id="page-25-1"></span>**I.3.1.1 Terminologie.**

Si l'on cherche une définition au sujet de la sûreté de fonctionnement, on peut citer [CEN-98] et [LAP-04].

« La sûreté de fonctionnement d'un système peut être définie comme étant la propriété qui permet à ses utilisateurs de placer une confiance justifiée dans le service qu'il leur délivre. L'utilisateur peut être un individu tel que l'Opérateur ou le Superviseur, ou un autre système matériel / logiciel ayant des interactions avec le système considéré. »

Le caractère générique de cette définition s'accompagne d'un ensemble de propriétés différentes mais complémentaires et bien définies :

- la fiabilité <sup>;</sup>
- la disponibilité ;
- la sécurité ;
- la confidentialité ;
- la maintenabilité ;

Auxquelles s'ajoutent désormais avec l'avènement du tout électrique

- la tolérance aux fautes ;
- la tolérance vis-à-vis des défaillances ou pannes envisageables.

#### □ *Défaillance et pannes [RIC-08], [ZWI-08].*

 Il faut distinguer les défaillances des pannes. Selon la norme *NF X 60-500,* une défaillance correspond à la « Cessation de l'aptitude d'une entité à accomplir une fonction requise ». Il existe plusieurs méthodes de classifications des défaillances.

On retrouvera les classifications en fonction :

- de la rapidité d'apparition ;
- de l'amplitude ;<br>- de la date d'anna
- de la date d'apparition dans la vie du système ;
- des effets ;
- des causes :

Chaque classification donne lieu à des appellations de défaillance différentes.

Par extension, on peut considérer qu'il y a défaillance lorsqu'il y a altération de l'aptitude d'une entité à accomplir une fonction requise.

Toujours selon la même norme, une panne est définie comme suit :

« Etat d'une entité inapte à accomplir une fonction requise, dans des conditions données d'utilisation. ». La panne est donc un état induit par une défaillance de l'entité considérée, elle-même pouvant être la conséquence d'une ou plusieurs défaillances de ses composants.

### □ *La fiabilité*

La fiabilité correspond à la continuité du service que le système doit fournir à ses utilisateurs, le système étant considéré comme non réparable. La définition au sens strict est la suivante (*Norme NF X 60-500)*: « Aptitude d'un dispositif à accomplir une fonction requise, dans des conditions données, pendant une durée donnée ». Toutes les défaillances de nature accidentelle sont prises en compte sans aucune discrimination vis-à-vis de leur sévérité. Un exemple de mesure de fiabilité est le taux de défaillance, inverse du MTTF (Mean Time To Failure : temps moyen jusqu'à la première défaillance).

En aéronautique, le taux de défaillance d'une fonction est la probabilité au cours d'une heure de vol qu'une défaillance survienne sur cette fonction.

### □ *La disponibilité*

*Norme NF X 60-500 :* « Aptitude d'une entité à être en état d'accomplir une fonction requise dans des conditions données, à un instant donné ou pendant un intervalle de temps donné, en supposant que la fourniture des moyens extérieurs nécessaires soit assurée. »

La disponibilité est une mesure sans unité ; elle correspond à la proportion du temps de bon fonctionnement sur le temps total d'exécution du système.

### □ *La sécurité*

La sécurité dans le domaine des commandes de vol et des actionneurs qui en assurent les fonctions est ce qu'on a définit comme étant la sécurité innocuité ou encore « safety » en anglais. On va chercher à protéger l'avion de défaillances catastrophiques qui mettraient en péril la vie de l'équipage et des passagers.

### □ *La maintenabilité*

La maintenabilité d'un système traduit son aptitude aux réparations et aux évolutions, la maintenance devant être accomplie dans des conditions données avec des procédures et des moyens prescrits. Un exemple de mesure de maintenabilité est le MTTR (Mean Time To Recover : temps moyen de réparation ou de restauration du système dans l'état de bon fonctionnement).

### □ *La tolérance aux fautes*

La tolérance aux fautes est mise en oeuvre par la détection et le traitement des erreurs. Le traitement des erreurs revêt deux formes :

- le « recouvrement » des erreurs, par l'utilisation de points de reprise. Le but est soit de ramener le système dans l'état où il se trouvait juste avant l'occurrence de la défaillance, soit de trouver un nouvel état à partir duquel le système peut fonctionner (généralement, en mode dégradé) ;
- la « compensation d'erreur » grâce à l'utilisation de redondances pour permettre au système de continuer à fournir le service correct en dépit de fautes. Le principe consiste à dupliquer voire tripler les équipements ou composants logiciel les plus « critiques » et ceux contribuant aux services les plus importants à fournir aux utilisateurs. Une gestion de vote majoritaire ou de basculement sur des équipements « secours » est alors mise en oeuvre.

De manière générale, pour un équipement aéronautique, on va s'intéresser au MTTF, au MTBF (Mean Time Between Failure) et MTTR.

Dans le cadre des actionneurs électromécaniques et pour tous dispositifs de commandes de vol, on s'intéressera à l'aspect fiabilité, sécurité-innocuité ou safety et à la tolérance aux

fautes. Ces éléments sont les caractéristiques que doivent intégrer les équipements pour assurer leur bon fonctionnement.

#### <span id="page-27-0"></span>**I.3.1.2 Fiabilité des commandes de vol.**

Les équipements d'un avion même s'ils sont considérés comme très fiables sont tous susceptibles de subir une panne. La probabilité d'apparition de la panne permet de les classer suivant leur fréquence d'apparition. Il est ainsi possible d'associer une fréquence d'apparition de panne à un niveau de criticité.

Le [tableau I-2](#page-28-1) répertorie les types de pannes en fonction de leur gravité et de leur probabilité d'occurrence.

Ainsi les évènements les plus redoutés dans la vie d'un avion dénommés « catastrophiques » doivent se situer dans la dernière ligne du [tableau I-2,](#page-28-1) et doivent avoir une probabilité inférieure à  $10^{-9}$  / heure de vol.

On peut donner comme exemple d'évènements catastrophiques la perte totale de contrôle, ce qui peut se traduire entre autre, en termes de commandes de vol par les évènements suivant  $[BOS - 86]$ :

- la perte totale des gouvernes de profondeur ;
- la perte totale des gouvernes de roulis ou de lacet (cf. [figure I-1\)](#page-15-2);
- la perte totale de puissance.

En cas de pannes majeures dans l'avion, ce dernier à besoin pour continuer de voler, de garder opérationnel un minimum de commandes de vol. L'avion ne peut être piloté que s'il conserve un minimum de gouverne de roulis ou de lacet et également un minimum de gouverne de profondeur.

Ainsi chaque équipement d'un avion doit être spécifié avec sa probabilité de panne par heure de vol. Si l'équipement à une probabilité supérieure à celle requise, on peut en le dupliquant suffisamment atteindre la bonne probabilité de panne par heure de vol.

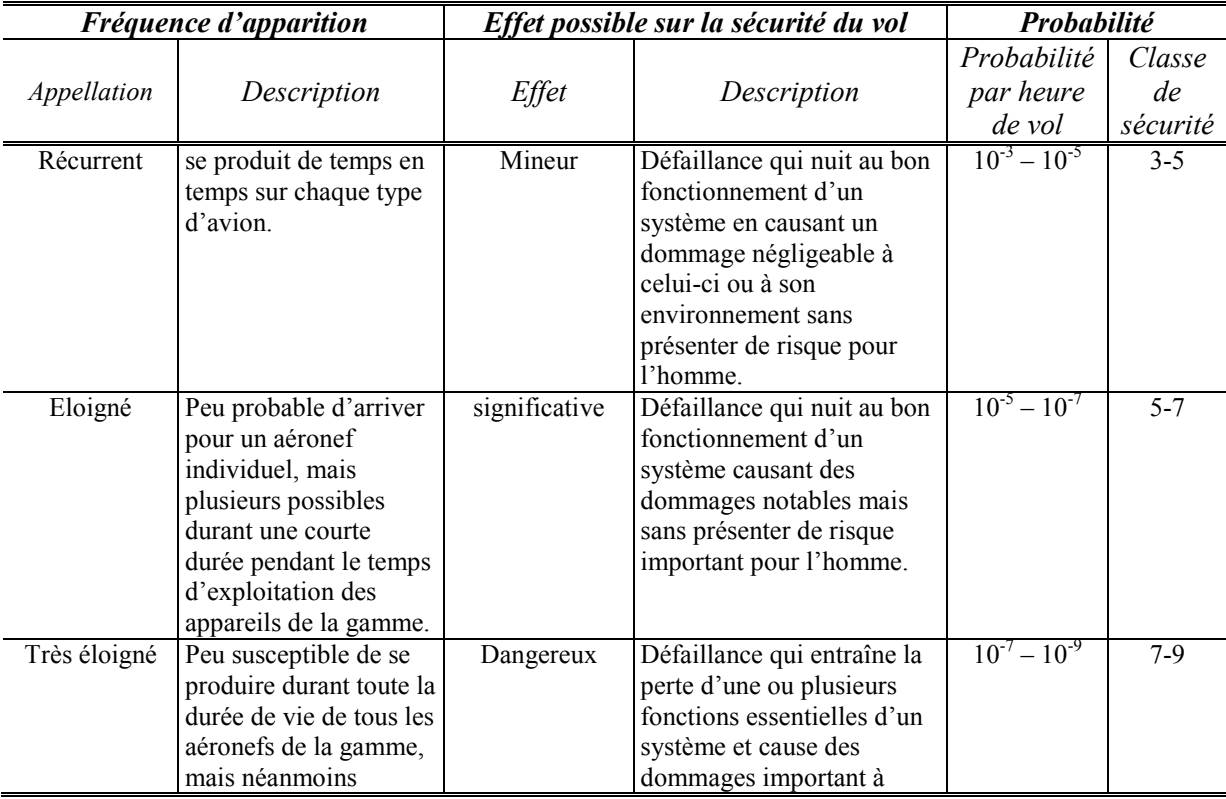

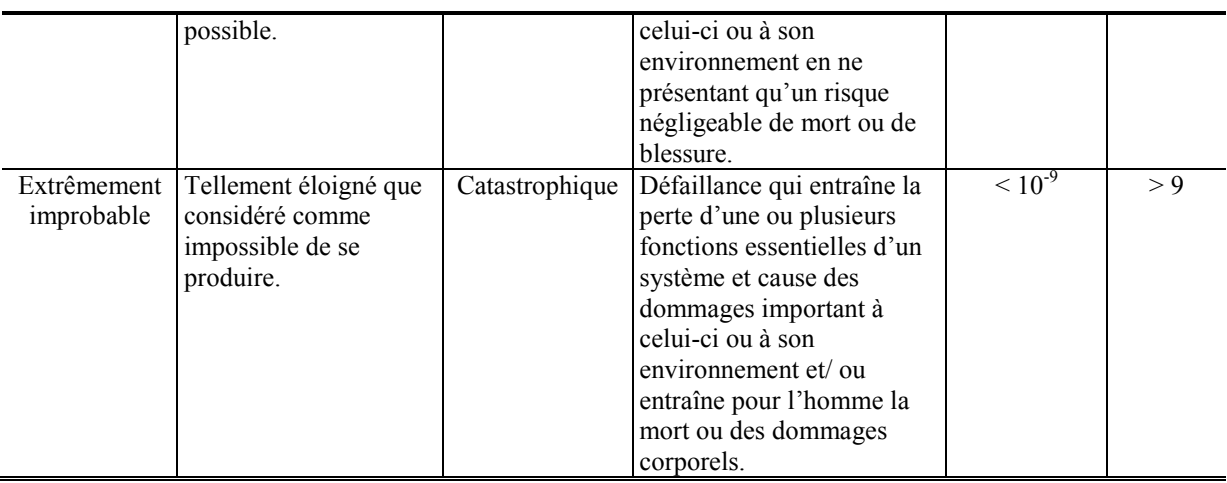

*tableau I-2: classification des pannes [NFO-06] [RIC-08].* 

<span id="page-28-1"></span>Prenons comme exemple la génération de puissance hydraulique. L'expérience en ligne des avions commerciaux montre que la probabilité de panne d'un circuit hydraulique est de l'ordre 10<sup>-4</sup> / heure de vol. Hors la perte totale de puissance hydraulique est un évènement ayant une classe de sécurité supérieure à 9. Il faudra donc au moins 3 circuits hydrauliques pour assurer la sécurité de l'avion. En effet la probabilité d'une perte totale des 3 circuits est de 10-12, on rentre ainsi bien dans la catégorie des évènements extrêmement improbables. Le [tableau I-3](#page-28-2) donne quelques exemples de dispositif redondés.

| Equipement                                 | Probabilité de panne / | Probabilité de panne / | <b>Configurations</b>  |
|--------------------------------------------|------------------------|------------------------|------------------------|
|                                            | heure de vol           | heure de vol requise   | envisagées             |
| Circuit hydraulique                        | $10^{-4}$              | $\sim 10^{-9}$         | moins 3 circuits<br>au |
|                                            |                        |                        | seront nécessaires.    |
| Chaîne de signaux de   $10^{-3} - 10^{-4}$ |                        | $~10^{-9}$             | 3 chaînes sans pannes  |
| commande                                   |                        |                        | communes               |

*tableau I-3 : exemple de redondance de dispositifs* 

<span id="page-28-2"></span>C'est ce qu'on appelle le principe de redondance. Ce principe permet donc à l'avionneur de déterminer la configuration à adopter pour respecter la classe de sécurité des équipements.

Pour cela on va regarder les exigences requises concernant les actionneurs électromécaniques.

### <span id="page-28-0"></span>**I.3.1.3 La fiabilité de l'EMA : Défauts et criticité.**

Un actionneur EMA comporte deux composants, à savoir un moteur électrique pour convertir la puissance électrique en puissance mécanique et un dispositif de transmission entre l'arbre du moteur et la surface à actionner.

On peut donc s'intéresser aux pannes au niveau système qui comprend la fonction actionneur et au niveau des organes de conversion de puissance et de transmission.

D'un point de vue système EMA, le [tableau I-4](#page-29-0) répertorie les disfonctionnements par niveau de criticité que le système peut rencontrer, ainsi que les conséquences éventuelles sur le fonctionnement de l'avion.

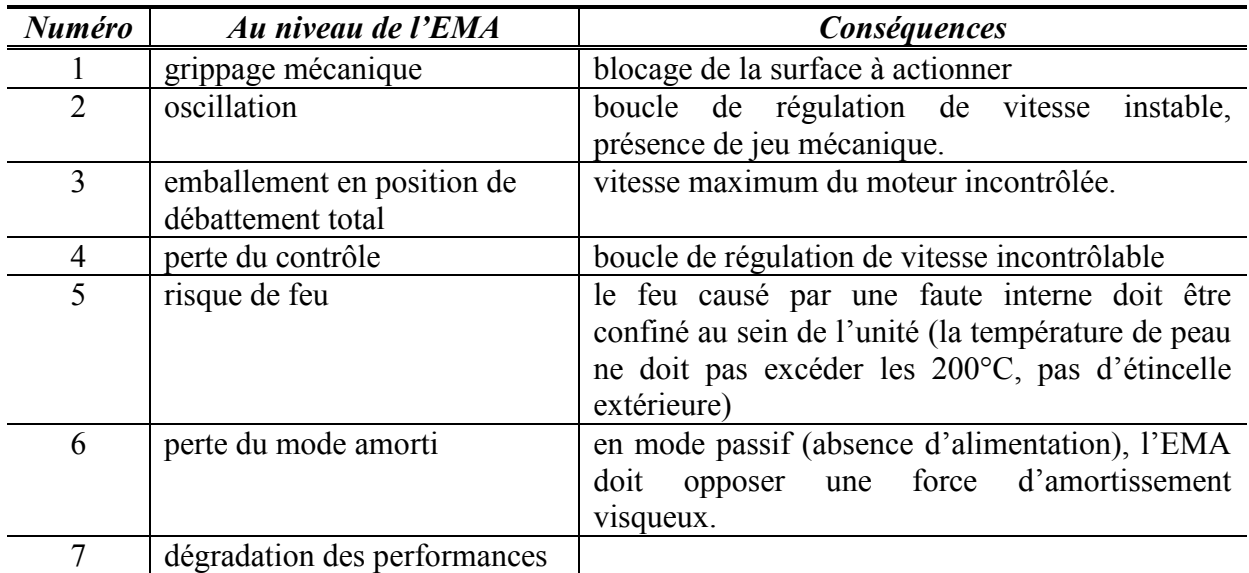

*tableau I-4 : classification des pannes pour un EMA.* 

<span id="page-29-0"></span>On retiendra que pour un EMA, la panne majeure à éviter est le grippage mécanique qui risquerait de bloquer la gouverne dans une position inadaptée, ce qui pourrait mettre en péril le fonctionnement de l'avion.

Au niveau composant, le moteur électrique est susceptible de subir des pannes élémentaires [\(tableau I-5\)](#page-29-1).

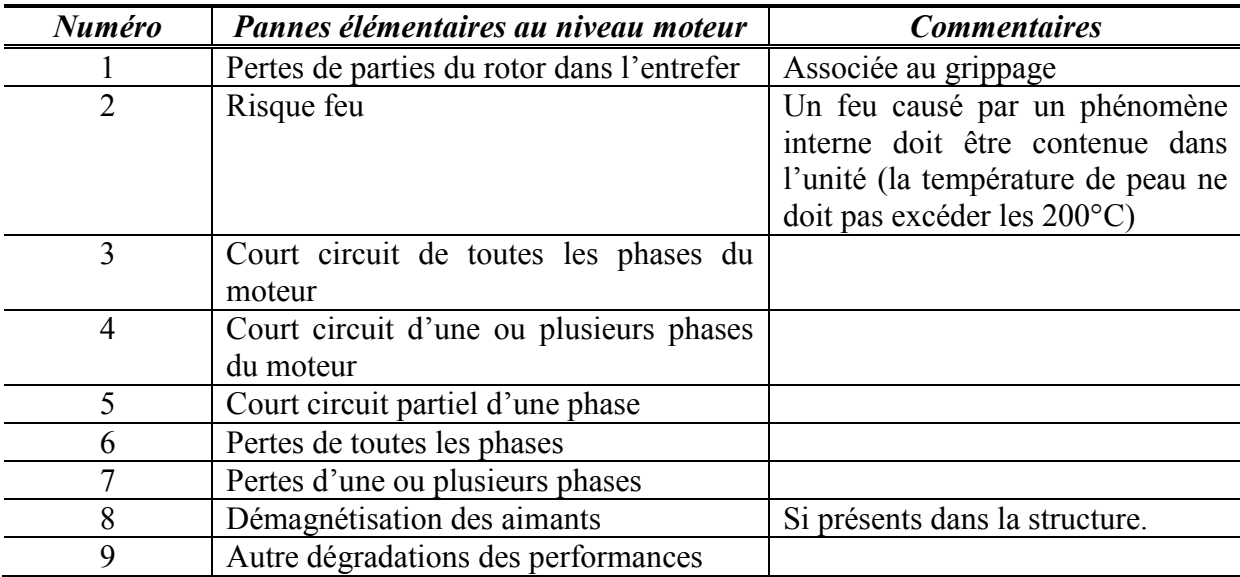

*tableau I-5 : classification des pannes élémentaires pour les moteurs électriques d'EMA.* 

<span id="page-29-1"></span>On distingue selon l'application, 2 types d'exigences face à ces pannes élémentaires :

- assurer la disponibilité maximale ; s'accommoder de ces pannes et garder ensuite un niveau de fonctionnement à performances nominales ou dégradées ;
- assurer la sécurité et l'intégrité du moteur, de l'actionneur, de son électronique de pilotage et de la gouverne suite à ces pannes élémentaires.

Pour ces 2 niveaux d'exigences, le moteur doit être conçu pour minimiser l'effet néfaste des pannes élémentaires sur le fonctionnement du moteur en mode actif ou passif, à savoir, augmentation des frottements, de l'échauffement ou encore des ondulations de couple.

C'est dans ces directions que s'orientent le développement et la conception des moteurs d'EMA.

### <span id="page-30-0"></span>**I.3.2 Critères de performances des EMAs.**

### <span id="page-30-1"></span>**I.3.2.1 Au niveau global.**

Un actionneur électromécanique doit satisfaire un certain nombre d'exigences pour répondre à un cahier des charges aéronautiques.

Au niveau du système EMA, les efforts de développement se font vers des technologies :

- plus simples et qui minimisent les risques de panne. Parmi les solutions préconisées, on pense naturellement au Direct-Drive, mis en place dans le cadre de projet comme Covadis et Moet ;
- peu encombrantes car elles doivent permettre de localiser l'actionneur au plus près des commandes de vol, ce qui implique une localisation au niveau des ailes offrant ainsi un espace réduit ;
- à coût objectif ;
- performantes afin de fournir la puissance mécanique nécessaire à l'actionnement des gouvernes.

### <span id="page-30-2"></span>**I.3.2.2 Au niveau du moteur électrique.**

Concernant les moteurs électriques intégrés aux actionneurs de type EHA ou EMA, on retiendra plusieurs types d'exigences.

*La fiabilité,* caractérisée le plus souvent par le taux de défaillance qui dépend du type d'application. Selon les surfaces à actionner et la redondance mise en œuvre, ce taux est amené à varier. Elle s'accompagne de la mise en œuvre de structures tolérantes aux défauts pour ainsi permettre la continuité de service du système.

*Les performances globales et statiques* du moteur sont caractérisées par des valeurs maxima de couple statique, de vitesse et de puissance. Le fonctionnement ou non dans les quatre cadrans est également précisé. Concernant les performances statiques on définit les limites concernant l'ondulation du couple et le couple de détente. Ainsi, l'ondulation de couple est spécifiée en % du couple maximum développé, généralement inférieur à 10% crête-crête de la valeur du couple max. De même pour la valeur du couple de détente, cette dernière est spécifiée en % de la valeur de couple maximum, elle doit être en général inférieure à 1% crête-crête de la valeur du couple maximal.

*Les conditions d'utilisation* qui concernent la durée de vie et d'utilisation en vol mais également les cycles thermiques, les pertes cuivre, et les cycles d'utilisation du moteur.

*L'alimentation* qui permet de définir le mode d'alimentation du moteur, notamment la tension de ligne.

*L'environnement* qui définit les conditions ambiantes de température, de refroidissement mais aussi d'humidité, tout ce qui peut être lié au cycle d'utilisation de l'équipement.

*L'encombrement* qui définit les dimensions de l'espace alloué au moteur électrique.

Enfin, *les critères d'optimisation* qui permettent l'optimisation du composant.

Par ordre de priorité, on s'intéressera à la minimisation de l'inertie, puis des pertes par effet Joules associées aux courants d'alimentation. Enfin, on cherchera à minimiser le coût puis le poids de l'équipement.

Ces exigences découlent de l'application visée. Suivant la surface à actionner, elles vont être modifiées, il est donc difficile de les quantifier.

Pour la présente étude, une spécification de ce type à été utilisée et est présentée dans le chapitre III au niveau de la présentation du cahier des charges du moteur électrique.

On retiendra qu'un moteur d'EMA doit être performant en couple et puissance massique, il doit avoir un encombrement réduit et un coût le plus faible possible et enfin être fiable. De part sa conception il doit minimiser le risque de panne. Pour cela, il faut simplifier la fonction au possible de façon à diminuer le risque de défaillance.

### <span id="page-31-0"></span>**I.4 Conclusion.**

Ce chapitre introductif a visé à placer l'étude dans le contexte général du domaine aéronautique. Dans un premier temps, un état de l'art sur les dispositifs de commandes de vol a été présenté en détaillant leur rôle et en mentionnant les évolutions observées lors des trente dernières années. Les trois technologies opérationnelles à savoir, les commandes mécaniques, hydrauliques et électriques ont été tour à tour présentées. Logiquement l'avènement de l'avion plus électrique pousse le développement de la technologie tout électrique pour laquelle le retour d'expérience reste cependant encore faible. Cette technologie permet en effet de s'affranchir des contraintes de maintenance et environnementales liées à l'utilisation de l'hydraulique. Les développements concernant les futurs actionneurs s'orientent donc d'avantage vers des solutions toutes électriques représentées par les EMAs. C'est dans ce contexte que s'inscrit l'étude présentée.

La seconde partie de ce chapitre s'est donc focalisée sur la technologie EMA dont on s'est d'abord astreint à définir le contour d'un cahier des charges tant en matière de sûreté de fonctionnement que des performances globales de l'actionneur électromagnétique associé. Ainsi, dans un souci de clarté, la terminologie inhérente au domaine de la sûreté de fonctionnement a été précisée, tout d'abord de manière générale pour ensuite se focaliser sur le plan de l'actionneur. Concernant le moteur électrique d'un EMA, on parlera alors de fiabilité, de sécurité de fonctionnement et de tolérances aux défauts.

On s'est ensuite intéressé aux défauts susceptibles de se produire au niveau du système EMA et de son moteur. Il en ressort que l'équipement doit être pensé pour minimiser au maximum le risque de grippage mécanique du moteur qui risque d'entraîner le blocage de la gouverne et induire de fortes perturbations au niveau du fonctionnement de l'avion. Il doit également être conçu avec un risque minimum de pannes électriques qui viendraient dégrader le niveau de service rendu. Ceci recoupe donc la notion de tolérance aux défauts que devront posséder les moteurs électriques d'EMA.

Enfin, dans un dernier temps, le type de spécifications concernant le moteur électrique d'un EMA est présenté. Il s'agit des catégories d'exigences que l'on est amené à retrouver dans les cahiers des charges moteurs. Le moteur électrique d'un EMA doit être non seulement fiable mais aussi performant, simple, peu coûteux et peu volumineux. Cette dernière partie permet de récapituler les grandes lignes à prendre en compte lors de la conception d'un équipement type EMA.

Il faut maintenant s'intéresser plus en détail aux actions à mener lors de la conception du moteur électrique pour intégrer les exigences de fiabilité et de tolérance aux défauts requises pour une application d'actionneur électromécaniques servant à un dispositif de commandes de vol. C'est l'objet du chapitre suivant.

# **Chapitre II**

# <span id="page-34-0"></span>**Vers des moteurs à haut niveau de disponibilité : le concept AXIMAG.**

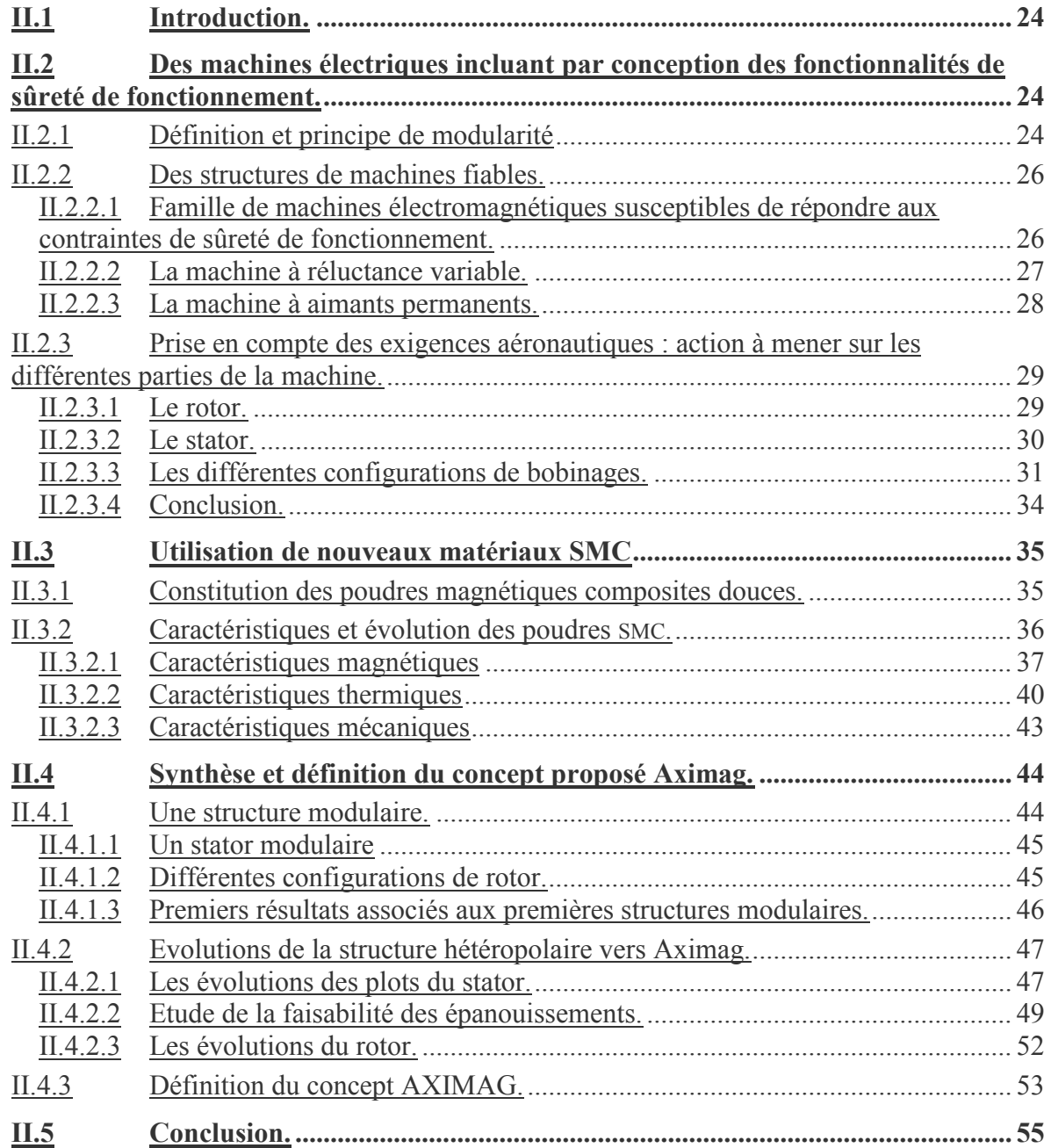

## <span id="page-35-0"></span>**II.1 Introduction.**

Le développement des actionneurs électromécaniques pour des dispositifs de commandes de vol, nécessite l'intégration de dispositifs visant un fonctionnement sûr des équipements. Ce développement s'accompagne d'une volonté de simplicité au niveau de l'équipement de manière à limiter les risques de défauts au niveau du système. C'est donc brique par brique que doivent être envisagées les fonctionnalités de sûreté de fonctionnement.

Dans cet exposé, on s'intéresse à l'organe « moteur électrique » de l'EMA et non à son électronique de puissance.

Tout d'abord, un état de l'art des machines dites tolérantes aux défauts et sûres de fonctionnement doit permettre la mise en avant de caractéristiques constitutionnelles associées à ce type de machines. Par la suite, un balayage des différents procédés d'interaction électromagnétique doit aboutir à la sélection de topologies qui allient performances massiques et fiabilité. Enfin, la prise en compte des exigences aéronautiques permettra de réduire le choix de topologie possible. Par la suite, les actions à mener sur les différentes parties constitutives de la machine sont examinées toujours dans une optique de fiabilité.

La réalisation d'une machine électrique tolérante aux défauts passe également par le choix de ces matériaux constitutifs et notamment ceux constituant le circuit magnétique. L'émergence de nouveaux matériaux ferromagnétiques à base de poudres magnétiques composites SMC (soft magnetic composite powders) offrent aujourd'hui de nouvelles possibilités de conception par rapport aux tôles magnétiques. La deuxième partie de ce chapitre s'intéresse donc aux poudres magnétiques composites douces et à leurs propriétés magnétiques, thermiques et mécaniques.

Ainsi l'idée d'associer aux exigences liées à la sûreté de fonctionnement les propriétés des poudres SMC a permis d'aboutir à la définition d'un concept de machine appelé Aximag. La troisième et dernière partie de ce chapitre présente ce concept de machine à aimant permanent intégrant par conception des fonctionnalités de sûreté de fonctionnement.

### <span id="page-35-1"></span>**II.2 Des machines électriques incluant par conception des fonctionnalités de sûreté de fonctionnement.**

### <span id="page-35-2"></span>**II.2.1 Définition et principe de modularité**

Les fonctionnalités de sûreté de fonctionnement concernant les machines électriques peuvent être vues sous deux aspects, la minimisation des risques de pannes et la tolérance aux défauts.

Si on se réfère à la définition de l'expression « tolérance aux défauts » du paragraphe I.3.1.1, une machine tolérante aux défauts ou « fault-tolerant » est une machine susceptible de continuer à fonctionner, même en fonctionnement dégradé, après avoir subi une panne. Il s'agit donc d'une machine capable d'assurer un niveau de service minimum en cas de panne d'un de ses composants. Soulignons qu'il faut bien distinguer l'aspect fault-tolerant de l'aspect minimisation des apparitions de défauts.

Le premier aspect ne cherche pas à diminuer l'occurrence des défauts mais cherche bien à diminuer les conséquences des défauts sur le fonctionnement général de la machine. Il s'agit d'un aspect plutôt curatif. Dans cette optique, on accepte qu'un défaut puisse se produire, et on cherche, dans ce cas, à en minimiser les conséquences. On cherchera par exemple à diminuer l'amplitude des courants de court-circuit ainsi que l'amplitude des tensions induites
dans les phases de la machine. Le deuxième aspect cherche à prévenir l'apparition des défauts, il est préventif.

La minimisation du risque de défauts passe par la prise en compte des défauts susceptibles de se produire et par l'intégration de solution permettant de limiter leur apparition. En se référant au [tableau I-5](#page-29-0) qui répertorie les pannes élémentaires que peuvent subir les moteurs d'EMA, on peut extraire des principes à considérer lors de la conception de machines électriques pour minimiser le risque d'apparition et de propagation de défauts.

On distingue quatre principes :

l'isolation électrique des phases et des conducteurs

Les phases doivent être isolées électriquement entre elles de sorte que lorsqu'un défaut se produit sur une phase comme un court-circuit, le courant de défaut ne vient pas contaminer les autres phases.

- l'isolation magnétique des phases

Cette condition permet en cas de défaut de limiter la propagation de la panne par le biais du couplage magnétique entre phases.

l'isolation thermique des phases

Lorsqu'une phase subit un défaut, il peut y avoir localement un échauffement des circuits électriques et magnétiques. L'isolation thermique des phases permet la non propagation de l'échauffement qui pourrait fragiliser les conducteurs des autres phases et dégrader les propriétés des matériaux de la machine.

l'isolation physique des phases

Elle consiste en une séparation physique des conducteurs des phases de la machine de part leur localisation. Les conducteurs de deux phases différentes ne doivent pas par exemple être localisés dans une même encoche. L'isolation physique vient renforcer l'isolation électrique des phases. Cela permet de diminuer le risque d'apparition de pannes entre phase ce qui peuvent s'avérer critique par la perte conjointe de deux phases. L'isolation physique des phases permet renforcer les principes précédents en favorisant la non propagation des pannes. En effet, la ségrégation physique des phases de la machine favorise l'isolation électrique, magnétique et thermique.

Le regroupement de ces quatre principes constitue un principe global que l'on appelle *principe de modularité.*

Le principe de modularité consiste donc en la ségrégation électrique, magnétique, thermique et physique des phases de la machine. Chaque phase de la machine devra être conçue comme un module et chaque module pourra être considéré de manière indépendante, ainsi on diminue le risque de propagation des défauts au sein de la structure. Ce principe de modularité peut également être poussé au point de vue structurel, on se dirige ainsi vers des machines « legos » constituées de modules indépendants.

Dans le cas idéal, si un module subit une panne que l'on juge majeure, il faudrait pouvoir le « déconnecter » ou l'« éteindre » de manière à continuer de fonctionner avec les autres modules.

# **II.2.2 Des structures de machines fiables.**

## **II.2.2.1 Famille de machines électromagnétiques susceptibles de répondre aux contraintes de sûreté de fonctionnement.**

Etant donné la multitude des machines tournantes et linéaires existantes, un inventaire des différentes technologies semble très difficilement réalisable. En revanche, la nature des interactions électromagnétiques permet d'accéder aux principaux effets électromécaniques utilisés dans les différentes structures d'actionneurs [NOG-05].

Cette approche permet de mettre en évidence de grandes familles de machines électriques que l'on peut classer suivant quatre groupes.

*Les machines à aimants permanents* : des aimants permanents sont à l'origine du moment magnétique qui est alors produit. On peut donner comme exemple la machine synchrone à aimants permanents où les aimants sont localisés au niveau du rotor.

*Les machines à double alimentation :* le moment magnétique à l'origine de l'interaction électromagnétique est produit par des courants. Les courants inducteurs peuvent être localisés au rotor ou au stator. Dans le premier cas, on se retrouve dans une configuration de machine synchrone à inducteur bobiné ou encore dans le cas de la machine à double alimentation. Dans le cas où les courants continus sont au stator, on retrouve la famille des machines à courant continu à inducteur bobiné.

*Les machine à aimantation induite* : une aimantation est induite dans les parties ferromagnétiques de la machine et qui constitue ses pôles. C'est le cas de la machine à réluctance variable.

Enfin, *les machines à courant induit* : des courants sont induits dans des parties conductrices de la machine, c'est le cas de la machine asynchrone ou encore appelée machine à induction

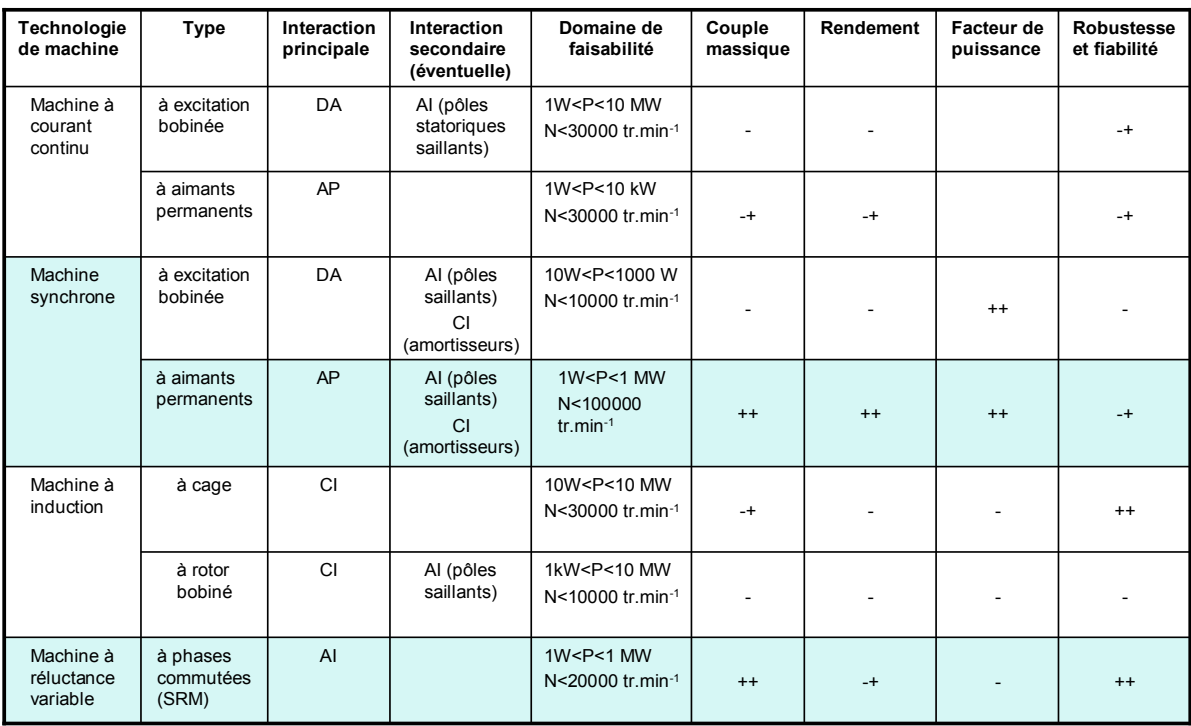

**Notations :** AP : Aimantation Permanente ; AI : Aimantation Induite ; DA : Double Alimentation ; CI : Courants Induits. **Caractéristiques:** -: relativement faible ; -+ : moyen ; ++ : relativement élevé.

<span id="page-37-0"></span>*tableau II-1 : Eléments de comparaison des principales technologies de machines tournantes à effets magnétiques.*

Suivant le type d'interaction recherchée, on s'orientera vers différentes familles de machines électriques.

Le [tableau II-1](#page-37-0) classifie les différents types d'interaction et donne une appréciation des points forts ainsi que des faiblesses de chaque technologie [NOG-2A].

Ce comparatif fait ressortir deux technologies qui semblent être les plus à même de satisfaire les exigences de fiabilité. Il s'agit de la machine à réluctance variable (MRV) et de la machine à aimant permanent (MAP). Ces deux technologies offrent un couple massique élevé avec de bonnes caractéristiques de robustesse et de fiabilité.

On va donc dans la suite de cette partie se concentrer sur ces deux technologies et regarder en quoi elles peuvent être considérées comme des machines sûres de fonctionnement.

# **II.2.2.2 La machine à réluctance variable.**

Dans une MRV, les enroulements sont concentriques et donc disposés autour des dents du stator. L'aimantation étant induite, il n'y a pas d'aimant permanent au rotor mais un corps polarisable.

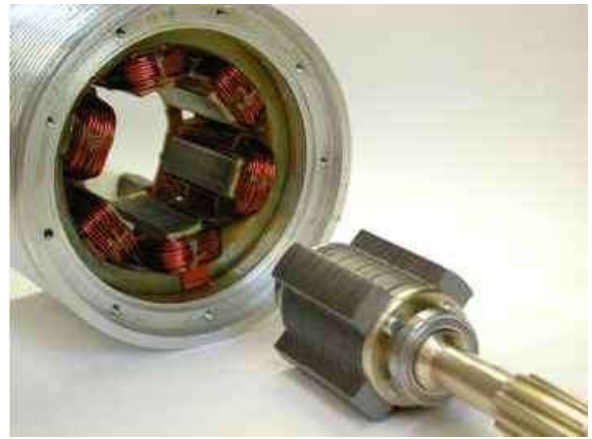

*figure II.1 : Machine à reluctance variable 6:4 (grem3 – inpt/enseeiht).*

La machine à reluctance variable, de part sa constitution possède des caractéristiques intrinsèques de tolérances aux défauts [KOT-05], [JAC-96].

C'est une machine à simple excitation du fait de l'absence d'aimant au rotor. De ce fait, les tensions et les courants induits ne persistent pas une fois l'alimentation de la machine éteinte. La circulation d'un courant de défaut dans une phase défaillante s'interrompt dès lors que l'alimentation de la phase est coupée.

Les phases de la MRV sont isolées d'un point de vue électrique les unes des autres car chacune est commandée de manière indépendante à l'aide d'un demi pont.

Le choix majoritaire des enroulements concentriques permet de diminuer la probabilité d'apparition d'un défaut entre phases, car les têtes d'enroulements ne se chevauchent pas. Il est à noter cependant que deux phases occupent la même encoche et donc l'isolation thermique entre phases reste limitée.

Si la MRV présente des avantages de part ses caractéristiques intrinsèques de tolérance aux défauts, c'est une machine dont la puissance massique reste inférieure à celle des machines à aimants permanents, elle présente également de forte ondulations de couple liées à l'anisotropie géométrique nécessaire à son fonctionnement.

Dans le domaine aéronautique, la MRV est principalement utilisé pour des applications de faible et moyenne puissance, notamment dans des actionneurs électromécaniques pour le contrôle de position. On trouve également des applications de MRV dans des générateurs à bord d'avions dans le cadre d'applications à haute vitesse.

Au niveau des actionneurs électriques dédiés aux commandes de vol, on trouvera d'avantage des machines de type MAP.

#### **II.2.2.3 La machine à aimants permanents.**

Cette famille de machine offre de nombreuses possibilités de configurations quant à la forme, la nature et la disposition des aimants du rotor.

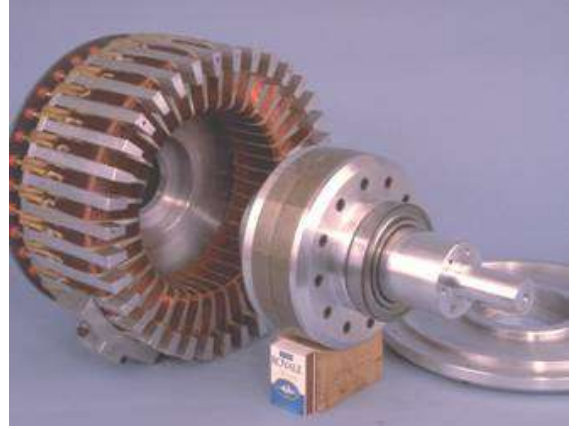

*figure II.2: Machine à aimants permanents (grem3 – inpt/enseeiht)*

Les machines à aimants permanents offrent des performances élevées en terme de couple massique pouvant aller jusqu'à 2 ou 3 N.m/kg<sup>-1</sup>, de bon rendement pouvant dépasser les 95% et une faible inertie des rotors à aimants permanents [ALH-05]. L'utilisation de ces machines est toutefois assujettie à la limitation en température des aimants.

Des études ont montré que la machine à aimants permanents pouvait être rendue tolérante aux défauts en respectant le principe de modularité décrit dans le paragraphe [II.2.1](#page-35-0) [JAC-96].

Il faut donc par conception minimiser les risques d'apparition de pannes entre phases et également minimiser leurs conséquences sur le fonctionnement et l'environnement de la machine. Pour cela, il faut essayer de limiter l'impact des courants de court-circuit qui sont normalement entretenus par la rotation du rotor et le passage des aimants devant le circuit magnétique autour duquel ils ont lieu.

Il s'agit d'une machine possédant des aimants montés en surface, une inductance réduite d'armature unitaire, des enroulements bobinés autour d'une seule dent ainsi qu'une phase par encoche [JAC-96].

Dans cette étude a été montré que la MAP pouvait développer une puissance massique plus importante que la MRV tout en incluant des critères de tolérance aux défauts.

L'utilisation de la MAP dans le milieu aéronautique se retrouve pour de nombreuses applications comme les motoventilateurs de l'A380 [LER-06].

Dans le cadre des actionneurs électriques EHA et EMA et notamment pour la technologie direct drive, l'équipementier Goodrich Actuation Systems a orienté son choix vers l'utilisation de moteurs synchrone à aimants permanents pour plusieurs raisons.

Tout d'abord la MAP est une technologie sans contact, le rotor ne présente pas de dispositifs de balais et de collecteurs ce qui diminue l'usure des pièces de la machine.

C'est une technologie qui présente une haute densité de couple massique et qui possède une grande précision au niveau de son asservissement en couple. Etant arrivée à grande maturité, les différents aspects de fonctionnement de cette machine sont connus et il est possible d'optimiser son pilotage en survitesse. On retrouve ce type de moteur pour des applications EMA de type spoiler et aileron de l'A320 ou encore intégré au EHA développé pour l'A380.

# **II.2.3 Prise en compte des exigences aéronautiques : action à mener sur les différentes parties de la machine.**

Les niveaux de couple massiques accessibles avec les machines à aimants permanents en font la structure privilégiée pour les moteurs électriques d'EMA. Cependant, le moteur doit être conçu pour minimiser le risque de panne et si toutefois il en subit une, il doit s'en accommoder et ne pas mettre en péril l'actionneur et son profil d'utilisation.

Pour concevoir une MAP plus sûre de fonctionnement, il faut rendre les parties de la machine également tolérantes aux défauts.

En conséquence, considérant les caractéristiques dégagées dans le paragraphe [II.2.1,](#page-35-0) et en tenant compte du principe de modularité, la conception d'une structure MAP passe d'abord par l'analyse systématique de ces parties constitutives afin de bien dégager quelques principes fondamentaux structurels [KOT-05], [JAC-96], [TAK-08].

# **II.2.3.1 Le rotor.**

En jouant sur des éléments de conception du rotor, on peut agir sur les caractéristiques suivantes :

- couplage magnétique entre phase.
- limitation des courants de courts-circuits.
- maintien des parties du rotor et limitation des détachements de pièces rotoriques dans l'entrefer.

Parmi les pannes susceptibles de se produire au niveau des parties mobiles d'un EMA et de son moteur (tableau I.4 et I.5) on distingue, le grippage mécanique et la perte de parties actives dans l'entrefer. Ces deux évènements doivent être extrêmement improbables car ils mettent gravement en péril le fonctionnement de l'actionneur.

Concernant la perte de parties actives, l'ajout d'une frette amagnétique en fibre de verre permet d'assurer le maintien des aimants et de freiner la dissémination de parties suite à une rupture interne. Ceci a également l'avantage de protéger les aimants contre les chocs qui pourraient les endommager et altérer leurs caractéristiques.

D'un point de vue fonctionnel, la présence d'aimants permanents au niveau du rotor pose un problème au niveau de la persistance d'un courant de défaut au sein du stator lorsqu'une panne se produit. En effet, même si l'alimentation de la phase qui subit le défaut est éteinte, les aimants continuent de produire un champ magnétique susceptible d'entretenir l'effet néfaste du défaut. Par conception, le flux généré par les aimants ainsi que la saillance rotorique impactent directement sur la valeur du courant de défaut.

En effet, l'amplitude du courant de court-circuit *Isc* est directement proportionnelle au flux global circulant au travers de chaque enroulement du stator, et inversement proportionnel à l'inductance cyclique du moteur.

$$
I_{sc} = \frac{\varphi_{mag}}{L} \tag{II-1}
$$

On peut donc essayer de travailler sur la disposition des aimants afin de diminuer l'amplitude du courant de court-circuit.

Il existe plusieurs configurations de rotor à aimants, les trois principales configurations sont représentées dans le [tableau II-2,](#page-41-0) Il s'agit d'aimants montés en surface (a), d'aimants encastrés (b) et d'aimants enterrés (c). Pour chaque configuration, il est possible de varier la distribution de la polarisation magnétique dans l'entrefer en jouant sur la forme des aimants.

Les aimants montés en surface sont soit projetés, soit encastrés et les aimants enterrés sont disposés de manière radiale ou circonférentielle.

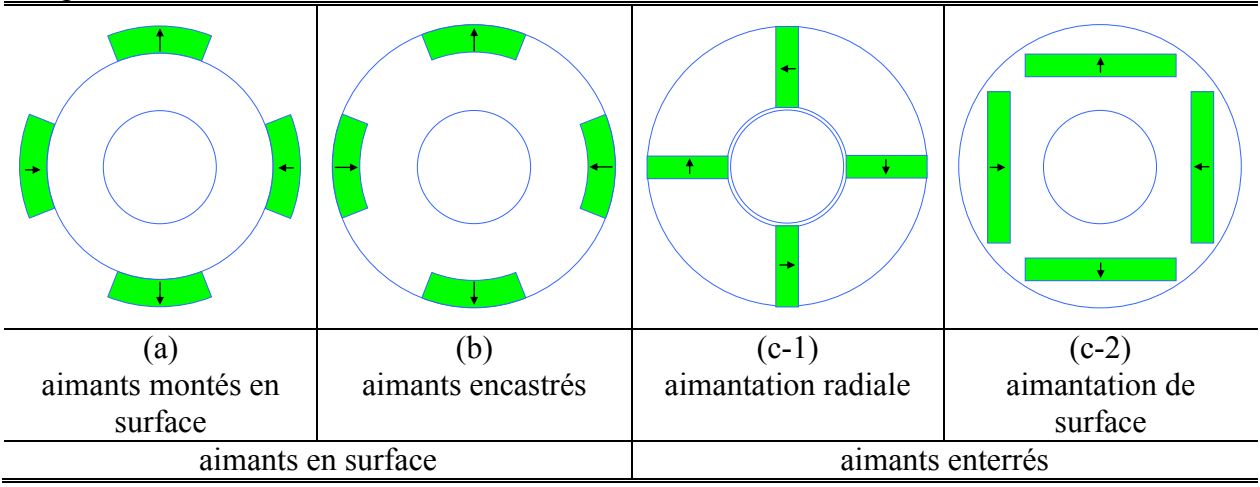

*tableau II-2: Types de disposition des aimants au rotor.* 

# <span id="page-41-0"></span>*Les aimants montés en surface :*

Les aimants montés en surface sont généralement employés pour des machines fault-tolerant de forte puissance. Cette configuration permet en général de diminuer le couplage magnétique des phases entre elles. Ce type de rotor peut permettre la limitation des courants de courts circuits grâce à une diminution du flux magnétique passant au travers des enroulements du stator. Pour ce faire, il est possible d'augmenter le nombre de pôles situés au rotor et de subdiviser les aimants afin de diminuer la contribution de chacun.

## *Les aimants enterrés :*

Les MAP utilisant des rotors à aimants enterrés possèdent des degrés de libertés permettant de minimiser le risque de court-circuit. En effet la saillance intrinsèque de ce type de rotor permet de jouer sur les valeurs relatives des inductances transversales et longitudinales par le rapport de l'arc polaire sur le pas polaire. Exprimés en valeur réduite, on tendra dans ce cas à vérifier l'inégalité [\(II-2\)](#page-41-1) [WEL-03].

<span id="page-41-1"></span>
$$
\frac{\psi_{mag}}{L_d} < 1 \, p.u. \tag{II-2}
$$

Dans ce cas, le courant de court-circuit ne dépassera pas le courant nominal de la machine.

## **II.2.3.2 Le stator.**

Les éléments de conception du stator permettent de modifier les caractéristiques suivantes :

- le découplage électrique des phases ;
- le découplage magnétique des phases ;
- la ségrégation physique des enroulements du stator ;
- le découplage thermique des phases.
- □ *Découplage électrique des phases :*

Le découplage électrique des phases peut s'obtenir assez facilement en isolant les enroulements. Pour cela, on va isoler chaque enroulement par rapport à la culasse mais également chaque enroulement les uns des autres. L'utilisation d'un film isolant pour enrober les conducteurs et également tapisser le fond des encoches est recommandée.

Chaque phase doit être vue comme un module à part entière. Par conséquent pour une isolation électrique entre phases, il est recommandé par ailleurs d'alimenter chaque phase de manière indépendante en utilisant des bras d'onduleur séparés. Cette configuration augmente cependant le nombre de semi-conducteurs nécessaires à l'alimentation de la machine et peut donc augmenter le risque de panne associé à l'électronique de puissance.

□ *Découplage magnétique des phases :* 

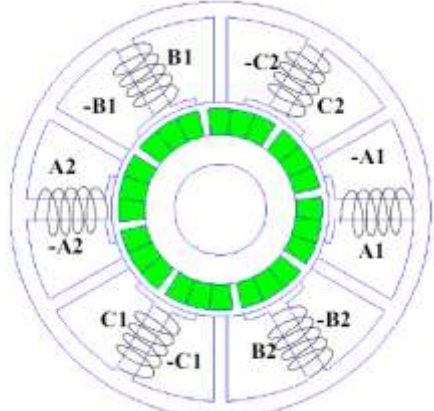

<span id="page-42-0"></span>*figure II.3 : principe de disposition des enroulements statoriques pour diminuer le couplage magnétique entre phases.*

C'est sans doute le plus délicat à obtenir car dès lors que les phases partagent la même culasse de retour de flux, il existe naturellement un couplage magnétique entre celles-ci. Une solution consisterait à séparer les culasses de retour de flux.

A défaut, la séparation physique des circuits magnétiques de chaque phase permet de favoriser le découplage de celles-ci. Ainsi l'utilisation d'enroulements concentriques disposés de manière symétrique par rapport à l'axe de rotation de la machine permet d'améliorer le découplage magnétique des ces derniers. Dans cette configuration, chaque encoche accueille les conducteurs d'une seule et même phase [\(figure II.3\)](#page-42-0).

# □ *Ségrégation physique des enroulements du stator :*

De manière à limiter le risque de court-circuit entre phases, le stator doit être conçu pour séparer les phases de la machine au niveau de leur localisation spatiale. Les enroulements ne devront pas avoir de contact physique, cela rejoint la configuration de bobinage concentrique, où chaque encoche accueille uniquement les conducteurs d'une même phase. L'utilisation d'enroulements concentriques permet également d'éviter le chevauchement des conducteurs au niveau des têtes de chignons et réduit ainsi considérablement le risque de court-circuit entre phases.

# □ *Découplage thermique des phases :*

Les conséquences sur le design d'une ségrégation thermique des phases de la machine rejoignent celles d'une ségrégation physique. Si le stator est correctement refroidi, les sources d'échauffement de la machine sont localisées aux niveaux des encoches et des dents de la machine. Ainsi, la séparation physique des circuits magnétiques permet de confiner les échauffements associés à une phase.

De plus le stator de la machine devra être conçu pour limiter les effets de court-circuit. Si on se réfère à l'inégalité [\(II-2\),](#page-41-1) la limitation du courant de court-circuit peut également être obtenue en augmentant l'inductance directe d'armature de la machine *Ld*. La taille et la profondeur des encoches permettent de jouer sur la valeur de cette inductance directe.

# **II.2.3.3 Les différentes configurations de bobinages.**

Une alternative pour faire varier le couplage entre phase réside dans le choix du nombre de pôle et d'encoches de la machine [MIT-04]. Pour un nombre d'encoches et de pôles donnés il existe plusieurs possibilités pour réaliser le bobinage d'une machine. Des études ont été réalisées sur l'influence que peut avoir le bobinage sur les performances d'une machine et aussi sur ses capacités à tenir des défauts de type court-circuit [KOT-05].

Après un petit rappel sur les différents types de bobinages que l'on peut réaliser, les résultats d'une étude sur l'influence du choix de bobinage seront présentés.

Il existe de multiples façons de réaliser le bobinage d'une machine électrique. Les bobinages diffèrent par l'agencement des spires entre elles [\(figure II.4\)](#page-43-0). Le bobinage peut être imbriqué, les spires d'une phase ont toutes la même taille. Il peut également être concentrique, si bien que les spires d'une même phase ont des tailles différentes.

Ils diffèrent également par leur répartition dans les encoches de la machine, un bobinage peut être régulier ou non.

Dans le cadre de bobinage régulier, les encoches d'une même phase sont régulièrement espacées d'un angle électrique *δph* définit par la relation suivante :

$$
\delta_{ph} = \frac{2\pi p}{s} \tag{II-3}
$$

où p est le nombre de paire de pôles et s le nombre totale d'encoches au stator.

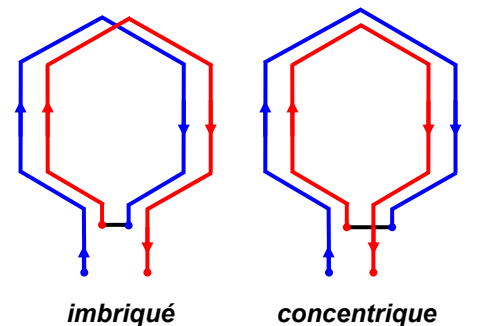

*figure II.4 : dispositions possibles des spires.*

<span id="page-43-0"></span>Dans ce cas, le motif de bobinage se répète à l'identique pour tous les pôles et toutes les phases.

L'agencement des conducteurs d'un bobinage régulier peut être à pas diamétral ou à pas raccourci. Dans le cas d'un bobinage à pas diamétral [\(figure II.5\)](#page-43-1), les conducteurs aller de deux phases successives sont séparés de  $2\pi/$ <sub>*m.p*</sub>  $2.\pi/$  , et un groupe « aller » et un groupe « retour »

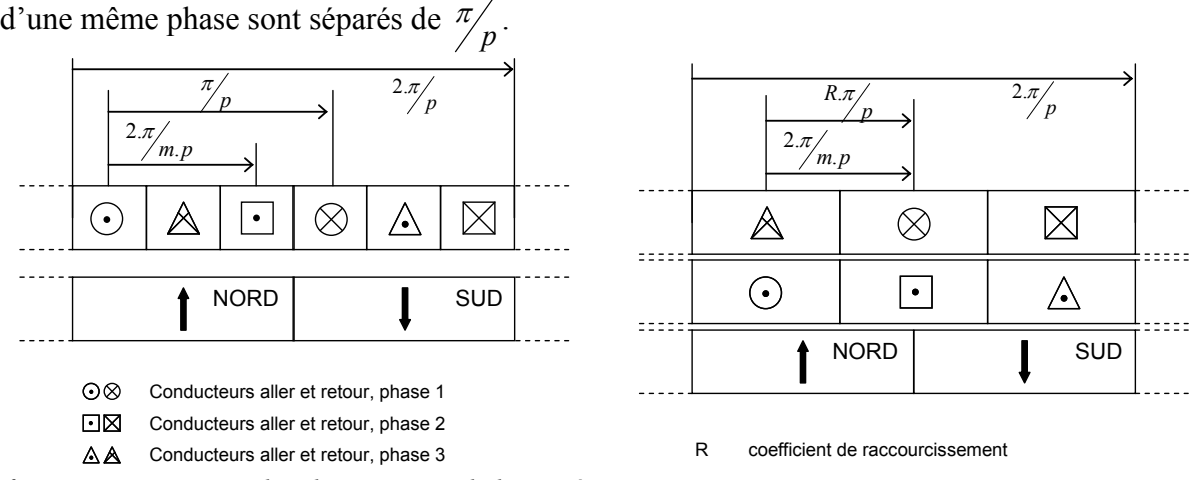

<span id="page-43-1"></span>*figure II.5 : succession des phases pour un bobinage à pas diamétral [MON-01]. figure II.6 : succession des phases pour un bobinage à pas raccourci [MON-01].*

Dans le cas d'un bobinage à pas raccourci, l'angle qui sépare deux phases reste le même que pour un bobinage à pas diamétral, cependant un groupe « aller » et un groupe « retour » d'une

même phase sont séparés par l'angle  $R.\pi/p$  $R.\pi/$  où *R* est le coefficient de raccourcissement. La force magnétomotrice développée par une phase d'un bobinage à pas raccourcis s'apparente d'avantage à une sinusoïde que pour un bobinage à pas diamétral.

Dans le cas de bobinages non régulier [SAI-01], toutes les encoches ne comportent pas le même nombre de conducteurs, dans ce cas le bobinage présente un nombre fractionnaire d'encoche par pôles et par phases et le motif de bobinage ne se répète plus à l'identique pour tout les pôles et toutes les phases. Dans le cadre de bobinage non régulier ce dernier peut présenter des trous, i.e. le conducteur d'une phase pour un pôle n'occupent pas des encoches toutes consécutives, il s'agit de phases partiellement imbriquées.

Ce type de bobinage permet de minimiser l'influence des harmoniques de denture de la force magnétomotrice et il est parfois possible de se passer du vrillage de l'une des deux armatures.

Des études ont été menées concernant l'influence de la répartition du bobinage sur les performances de la machine, notamment [KOT-05] qui regarde l'influence que peut avoir la configuration du bobinage sur les performances d'une machine à aimants permanents triphasée à nombre fractionnaire d'encoches par pôle et par phase.

Cette étude se consacre à la comparaison de bobinages envisageables sur une machine dont le nombre d'encoches varie tandis que ses dimensions principales restent constantes. Les critères de comparaisons de cette étude se portent sur trois niveaux.

Un premier niveau concerne la sécurité de fonctionnement. Pour cela, les valeurs de l'inductance cyclique et du courant de ligne généré par un court-circuit entre une phase et le neutre ont été observées.

Un deuxième niveau concerne les performances électromécaniques de la structure. Pour cela, l'étude s'est intéressée aux valeurs de couple statique et en charge de chaque structure, et également au taux d'ondulation du couple.

Enfin, un dernier critère a concerné l'échauffement, pour cela, la puissance dissipée au niveau d'une encoche a été prise en compte par les auteurs.

De façon à pouvoir comparer les différentes configurations de bobinages, l'étude choisit de fixer la valeur efficace du fondamental de la force électromotrice, elle est donc la même pour toutes les configurations.

Si l'étude a porté sur 10 configurations différentes [\(tableau II-3\)](#page-45-0), la conclusion référence pour chaque critère les 5 configurations les plus satisfaisantes [\(tableau II-4\)](#page-45-1)

Pour cette étude, les notations sont les suivantes :

- *s* est le nombre d'encoche de la structure ;
- *p* correspond au nombre de paire de pôles ;
- *m* est le nombre de phases ;

*q* est le nombre d'encoche par pôle et par phase, ainsi on a l'expression suivante :  $q = \frac{z}{2. p \times m}$ ;

$$
n_c
$$
 2.  $p \times m$ <sup>3</sup>  
est le nombre de couche du bobinage :

 $N<sub>ccon</sub>$  est le nombre de condcuteur par encoche par couche et par phase;

*N<sub>cp</sub>* est le nombre de conducteur par phase.

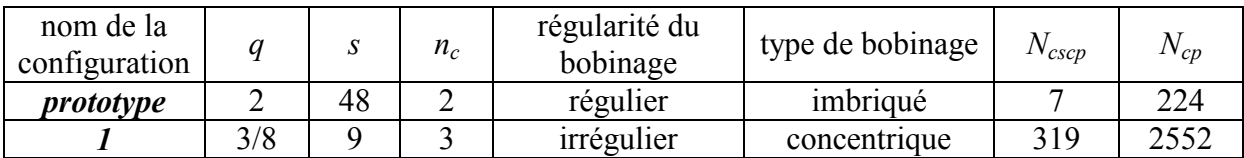

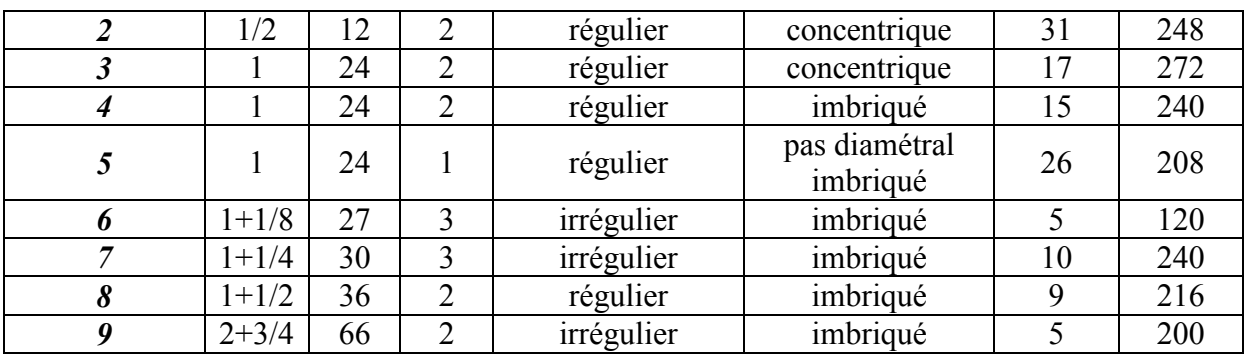

*tableau II-3: définition des structures étudiées.* 

<span id="page-45-0"></span>Il ressort de cette étude que les conditions favorables à une diminution de l'intensité de courtcircuit ne sont pas celles qui favorisent le plus les performances en couple ou encore au niveau thermique. Il faut trouver un compromis acceptable suivant les critères imposés par l'application.

|                                                                   | critères considéré pour le classement                                           |                                                                          |                                                                    |
|-------------------------------------------------------------------|---------------------------------------------------------------------------------|--------------------------------------------------------------------------|--------------------------------------------------------------------|
| ordre de<br>préférence<br>et<br>descriptif<br>de la<br>structure. | intensité du courant de<br>court-circuit<br>par rapport à celle du<br>prototype | ondulation du couple en<br>charge<br>ondulation de référence :<br>1.132% | échauffement du stator<br>(puissance dissipée dans<br>une encoche) |
| 1                                                                 | config. 2                                                                       | prototype                                                                | config. 6                                                          |
|                                                                   | $-6.232%$                                                                       |                                                                          | $-51.65%$                                                          |
| $\overline{2}$                                                    | config. 7                                                                       | config. 7                                                                | prototype                                                          |
|                                                                   | $-2.75%$                                                                        | 1.132%                                                                   |                                                                    |
| 3                                                                 | config. 5                                                                       | config. 8                                                                | config. 4                                                          |
|                                                                   | $-2.69%$                                                                        | 2.011%                                                                   | $+14.72%$                                                          |
| $\overline{4}$                                                    | config. 6                                                                       | config. 2                                                                | config. 2                                                          |
|                                                                   | $-0.049%$                                                                       | 2.419%                                                                   | $+22.49$                                                           |
| 5                                                                 | prototype                                                                       | config. 6                                                                | config. 3                                                          |
|                                                                   |                                                                                 | 3.466%                                                                   | $+47.35%$                                                          |

*tableau II-4: Résultats de l'étude sur les configurations d'enroulement.* 

<span id="page-45-1"></span>Il ressort également que pour favoriser la sécurité de fonctionnement et ainsi diminuer l'intensité de court-circuit la solution correspondant à un enroulement concentrique réparti sur 2 niveaux offre de bons résultats.

La structure la plus intéressante en terme de courant de court circuit est une structure à 1/2 encoches par pôles et par phase, à bobinage concentrique régulier sur 2 couches, dû à un faible couplage magnétique entre phase. L'aspect négatif réside dans un mauvais comportement thermique d'une telle structure vis-à-vis de la structure d'origine.

Dans cette étude les configurations d'enroulements concentriques apparaissent comme les plus appropriées pour la diminution du courant de court-circuit.

# **II.2.3.4 Conclusion.**

Ainsi, nous avons pu voir au cours de cette partie que de nombreux champs d'action doivent être pris en compte lorsque l'on souhaite développer une machine à aimants permanents tolérante aux défauts. Au niveau du rotor, le choix doit se porter sur des aimants montés en surface et maintenus par une frette amagnétique. Au niveau du stator, le découplage total des

phases entre elles doit également être considéré, et l'utilisation d'enroulement concentrique avec un nombre d'encoches par pole et par phase inférieur à un est recommandé.

L'intégration de ces considérations structurelles passe également par la considération des matériaux constitutifs de la machine et dans ce contexte le développement des matériaux magnétiques composites vient augmenter les possibilités d'action du concepteur.

# <span id="page-46-2"></span>**II.3 Utilisation de nouveaux matériaux SMC**

Dans les machines électriques les matériaux magnétiques doux servent à canaliser le flux à l'origine des efforts produits au sein de la structure. Si les tôles magnétiques feuilletés sont couramment utilisées, les poudres magnétiques composites sont encore employées de manière marginale dans les machines électriques. Pourtant, exploitées à bon escient, elles ouvrent un nouveau champ d'investigation en terme de concept de machine. Leurs caractéristiques magnétiques ainsi que la marge de manœuvre qu'ils offrent en terme d'utilisation et d'usinage les rend aujourd'hui attractifs dans la gamme de la petite et moyenne puissance si l'on s'offre la liberté de reconsidérer totalement les architecture classiques de machines.

# **II.3.1 Constitution des poudres magnétiques composites douces.**

Les poudres magnétiques composites douces (*soft magnetic composite powders – SMC powders)* sont constituées de particules de fer de quelques dizaines de micromètres, enrobées d'une couche d'isolant schématiquement représentée sur la [figure II.7.](#page-46-0) Elles sont fabriquées suivant le procédé de métallurgie des poudres (P/M) illustré par la [figure II.8.](#page-46-1)

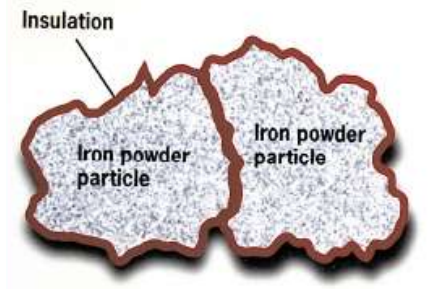

*figure II.7 : schéma de deux particules de poudres enrobées.*

<span id="page-46-0"></span>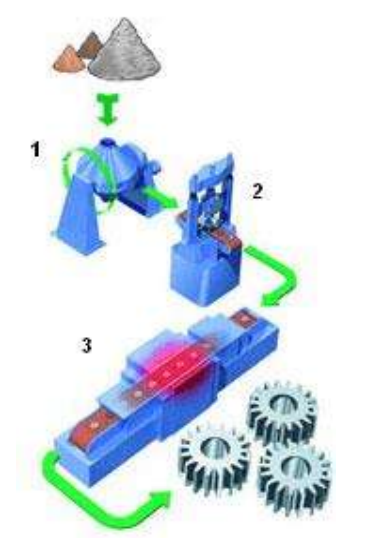

- **1.** phase de mélange des particules de poudres de fer et du liant
- **2.** phase de compaction du mélange sous des pressions de 300 à 800 MPa
- **3.** phase de traitement thermique, soit traité autour de 150°C ou entre 300 et 500°C.

<span id="page-46-1"></span>*figure II.8 : Procédé de fabrication des SMC*

Les poudres SMC sont développées à partir de particules de poudre de fer à haut degré de pureté. Ces particules sont enrobées lors de la phase de mélange (**1**) d'une fine pellicule d'isolant électrique [\(figure II.7\)](#page-46-0) appelée liant. Une fois le mélange effectué la poudre est placée dans une matrice afin d'être compressée (**2**), enfin les pièces ainsi obtenues sont traitées thermiquement (**3**) dans le but d'activer le liant. La phase de traitement thermique permet de délivrer aux pièces leurs propriétés mécaniques.

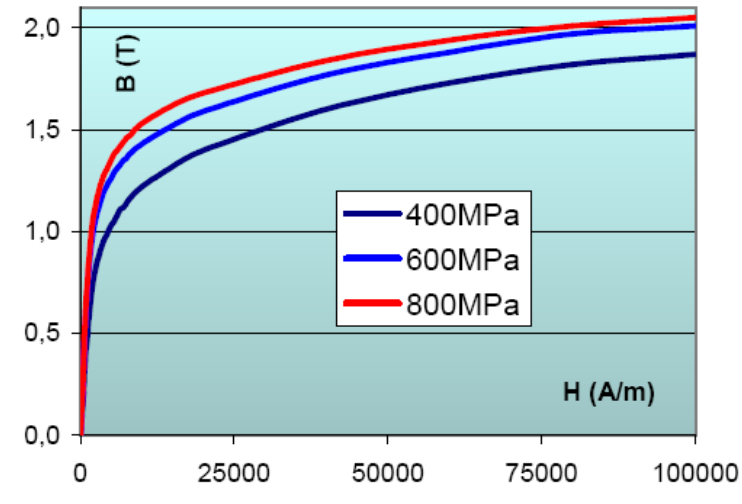

*figure II.9 : Impacte de la force de compression sur la caractéristique B(H).*

<span id="page-47-0"></span>L'isolation électrique des particules ainsi enrobées permet de diminuer fortement la conductivité finale des poudres SMC et donc doit permettre de diminuer voire de supprimer les courants induits.

Cette procédure de fabrication à faible nombre d'étapes compte trois paramètres déterminants dans la caractérisation du produit final : la nature du liant, la force de compression et la température du traitement final. Sur les premiers développements de SMC, l'utilisation de liants organiques détériorait grandement les propriétés magnétiques de la base de fer. L'utilisation par la suite de liant inorganique a permis d'améliorer le niveau de saturation ainsi que la perméabilité tout en réduisant les pertes par hystérésis.

La force de compression utilisée revêt un aspect important du processus, les propriétés magnétiques sont favorisées avec des forces de compression élevées [\(figure II.9\)](#page-47-0). Il ne faut cependant pas tomber dans l'excès, car une trop forte pression peut engendrer des microfissures au sein de la matière ce qui a pour effet d'amoindrir les performances magnétiques [HUL-05].

Plus la température du traitement thermique est élevée et plus la relaxation de la matière sera importante. La température de traitement la plus élevée pour les poudres de la gamme Somaloy<sup>™</sup> du fabriquant Suédois Höganäs est fixée à 500°C.

# **II.3.2 Caractéristiques et évolution des poudres SMC.**

Si l'on compare directement les poudres SMC aux tôles magnétiques habituellement utilisées dans la conception de machines électriques, les poudres souffrent d'une plus faible perméabilité magnétique relative. En revanche, elles possèdent d'autres propriétés qui les rendent attractives pour la réalisation de pièces magnétiques.

Les trois principales caractéristiques des poudres magnétiques composites sont [AND-09]:

1. des pertes par courant de Foucault faibles associé à de bon niveau de saturation magnétique.

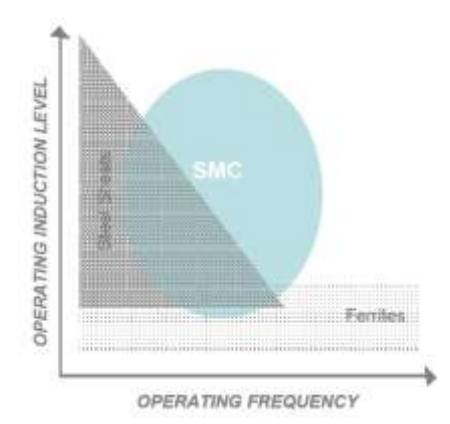

*figure II.10 : domaine de saturation des poudres SMC et de matériaux magnétiques plus fréquents.*

2. une isotropie magnétique et thermique qui permet une circulation du flux magnétique et thermique dans les 3 dimensions de l'espace [\(figure II.11\)](#page-48-0)

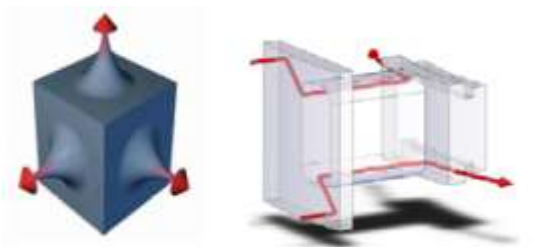

<span id="page-48-0"></span>*figure II.11 : représentation schématique de la circulation du flux magnétiques dans les 3 dimensions de l'espace.*

3. un faible coût de fabrication de pièces tridimensionnelles grâce au procédé P/M de fabrication [\(figure II.8\)](#page-46-1).

Au cours des 10 dernières années des progrès ont été réalisés concernant les caractéristiques magnétiques, thermiques et mécaniques des poudres SMC.

# **II.3.2.1 Caractéristiques magnétiques**

Concernant les caractéristiques magnétiques des matériaux magnétiques composites, on s'intéresse à la perméabilité relative, aux caractéristiques B (H) des différentes nuances, aux pertes fer et également à la résistivité électrique.

Pour être performant d'un point de vue magnétique, un matériau doit avoir une perméabilité relative élevée, des pertes fer faibles et une résistivité électrique élevée de manière à limiter l'apparition de courant induit au sein de la matière.

Les résultats présentés concernant les comparaisons des poudres Somaloy 700 1P, 500 1P et 700 3P sont issus d'études réalisées par le fabriquant suédois Höganäs AB [AND-09]. Les premières nuances considérées pour l'étude sont les Somaloy 500+0.6% binder(LB1) appelées *Traditional SMC(poly. binder)*.

## - *caractéristique B-H*

Une des faiblesses des poudres magnétiques composites est la faible valeur de perméabilité magnétique relative [\(figure II.12\)](#page-49-0). La poudre SMC ATOMET EM1 du constructeur QMP (Quebec Metal Powder) fait partie des premières nuances de SMC développées. La caractéristique B (H) montre la faiblesse de la perméabilité relative en partie améliorée pour le Somaloy 550 de son concurrent suédois face aux tôles laminées classiques qui présente une perméabilité relative de l'ordre du millier [ALH-05].

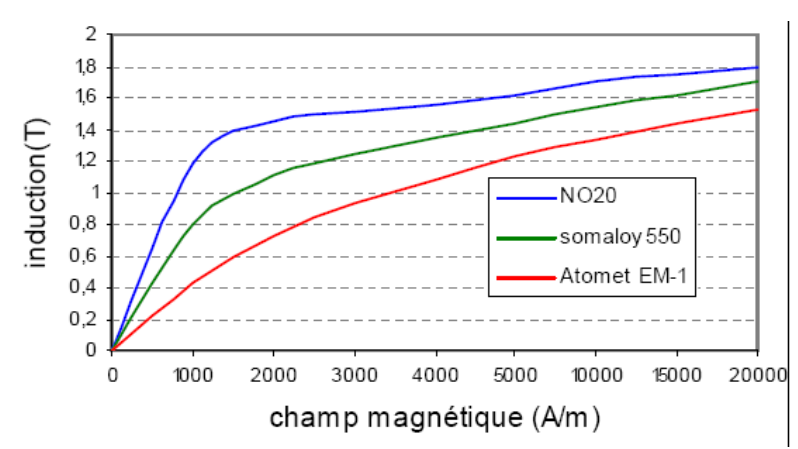

<span id="page-49-0"></span>*figure II.12 : courbes d'induction comparées pour des tôles Fer-Silicum(No20 -Arcelor) et des SMC (Atomet EM-1-Metal Quebec et somaloy550 Höganäs) [ALH-05].*

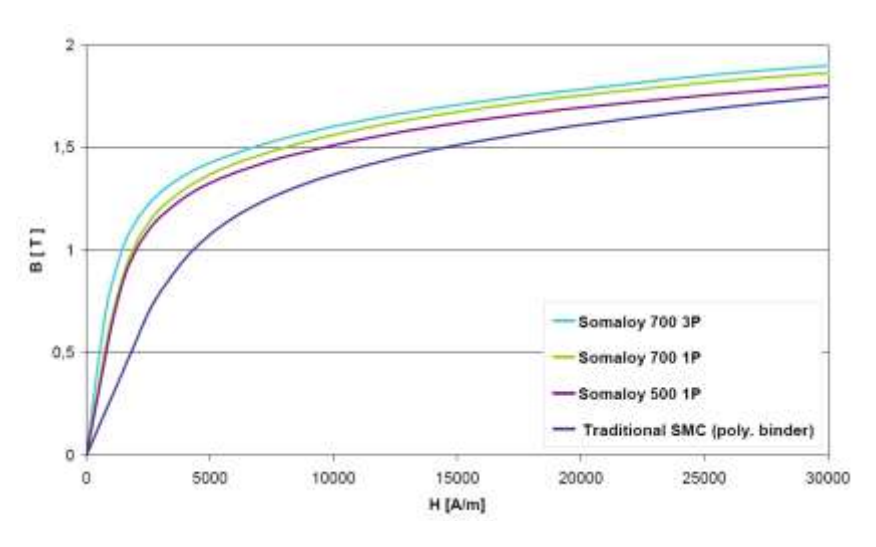

*figure II.13 : courbe B (H) de plusieurs nuances de Somaloy [AND-09]*

<span id="page-49-1"></span>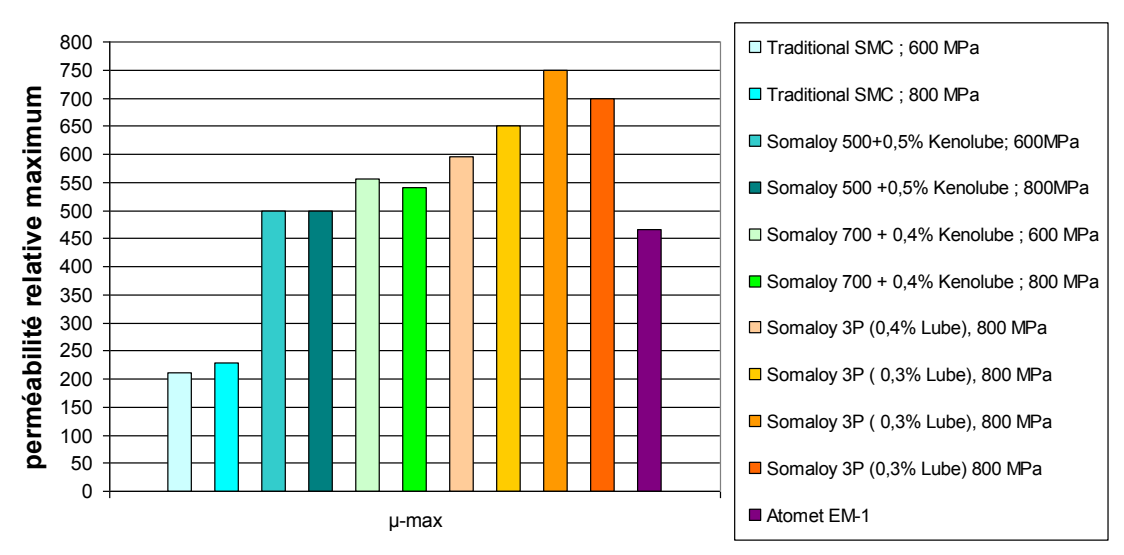

<span id="page-49-2"></span>*figure II.14 : Evolutions des perméabilités magnétiques relatives selon les nuances de poudres SMC (données Höganäs)*

Pour le *Traditional SMC* la perméabilité était comprise entre 210 et 230 suivant la force de compression employée. Aujourd'hui, les dernières nuances proposent des perméabilités relatives pouvant aller jusqu'à 850 pour le Somaloy 1000 3P. La [figure II.13](#page-49-1) montre l'évolution des caractéristiques B (H) pour différentes nuances de poudres SMC d'Höganäs. On peut voir sur la [figure II.14](#page-49-2) l'évolution des perméabilités magnétiques pour différentes nuances de Somaloy. On trouve donc des nuances de poudres SMC avec des perméabilités autour de 700 et 750. Les améliorations concernant la caractéristique B (H) laissent envisager de meilleure densité de couple et un meilleur comportement par rapport aux pertes cuivre.

#### les pertes fer

Ces dix dernières années ont permis le développement de matériaux de plus en plus performants vis-à-vis des pertes fer. Les derniers développements montrent une amélioration allant jusqu'à 60% de diminution des pertes par rapport aux premières nuances de Somaloy.

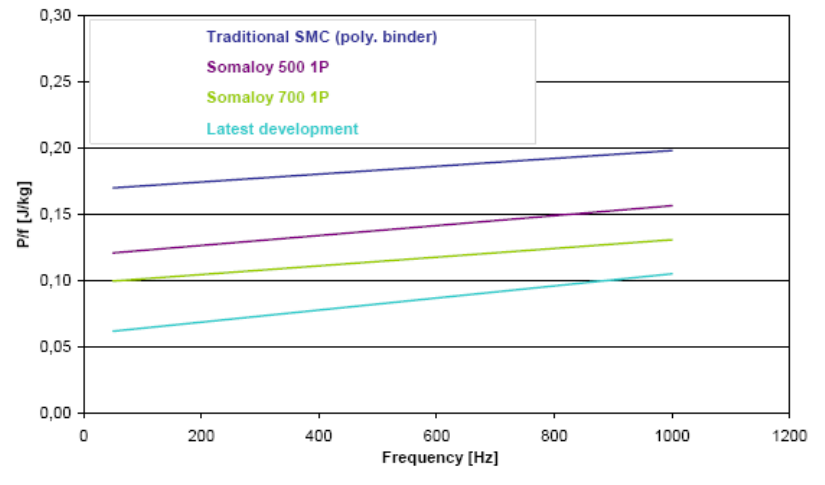

*figure II.15 : evolution des pertes fer en fonction de la fréquence pour différents matériaux SMC [AND-09].*

Cependant ces poudres ne deviennent vraiment compétitives dans ce domaine face aux tôles à hautes performances que lorsque la fréquence de variation du champ dépasse 1khz [ALH-05].

- *la résistivité électrique :* 

Les poudres magnétiques SMC possèdent une résistivité électrique élevée comparée aux matériaux frittés et à leurs alliages. Ceci leur confère un sérieux avantage pour les applications utilisant des courants alternatif.

| <b>Matériaux</b>          | Résistivité [ $\mu\Omega$ .m] |  |
|---------------------------|-------------------------------|--|
| Fer fritté                | 0 <sub>1</sub>                |  |
| $Fe + 0.45\%$ P fritté    | 0.2                           |  |
| Acier ferrique inoxydable | 0.6                           |  |
| Somaloy 500 1P            | 70                            |  |
| Somaloy 700 1P            | 400                           |  |
| Somaloy $3P - 0.3\%$ Lube | 550                           |  |

*tableau II-5 : Résistivités électriques de matériaux frittés et SMC.* 

<span id="page-50-0"></span>Le [tableau II-5](#page-50-0) répertorie les résistivités du fer et de différents alliages, on remarque le net avantage des poudres magnétiques composites.

- *impact de l'usinage* 

Si les poudres SMC nécessitent la mise en forme de pièce par pressage, cela n'est pas envisageable pour une phase de prototypage, ainsi il est parfois nécessaire d'usiner ces matériaux. Cependant, cette phase d'usinage peut avoir un impact sur les performances magnétique du matériau. Une étude résultant d'une collaboration entre l'équipe Grem3 du Laplace et le fabriquant suédois Höganäs de poudre SMC a été réalisée sur l'effet de l'usinage par tournage et fraisage sur les propriétés magnétiques du Somaloy 500 et du 3P [VIL-07]. Il ressort de cette étude qu'il est difficile de quantifier l'impact de l'usinage qui ne sera pas le même suivant la nuance de Somaloy envisagée. Toutefois, il ressort de cette étude que

l'usinage par tournage ou fraisage a un impact relativement faible sur la perméabilité magnétique des Somaloy 500 et un peu plus important sur les Somaloy 3P. Les pertes par hystérésis augmentent légèrement entre 1 et 5% par fraisage et d'environ 1% par tournage.

Il a été constaté que le Somaloy 3P ne s'usine pas facilement après un traitement thermique et qu'il faut l'usiner de préférence à l'état vert (état précédent le traitement thermique en sortie de presse). De manière générale, il ressort que l'impact sur les propriétés magnétiques même s'il est présent est relativement faible. L'impact majeur reste sur l'état de surface obtenu et la tenue mécanique des pièces car les opérations d'usinage fragilise la matière en créant des microfissures en son sein.

De ce fait, Höganäs préconise l'utilisation de l'électroérosion pour usiner des pièces en poudre SMC. Cette technique est plus respectueuse de la matière et permet d'obtenir un bon état de surface.

# **II.3.2.2 Caractéristiques thermiques**

En plus d'être isotropes magnétiquement, les poudres SMC sont isotropes thermiquement, ainsi la conduction de la chaleur au sein de la matière se fait dans les trois dimensions de l'espace. Afin de comparer les performances thermiques des poudres SMC et des tôles laminées, une expérience a été réalisée au laboratoire Laplace, sur la capacité de ces matériaux à conduire la chaleur.

Cette expérience concerne trois échantillons en forme de blocs (représentés [figure II.16\)](#page-51-0) de matières différentes, dont deux sont en poudres SMC Somaloy 700 et 3P et un réalisé en tôles laminées NO20.

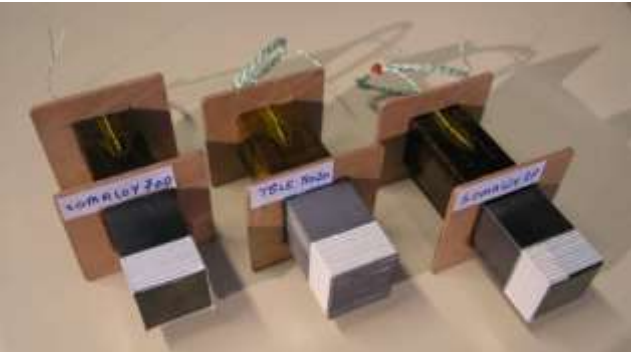

*figure II.16 : echantillons pour la caractérisation thermique des poudres SMC Somaloy 700, 3P et tôles laminées (Grem3 – Laplace – INPT/Enseeiht).*

<span id="page-51-0"></span>Chaque bloc est entouré d'une bobine de cuivre [\(figure II.17\)](#page-52-0). Les bobines sont identiques pour tous les échantillons. En faisant circuler un courant continu dans ces bobines, on impose la densité de courant et ainsi l'échauffement des conducteurs qui entraîne une élévation de température au niveau du bloc. Grâce à des sondes de températures disposées à différents endroits de l'échantillon, on observe l'évolution de la température en ces points en fonction du courant imposé à la bobine.

Un potentiel thermique de référence [\(figure II.17\)](#page-52-0) est assuré par un support en aluminium plongé dans un bac d'eau en permanence renouvelée [\(figure II.18\)](#page-52-1). Ce support permet d'imposer la référence thermique à l'extrémité de l'échantillon testé et ainsi de refroidir le bloc par conduction. Les mêmes conditions de température sont assurées pour les différents échantillons et les différents relevés.

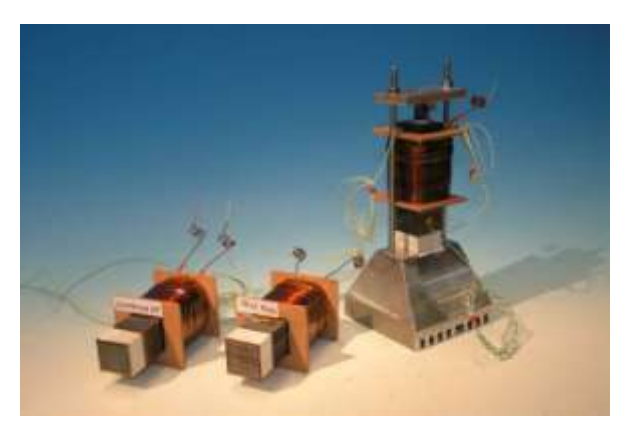

*figure II.17 : bloc et potentiel de l'étude thermique (Grem3 – Laplace – INPT/Enseeiht).*

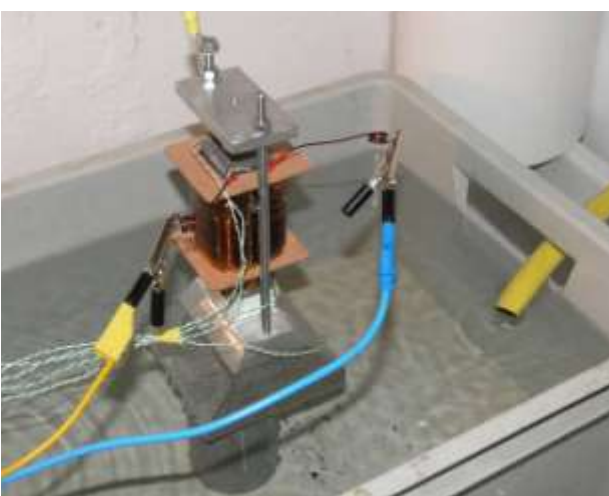

*figure II.18 : dispositif de l'étude thermique pour les relevés en bout (Grem3 – Laplace – INPT/Enseeiht).*

<span id="page-52-0"></span>Les relevés diffèrent par le courant imposé dans la bobine et également par le positionnement de l'échantillon sur le support. Trois configurations sont envisagées [\(figure II.19\)](#page-52-2), la face en contact avec le support sera soit la face « en bout » (configuration représentée sur la [figure](#page-52-1)  [II.18\)](#page-52-1) soit un coté, « côté face » dans le cas d'une face dans le plan de laminage et « côté tranche » pour la face transverse à la direction de laminage. On regarde alors l'évolution de la température en fonction du courant pour chaque échantillon.

<span id="page-52-1"></span>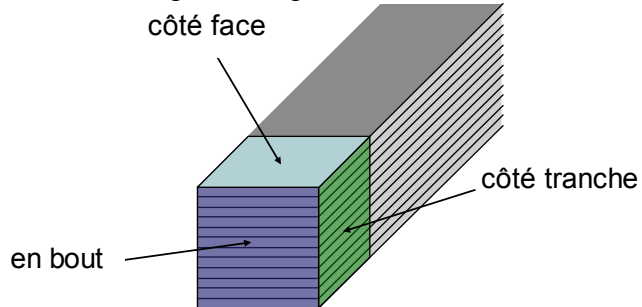

*figure II.19 : face de contact de l'échantillon avec le support en aluminium.*

<span id="page-52-2"></span>On relève la température en quatre points différents comme l'indique la [figure II.20.](#page-52-3) De façon à observer la dissipation de la chaleur suivant le sens de laminage ou selon la direction transverse, on dispose respectivement des sondes sur la tranche (2) du paquet de tôles et sur la face supérieure (1) d'une tôle. Pour les échantillons à base de poudres SMC, le relevé de la température en (1) et (2) sont similaires du fait de l'isotropie thermique du matériau. L'évolution de la température est observée en plaçant une sonde sur la surface à bobiner (3) et également au cœur du bobinage (4).

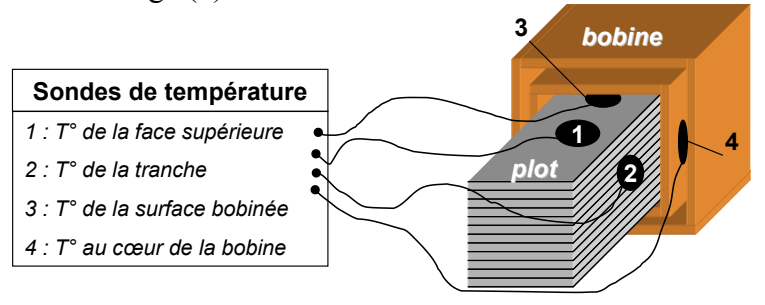

*figure II.20 : disposition des sondes de température sur les échantillons.*

<span id="page-52-3"></span>Les relevés présentent les écarts en pourcent de température entre les échantillons SMC et les tôles.

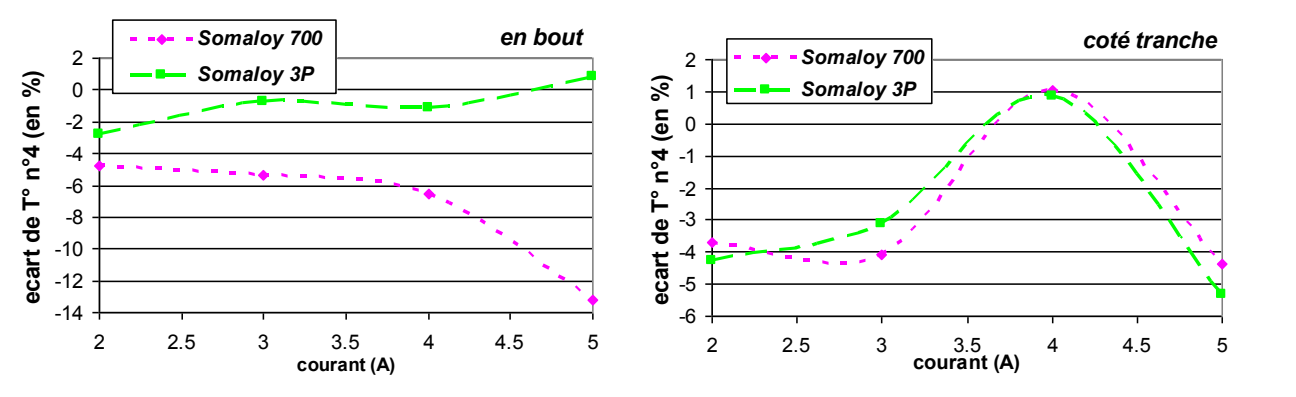

*figure II.21 : écart de température par rapport aux tôles, température au cœur des bobines (température 4).*

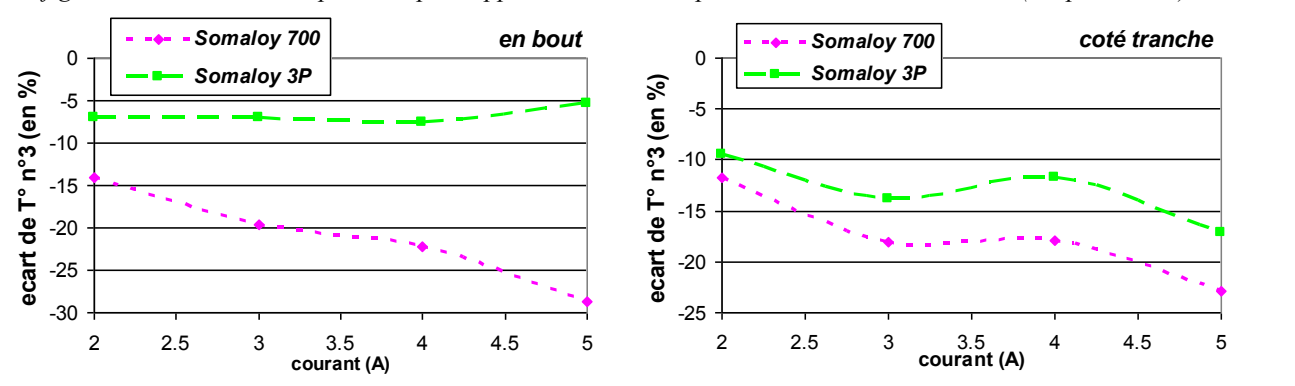

*figure II.22 : écart de température par rapport aux tôles surface d'échange cuivre-plot (température n°3).*

<span id="page-53-0"></span>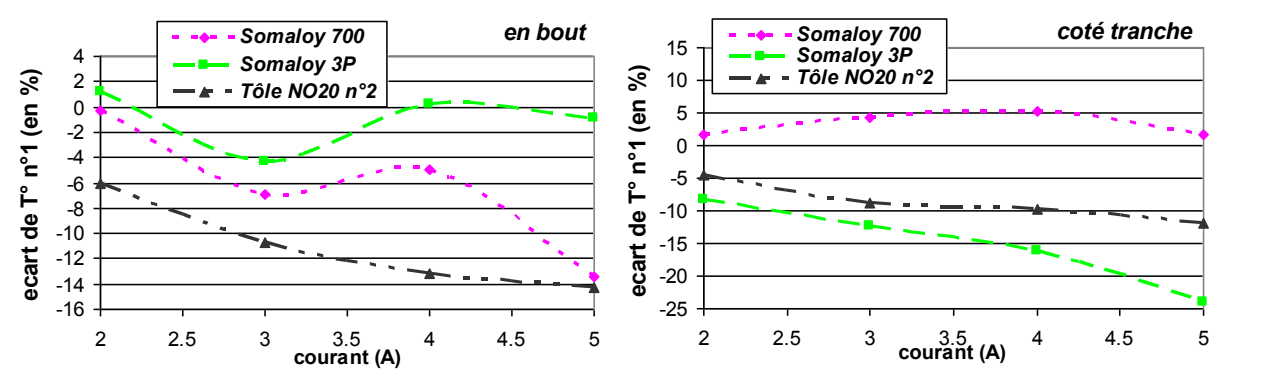

*figure II.23 : écart de température par rapport aux tôles sur la face des plots (température n°1).*

<span id="page-53-1"></span>Au niveau de la température des bobines les relevés montrent un écart de température pouvant atteindre -13% entre le Somaloy 700 et les tôles sur les essais « en bout » et -4% pour les essais « coté tranche ». En ce qui concerne le Somaloy 3P, les résultats sont plus mitigés, la température finale pour l'essai « en bout » étant légèrement plus élevée que pour les tôles.

Pour la température n°3 de la surface à bobiner [\(figure II.22\)](#page-53-0), on observe les mêmes tendances (-30% pour les essais, dissipateur en bout et -20% dissipateur sur tranche sur le Somaloy 700 et -15% au maximum pour le Somaloy 3P).

Concernant l'évolution de la température à l'extrémité de l'échantillon [\(figure II.23\)](#page-53-1) la comparaison est réalisée par rapport à la température n°1 de l'échantillon de tôles NO20 à savoir la face de direction de laminage. Les résultats démontrent une inversion des tendances, la température étant toujours plus basse sur le bloc de tôle.

 L'analyse des ces différents résultats montrent que globalement les poudres conduisent effectivement dans les trois directions la chaleur de façon homogène. Cette isotropie thermique permet manifestement de mieux dissiper la chaleur sur les surfaces d'échange en contact avec les sources de chaleur. Cependant on soulignera que des tôles à hautes

performances ont une conductivité bien meilleure dans la direction de laminage que celle des SMC.

 Par ailleurs, les poudres ayant subi un traitement thermique (Somaloy 3P) proposent des performances amoindries par rapport à des poudres non traitées. Un compromis entre conductivité thermique et tenue mécanique doit donc être dans ce cas envisagé pour trancher entre les différentes nuances de poudres.

 L'avantage des poudres SMC réside bien dans son isotropie qui permet un meilleur comportement thermique et dans toutes les directions, tandis que les tôles offrent un bon comportement uniquement dans la direction du laminage. Mais pour tirer parti de cette isotropie, il faut manifestement privilégier les surfaces d'échange entre les sources de chaleur et les poudres.

# **II.3.2.3 Caractéristiques mécaniques**

Comparées aux tôles, les poudres magnétiques composites sont des matériaux à faible résistance mécanique en traction. Si les tôles classiques ont une résistance mécanique à la traction autour de 350 MPa voir 500 MPa pour les tôles NO20 [ALH-05], les poudres SMC ont une limite en traction plus faible. Cette limite est influencée par la force de compression mise en jeu lors de la phase de pressage comme l'indique le [tableau II-6](#page-54-0) [ci-dessous.](#page-54-0)

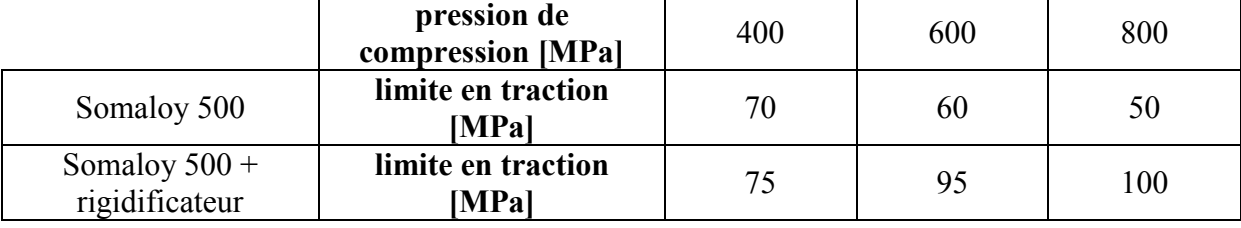

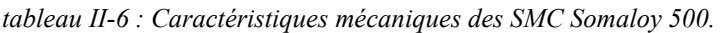

<span id="page-54-0"></span>Pour les premières nuances offertes sur le marché, il était nécessaire de faire un compromis entre performances magnétiques et tenue mécaniques. Les développements récents ont permis la mise en œuvre de nuances plus solides et plus performantes magnétiquement comme l'illustre le [tableau II-7.](#page-54-1)

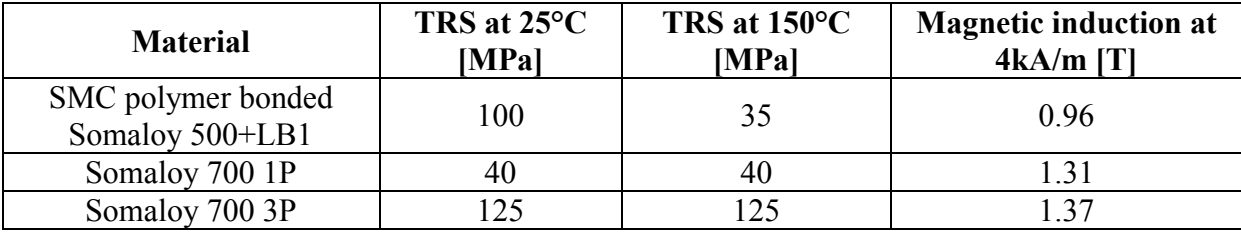

*tableau II-7 : limite de rupture en traction et induction magnétique à 4 kA/m.* 

<span id="page-54-1"></span>A titre d'exemple le [tableau II-8](#page-55-0) regroupe des exemples de matériaux qui pourraient être utilisés dans le cadre de notre étude pour la conception d'un actionneur.

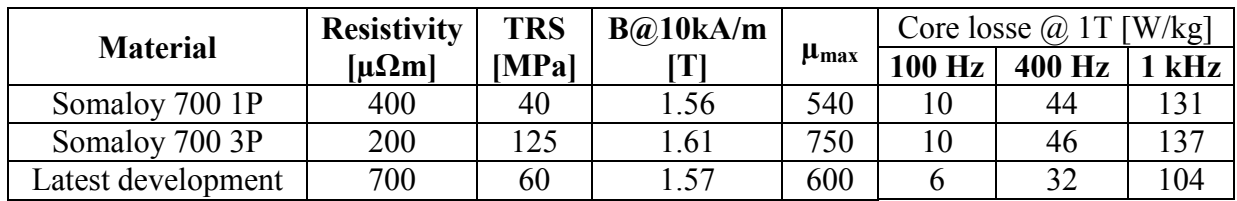

<span id="page-55-0"></span>*tableau II-8 : exemple de matériaux utilisable pour des machines électriques fonctionnant jusqu'au kHz..* 

 On retiendra donc que ces dernières années ont vu l'amélioration de la technologie des poudres magnétiques composites qui sont aujourd'hui de plus en plus attractives pour la conception d'actionneurs électromagnétiques.

L'avantage indéniable offert par les poudres SMC réside dans l'isotropie magnétique et thermique qu'elles proposent. La conception des machines à base de poudres magnétiques composites doit tenir compte de cette isotropie et doit se faire dans les trois dimensions.

Ces matériaux offrent une possibilité de conception de dispositif jusqu'à l'heure écartée car impossible à réaliser avec des tôles magnétiques qui doivent être feuilletées et qui contraignent le flux à une circulation dans le plan. Il est donc important de noter que l'utilisation de ces poudres magnétiques composites au sein des dispositifs de conversion électromagnétiques nécessite une approche différente de conception des circuits magnétiques.

# **II.4 Synthèse et définition du concept proposé Aximag.**

L'émergence et l'amélioration continue des poudres magnétiques composites ouvrent le champ à des structures d'actionneurs électromécaniques innovantes. Dans le contexte de la définition des machines magnétiques sûres de fonctionnement, il devient alors possible de repenser les structures de base en mettant en avant des critères de fiabilité, de disponibilité et surtout de robustesse face à des défauts électriques occurrents. Se référant aux conclusions émises dans les paragraphes [II.2](#page-35-1) et [II.3,](#page-46-2) on se propose maintenant de définir une structure modulaire d'actionneur à aimants permanents. Tout d'abord décliné sous deux variantes qui diffèrent au niveau du rotor, on se focalisera par la suite sur la configuration baptisée Aximag.

# **II.4.1 Une structure modulaire.**

La structure modulaire envisagée se décline suivant deux versions, une structure « homopolaire » [\(figure II.24\)](#page-55-1) et une structure « hétéropolaire » [\(figure II.25\)](#page-55-2). Toutes deux basées sur un même stator, elles diffèrent par la constitution de leur rotor. Elles ont été dans un premier temps pensées sous une forme (6x4), mais peuvent être envisagées sous d'autres configurations (12x8, 15x10…) à l'image des structures à réluctance variable et double saillance.

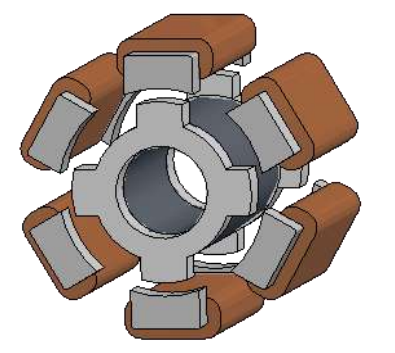

<span id="page-55-1"></span>*figure II.24 : vue schématique de la structure homopolaire.*

<span id="page-55-2"></span>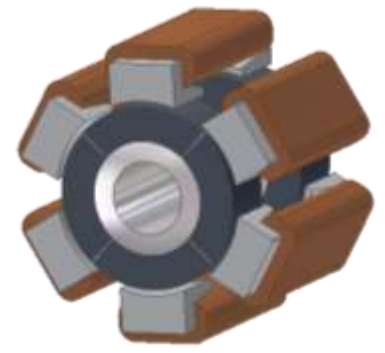

*figure II.25 : vue schématique de la structure hétéropolaire.*

Le concept de base repose sur une structure à flux radial dont les sources sont axiales. Dans ce type de machine la circulation du flux s'effectue dans les trois dimensions de l'espace. Si l'on combine cette spécificité intrinsèque à la contrainte de modularité statorique, l'emploi des poudres magnétiques composites se justifie pleinement comme l'illustrent les deux figures [ci](#page-55-1)[dessus \(figure II.24](#page-55-1) et [figure II.25\)](#page-55-2).

# **II.4.1.1 Un stator modulaire**

Le stator de cette structure est constitué de plots bobinés, physiquement séparés les uns des autres et fabriqués en poudres magnétiques composites SMC.

Ces plots sont envisagés avec des épanouissements polaires de manière à maximiser la surface d'échange de flux dans l'entrefer.

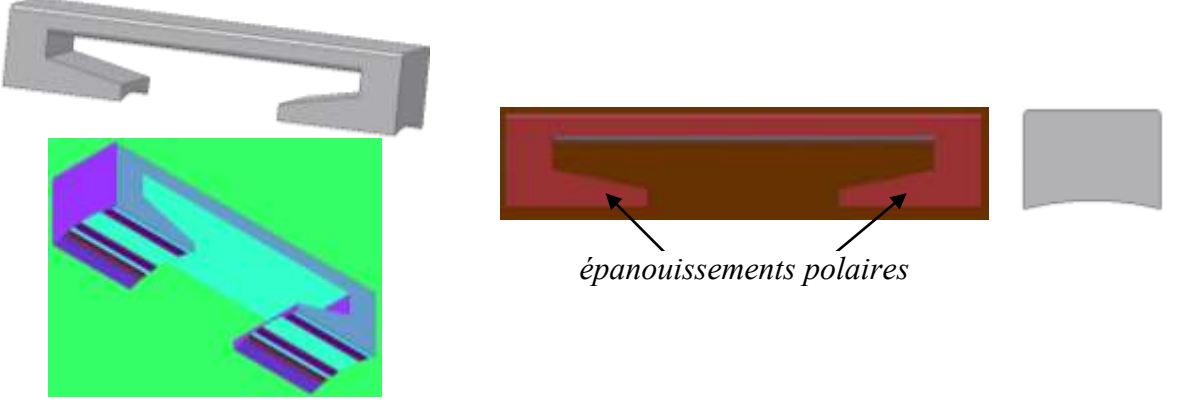

*figure II.26 : vue schématique des plots du stator*

Le stator vérifie un certain nombre de caractéristiques liées au principe de modularité. En effet, les plots ainsi que les conducteurs sont physiquement séparés les uns des autres. Le bobinage des conducteurs est concentrique, chaque conducteur est bobiné autour d'un seul plot. Les circuits magnétiques des plots du stator sont complètement distincts. Enfin, les poudres SMC offrent grâce à leur isotropie thermique une bonne conduction thermique ce qui permet d'envisager un découplage thermique des plots entre eux.

# **II.4.1.2 Différentes configurations de rotor.**

La structure homopolaire [\(figure II.24\)](#page-55-1) est constituée au rotor d'un aimant permanent polarisé de manière axiale, coiffé à ses extrémités de couronnes polaires [\(figure II.27\)](#page-56-0).

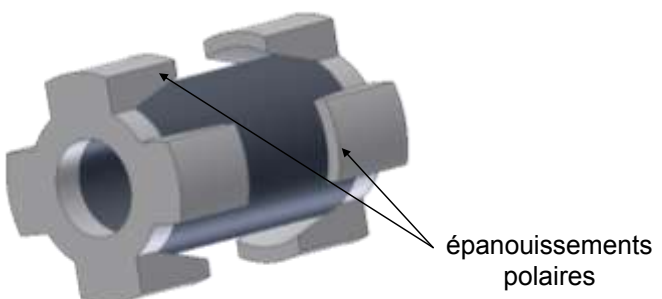

*figure II.27 : vue schématique du rotor homopolaire 6x4*

<span id="page-56-0"></span>La [figure II.27](#page-56-0) représente le rotor d'une topologie 6x4 de la structure homopolaire. Les épanouissements polaires disposés aux extrémités permettent d'augmenter la surface d'entrefer, et donc d'améliorer la conversion d'énergie. Ceci étant, la forme complexe des couronnes polaires requiert l'utilisation de poudres SMC pour leur réalisation.

La structure dentée des couronnes crée des pôles saillants au niveau de l'entrefer. C'est une topologie qui vise à associer la densité d'énergie d'un aimant permanent à une topologie à réluctance variable.

La structure hétéropolaire, se base quant à elle sur l'utilisation de plusieurs aimants permanents à polarisation radiale et disposés selon deux couronnes au niveau des extrémités de la culasse rotorique.

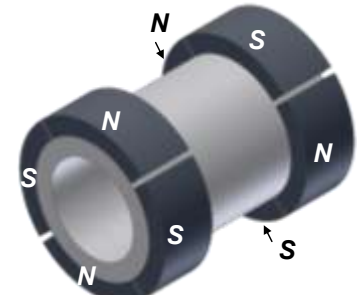

*figure II.28 : vue schématique du rotor hétéropolaire 6x4.*

<span id="page-57-0"></span>La [figure II.28](#page-57-0) montre le rotor d'une topologie 6x4. Il est constitué d'un cylindre creux massif et est coiffé à ses extrémités de couronnes sur lesquelles sont collés 4 aimants constituant les pôles de la structure. Les aimants de chaque couronne en regard suivant l'axe de la machine constituent la paire de pôles d'un module.

Afin d'améliorer les performances d'une telle structure, il est nécessaire d'avoir suffisamment de largeur d'aimant au niveau des couronnes pour faciliter le passage du flux. Il faut cependant faire attention à la distance entre deux aimants suivant l'axe de rotation pour ne pas créer de court-circuit magnétique et ainsi limiter l'échange d'énergie via l'entrefer.

## **II.4.1.3 Premiers résultats associés aux premières structures modulaires.**

Afin d'évaluer les performances en couple de ces deux structures, un modèle analytique basé sur les équations de la magnétostatique a été développé. Par calcul de l'enthalpie libre magnétique des parties actives de la machine, le modèle permet d'aboutir à l'expression du couple électromagnétique.

La modélisation d'un système triphasé de courants sinusoïdaux définit par les relations suivantes permet d'aboutir à l'allure du couple développé.

$$
i_1 = I \cdot \sin\left(p.\alpha_{rs} - \frac{\pi}{2}\right)
$$
  
\n
$$
i_2 = I \cdot \sin\left(p.\alpha_{rs} + \frac{2.\pi}{3} - \frac{\pi}{2}\right)
$$
  
\n
$$
i_3 = I \cdot \sin\left(p.\alpha_{rs} + \frac{4.\pi}{3} - \frac{\pi}{2}\right)
$$
\n(II-4)

où *αrs* représente la position relative du rotor par rapport au stator et *I* l'amplitude du courant d'alimentation.

L'angle de calage *–π/2* permet d'obtenir un couple positif. La méthode employée pour le calcul du couple est similaire à la méthode présentée dans le chapitre III et n'est donc pas détaillée ici.

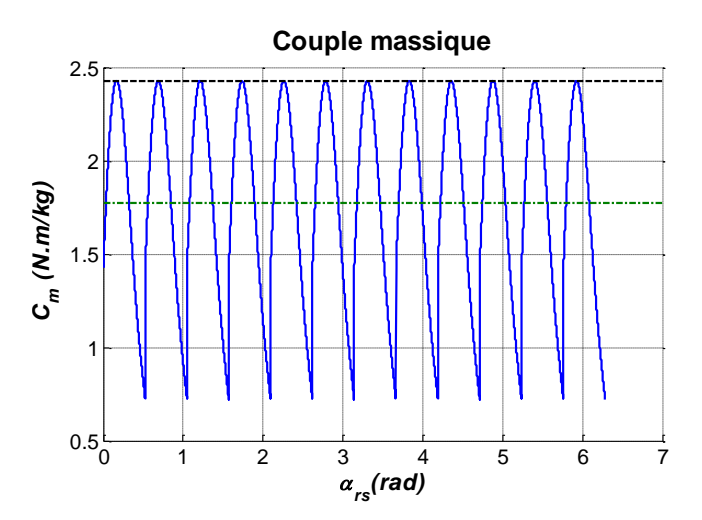

*figure II.29 : couple massique développé parune version de la structure homopolaire.*

<span id="page-58-0"></span>La [figure II.29](#page-58-0) représente la courbe du couple massique développé par la structure homopolaire. Avec une valeur moyenne du couple total de 1.77 N.m/kg, le couple maximum atteint 2.43 N.m/kg. Toutefois, comme on peut le voir sur la courbe, cette structure présente de fortes ondulations de couple. Elles sont en parties dues à la saillance que présente la structure au niveau de son entrefer. Une alimentation par un système de courants trapézoïdaux semble plus appropriée.

Si on considère maintenant une alimentation sinusoïdale triphasée en courant similaire à celle utilisée pour la modélisation de la structure homopolaire, la structure hétéropolaire développe quant à elle un couple constant du fait de la superposition de la contribution de ces différents modules. Ainsi, cette dernière est en mesure de développer un couple de 3.32 N.m/kg. La structure hétéropolaire, contrairement à la structure homopolaire, est considérée à pôles lisses et aux vues des premiers résultats de modélisation, elle ne présente pas d'ondulation de couple contrairement à son homologue homopolaire.

Compte tenu des contraintes associées à l'application visée, c'est la structure hétéropolaire qui a été retenue pour la suite de l'étude.

# **II.4.2 Evolutions de la structure hétéropolaire vers Aximag.**

La structure hétéropolaire a servie de base à la définition de la structure étudiée. De nombreuses évolutions ont été envisagées pour aboutir au concept Aximag. Tout d'abord au niveau des éléments du stator, leur forme par rapport à la ceux de la structure hétéropolaire a été affinée et pensée dans l'optique d'une industrialisation.

L'étude numérique a permis de mettre en avant des évolutions tant au niveau du stator que du rotor et des modifications sont apparues nécessaires.

Ce paragraphe présente ces configurations et les évolutions subies pour enfin présenter les dimensions du démonstrateur final.

# <span id="page-58-1"></span>**II.4.2.1 Les évolutions des plots du stator.**

Dans sa forme originelle la machine est constituée de 6 plots statoriques possédant des épanouissements polaires [\(figure II.31\)](#page-59-0), ces plots sont à section carrée ou rectangulaire et le taux d'occupation de l'espace du stator est faible [\(figure II.30\)](#page-59-1).

Le plot est dans un premier temps constitué de deux parties identiques, que l'on souhaite assembler par collage, ainsi, le bobinage peut être réalisé de manière automatique autour d'un gabarit et ensuite chaque partie du plot vient coiffer la bobine de part et d'autre.

Afin de satisfaire la loi de conservation du flux dans le plot, la section *Su* [\(figure II.31\)](#page-59-0) doit être suffisante. Le degré de liberté pour augmenter cette dernière est la hauteur *hu* du plot. Ainsi, on se retrouve avec un diamètre extérieur de machine plus important que celui désiré à la base.

Une première idée pour diminuer la hauteur utile du plot est de mieux utiliser l'espace disponible autour d'un plot statorique en se dirigeant vers des plots à section trapézoïdale [\(figure II.32\)](#page-60-0). Une deuxième idée consiste à passer à une section en arc de cercle [\(figure](#page-60-1)  [II.33\)](#page-60-1). Cette forme permet d'occuper encore mieux l'espace angulaire d'un pole statorique.

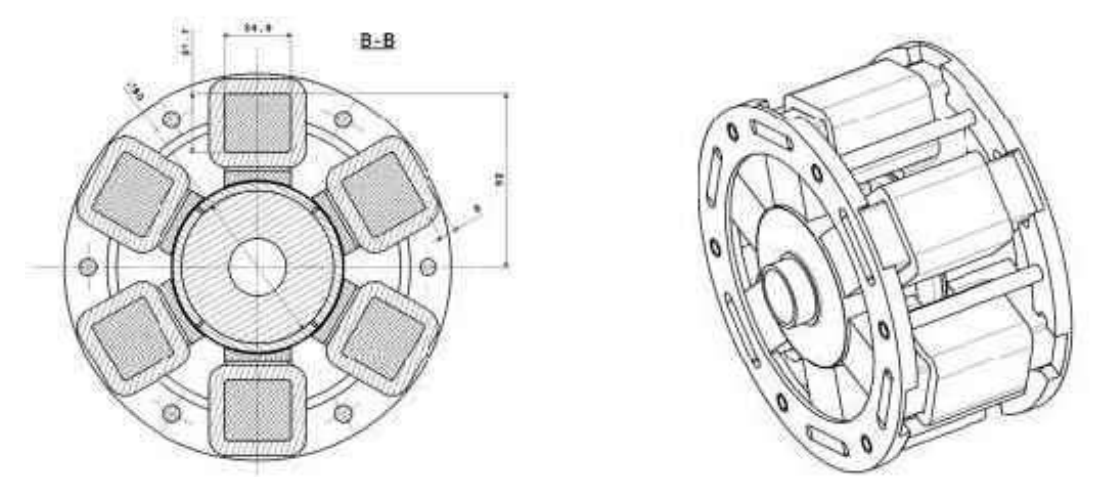

*figure II.30 : structure hétéropolaire*

<span id="page-59-1"></span>Cette solution a vite été abandonnée car la partie inférieure du plot en arc de cercle est trop contraignante pour le conducteur et le bobinage est alors difficilement réalisable. C'est en fait un mélange des solutions trapézoïdale et circulaire qui va être retenue, la section interne du plot sera celle d'un trapèze fermé sur le dessus par un arc de cercle. Ainsi on maximise la surface de la portion polaire occupée.

Un pôle du stator possède un espace d'ouverture angulaire *θp* qui correspond à une portion de 1/s, s étant le nombre de pôles au stator. Ainsi pour une même section utile, la hauteur du plot peut être diminuée.

Ainsi pour une épaisseur de plot droit *hu* donnée, on peut voir l'évolution de la section interne du plot suivant la configuration et on constate que la solution semi trapèze semi-circulaire permet de doubler la section de plot pour une hauteur donnée.

Après avoir définit la forme extérieure des plots, nous avons choisi d'étudier la faisabilité des épanouissements polaires ou pieds de plots et la réalisation en deux parties des plots constituant le stator.

<span id="page-59-0"></span>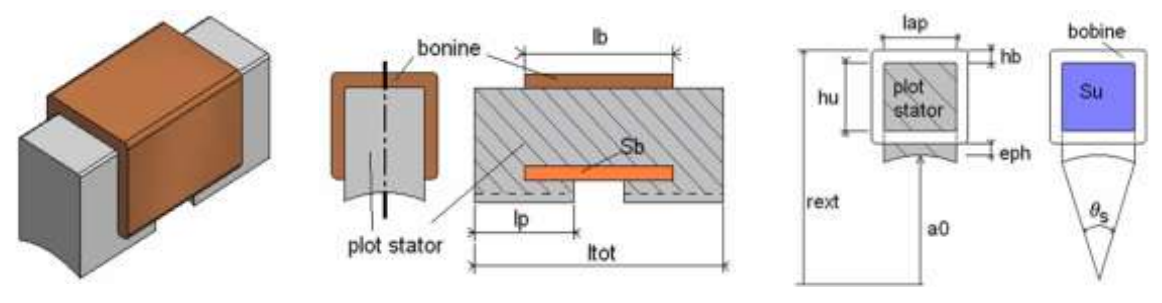

*figure II.31 : forme initiale.*

<span id="page-60-0"></span>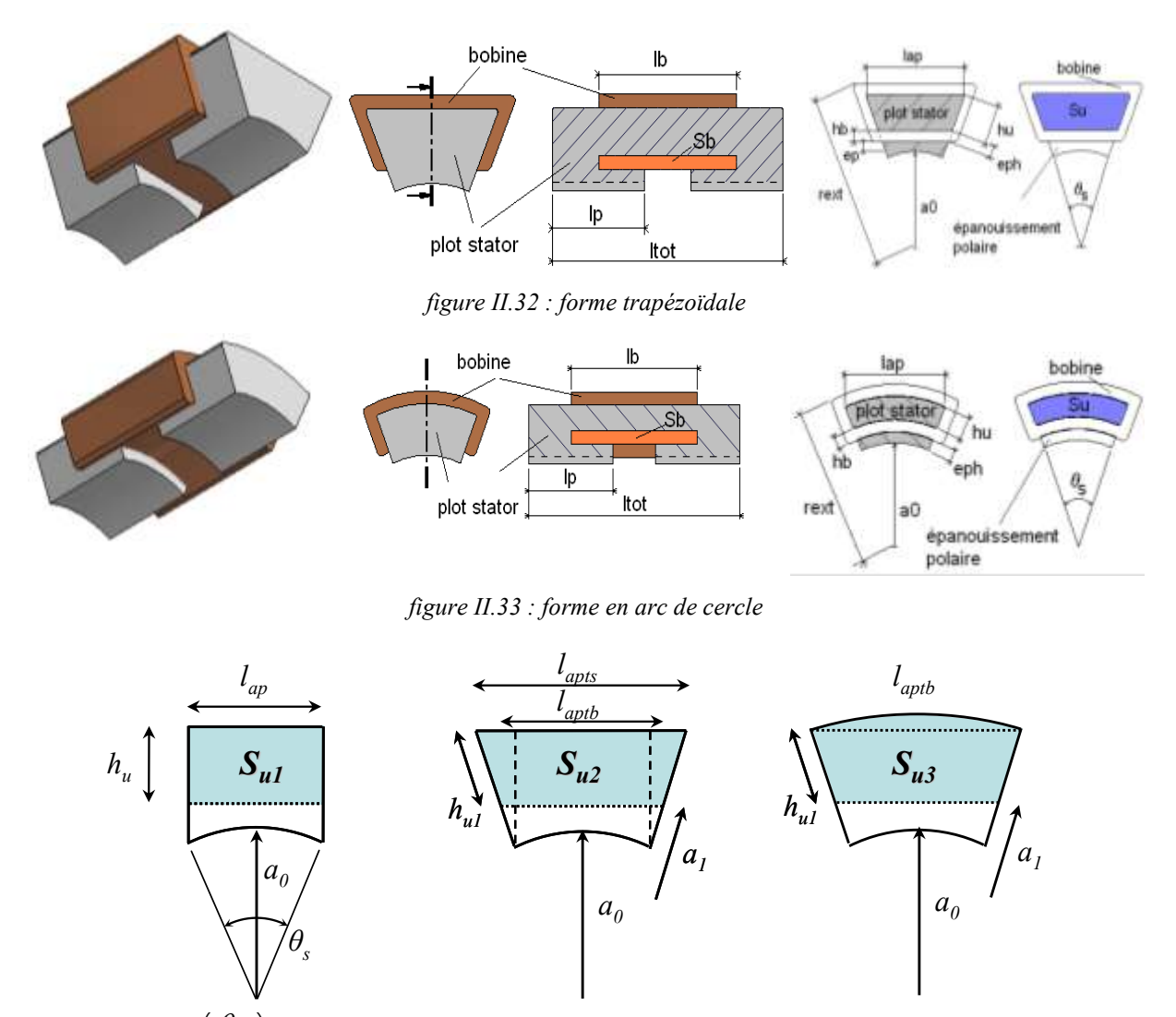

<span id="page-60-1"></span>
$$
l_{ap} = 2.a_0 \sin\left(\frac{\theta_s}{2}\right)
$$
  
\n
$$
S_{u1} = h_u l_{ap}
$$
  
\n
$$
l_{aptb} = 2.a_1 \sin\left(\frac{\theta_s}{2}\right)
$$
  
\n
$$
S_{u2} = \frac{1}{2} \left[ (a_1 + h_{u1}) l_{apts} - a_1 l_{aptb} \right] \cos\left(\frac{\theta_s}{2}\right)
$$
  
\n
$$
S_{u3} = 2.13.S_{u1}
$$
  
\n
$$
l_{apts} = 2.(a_1 + h_{u1}) \sin\left(\frac{\theta_s}{2}\right)
$$
  
\n
$$
S_{u3} = \frac{1}{2} \left[ (a_1 + h_{u1})^2 . \theta_s - a_1 l_{aptb} . \cos\left(\frac{\theta_s}{2}\right) \right]
$$
  
\n
$$
S_{u3} = 1.73.S_{u2}
$$

#### <span id="page-60-2"></span>**II.4.2.2 Etude de la faisabilité des épanouissements.**

#### □ *Etude magnétique numérique.*

Les premiers résultats établis par le modèle éléments finis montrent une zone de saturation au niveau du coude de l'épanouissement polaire. On constate qu'en diminuant le courant on peut également diminuer les niveaux de saturation, cependant, les épanouissements polaires restent le siège de saturation qui peuvent engendrer des pertes. La forme des plots sélectionnée doit pouvoir limiter ces effets de saturation.

*figure II.34 : différentes sections envisagées.*

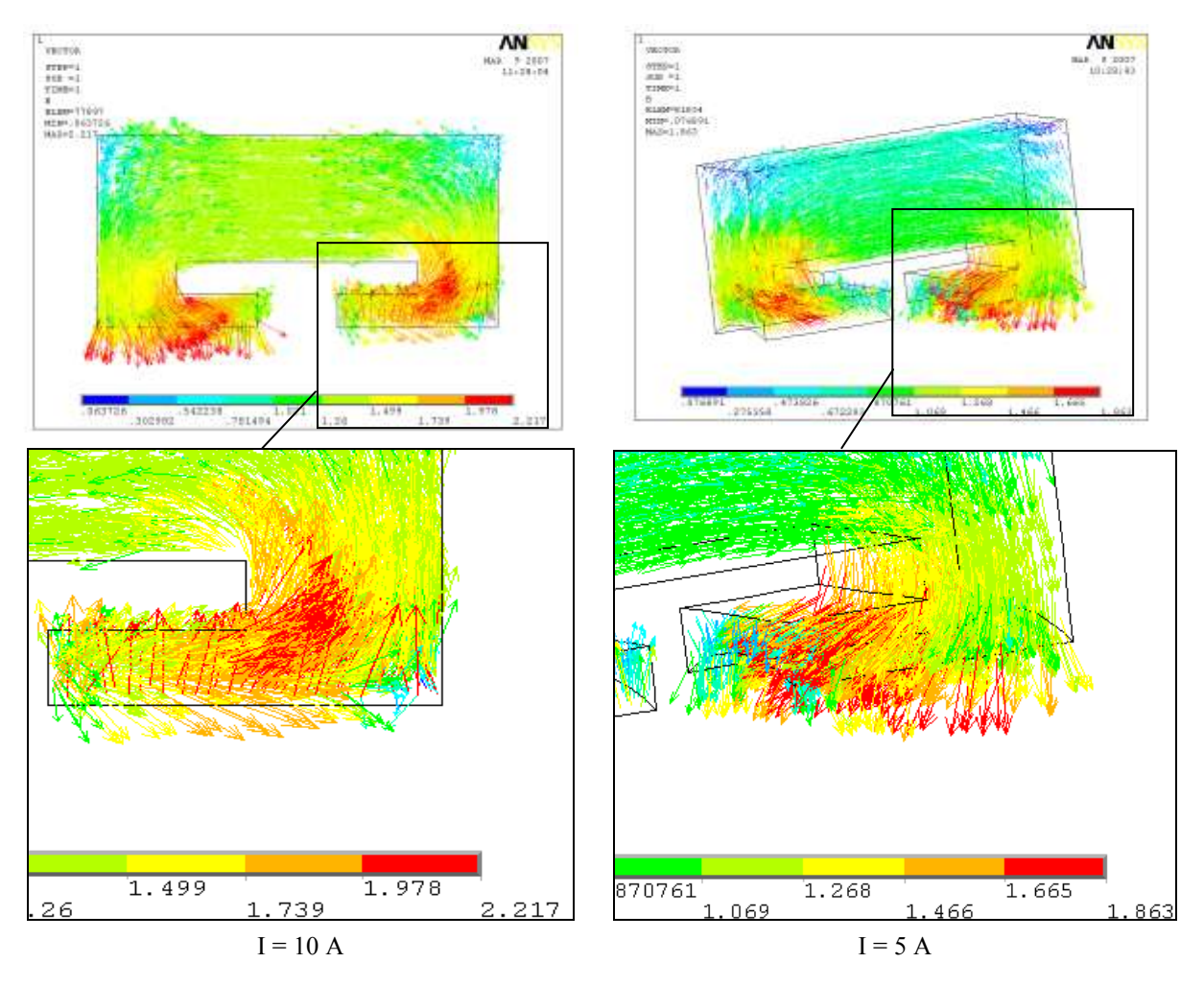

*figure II.35 : simulation numérique des plots de la structure hétéropolaire 6x4.*

Afin de regarder la validité de ces épanouissements, une étude mécanique à également été réalisée chez Goodrich.

#### □ *Tenue mécanique des épanouissements polaires.*

En se basant sur les données mécaniques des poudres magnétiques Somaloy et sur le premier prédimensionnement réalisé, Goodrich s'est intéressé à la tenue mécanique des épanouissements polaires. Les résultats de cette étude sont présentés en annexe D.

En considérant une limite maximale d'endurance  $\zeta_e = 5$  MPa, les contraintes mécaniques exercées sur les pièces en poudres magnétiques doivent être inférieure à *ζ <sup>e</sup>*.

L'étude montre que sous l'effet du couple maximal demandé par le cahier des charges de l'application visée (que l'on présente dans le chapitre suivant), les épanouissements subissent une contrainte de 57Mpa, ce qui est 10 fois supérieur à la limite fixée.

Le risque de rupture est donc présent, des solutions mises en avant pour améliorer la tenue mécanique consistent à déplacer le pied de part et d'autre du plot [\(figure II.36\)](#page-62-0), ce qui ne peut être envisageable pour notre structure car cela conduit à une augmentation de la longueur. Il est toute fois fortement recommandé d'arrondir les arrêtes vives, ce qui permet de mieux répartir l'effort

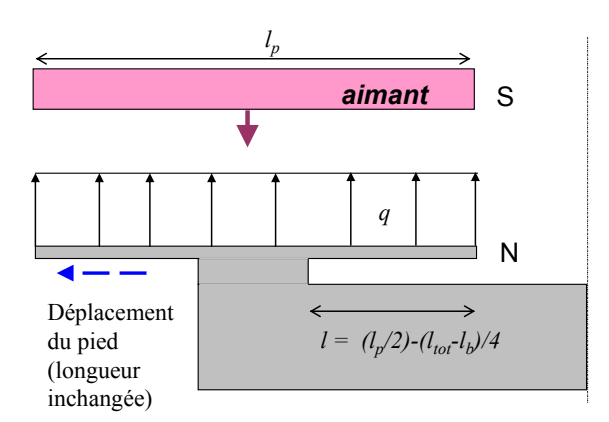

*figure II.36 : schéma explicatif du déplacement de la base de l'épanouissement.*

<span id="page-62-0"></span>Afin de limiter les risques de ruptures il faut concevoir des épanouissements suffisamment épais. Toutefois, ceci entraîne une augmentation de l'épaisseur des plots ce qui augmente le rayon externe de la structure. Finalement, la tenue mécanique des épanouissements polaires n'étant pas garantie par le dimensionnement, on s'affranchit de ces derniers.

#### □ *Mise en forme par presse des plots statoriques.*

Le dernier aspect analysé a consisté à valider avec le fabricant de poudre la faisabilité de la mise en forme des plots statorique dans l'optique d'une fabrication en série par moulage. A cette fin, le fabriquant de poudres magnétiques composites Höganäs AB et un fritteur métallurgiste Sintertech ont été sollicités.

Leur première recommandation concernant la fabrication de pièces moulées, même si elle apparaît évidente est que la pièce, une fois moulée, puisse être démoulée.

En effet, cela n'est pas le cas des plots en SMC possédant des épanouissements polaires réalisés en une seule pièce. La forme arrondie de la base des épanouissements ne permet pas un démoulage dans le sens latéral et la présence des épanouissements ne permet pas un démoulage dans le sens longitudinal.

L'alternative proposée réside dans une réalisation en deux parties des plots, qui permet alors le démoulage dans le sens longitudinal. Toutefois, cette solution entraîne la création d'un petit entrefer au centre de la zone de bobinage [\(figure II.37\)](#page-62-1).

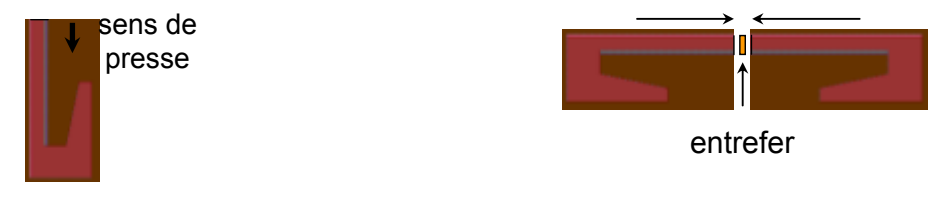

*figure II.37 : vue schématique d'une pièce élémentaire pressée et assemblage pour réaliser un plot.*

<span id="page-62-1"></span>On notera également, que la présence des épanouissements crée une encoche et de ce fait, un bobinage automatique autour du plot n'est pas envisageable ce qui entraine une élévation du coût de fabrication de la structure.

De plus, afin d'assurer une bonne homogénéité de la densité des pièces frittées, il faut s'assurer qu'un certain rapport hauteur/longueur est respecté pour la mise en forme des pièces [\(figure II.38\)](#page-63-0).

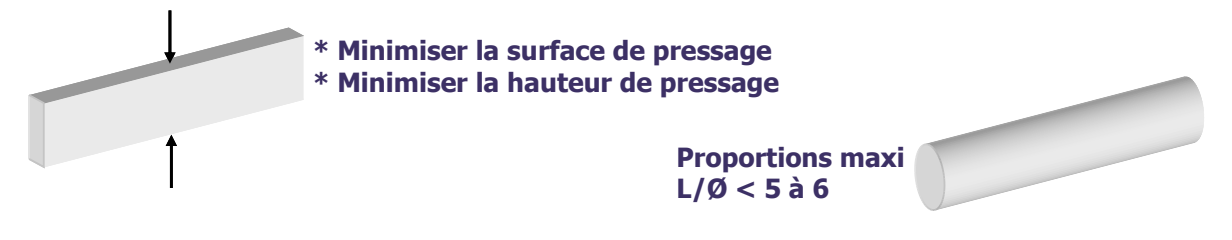

*figure II.38 : recommandation sur le sens de pressage de pièces frittées*

<span id="page-63-0"></span>Après vérification il s'avère que les pièces à épanouissement polaires sont difficilement envisageables dans le cadre d'un moulage.

On a donc vu que les épanouissements polaires constituent les pièces fragiles de la structure et notamment à l'endroit du coude de raccordement de l'épanouissement à la tranche du plot. Leurs mise en œuvre par compression ou usinage est difficile à mettre en œuvre ce qui a pour conséquence d'augmenter le coût de réalisation des pièces du stator.

On fait donc le choix pour la structure Aximag de ne pas envisager d'épanouissements polaires.

#### **II.4.2.3 Les évolutions du rotor.**

La structure hétéropolaire est constituée d'un rotor massif, et de ce fait la circulation du flux magnétique au sein de la culasse rotorique n'est pas guidée. Hors la structure que l'on souhaite développer se veut modulaire et constituée de modules découplés au maximum les uns des autres. L'utilisation d'un rotor massif permet au contraire le passage via le rotor du flux magnétique d'un module vers son voisin.

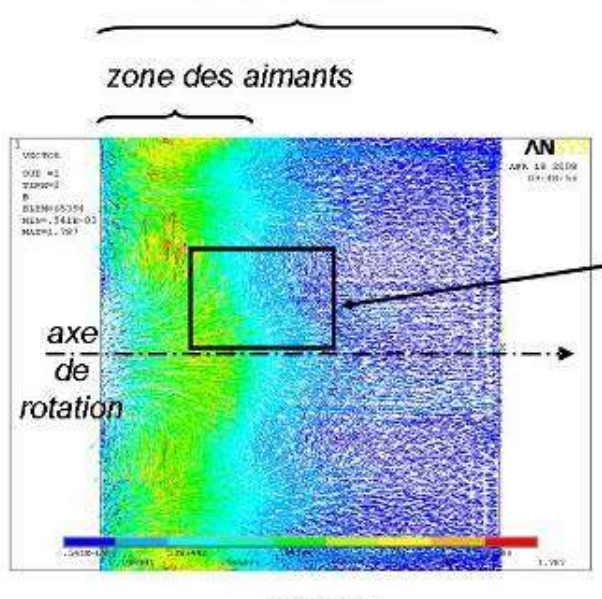

moitié de rotor

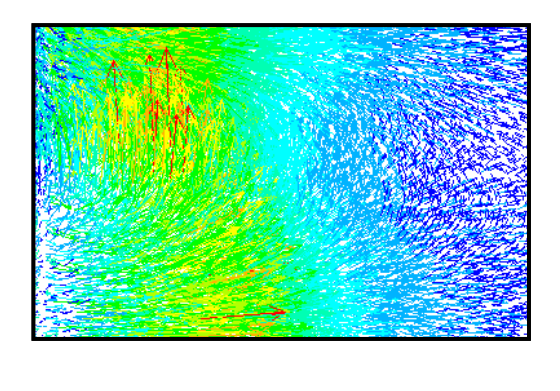

**ROTOR** 

<span id="page-63-1"></span>*figure II.39 :représentation du vecteur champ magnétique au sein du rotor sur une demie longueur axiale*

La [figure II.39](#page-63-1) met en évidence les courts circuits magnétiques qui se produisent entre modules au niveau du rotor (étude par éléments finis à l'aide du logiciel Ansys Multiphysics). On peut ainsi voir par le champ magnétique que la circulation du flux s'effectue principalement au niveau de la culasse sous les aimants et non dans la direction axiale de la machine. Afin de limiter les rebouclages de flux magnétique sous les aimants et de favoriser

la circulation suivant l'axe dans le rotor, deux solutions sont mises en avant. Elles consistent toute deux en la séparation physique des pôles du rotor de façon à privilégier la circulation suivant l'axe.

La première solution est représentée sur la [figure II.40.](#page-64-0) La séparation physique des aimants se fait par la présence de gorges dans le rotor entre chaque pôle. De ce fait la circulation est privilégiée dans la direction axiale.

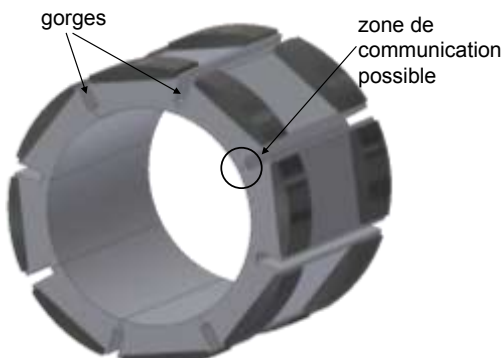

*figure II.40 : vue schématique d'une première configuration rotorique avec limitation de court-circuit magnétique*

<span id="page-64-0"></span>La séparation des circuits ferromagnétiques entre deux pôles adjacents n'est toutefois pas complète car il subsiste une zone communication possible comme le montre la figure.

La seconde solution représentée sur la [figure II.41,](#page-64-1) consiste en une séparation totale des circuits ferromagnétiques au niveau du rotor. Ainsi, on obtient un rotor constitué de plots ferromagnétiques de forme trapézoïdale diposés sur un arbre amagnétique ne permettant pas la circulation du flux magnétique en son sein et sur lesquels sont collés les aimants.

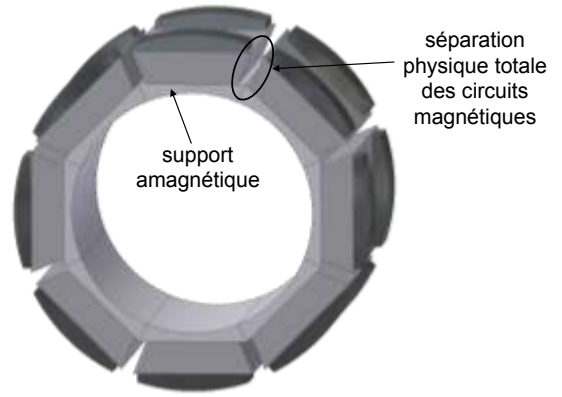

*figure II.41 : vue schématique de la solution B.*

<span id="page-64-1"></span>L'introduction du support amagnétique vient cependant diminuer l'espace disponible au centre du rotor. Cette solution permet de pousser la modularité de la structure également au niveau du rotor.

# **II.4.3 Définition du concept AXIMAG.**

Le concept Aximag repose sur une structure entièrement modulaire. Le rotor et le stator sont ainsi constitués de pôles découplés magnétiquement et physiquement les uns des autres.

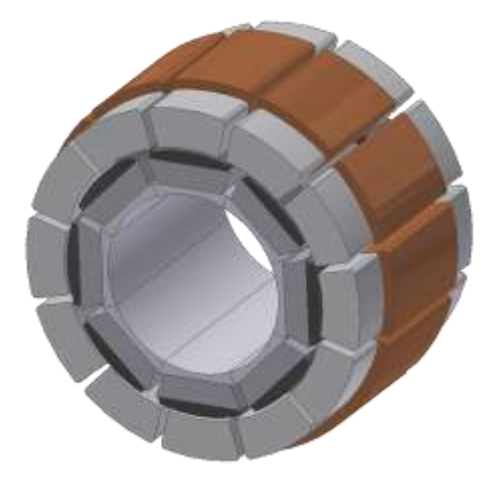

*figure II.42 : vue schématique de la structure Aximag.*

Le stator est constitué de la même manière que pour les structures homopolaires et hétéropolaire précédemment présentées, mais la géométrie des plots a été modifiée selon les conclusions des paragraphes [II.4.2.1](#page-58-1) et [II.4.2.2.](#page-60-2) les épanouissements polaires ayant été supprimés.

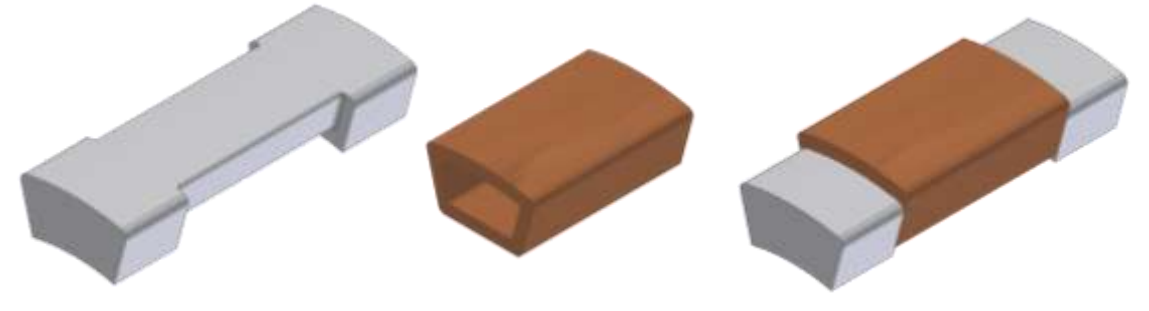

*figure II.43 : vue schématique du stator modulaire d'Aximag.*

Les pièces statoriques été conçues pour être moulées. Un module rotorique est quant à lui constitué d'une plaque de fer et de deux aimants disposés à ses extrémités [\(figure II.44\)](#page-65-0).

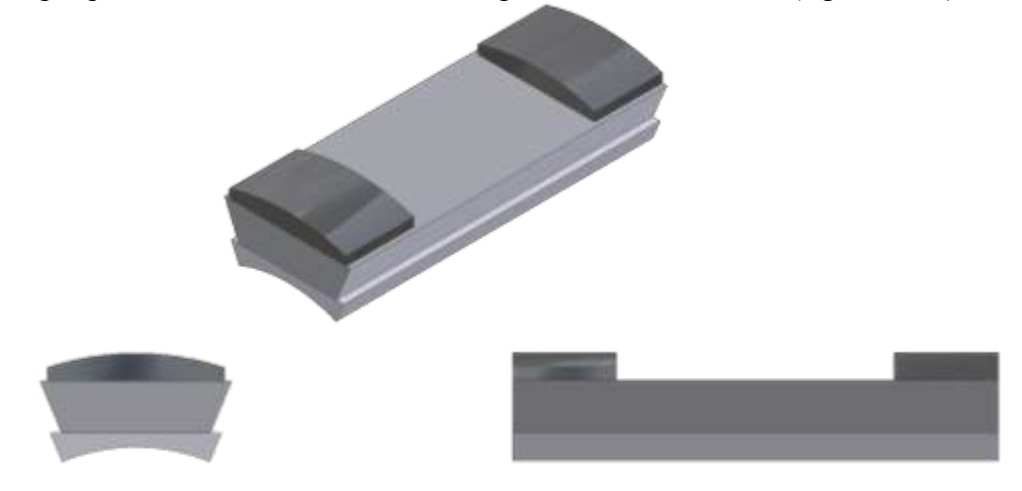

*figure II.44 : vue schématique du rotor modulaire d'Aximag.*

<span id="page-65-0"></span>Ce type de structure de rotor permet également d'en diminuer l'inertie par rapport à des structures plus massives comme la structure homopolaire.

# **II.5 Conclusion.**

En s'intéressant dans un premier temps aux machines possédant un haut niveau de disponibilité, il a été possible d'extraire un ensemble de caractéristiques constitutives que nous avons rassemblées sous le principe de modularité. Une machine qui se veut tolérante aux défauts doit vérifier une ségrégation électrique, magnétique, thermique et physique de ses phases. Une fois ces caractéristiques mises en avant, un aperçu des principes d'interactions électromagnétiques a permis de dégager les structures actuellement considérées comme sûre de fonctionnement, il ressort notamment la machine à reluctance variable dont s'inspire le principe de modularité.

Tout en tenant compte des exigences aéronautiques associées à la fonctionnalité EMA, il a été décidé d'étudier une machine à aimant permanent. Même si une telle machine ne rassemble pas de propriétés intrinsèques de tolérance aux défauts. La mise en application du principe de modularité sur une telle structure permet de la rendre plus sûre de fonctionnement.

Ainsi, on s'est intéressé aux actions à mener sur les différentes parties d'une structure à aimants permanents. Concernant le rotor, une topologie à aimants montées en surface et possédant un grand nombre de paires de pôles permettra de diminuer l'amplitude d'un courant de court-circuit et donc d'en limiter les effets. Concernant maintenant le stator, il ressort qu'il doit être pensé de façon à vérifier le principe de modularité. Aussi, on s'est intéressé à l'impact du bobinage du stator en cas de court-circuit et de fonctionnement dégradé d'une machine à aimants permanent. Ainsi, on s'orientera vers des bobinages concentriques possédant un nombre d'encoche par pôle et par phase inférieur à un.

L'intérêt s'est ensuite porté sur les matériaux magnétiques constitutifs des machines électriques. Dans cette optique, l'émergence de matériaux magnétiques à base de poudres composites de fer permet d'envisager des circuits magnétiques plus complexes avec des formes jusqu'à l'heure inimaginables avec des tôles. Grâce à leur isotropie magnétique mais aussi thermique, ces poudres SMC offrent des possibilités de refroidissement des composant et une diminution des courants induits au sein de la matière en fonctionnement alternatif. Les récentes évolutions ont permis d'améliorer la valeur de la perméabilité magnétique qui restait relativement faible devant celle des tôles. Des améliorations sur le niveau de saturation, des pertes fer et de la tenue mécaniques rendent aujourd'hui ces poudres envisageables pour la réalisation de machines électriques. Une attention particulière a été portée sur le comportement thermique des poudres SMC vis-à-vis des tôles et montre que les poudres tirent avantage de leur isotropie thermique. Elle leur permet de dissiper dans toutes les directions à l'inverse des tôles magnétiques qui ne privilégient que le sens de laminage.

L'association des propriétés des poudres SMC et du principe de modularité a été le fil conducteur du développement de la structure ensuite présentée et qui visent à inclure par conception des fonctionnalités de sûreté de fonctionnement. Ce développement a conduit au développement de deux structures modulaires, une structure dite homopolaire se basant sur l'utilisation d'un aimant permanent et une structure dite hétéropolaire se basant sur l'utilisation de plusieurs aimants à polarités alternées.

Les premiers résultats tirés de l'étude de ces structures ont mis en avant une plus faible ondulation de couple pour la structure de type hétéropolaire et c'est donc sur cette structure que s'est concentrée l'étude.

Ainsi le concept Aximag a été présenté. Cette structure complètement modulaire, tant au stator qu'au rotor, vérifie les caractéristiques associées au principe de modularité et va plus loin en les appliquant aux pôles du rotor. C'est cette structure qui fait l'objet de l'étude dont découle la définition d'un démonstrateur. Ceci constitue l'objet du chapitre suivant.

# **Chapitre III**

# **Conception d'Aximag.**

<span id="page-68-0"></span>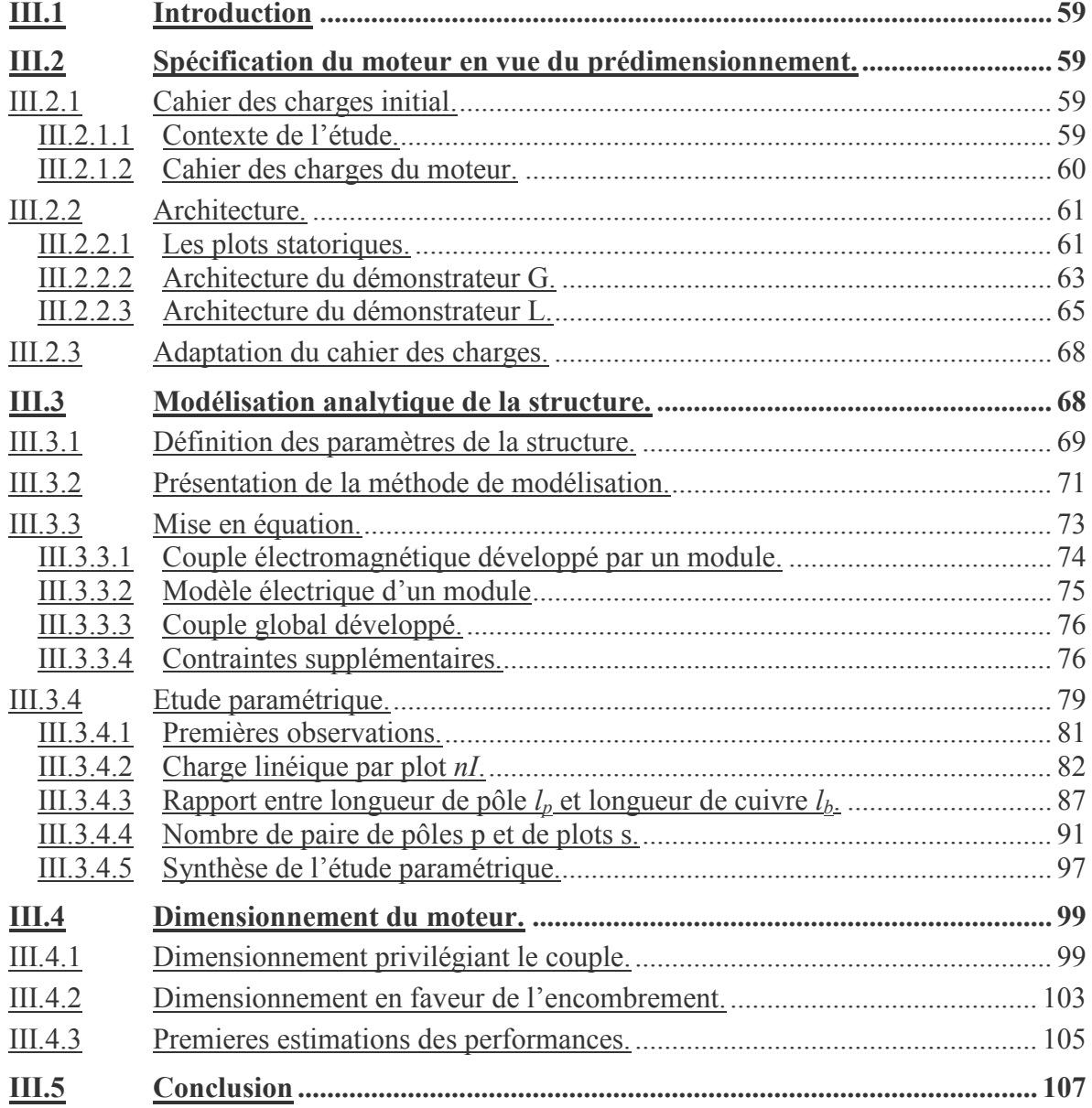

# <span id="page-70-0"></span>**III.1 Introduction**

Cette troisième partie est consacrée au dimensionnement du concept Aximag et s'articule autour de trois parties. Après avoir choisi un cahier des charges représentatif d'une application embarquée, une première analyse consiste à valider la faisabilité des pièces constitutives d'Aximag compte tenu des différentes contraintes d'encombrement et d'intégration mises en avant dans ce cahier des charges.

Le dimensionnement de la structure passe dans un second temps par l'élaboration d'un modèle analytique qui permet d'évaluer le couple électromagnétique à partir des données géométriques et physiques de la structure. Ce modèle constitue alors un outil d'analyse quantitatif de la structure afin de définir, via une étude paramétrique, le domaine de validité de la structure eu égard aux contraintes du cahier des charges. Suite à cette analyse, deux démonstrateurs sont finalisés respectivement pour l'équipementier GOODRICH AS et pour le laboratoire Laplace. Si le démonstrateur GOODRICH revêt une finition industrielle qui s'intègre dans l'environnement de l'application visée, le démonstrateur LAPLACE quant à lui conserve un caractère plus didactique et une maniabilité plus souple pour des campagnes d'essais ciblées sur l'analyse de défaut.

# <span id="page-70-1"></span>**III.2 Spécification du moteur en vue du prédimensionnement.**

Le concept Aximag a été initialement pensé pour minimiser le risque d'apparition de défaut dans le cadre d'une application d'actionneur électromécanique pour commande de vol électrique. Afin d'évaluer son adaptabilité au domaine aéronautique et à l'application visée, nous avons souhaité développer et réaliser une structure répondant véritablement à un cahier des charges de moteur électrique d'actionneur électromécanique pour commande de vol. Selon un processus classique de définition et de réalisation, un modèle analytique de prédimensionnement doit être défini et validé avant la phase de prototypage. Cependant en raison du temps imparti lors de cette étude et des délais requis en matière d'approvisionnement des matériaux, la phase de conception a été initiée dès le début du projet. Cette phase a consisté principalement en l'élaboration de solutions pour rendre possible la tenue mécanique du concept proposé. Différentes solutions ont été proposées et des évolutions de la structure on été mises au point, notamment concernant la forme des plots et le caractère modulaire du rotor. Deux démonstrateurs ont été réalisés au cours de l'étude, un pour Goodrich et un pour le laboratoire Laplace. Pour chaque démonstrateur, des solutions différentes d'assemblage ont été envisagées et vont donc être présentées.

Pour rendre l'exposé plus léger, on appellera par la suite *L* le démonstrateur réalisé par l'équipe grem3 du laboratoire Laplace et *G* le démonstrateur réalisé par Goodrich Actuation Systems.

# <span id="page-70-2"></span>**III.2.1 Cahier des charges initial.**

# <span id="page-70-3"></span>**III.2.1.1 Contexte de l'étude.**

L'étude menée au cours de cette thèse s'est déroulée en parallèle d'un projet européen sur la conception d'un avion plus électrique, le projet MOET (More Open Electrical Technologies).

L'objectif de ce programme a été la définition d'un nouveau standard cernant la conception des systèmes électriques des avions commerciaux, des avions d'affaires, régionaux et des hélicoptères Ce projet s'inscrit dans une continuité d'études promulguant l'avion plus électrique et vise à utiliser la flexibilité de la puissance électrique pour développer une activité aéronautique européenne compétitive et novatrice. Le projet s'est organisé autour de différents axes de travail (les WorkPackages) dont le WP5 qui concerne le développement d'actionneurs électromécaniques. Ce workpackage a pour but la mise en avant de solutions pour la sécurité et la fiabilité électrique et mécanique des actionneurs. Goodrich AS France a été partie prenante de ce projet en tant que responsable de WorkPackage et notamment concernant la réalisation d'un démonstrateur d'EMA. Pour ce projet ont été mis en place des moyens d'essais destinés à la caractérisation de l'EMA MOET et de son moteur électrique. Ainsi, si l'on se base sur ce cahier des charges pour développer l'actionneur de l'EMA, on pourra mettre à profit les moyens d'essais développés par Goodrich dans le but de tester le moteur MOET. Notre étude se base donc sur le cahier des charges d'un EMA, tant au niveau encombrement qu'au niveau performances.

## <span id="page-71-0"></span>**III.2.1.2 Cahier des charges du moteur.**

Pour la définition du cahier des charges du moteur, on s'est concentré sur les performances de la structure, son encombrement et son mode d'alimentation.

# *III.2.1.2.a Performances du moteur électrique.*

Les performances globales du moteur vont être définies à l'aide du couple statique maximal, de la vitesse et de la puissance. Ces données sont répertoriées dans le [tableau III-1, ci-dessous.](#page-71-1)

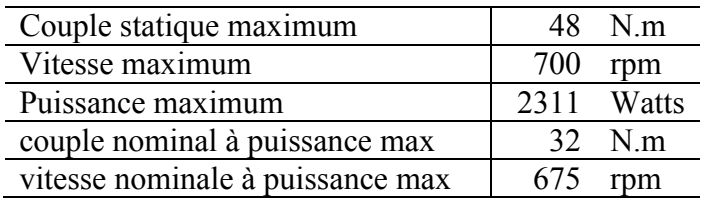

*tableau III-1: Performances globales du moteur.* 

<span id="page-71-1"></span>Concernant les performances statiques du moteur, on demandera :

- qu'à très basse vitesse l'ondulation de couple soit inférieure à 10% crête à crête du couple maximum à savoir 4.8 N.m ;
- qu'en l'absence d'alimentation, le couple de détente soit inférieur à 1% crête à crête du couple maximum à savoir 0.48 N.m.

#### *III.2.1.2.b L'alimentation du moteur*

Le moteur électrique est alimenté par un onduleur triphasé. La tension du bus continu est définie en nominal à 540 VDC.

La tension sinusoïdale maximum disponible depuis l'onduleur aux bornes du moteur est définit par :

max \_  $e^{-peak}$   $\sqrt{3}$  $\frac{4^{\nu}}{\nu} \alpha$  $\int_{dc\_link} -4^V$ *ph*-n\_peak *U V*  $\overline{a}$  $\alpha_{max} = \frac{d_{ac\_link}}{d} \alpha_{max}$ , où  $\alpha_{max}$  est le rapport cyclique maximum de l'onduleur.

## *III.2.1.2.c Encombrement global de la structure.*

Conformément à l'enveloppe extérieure globale de la structure, la [figure III.1](#page-72-2) présente les
dimensions de l'enveloppe globale du moteur.

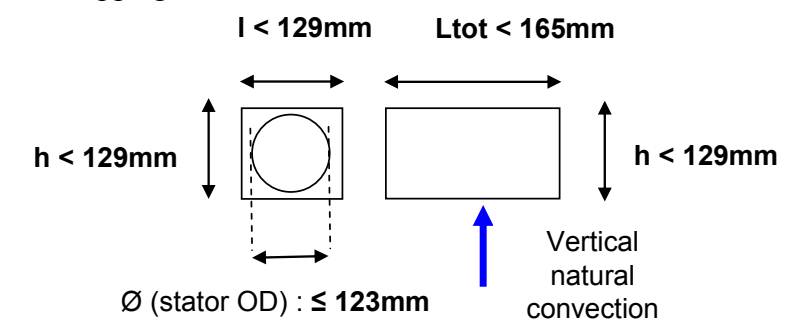

*figure III.1 : encombrements extérieur du moteur.*

Concernant les parties actives du moteur, on retiendra :

- un diamètre extérieur du stator  $\varnothing \le 123$ mm;
- un diamètre intérieur du rotor  $\varnothing \geq 60.2$ mm ;
- une longueur totale  $\leq 142$  mm.

## *III.2.1.2.d Critère d'optimisation.*

On cherchera à développer un moteur ayant une faible inertie, l'objectif étant :

$$
Jr < 5.0.10^{-3} \, m^2 \, kg
$$

On va donc dimensionner le moteur pour qu'il réponde à ces exigences. On fait le choix de donner la priorité à l'encombrement du moteur devant les performances pour des raisons pratiques d'essais. Ainsi, on prend le parti d'observer ce que le concept AXIMAG proposé peut développer comme performances dans un espace donné.

## **III.2.2 Architecture.**

Le concept Aximag est une structure modulaire tant au stator qu'au rotor, l'architecture des démonstrateurs doit donc intégrer cette modularité tout en offrant une solution mécanique de maintien des pièces entre elles. Des solutions différentes ont été choisies pour la conception des démonstrateurs G et L.

Si les méthodes d'assemblages sont différentes les pièces à assembler reste les mêmes pour les plots SMC, les plaques de fer du rotor et les aimants Samarium Cobalt utilisés.

## **III.2.2.1 Les plots statoriques.**

Comme il a été présenté en fin du chapitre 2, la forme des plots statoriques a réellement évoluée au cours de l'étude. S'étant dans un premier temps focalisé sur les aspects magnétiques avec les niveaux d'induction siégeant au sein des épanouissements, très vite les contraintes mécaniques ont été analysées compte tenu des limites élastiques inhérentes aux matériaux SMC. Des entretiens avec le fabriquant de poudres suédois Höganäs et la société Sintertech, fabriquant de pièces frittés, ont permis in fine une adaptation de la géométrie en accord avec les possibilités de fabrication des pièces frittées.

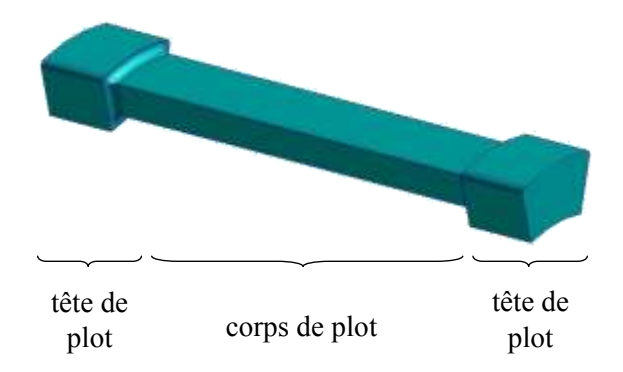

*figure III.2 : forme simplifiée sans épanouissements.*

<span id="page-73-0"></span>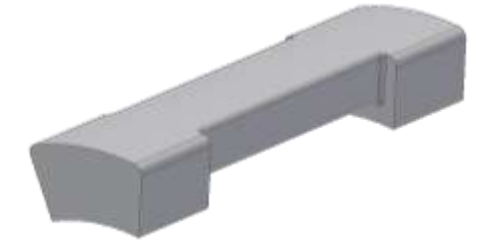

<span id="page-73-2"></span>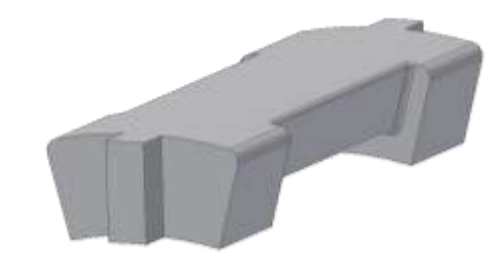

<span id="page-73-1"></span>*figure III.3 : plot à surface supérieure lisse. figure III.4 : plot avec épaulements pour la tenue mécanique.*

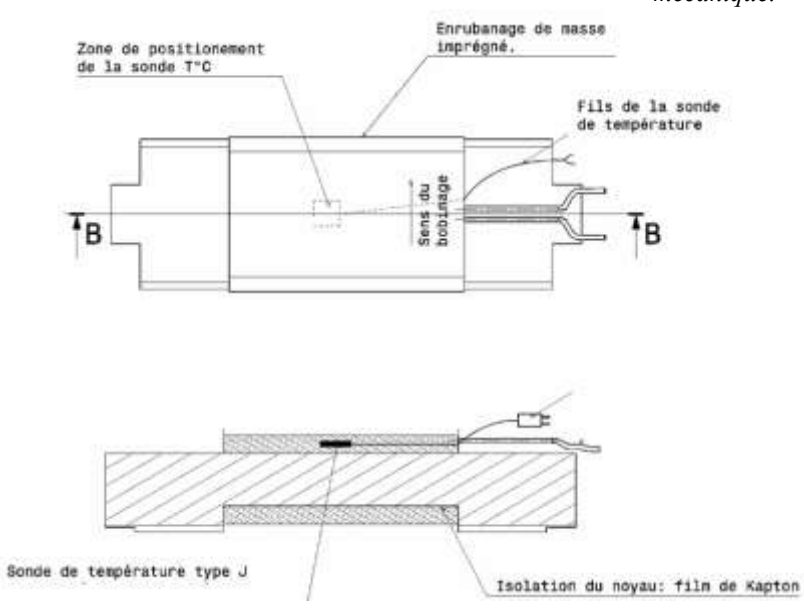

*figure III.5 : schéma d'un plot bobiné et instrumenté.*

Si dans l'idéal les pièces à base de poudres magnétiques composites doivent être moulées, ce procédé de fabrication n'est pas envisageable pour la réalisation d'un démonstrateur, car le coût est trop élevé. Sur recommandations du fabricant Höganäs, les pièces seront usinées par électroérosion. Ce procédé est le moins pénalisant pour les pièces en SMC qui sont très fragiles. L'électroérosion assure un bon état de surface, tandis que l'usinage classique engendre des détachements de paquets de particules ce qui dégrade fortement l'état de surface. Il faut donc intégrer à la conception des pièces du stator les exigences associées au frittage mais aussi celle associée à l'usinage par électroérosion. Les éléments du stator sont donc simplifiés comme le montre la [figure III.2.](#page-73-0) Les épanouissements polaires ont été supprimés. Cette nouvelle forme a également fait l'objet d'une étude mécanique de la part de Goodrich pour vérifier la tenue de ces pièces sous l'effort maximal à développer selon le cahier des charges. Ces résultats sont présentés dans la partie A.2. de l'annexe A. Cette étude

valide la forme des plots car les efforts subis par les têtes de plots sous l'effet du couple et de la pression hydrostatique de l'entrefer sont jugés acceptables.

Sur la version de la [figure III.2,](#page-73-0) il existe un décalage entre les parties supérieures des têtes de plot et le corps du plot autour duquel est bobiné le cuivre. Ce décalage a été pensé pour faciliter le calage de la bobine sur le plot. Il n'a cependant pas de justification magnétique puisque cette zone correspond à une zone neutre de passage de flux, i.e. le flux circulant dans cette zone des têtes de plots est faible [\(figure II.35\)](#page-61-0).

La réalisation de ce décalage entraîne cependant l'utilisation de cales supplémentaires dans le moule pour la phase de pressage et constitue une phase très délicate à réaliser si les pièces sont usinées, ce qui sera le cas pour nos démonstrateurs. On décide donc de s'affranchir de ce décalage. On aboutit ainsi à la forme présentée sur la [figure III.3.](#page-73-1)

L'ultime évolution de cette pièce consiste en l'apparition au niveau des têtes de plots des épaulements qui vont servir pour le maintien des plots entre eux. Cette évolution représentée sur la [figure III.4](#page-73-2) a pour but d'assurer le bon positionnement des plots au niveau du rayon d'alésage de manière à ce que les plots soient concentriques et positionnés au même rayon. La longueur de ces épaulements est fixée à 5mm. Cette dimension modifie le cahier des charges lié à l'encombrement des parties actives du moteur en diminuant la longueur totale à 130 mm. A partir de cette forme il a été possible de procéder à des consultations pour la réalisation des plots. Les plots utilisés pour la réalisation des démonstrateurs sont illustrés par la [figure III.6.](#page-74-0)

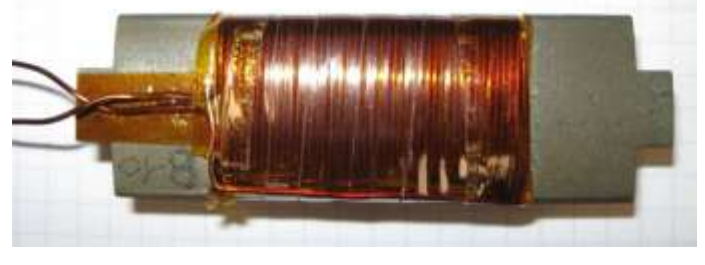

*figure III.6 : photo d'un plot et de son bobinage.*

## <span id="page-74-0"></span>**III.2.2.2 Architecture du démonstrateur G.**

Le démonstrateur G a été réalisé dans l'optique de la mise en place d'une industrialisation de la structure, si elle s'avère répondre au besoin de l'équipementier.

L'assemblage des plots du stator a nécessité la mise en place d'une solution pour leur tenue mécanique. La première idée se base sur le principe des clés de voûte. Il s'agit d'insérer les plots dans un carter en aluminium, constitué d'ailettes [\(figure III.7\)](#page-75-0). Ce corps en aluminium extrudé offre l'avantage d'être facilement réalisable en grande quantité. Le montage du stator consiste donc à insérer les plots dans les espaces du carter. Le maintien des plots dans ce dernier est alors assuré par une résine. L'épaisseur du carter en aluminium est fixée par des études de résistances mécaniques à 2mm. Ceci a une influence directe sur le cahier des charges du moteur et modifie le rayon externe à prendre en compte pour le dimensionnement. En effet le carter joue uniquement un rôle de maintien et n'intervient pas dans la conversion électromécanique, son épaisseur diminue d'autant l'espace diamétral alloué aux parties actives de la structure. La résine permettra en outre d'améliorer le comportement thermique des plots en favorisant leur refroidissement. De plus, cette résine offre une barrière supplémentaire à l'apparition de courts-circuits entre phases.

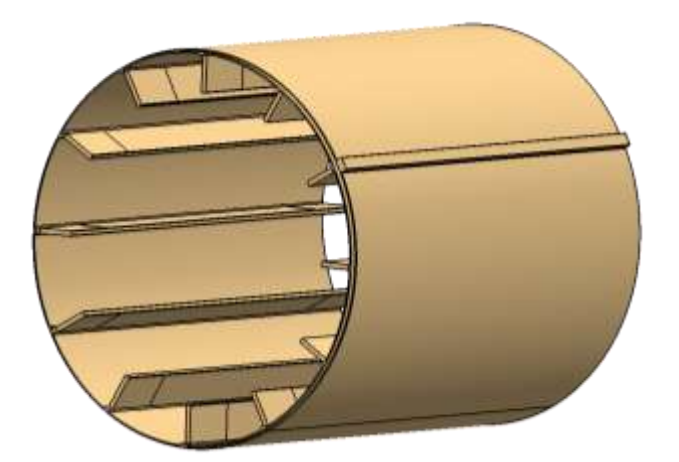

*figure III.7 : carter aluminium du démonstrateur G.*

<span id="page-75-0"></span>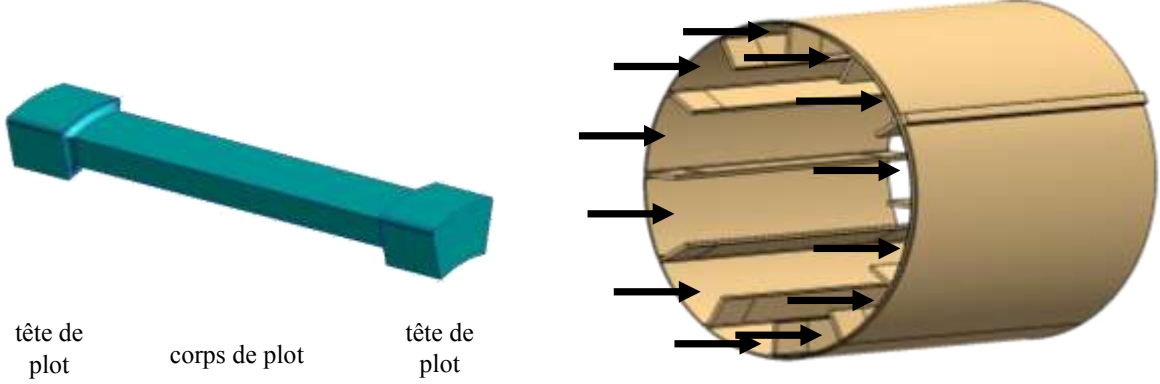

*figure III.8 : carter aluminium du démonstrateur G.*

Si le carter à ailettes en aluminium extrudé est envisageable pour la phase éventuelle d'industrialisation et de fabrication série, il l'est moins pour la réalisation d'un démonstrateur car cette pièce est coûteuse à usiner. Les études mécaniques réalisées sur la reprise des efforts au niveau du carter et de la résine, montrent que l'adhérence de la résine sur la surface interne du carter est suffisamment bonne pour maintenir les plots solidaires au carter. Il n'est donc plus nécessaire d'utiliser des ailettes de maintien. Il faut donc mettre en place un dispositif assurant le positionnement et le maintien des plots à la bonne place pendant la phase de résinage.

C'est le rôle des épaulements définis en dernière évolution sur les plots statoriques. Ils permettent de positionner le plot dans une encoche tout en assurant son maintien durant la phase de résinage. Un moule est donc réalisé pour assurer l'assemblage du carter, des plots bobinés et de la résine. L'utilisation de chemises téflon pour revêtir l'intérieur du moule permet le démoulage du stator une fois moulé.

Des essais préalables ont été réalisés sur des pièces factices pour s'assurer du bon déroulement du processus et du bon déroulement de la phase de démoulage [\(figure III.9\)](#page-76-0).

Une carte électronique permet la connexion électrique des plots entre eux. Cette carte vient se mettre à l'extrémité du stator. Deux cartes ont été envisagées de façon à pouvoir connecter la structure en simple ou double étoile. Cette modularité de connectiques doit permettre de tester des configurations de défauts sur la structure.

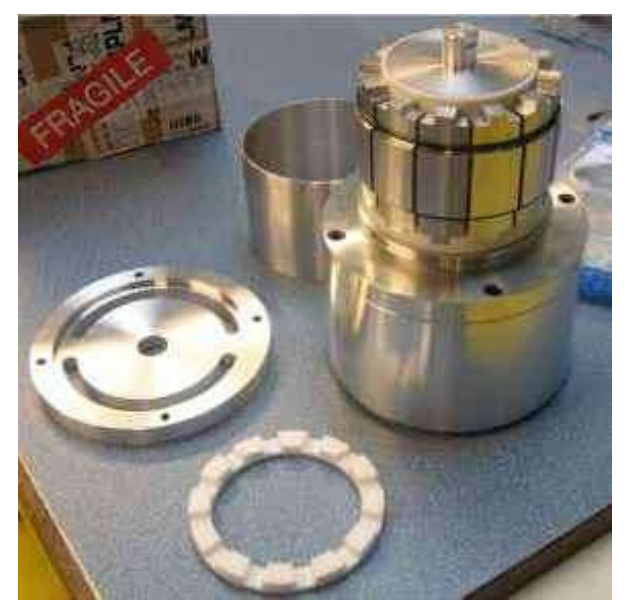

*figure III.9 : photos d'un plot et du moule à résiner.*

<span id="page-76-0"></span>Chaque phase du stator possède un plot équipé d'une sonde de température afin de pouvoir suivre l'évolution de la température des enroulements de chaque phase en fonctionnement. Pour le rotor, l'assemblage des plaques de fer sur le support est assuré par une colle époxy. Cette même colle sert à la fixation des aimants sur les plaques de fer du rotor. Une fois les aimants en place sur les plaques de fer elles mêmes fixées sur leur support, une frette vient enrubanner les aimants. La [figure III.10](#page-76-1) montre une photo du démonstrateur G réalisé par Goodrich.

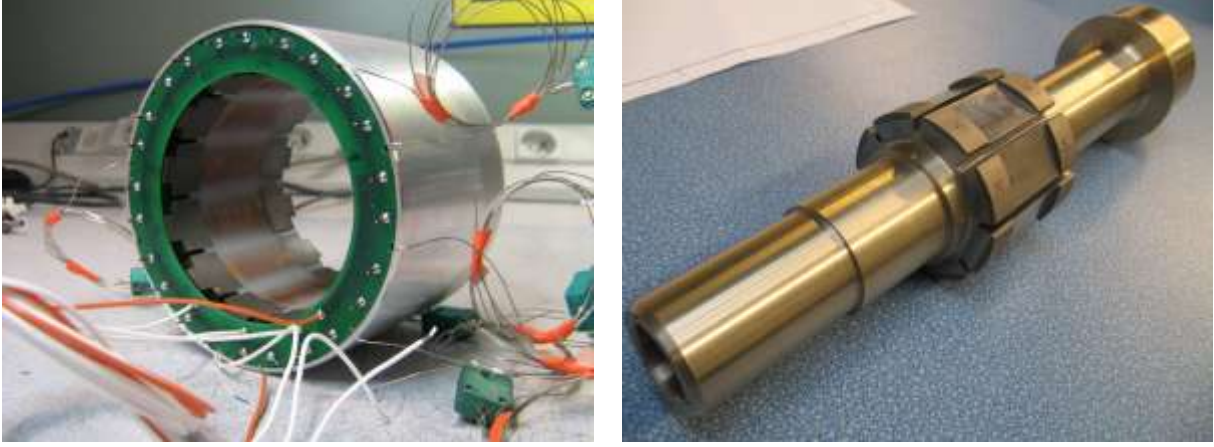

*figure III.10 Stator et du rotor du démonstrateur G.*

<span id="page-76-1"></span>La méthode employée par Goodrich pour la réalisation du démonstrateur G a permis de valider la faisabilité industrielle de la machine, même si des adaptations concernant la phase de moulage devront être réalisées pour pouvoir envisager une production à plus grande échelle.

## **III.2.2.3 Architecture du démonstrateur L.**

L'architecture du démonstrateur L du laboratoire Laplace, bien qu'utilisant dans l'ensemble les mêmes pièces, se veut réellement plus didactique et démonstratif de la technologie mise en œuvre.

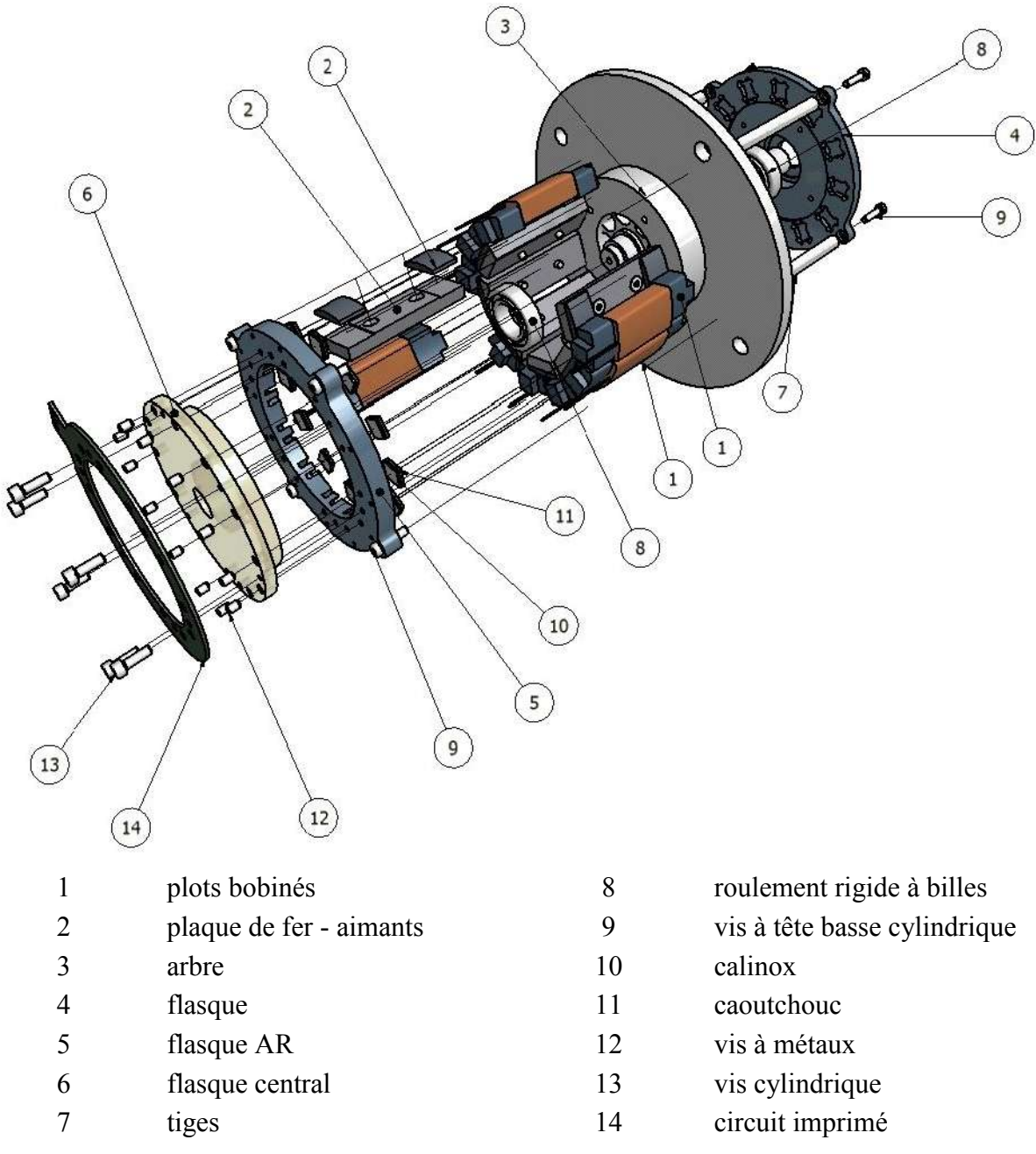

*figure III.11 : vue éclatée du démonstrateur L.*

<span id="page-77-0"></span>Ceci est en partie rendu possible en s'affranchissant des contraintes d'encombrement au niveau du stator et du rotor.

L'idée retenue pour l'assemblage des plots du stator reprend la première solution mise en avant lors de l'étude de la structure hétéropolaire (cf. chapitre II – [figure II.30\)](#page-59-0). Il s'agit d'utiliser deux bagues de serrage disposées aux extrémités du stator, la contrainte exercée sur ces deux bagues étant assurée par l'utilisation de tiges [\(figure III.11\)](#page-77-0).

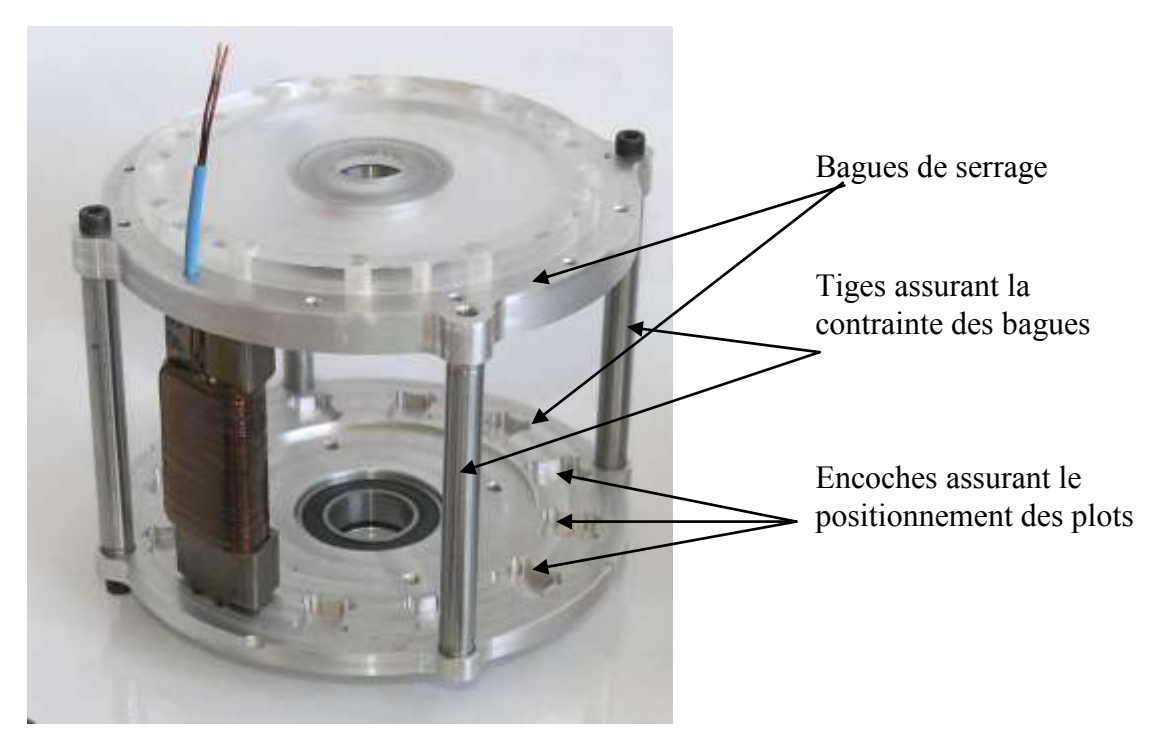

*figure III.12 : fixation du stator du démonstrateur L.*

<span id="page-78-0"></span>La face supérieure du stator de la photo de la [figure III.12](#page-78-0) est constituée d'une plaque translucide en plexiglas ce qui permet de voir le rotor une fois la machine assemblée.

L'assemblage des plaques de fer sur leur support est assuré par des vis [\(figure III.13\)](#page-78-1). De la même manière que pour le démonstrateur G, les aimants sont collés sur les plaques de fer et maintenue par une frette en fibre de verre. Cette frette, en plus d'assurer la tenue des aimants sur leur support et de prévenir leur détachement lors du fonctionnement, permet de les protéger durant la phase d'assemblage et de prévenir l'éclatement de ces dernier suite à des chocs qui peuvent se produire lors de la phase d'insertion du rotor dans le stator de la machine.

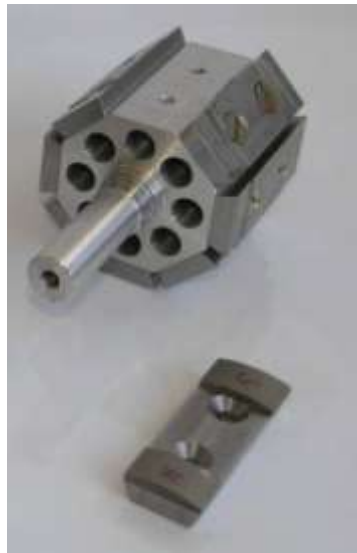

*figure III.13 : assemblage du rotor du démonstrateur L.*

<span id="page-78-1"></span>La connexion électrique des plots des phases est réalisée comme le démonstrateur G à l'aide d'un circuit imprimé multicouche, permettant la connexion en étoile simple ou double des phases de la machine.

De même que G, les phases de L sont équipées d'une sonde de température permettant de réaliser une étude du comportement thermique de la machine.

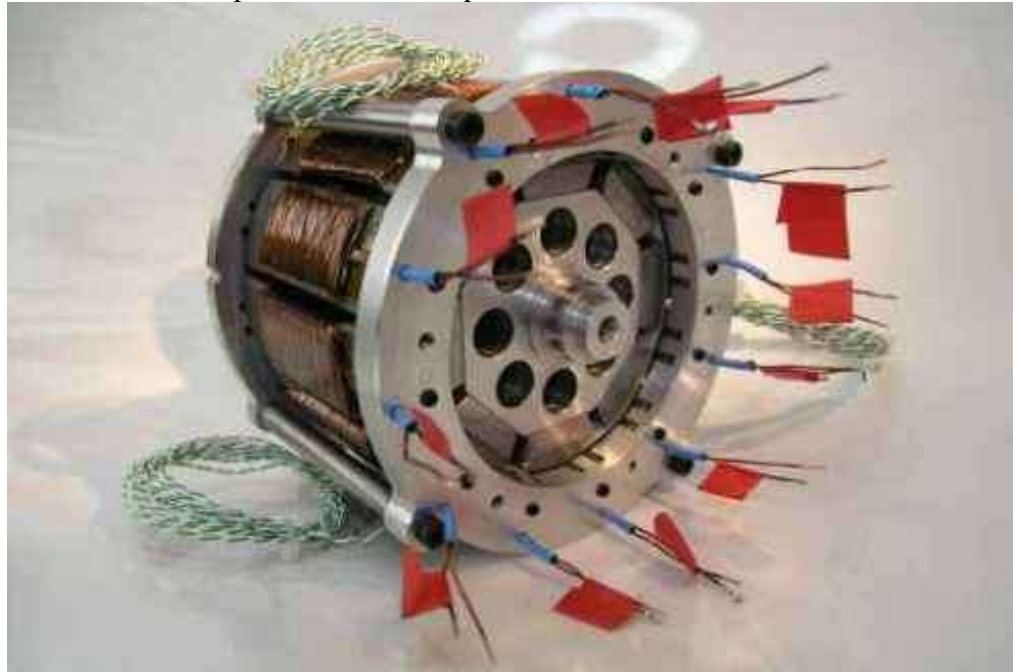

*figure III.14 : photo du démonstrateur L.*

Le démonstrateur L ainsi réalisé permet de mieux visualiser l'état de la machine en fonctionnement.

## **III.2.3 Adaptation du cahier des charges.**

Les solutions envisagées pour la réalisation et l'assemblage du moteur ont une incidence sur le cahier des charges du moteur électrique de l'actionneur. Ces modifications concernent la longueur totale de la machine et le rayon extérieur et sont présentées dans le [tableau III-2.](#page-79-0)

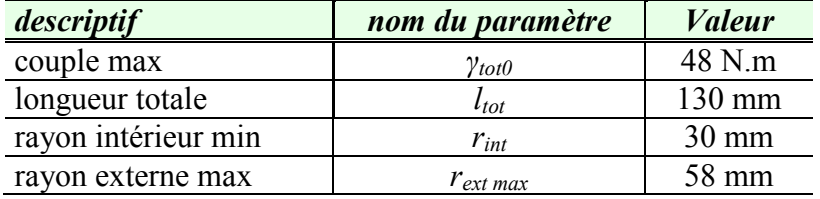

*tableau III-2:cahier des charges utilisé pour le dimensionnement du démonstrateur.* 

<span id="page-79-0"></span>Ces valeurs seront utilisées par la suite pour définir l'encombrement et les performances du démonstrateur.

# **III.3 Modélisation analytique de la structure.**

Aximag est une structure modulaire, la définition du modèle analytique de dimensionnement peut donc se baser sur un domaine réduit de la structure à savoir un module constitué d'un plot stator et d'un pôle rotor. La mise en commun de ces modules donnera le modèle global de la structure. On va donc présenter dans un premier temps les paramètres de la structure nécessaires à son dimensionnement et la méthode de calcul employée.

## <span id="page-80-1"></span>**III.3.1 Définition des paramètres de la structure.**

Pour initier la modélisation analytique, il faut lister l'ensemble des paramètres requis pour son dimensionnement et définir le circuit magnétique de base de l'étude. Le circuit magnétique élémentaire servant à la mise en place du modèle illustré sur la [figure III.15,](#page-80-0) est défini par l'association d'un pôle statorique et d'un pôle rotorique. Un pôle statorique est constitué d'un plot SMC et de son enroulement de cuivre. Le pôle rotorique est quant à lui constitué d'une plaque de fer sur laquelle repose à ses extrémités deux aimants de polarité inverse. Le circuit magnétique élémentaire sera dénommé par la suite « module ».

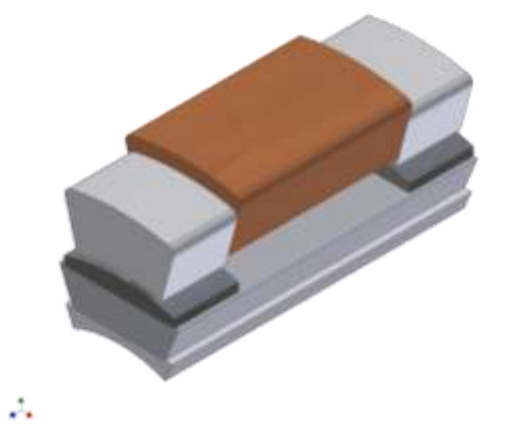

*figure III.15 : vue schématique d'un module d'Aximag.*

<span id="page-80-0"></span>Aximag est constituée de *s* plots statoriques en regard à *2.p* pôles rotoriques. On notera *q* le nombre de phase de la machine. On a donc *s/q* plots statoriques par phase. On aura également, *2.p/s* pôles par plot et *2.p/q* pôles par phase.

Afin de faciliter l'étude de cette structure, on utilise les notations suivantes :

- les rayons seront notés *r* ou *a*.
- les dimensions suivant le rayon seront notées *h* ou *e*.
- les dimensions suivant l'axe de rotation seront notées *l*
- les grandeurs associées à un module seront indexées par la lettre *k*.
- les grandeurs associées aux phases seront indexées par la lettre *λ*.

Le [tableau III-3](#page-81-0) [ci-dessous](#page-81-0) présente l'ensemble des paramètres nécessaires à l'étude.

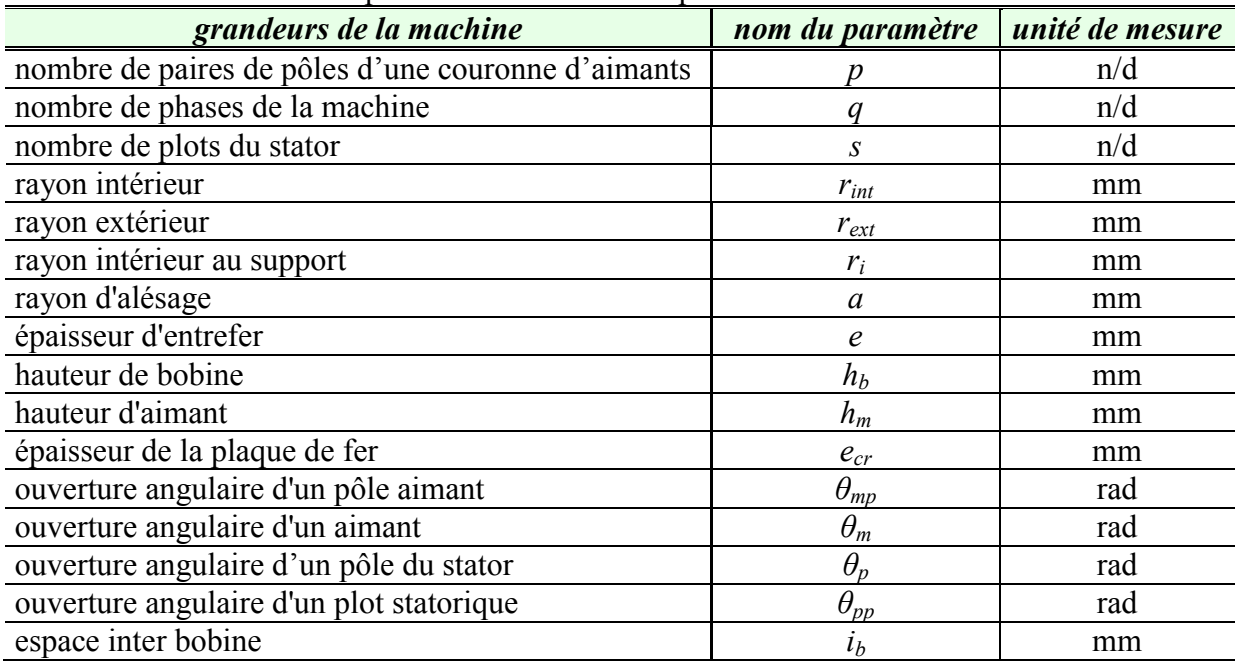

| ouverture angulaire interbobine           | $\theta_{ih}$ | rad |
|-------------------------------------------|---------------|-----|
| longueur totale de la structure           | $\iota_{tot}$ | mm  |
| longueur d'un pied de plot et d'un aimant |               | mm  |
| longueur de bobine                        |               | mm  |
| amplitude du courant d'alimentation       |               |     |
| nombre de spires par bobine               |               |     |

*tableau III-3 : récapitulatif des paramètres utilisés pour l'étude en mm et radian.* 

<span id="page-81-0"></span>Ces données sont illustrées grâce aux figures suivantes :

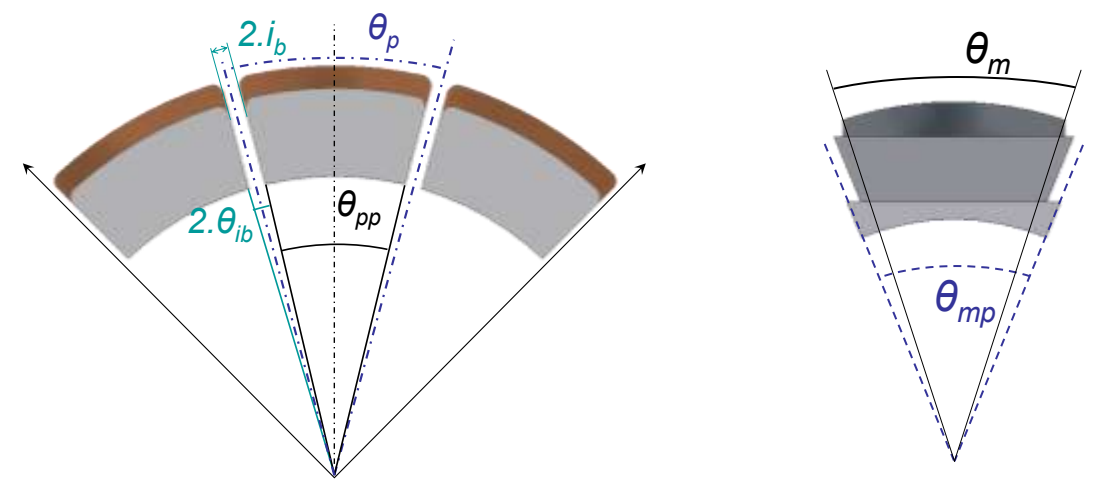

*figure III.16 : définition des angles du stator et du rotor de la structure.*

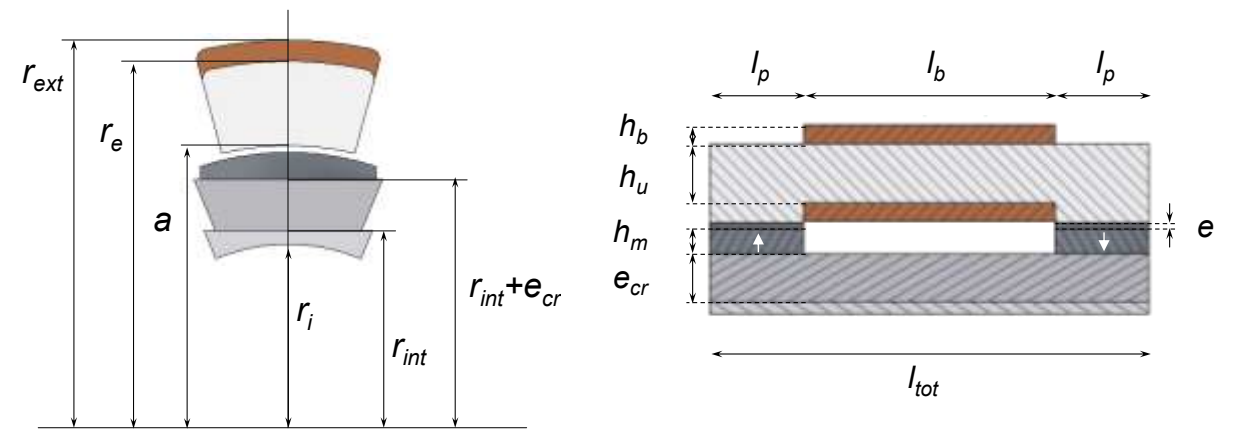

*figure III.17 : définition des rayons, épaisseurs et longueurs de la structure.*

<span id="page-81-1"></span>Le [tableau III-4](#page-82-0) rassemble les grandeurs géométriques calculées de la structure et les expressions associées.

| grandeurs de la machine                          | nom du<br>paramètre | unité<br>de<br>mesure | expression                                        |
|--------------------------------------------------|---------------------|-----------------------|---------------------------------------------------|
| ouverture angulaire d'un plot statorique         | $\theta_{pp}$       | rad                   | $\theta_{pp} = \theta_p - 2 \theta_{ib}$          |
| ouverture angulaire d'un pôle stator             | $\theta_p$          | rad                   | $\theta_p = 2 \pi \sqrt{\frac{g}{s}}$             |
| ouverture angulaire d'un pôle rotor              | $\theta_{mp}$       | rad                   | $\theta_{mp} = \frac{\pi}{p}$                     |
| ouverture angulaire d'un aimant                  | $\theta_m$          | rad                   | $\theta_m = k_m \cdot \theta_{mp}$                |
| ouverture angulaire de l'espace inter-<br>bobine | $\theta_{ib}$       | rad                   | $\theta_{ib} = \arcsin\left(\frac{i_b}{a}\right)$ |
| section d'aimant produisant le flux              | $S_m$               | mm <sup>2</sup>       | $\overline{(a-e)}\theta_m l_p$                    |
| section d'aimant utile au module $k$             | $S_{mk}$            | mm <sup>2</sup>       | $\frac{2.p}{m}$ .S <sub>m</sub>                   |
| section d'entrefer d'un module                   | $S_e$               | mm <sup>2</sup>       | $\left(a-\frac{e}{2}\right)\theta_p.l_p$          |
| section de bobine                                | $S_h$               | mm <sup>2</sup>       | $h_b, l_b$                                        |

*tableau III-4 : expression des grandeurs géométriques de la structure.* 

## <span id="page-82-0"></span>**III.3.2 Présentation de la méthode de modélisation.**

La modélisation globale de la structure passe tout d'abord par la modélisation d'un module. Chaque module est associé à une phase On va déterminer l'expression du couple électromagnétique ainsi que celle du flux magnétique circulant dans un module (défini au paragraphe précédent). Du flux on extraira la valeur de l'inductance propre et celle de la force électromotrice développée aux bornes d'un module.

Ces grandeurs découlent directement du calcul de l'enthalpie libre magnétique du système fonctionnant en régime quasistatique :

$$
\gamma = -\left(\frac{\partial G_{mag}}{\partial \alpha_{rs}}\right)_{i_{\lambda}}
$$
III-1

où *αrs* est la position relative du rotor par rapport au stator.

Son calcul nécessite la connaissance des champs magnétiques présents dans les différentes parties actives du module.

Dans un premier temps on détermine la valeur maximale du champ magnétique Hm développé dans l'aimant et dans l'entrefer par les différentes sources magnétiques en présence. Supposant que la structure n'étant pas saturée, on utilise le théorème de superposition pour avoir les contributions respectives de l'aimant et du plot statorique. Les étapes de calcul sont donc les suivantes :

1. calcul du champ développé dans les parties active de la structure (entrefer et aimant).

- 2. calcul de l'enthalpie libre.
- 3. calcul du couple électromagnétique et du flux par phase.

## *Définition des hypothèses simplificatrices*

Afin de simplifier les calculs permettant d'aboutir à un pré dimensionnement au premier ordre, quelques hypothèses simplificatrices sont considérées.

1. La perméabilité relative des poudres et du fer reste grande devant celle de l'air, les champs d'excitation *Hsmc* et *Hfer* seront donc considérés comme nul dans les culasses statoriques et rotoriques.

- 2. On considère des sections d'entrefer et d'aimant constantes.
- 3. On considère le champ magnétique associé à l'entrefer d'un module comme homogène dans toute la section sous un plot. Les grandeurs ainsi calculées représentent des valeurs moyennes du champ concentrées en un point milieu situé sous le plot du module.
- 4. On supposera que la distribution spatiale du champ magnétique créé par la couronne rotorique est sinusoïdale [\(figure III.18\)](#page-83-0). Cette hypothèse qui s'appuie principalement sur l'aimantation parallèle des aimants devra être validée par la visualisation des forces électromotrices produites aux bornes de la machine.

Pour l'étude, on s'intéresse à la distribution spatiale de la polarisation magnétique associée aux aimants.

De ce fait les plots associés à la phase *λ* auront une polarisation magnétique des aimants de la forme :

$$
J_{\lambda}(\alpha_{rs}) = J_0 \cdot \sin(p.(\alpha_{rs} - (\lambda - 1))\frac{\delta_{ph}}{p} + \beta_r))
$$
III-2

où *δph* correspond au déphasage entre deux phases, on a donc la relation :  $ph \equiv \frac{q}{q}$  $\delta_{ph} = \frac{2\pi}{\rho}$ ,  $\beta_r$  est

l'angle à l'origine de l'axe d'un pôle nord par rapport à l'axe de référence du stator et *αrs* est

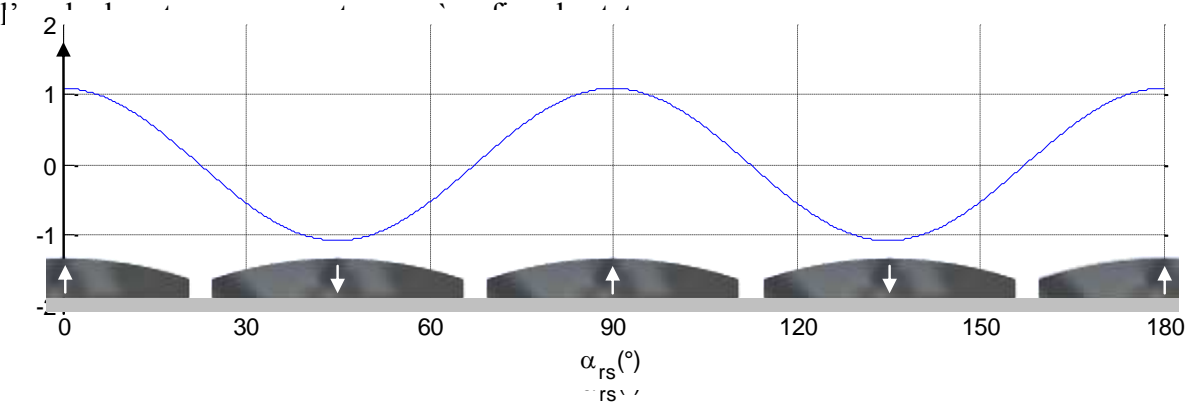

*figure III.18 : distribution spatiale des aimants d'une couronne rotorique avec*  $\beta_r = \pi/(2p)$ 

<span id="page-83-0"></span>5. On considère des courants sinusoïdaux déphasés entre eux de *δph* pour l'alimentation des phases de la machine, ainsi le courant d'alimentation d'un plot de la phase *λ* 

s'exprime de la manière suivante:  
\n
$$
i_{\lambda}(t) = I \cdot \sin(\omega_s \cdot t - (\lambda - 1)\delta_{ph} + \beta_s)
$$
 III-3

6. On considérera les lois constitutives des milieux suivantes: *dans l'aimant* :

$$
\vec{B}_m = \mu_0 \cdot \vec{H}_m + \vec{J} = (\mu_0 \cdot H_m + J)\vec{e}_r
$$
III-4

*dans l'entrefer* :

<span id="page-83-2"></span><span id="page-83-1"></span>
$$
\vec{B}_e = \mu_0 . \vec{H}_e
$$
 III-5

7. Pour les calculs au sein d'un module on considérera le chemin magnétique idéalisé sans fuites représenté sur la [figure III.19.](#page-84-0)

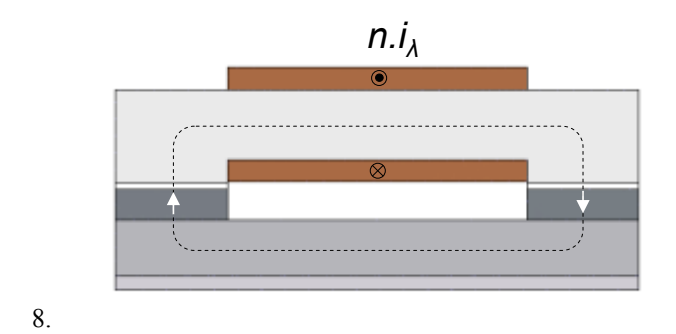

*figure III.19 : représentation du chemin magnétique d'un module.*

<span id="page-84-0"></span>Dans un premier temps on s'intéresse aux expressions d'un module avant de les étendre à l'intégralité de la structure.

## **III.3.3 Mise en équation.**

Pour obtenir l'expression de l'enthalpie libre magnétique d'un module *k* associé à la phase *λ*, il faut tout d'abord établir les expressions des champs d'excitations magnétiques d'excitation *Heλk* et *Hmλk* et des champs magnétiques *Beλk* et *Bmλk* siégeant dans les aimants et l'entrefer (se reporter à l'annexe B pour le détail des calculs). On notera simplement que ces expressions sont établies en utilisant le théorème de superposition et en quantifiant la contribution des différentes sources de champs de manières indépendantes. Ainsi, on regarde la contribution des aimants seuls, puis celle du courant statorique seul, et la mise en commun des deux permet d'obtenir les expressions magnétiques associées à un module. De ces expressions on tire donc celle de l'enthalpie libre magnétique du module *k* associé à la phase *λ* par la formule suivante :

$$
G_{mag}{}_{\perp} \lambda k = -\int_{V_{mk}}^{H_{m\lambda k}} \int_{0}^{H_{e\lambda k}} B \, dH \, dv - \int_{V_{ek}}^{H_{e\lambda k}} \int_{0}^{H_{e\lambda k}} B \, dH \, dv
$$
 III-6

Le premier terme de l'expression [III-6](#page-84-1) correspond à l'enthalpie libre volumique contenue dans les aimants tandis que le second terme est associé à l'enthalpie libre volumique contenu dans l'entrefer.

Le détail des calculs menés pour obtenir l'expression [III-7](#page-84-2) figure dans l' Annexe B.

<span id="page-84-2"></span><span id="page-84-1"></span>
$$
G_{mag}\_\lambda k = -\frac{\mu_0 n^2}{4} \cdot \frac{h_m \cdot S_{mk} + e.S_e}{(e + h_m)^2} \cdot i_\lambda^2
$$

$$
-\frac{n \cdot S_e}{\frac{e}{h_m} + \frac{S_e}{S_{mk}}} J_\lambda \cdot i_\lambda
$$

$$
+ \frac{e.S_{mk}}{\mu_0 \left(\frac{e}{h_m} + \frac{S_e}{S_{mk}}\right)} \cdot J_\lambda^2
$$
III-7

Il apparaît trois termes distincts dans l'expression de l'enthalpie libre magnétique.

- Le premier terme en  $i_{\lambda}^2$  représente l'apport des courants dans les cavités constituées de l'entrefer et des aimants.
- Le deuxième terme en  $J_\lambda$ *i*<sub> $\lambda$ </sub> représente l'apport mutuel des aimants et des courants dans la cavité magnétique, soit l'énergie d'interaction.
- Le troisième terme en  $J_\lambda^2$  représente l'apport des aimants seuls.

A partir de l'expression de l'enthalpie libre magnétique d'un module, on peut déterminer les

expressions du couple électromagnétique développé ainsi que les relations flux/courant.

### **III.3.3.1 Couple électromagnétique développé par un module.**

Le couple électromagnétique s'obtient par dérivation de l'enthalpie libre électromagnétique en fonction de l'angle mécanique  $\alpha_{rs}$  à courant statorique  $i_{\lambda}$  constant.

$$
\gamma_{\lambda k} = -\left(\frac{\partial G_{mag}}{\partial \alpha_{rs}}\right)_{i_{\lambda}}
$$

$$
\gamma_{\lambda k} = \frac{n.S_e}{\frac{e}{h_m} + \frac{S_e}{S_{mk}}} i_{\lambda} \cdot \frac{\partial J_{\lambda}}{\partial \alpha_{rs}} - \frac{e.S_{mk}}{\mu_0 \left(\frac{e}{h_m} + \frac{S_e}{S_{mk}}\right)} 2.J_{\lambda} \cdot \frac{\partial J_{\lambda}}{\partial \alpha_{rs}}
$$
III-8  
normalqant  $J_{\lambda}$  et  $i_{\lambda}$  par leurs expressions respectively, il vient :  

$$
(t) = \frac{n.S_e}{\frac{e}{h_m} + \frac{S_e}{S_{mk}}} J \cdot \sin(\omega_s t - (\lambda - 1)\delta_{ph} + \beta_s) p J_0 \cdot \sin\left(p\left(\omega_r t - (\lambda - 1)\frac{\delta_{ph}}{p} + \beta_r\right)\right)
$$

Soit en remplaçant  $J_\lambda$  et  $i_\lambda$  par leurs expressions respectives, il vient :

From the *reimpli* equation, 
$$
f_{\lambda k}(t) = \frac{nS_e}{\frac{e}{h_m} + \frac{S_e}{S_{mk}}}
$$
. Using the *u* is expressions. Therefore, *u* is the *v* and *v* is the *v* and *v* is the *v* and *v* and *v* are the *v* and *v* and *v* are the *v* and *v* and *v* are the *v* and *v* and *v* are the *v* and *v* and *v* are the *v* and *v* and *v* are the *v* and *v* and *v* are the *v* and *v* and *v* are the *v* and *v* and *v* are the *v* and *v* are the *v* and 

soit :

sott :  
\nγ<sub>λk</sub>(t) = 
$$
\frac{n.S_e}{\frac{e}{h_m} + \frac{S_e}{S_{mk}}}
$$
. $p.J_0.I.\sin(\omega_s t - (\lambda - 1)\delta_{ph} + \beta_s) \sin(p.(\omega_r t + \beta_r) - (\lambda - 1)\delta_{ph})$   
\n $-\frac{2.e.S_{mk}}{\mu_0(\frac{e}{h_m} + \frac{S_e}{S_{mk}})}$ . $p.J_0^2.\sin(p.(\omega_r t + \beta_r) - (\lambda - 1)\delta_{ph})\cos(p.(\omega_r t + \beta_r) - (\lambda - 1)\delta_{ph})$  III-10  
\nOn peut alors calculer la valeur moyenne du couple γ<sub>λ0</sub> développé par un plot.

On peut alors calculer la valeur moyenne du couple 
$$
\gamma_{\lambda 0}
$$
 développé par un plot.  
\n
$$
\gamma_{\lambda k0} = \frac{\omega_s}{2\pi} \cdot \int_0^{2\pi} \gamma_{\lambda k}(\omega_s t) \cdot d(\omega_s t)
$$
\n
$$
\gamma_{\lambda k0} = \frac{\omega_s}{2\pi} \cdot \int_0^{2\pi} \gamma_{\lambda k}(\omega_s t) \cdot d(\omega_s t)
$$
\n
$$
\gamma_{\lambda k0} = \frac{\omega_s}{2\pi} \cdot \frac{n S_e}{\frac{e}{h_m} + \frac{S_e}{S_{mk}}} \cdot p J_0 I \cdot \int_0^{2\pi} \frac{1}{2} \left( \sin\left( (\omega_s + p \cdot \omega_r)t + \beta_s + p \cdot \beta_r - 2(\lambda - 1) \delta_{ph} \right) + \sin\left( (\omega_s - p \cdot \omega_r)t + \beta_s - p \cdot \beta_r \right) \right) dt
$$
\n
$$
- \frac{\omega_s}{2\pi} \cdot \frac{2 \cdot e S_{mk}}{\mu_0 \left( \frac{e}{h_m} + \frac{S_e}{S_{mk}} \right)} \cdot p J_0^2 \cdot \int_0^{2\pi} \sin(2 \cdot p \cdot \omega_r t + 2 \cdot p \cdot \beta_r - 2(\lambda - 1) \delta_{ph}) dt
$$

De cette expression se dégage la condition classique de synchronisme qui garantit un couple moyen non nul :

$$
\omega_s - p \omega_r = 0 \Leftrightarrow \omega_s = p \omega_r
$$

La valeur moyenne du couple développé par un plot s'exprime enfin par la relation suivante :<br>  $\gamma_{\lambda k0} = \frac{n.p.S_e.J_0.I}{(q.s.)} \cdot \sin(\beta_s - p.\beta_r)$ 

$$
\gamma_{\lambda k0} = \frac{n.p.S_e J_0 I}{2\left(\frac{e}{h_m} + \frac{S_e}{S_{mk}}\right)} \cdot \sin(\beta_s - p.\beta_r)
$$

La condition de couple maximal sera assurée par le calage du rotor par rapport au stator et est donnée par la relation

$$
\sin(\beta_s - p.\beta_r) = 1 \Leftrightarrow \beta_s - p.\beta_r = \frac{\pi}{2} \Leftrightarrow \beta_s = \frac{\pi}{2} + p.\beta_r
$$

Le couple moyen maximum développé s'exprime alors comme suit :

<span id="page-86-0"></span>
$$
\gamma_{\lambda k0} = \frac{n.p.S_e.J_0.I}{2\left(\frac{e}{h_m} + \frac{S_e}{S_{mk}}\right)}
$$
III-11

L'expression [III-11](#page-86-0) sera un point de départ pour le dimensionnement d'un module.

#### **III.3.3.2 Modèle électrique d'un module**

Le flux magnétique s'exprime comme l'opposé de la dérivée de l'enthalpie libre magnétique par rapport au courant et à position rotorique constante.

75 *p rs p rs s p r rs i G kmag k* \_ *J S S h e n.S .i he h .S e.S . μ .n mk e m e λ m m mk e k* . 2 2 2 0 III-12

#### *III.3.3.2.a Inductance propre d'un module*

De manière générale, on exprime le flux magnétique d'un système sous la forme :

<span id="page-86-3"></span><span id="page-86-1"></span>
$$
\varphi_{\lambda k} = l_{pk} \, i_{\lambda} + \varphi_{0\lambda k}
$$

où  $l_p$  est l'inductance propre du système étudié et  $\varphi_{0\lambda}$  est le flux rémanent, qui représente l'apport des aimants.

Ainsi en l'absence d'alimentation du stator, si le rotor est en mouvement, un flux magnétique balaye le stator.

L'expression [III-13](#page-86-1) représente l'inductance propre d'un plot statorique de la structure.

$$
l_{pk} = \frac{\mu_0 n^2}{2} \cdot \frac{h_m S_{mk} + e.S_e}{(e + h_m)^2}
$$
III-13

#### *III.3.3.2.b Expressions des force électromotrices.*

La force électromotrice induite aux bornes d'un enroulement du stator s'exprime selon la loi de Faraday comme l'opposé de la dérivée temporelle du flux magnétiques circulant au travers de l'élément. Pour simplifier les calculs on se ramène à une dérivée par rapport à la position du rotor et on introduit donc la pulsation rotorique  $\omega_r$ . L'expression générale est donnée par la relation [III-14.](#page-86-2)

$$
e_{\lambda k} = -\frac{d\varphi_{\lambda k}}{dt} = -\frac{d\varphi_{\lambda k}}{d\alpha_{rs}} \cdot \frac{d\alpha_{rs}}{dt} = -\omega_r \cdot \frac{d\varphi_{\lambda k}}{d\alpha_{rs}}
$$

Soit en utilisant les expressions des formes d'ondes utilisées, il vient :

<span id="page-86-2"></span>
$$
e_{\lambda k} = -\omega_r \left( l_{pk} \cdot \frac{di_{\lambda}}{d\alpha_{rs}} + l_{0k} \cdot \frac{dJ_{\lambda}}{d\alpha_{rs}} \right)
$$
III-14

où *l0k* est le terme en facteur de *J<sup>λ</sup>* dans l'expression [III-12.](#page-86-3)

En l'absence d'alimentation de la machine, on observera aux bornes de ces enroulements, les forces électromotrices à vide de la machine. L'expression de ces fem à vide s'obtient en enlevant les termes liés au courant dans l'expression [III-14,](#page-86-2) on obtient ainsi l'équation

$$
e_{\lambda k0} = -\omega_r I_{0k} \cdot \frac{dJ_{\lambda}}{d\alpha_{rs}}
$$
III-15

#### **III.3.3.3 Couple global développé.**

Le modèle de la structure globale est obtenu par la combinaison des différents modules. La structure possède *s* éléments statoriques et *q* phases, chaque phase est donc constituée de *s/q* modules.

Ainsi les grandeurs associées à la phase *k* seront celle d'un module de la phase considérée multipliées par le nombre de module constituant cette phase à savoir *s/q*. Pour la structure globale, on additionne les grandeurs de chaque phase. (rappel : pour les notations se référer au paragraphe [III.3.1.](#page-80-1))

Le couple électromagnétique développé par les plots de la phase *λ* s'exprime :

$$
\gamma_{\lambda} = \frac{s}{q} \cdot \gamma_{\lambda k} \tag{III-16}
$$

Celui développé par la structure globale s'exprime alors :

$$
\gamma_{tot} = \sum_{\lambda=1}^{q} \gamma_{\lambda} \qquad \qquad III-17
$$

En procédant de la même manière pour les autres grandeurs, on obtient des expressions similaires pour l'enthalpie libre magnétiques par phase *Gmag\_λ* et *Gmag\_tot*, pour le flux magnétique  $\varphi_{\lambda}$  et  $\varphi_{tot}$  et enfin pour la force contre-électromotrice  $\overline{e_{\lambda}}$  et  $e_{tot}$ .

Ceci conduit à la valeur moyenne du couple total développé par la structure qui sera le point de départ du dimensionnement de la structure.

<span id="page-87-0"></span>
$$
\gamma_{tot0} = s. \frac{n.p.S_e.J_0.I}{2\left(\frac{e}{h_m} + \frac{S_e}{S_{mk}}\right)}
$$
III-18

#### **III.3.3.4 Contraintes supplémentaires.**

Ce modèle de dimensionnement incluse un nombre d'inconnues conséquents qui difficilement exploitable les relations finales dans un processus rapide d'analyse et de prédimensionnement. Afin de limiter ce nombre d'inconnues, il est possible de lier entre eux certains des paramètres structurels. Cette étape simplificatrice s'effectue en utilisant soit les contraintes géométriques du problème, soit en ayant recours au principe de conservation du flux magnétique appliqué entre l'entrefer et la culasse statorique et entre les aimants et la culasse rotorique.

#### *III.3.3.4.a Contraintes géométriques*

La première grandeur dimensionnante de la structure est le rayon d'alésage, qui dans notre étude sera systématiquement déterminé à partir du couple. Compte tenu des contraintes géométriques sur l'encombrement, le rayon d'alésage sera lié et contraint au rayon extérieur *rext* et au rayon intérieur *rint*.

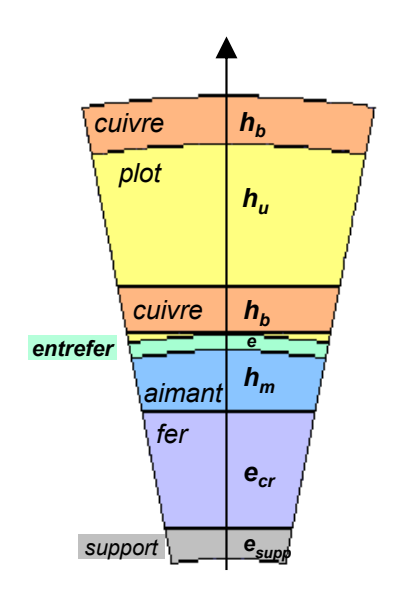

*figure III.20 : différentes couches de la structure.*

Comme l'illustre la figure III.20 les rayons internes et externes s'obtiennent à partir du rayon d'alésage en enlevant ou ajoutant les épaisseurs des couches successives.

En notant *ε* une tolérance géométrique pour l'assemblage, on a les relations suivantes :

$$
r_{\text{int}} = a - e - h_m - e_{cr} \tag{III-19}
$$

$$
r_{ext} = a + 2.h_b + \varepsilon + h_{plot}
$$
 III-20

<span id="page-88-0"></span>
$$
l_{\text{tot}} = 2l_p + l_b \tag{III-21}
$$

Comme on cherche à développer un modèle simple, on considérera dans un premier temps que les sections d'entrefer *Se* et d'aimant associé à un module *Smk* sont équivalentes ce qui simplifie l'expression du couple moyen par plot :

$$
\gamma_{\lambda k0} = \frac{n.p \left(a - \frac{e}{2}\right) \theta_p l_p h_m J_0 I}{2(e + h_m)}
$$
III-22

et conduit à une première expression du rayon d'alésage *a* :<br> $a = \frac{2 \gamma_{\lambda k0} (e + h_m)}{a}$ 

$$
a = \frac{2.\gamma_{\lambda k0} (e + h_m)}{n.p.\theta_p.l_p.h_m.J_0.l} + \frac{e}{2}
$$
III-23

Cette expression permettra d'avoir une première approche des dimensions.

77 *cuivre hb* Pour plus d'exactitude, il faut exprimer les surfaces d'entrefer et d'aimant en fonction de *a*. On se retrouve ainsi à devoir résoudre un système du second ordre en *a* () obtenu en développant l'expression [III-11](#page-86-0) Les deux solutions du système sont données par la relation [III-25](#page-89-0) :

$$
\[2e(a-e)+2h_m\left(a-\frac{e}{2}\right)\] = G(a-e)\left(a-\frac{e}{2}\right) \qquad \qquad III-24
$$

$$
\begin{cases}\na_1 = \frac{3.e}{4} + G(e + h_m) - \frac{1}{2} \sqrt{\left(\frac{3.e}{2} + 2.G(e + h_m)\right)^2 - 2.e^2 - 4.G.e(2.e + h_m)} \\
a_2 = \frac{3.e}{4} + G(e + h_m) + \frac{1}{2} \sqrt{\left(\frac{3.e}{2} + 2.G(e + h_m)\right)^2 - 2.e^2 - 4.G.e(2.e + h_m)}\n\end{cases}
$$
\nIII-25

avec,  $n.p.\theta_p.l_p.h_m.J_0.l$ *G mpp k*  $p.\theta_p.l_p.h_m.J_0.$  $\overline{0}$  $\theta$  $=\frac{\gamma_{\lambda}}{2}$ 

On choisira pour valeur de *a* la plus petite valeur positive parmi *a<sup>1</sup>* et *a2*.

#### *III.3.3.4.b Relations liées à la conservation du flux.*

Si le rayon d'alésage de la structure est déterminé directement à partir de la valeur moyenne du couple souhaité, les épaisseurs des culasses statoriques et rotoriques, c'est-à-dire l'épaisseur d'un plot en SMC et l'épaisseur d'une plaque de fer, vont être déterminées à partir de la loi de conservation du flux magnétique.

On considérera que la totalité du flux produit par un aimant passe dans les plaques de fer du rotor et que la totalité du flux dans l'entrefer passe au cœur des plots du stator. Au rotor, la conservation du flux va se traduire par l'expression suivante :

<span id="page-89-0"></span>
$$
B_{m\max}.S_m = B_{\text{fermax}}.S_{\text{fer}}
$$

L'expression du champ magnétique maximal de l'aimant s'exprime à partir de la loi constitutive considérée pour l'aimant [III-4.](#page-83-1) Ainsi, en exprimant *Hm max* par son expression définie dans l'annexe A Il vient :

$$
\frac{J_0}{1 + \frac{h_m}{e} \cdot \frac{S_e}{S_{m\lambda}}} S_m + J_0 \cdot S_m = B_{\text{fer max}} \cdot S_{\text{fer}}
$$
III-27

Ainsi, il vient directement la relation suivante :

 $\sqrt{ }$ 

$$
S_{fer} = \left(1 + \frac{1}{1 + \frac{h_m}{e} \cdot \frac{S_e}{S_{m\lambda}}}\right) \frac{J_0}{B_{fermax}} (a - e)\theta_m I_p
$$
III-28

En se référant au calcul de la section moyenne d'une plaque de fer de l'annexe B, on peut déduire la valeur de l'épaisseur de plaque de fer nécessaire au passage du flux magnétique dans le rotor. Pour cela on remplacera dans l'équation B-33 *Sfer\_plaque* par *Sfer*. Deux solutions existent que l'on nomme  $e_{crl}$  et  $e_{cr2}$ . Les expressions de R et T sont également définies dans l'annexe B selon les expressions B-31 et B-32.

<span id="page-89-1"></span>
$$
\begin{cases}\n e_{cr1} = R - \sqrt{R^2 - \frac{S_{fer}}{T}} \\
 e_{cr2} = R + \sqrt{R^2 - \frac{S_{fer}}{T}}\n\end{cases}
$$
\nIII-29

Le choix se portera sur la plus petite valeur positive parmi les deux proposées. Au stator, la conservation du flux se traduira avec l'expression suivante :

$$
B_{\ell \max} S_{\ell} = B_{SMC \max} S_{SMC}
$$
 III-30

En utilisant la loi constitutive [III-5](#page-83-2) et l'expression de l'excitation magnétique *He* définie dans l'annexe B, il vient donc:

$$
S_{SMC} = \left(\frac{1}{\frac{e}{h_m} + \frac{S_e}{S_{m\lambda}}}\right) \frac{J_0}{B_{SMC\max}} \left(a - \frac{e}{2}\right) l_p
$$
III-31

Ainsi, à partir de l'expression de la section interne d'un plot du stator, il est possible de déterminer la hauteur *hu* du plot nécessaire pour assurer la conservation du flux. Le détail du calcul de la section d'un plot se trouve dans l'annexe B.2.1.3, il vient l'expression suivante :

$$
h_u = \pm \sqrt{\frac{2.S_{SMC}}{\theta_p} + \frac{2.r_1^2}{\theta_p}} \cdot \tan\left(\frac{\theta_p}{2}\right) - r_1
$$
III-32

La loi de conservation du flux permet également de définir pour une amplitude de courant maximale l'épaisseur d'aimant nécessaire.

Dans cette configuration, on s'intéresse à la densité de courant et au taux de remplissage des conducteurs ainsi qu'à la section à bobiner.

On obtient donc la relation qui définit la hauteur minimum d'aimant requise.

 $\overline{1}$ 

<span id="page-90-1"></span><span id="page-90-0"></span>
$$
h_m = \mu_0 \cdot \frac{k_r \cdot j_{cu} \cdot S_b}{J_0}
$$
III-33

## **III.3.4 Etude paramétrique.**

Il peut être intéressant d'exploiter les équations de dimensionnement afin de déterminer la marge de manœuvre dont on dispose sur certains paramètres de dimensionnement, sans pour autant dénaturer les performances attendues de la structure.

Les grandeurs intéressantes à observer sont l'encombrement, le couple développé mais aussi l'échauffement de la structure ce qui se justifie par l'utilisation de matériaux ayant des propriétés thermiques intéressantes.

On rappelle ci-dessous la [figure III.17](#page-81-1) qui représente les différentes grandeurs géométriques de la structure.

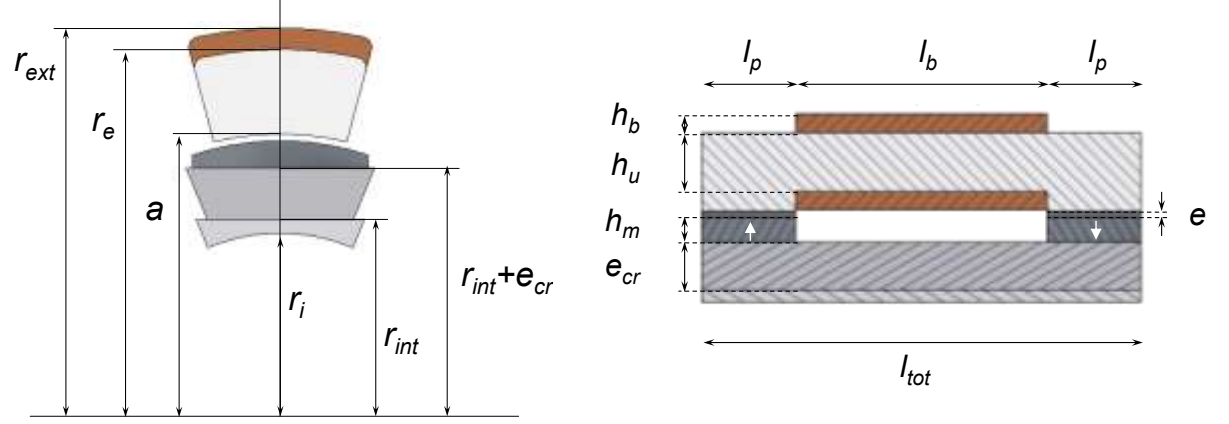

*figure III.17 [: définition des rayons, épaisseurs et longueurs de la structure.](#page-81-1)*

Pour l'encombrement, on s'intéresse aux dimensions radiales et longitudinales à savoir *rint*, *rext* et *ltot* mais aussi au volume total *Vtot*.

Afin d'avoir une appréciation de l'échauffement, on peut quantifier les pertes joules *PJ*

ramenées à la surface d'échange entre le cuivre et les poudres du stator qui correspond à la surface du plot autour de laquelle est bobiné le cuivre dénommée *Sbobinée*. Ainsi une image de l'échauffement *Ech* peut être définie par le rapport entre pertes et surface d'échange comme suit :

$$
E_{ch} = \frac{P_{Joule}}{S_{bobinée}} = \frac{R_{plot} . I^2}{l_b . P_b}
$$
III-34

où *Pb* est le périmètre de la section à bobiner et *Rplot* est la résistance de la bobine de cuivre autour d'un plot. L'expression de du périmètre de la section à bobiner est donnée dans l'annexe B. *Ech* permet l'observation du flux thermique de la structure, il s'agit d'une variable au premier ordre qui nécessitera la mise en place ultérieure d'une étude thermique numérique plus poussée pour valider les résultats. Elle donne toutefois une première approche de l'échauffement au niveau du stator.

Concernant le couple, on regardera le couple développé par plot *γkλ0* et le couple total développé par la structure *γtot0*. On s'intéresse également au couple volumique et au rapport entre le couple total développé et échauffement.

L'étude nécessite une structure de référence à partir de laquelle on fait varier nos paramètres d'étude. Le [tableau III-5](#page-91-0) répertorie les données concernant cette structure de référence issues d'un premier dimensionnement.

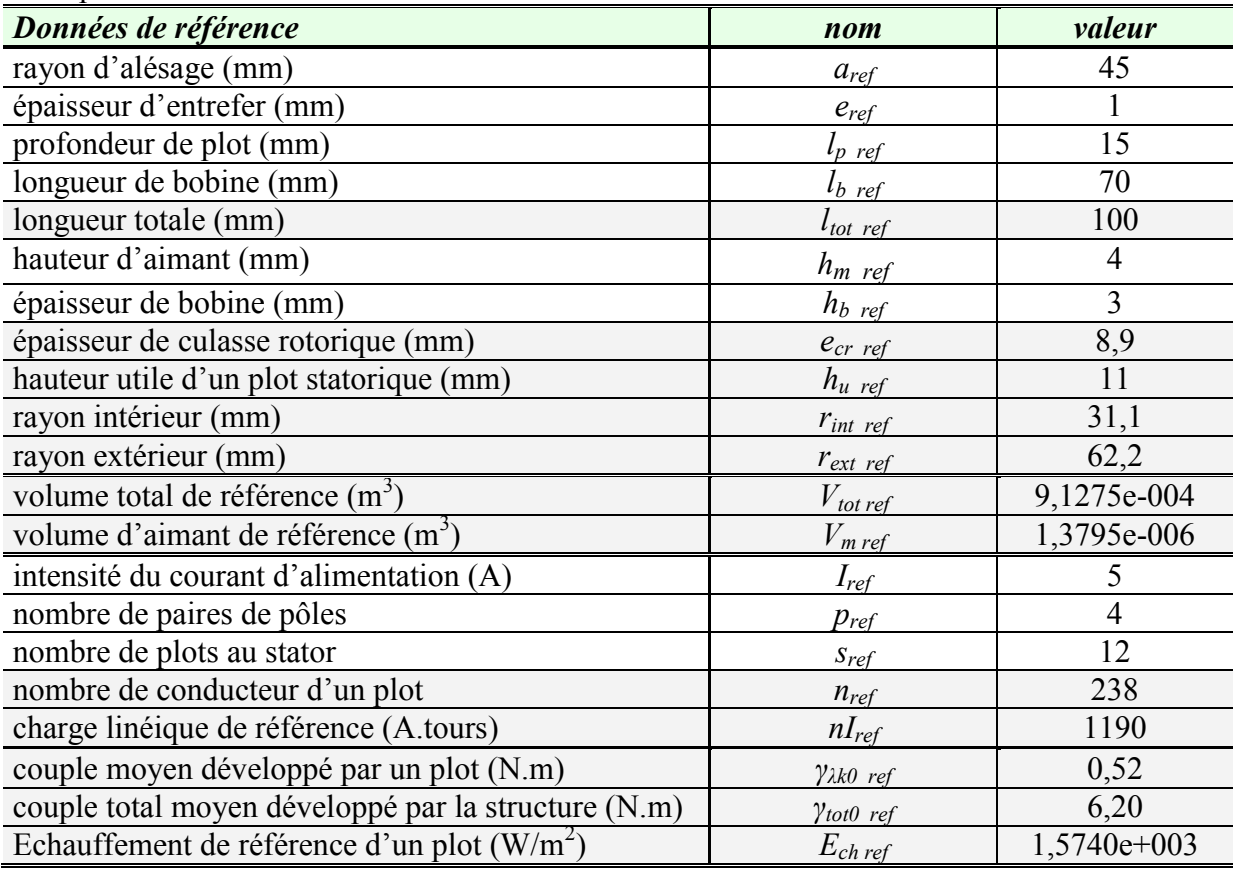

#### *tableau III-5 : paramètres de référence pour l'étude.*

<span id="page-91-0"></span>Les lignes grisées du [tableau III-5](#page-91-0) correspondent à des grandeurs calculées lors du dimensionnement, les lignes blanches sont les paramètres d'entrées imposés pour le dimensionnement.

Pour chaque paramètre d'étude on regarde l'évolution du couple, de l'encombrement et de l'échauffement. On se limitera à une variation de  $-\frac{1}{x} \frac{1}{x}$  pour chacun des paramètres à partir d'une valeur moyenne déterminée à partir des données du [tableau III-5.](#page-91-0) Afin de normaliser les résultats, les grandeurs sont données sous forme réduite (en p.u.) et définie par l'expression [III-37](#page-100-0) [ci-dessous.](#page-100-0)

$$
X(p.u.) = \frac{X}{X_{\text{reference}}}
$$
III-35

où X représente une grandeur quelconque de l'étude.

#### **III.3.4.1 Premières observations.**

Aximag est une structure à redressement de flux dont les surfaces d'échange d'énergie sont radiales. L'augmentation de la surface d'échange dans le but d'augmenter le couple se répercute directement sur le diamètre extérieur du fait de la loi de conservation du flux. En effet, l'augmentation de la surface d'échange va entraîner l'augmentation du flux magnétique à faire circuler ce qui induit une augmentation des épaisseurs de culasse dans le sens radial. L'augmentation de la longueur d'Aximag, contrairement à une structure radiale classique, n'entraîne pas d'augmentation des sections de passages du flux au niveau des culasses. Ainsi, intuitivement, on peut penser qu'Aximag est une structure qui s'épanouie au niveau de son diamètre et non de sa longueur ce qui aurait tendance à conduire vers une structure galette.

Une première approche de cette étude paramétrique consiste à faire varier un paramètre en gardant les autres fixes. Concernant le rayon d'alésage *a*, l'épaisseur d'entrefer *e* et l'épaisseur d'aimant *hm*, les résultats sont facilement prévisibles à partir de l'expression du couple total développé par la structure.

La formule du couple [\(III-18\)](#page-87-0) établie par le modèle analytique (et rappelée ci-dessous) permet d'apprécier l'influence de ces paramètres.

$$
\gamma_{tot0} = s. \frac{n.p.S_e.J_0.I}{2\left(\frac{e}{h_m} + \frac{S_e}{S_{mk}}\right)}
$$

$$
\gamma_{tot0} = \frac{n.p.\left(a - \frac{e}{2}\right)\theta_p.l_p.J_0.I}{2\left(\frac{e}{h_m} + \frac{\left(a - \frac{e}{2}\right)\theta_p.l_p}{2}\right)} = \frac{n.p.\left(a - \frac{e}{2}\right)\theta_p.l_p.J_0.I}{2\left(\frac{e}{h_m} + \frac{\left(a - \frac{e}{2}\right)}{\left(a - e\right)}\right)}
$$

 Tout d'abord concernant le rayon d'alésage *a*. Les sections d'entrefer et d'aimant mises en jeu dans la conversion électromécanique sont directement proportionnelles au rayon d'alésage *a*. Ainsi, si l'on regarde l'expression ci-dessus de *γtot0* le couple est directement proportionnel à *a*. On va donc avoir tendance à favoriser un rayon d'alésage important, cela va cependant augmenter le volume de la structure. A partir de la configuration de référence du [tableau III-5,](#page-91-0) on procède à la variation du rayon d'alésage entre 0.5 et 2 p.u., les autres paramètres restent inchangés. On constate une variation linéaire du couple total développé par la structure de coefficient unitaire. Pour le couple volumique, la variation est quasiment linéaire et de coefficient 0.87, en effet pour un rayon d'alésage de valeur unitaire 2, le couple volumique est de 1.8 pu. Concernant l'échauffement, l'impact de cette variation est faible, l'augmentation de *a* permet d'augmenter l'ouverture angulaire d'un plot et donc la surface de bobinage, ainsi pour une même charge linéique, la surface d'échange est plus importante ce qui favorise un échauffement plus faible.

Concernant l'épaisseur d'entrefer *e*, comme dans toute machine, on va avoir

tendance à minimiser cette grandeur. L'évolution du couple sur une plage de variation d'entrefer de 0.2 à 4 p.u. est présentée sur la [figure III.21.](#page-93-0) Il faut donc favoriser un faible entrefer pour maximiser le couple. Cette tendance se retrouve au niveau du couple volumique et du couple ramené à l'échauffement.

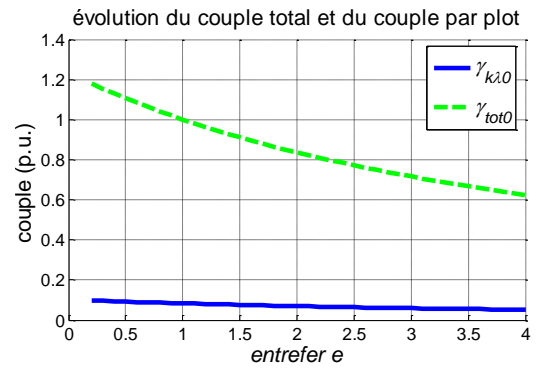

<span id="page-93-0"></span>*figure III.21 : variation de l'entrefer e de 0.5 à 4 p.u.*

■ L'augmentation de la hauteur d'aimant  $h_m$  joue sur la valeur de l'épaisseur de fer  $e_{cr}$ selon la relation [III-29,](#page-89-1) sur la valeur du rayon intérieur *rint* et sur la valeur du couple. Le rayon extérieur ainsi que la longueur totale restent inchangés, il en va de même pour la hauteur des plots statoriques. Ainsi, l'augmentation de la hauteur d'aimant permet d'augmenter le couple sans modifier le rayon extérieur mais à pour effet une diminution de l'espace disponible au centre de la structure.

Pour favoriser le couple on privilégiera un rayon d'alésage élevé avec un entrefer faible

## <span id="page-93-2"></span>**III.3.4.2 Charge linéique par plot** *nI***.**

La charge linéique *nI* que l'on considère correspond au nombre d'ampère tour d'un plot, *I* étant l'amplitude du courant d'alimentation et *n* le nombre de spires de la bobine d'un plot. Ainsi pour faire varier la charge linéique plusieurs possibilités sont envisageables comme l'indique le schéma de la [figure III.22.](#page-93-1)

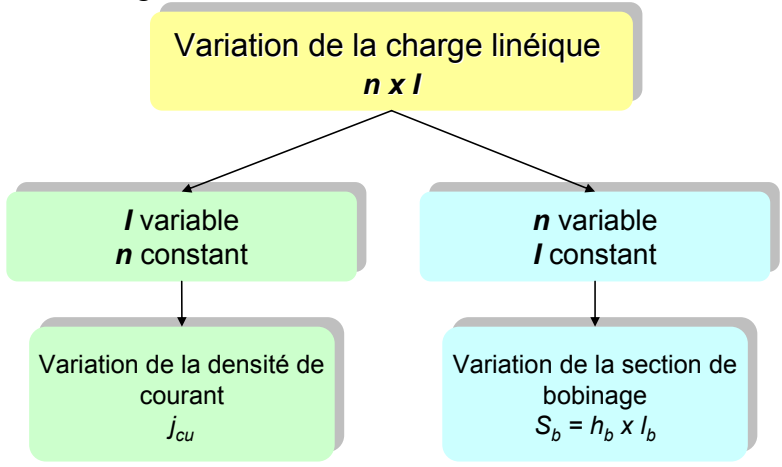

*figure III.22 variation de la charge linéique nI.*

<span id="page-93-1"></span>L'évolution de l'épaisseur de bobine peut donc se faire d'une part en jouant sur la densité de courant *jcu*. D'autre part en jouant sur le nombre de conducteurs ce qui revient à faire varier les dimensions de la section de bobine *Sb* soit en faisant varier l'épaisseur de bobine *hb* soit la longueur de bobine *lb*.

## *III.3.4.2.a Densité de courant jcu.*

La densité de courant considérée est comprise entre 1 et 20  $A/mm^2$ , cette variation correspond pour la configuration de référence et en considérant des conducteurs de diamètre  $d_c = 0.8$  mm à un courant *I* compris entre 0.5 et 10A.

Les propriétés thermiques des poudres SMC permettent d'envisager des densités de courant assez élevées si l'on bénéficie de surfaces d'échanges significatives (section de contact entre plots et cuivre importante ou moulage des plots dans une résine type KKplast). L'augmentation de la densité de courant *jcu* peut avoir une influence sur la hauteur d'aimant *hm* nécessaire à la conversion d'énergie comme indiqué par la relation [III-33](#page-90-0) et rappelée cidessous.

$$
h_m = \mu_0 \cdot \frac{k_r \cdot j_{cu} \cdot S_b}{J_0}
$$
III-33

Cette relation permet de définir une valeur limite minimum de la hauteur d'aimant. Pour la plage de variation considérée cette valeur limite reste inférieure à la valeur de référence de l'épaisseur d'aimant *hm\_ref*, il n'est donc pas nécessaire de la prendre en compte. Les résultats associés sont présentés sur la [figure III.23.](#page-94-0)

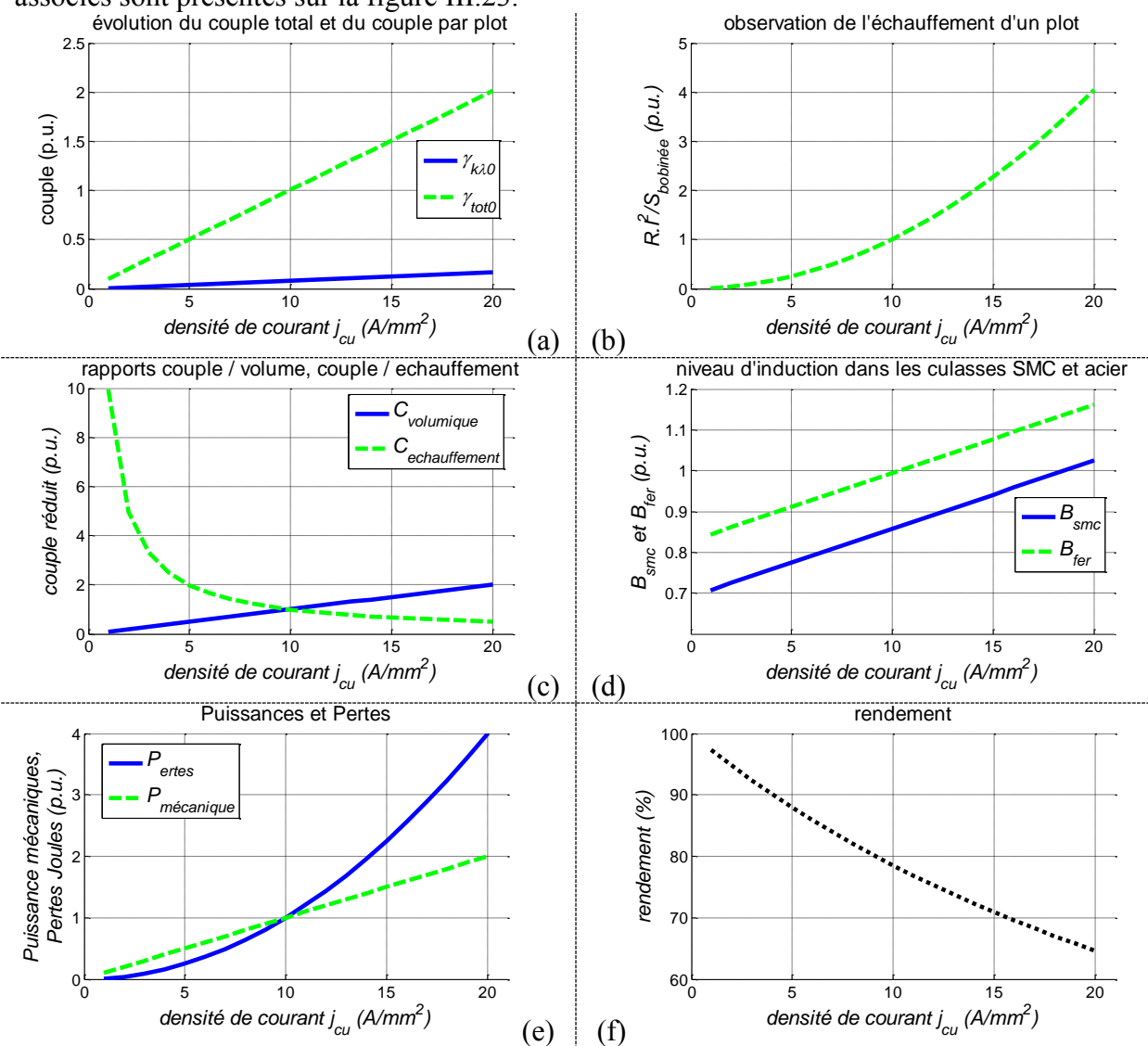

*figure III.23 : Variation de la densité de courant jcu entre 1 et 20 A/mm<sup>2</sup> .*

<span id="page-94-0"></span>On constate que le couple (a) augmente de manière linéaire avec la densité de courant suivant un coefficient unitaire. Il en va de même pour le couple volumique (b).

Le calcul des épaisseurs de culasse étant basé sur le champ développé par les aimants seuls, la variation de la densité n'a pas d'incidence sur le calcul de ces épaisseurs de culasses. Ainsi le volume reste constant. Toutefois, les niveaux d'induction (d) augmentent avec la densité et deviennent supérieur à la limite autorisée. Au-delà de 10 A/mm<sup>2</sup>, l'induction au sein du fer dépasse la valeur limite autorisée et de ce fait la culasse rotorique sature. On observe cette tendance au niveau du stator pour une densité dépassant les 18 A/mm<sup>2</sup>.

Ainsi pour une densité supérieure à 10 A/mm<sup>2</sup>, il faut revoir les dimensions de la culasse rotorique, ce qui va engendrer une augmentation du volume total de la structure et vient nuancer les conclusions sur l'évolution du couple volumique.

Concernant l'échauffement (b), il est bien entendu plus important pour des densités de courant élevées. On peut noter que ce dernier est multiplié par 4 lorsque le couple est multiplié par 2. Le rapport couple / échauffement est donc faible pour des valeurs élevés de densité (e).

Lorsque  $j_{cu}$  est multipliée par  $\alpha$ , les pertes joules sont quant à elles multipliées par  $\alpha^2$  ce qui affecte le rendement défini comme suit :

$$
\eta = \frac{P_{m\acute{e}canique}}{P_{m\acute{e}canique} + P_{ertes}}
$$

où *Pmécaique* représente la puissance mécanique et *Pertes* représentes les pertes Joules.

Ainsi si on multiplie la densité de courant dans un rapport  $\alpha$ , le couple est multiplié du même rapport donc la puissance mécanique l'est également.

Ainsi le nouveau rendement devient :

$$
\eta = \frac{\alpha P_{m\acute{e}canique}}{\alpha P_{m\acute{e}canique} + \alpha^2 P_{ertes}} = \frac{1}{1 + \alpha \frac{P_{ertes}}{P_{m\acute{e}canique}}}
$$

A titre d'exemple en multipliant la densité de courant par 2, un rendement initial de 78,5% chute à 64.63% soit 0.82 p.u. [\(figure III.23](#page-94-0) f) Aussi il y'a un compromis à trouver si l'on souhaite augmenter la densité de courant, car il ne faut pas pénaliser de manière trop importante le rendement.

.

#### <span id="page-95-0"></span>*III.3.4.2.b Variation de la section de bobinage*  $S_b$

En seconde alternative, on étudie la variation du nombre de conducteurs pour faire varier la charge linéique. Cette variation impacte directement la section de bobinage *Sb*. Pour faire varier cette section de bobinage  $S_b$ , on peut soit agir sur la longueur de bobine  $l_b$  soit agir sur l'épaisseur de bobine *hb*.

*variation de l<sub>b</sub> seul :* 

On choisit de faire varier la longueur de bobine sans faire varier son épaisseur et on garde la densité de courant constante.

La variation de cette longueur s'effectue sur une plage de [0,1 ; 2]. Les résultats sont présentés sur la [figure III.24](#page-96-0) (a, b et c).

Le couple évolue de manière linéaire avec l'augmentation de la charge linéique (a). On observe au niveau du couple volumique (b) une légère augmentation. L'augmentation de la longueur de bobine engendre une augmentation de la longueur totale de la structure et donc de son volume, ce qui vient pondérer l'augmentation du couple volumique avec l'augmentation de *lb*. L'échauffement quant à lui est quasiment constant du fait de l'augmentation conjointe de la charge linéique et de la surface bobinée *Sbobinée*. On remarque enfin que les niveaux d'inductions dans les culasses augmentent avec la charge linéique (c). Au-delà de la valeur de référence, la culasse du rotor sature, son induction unitaire dépasse la valeur 1. Ce phénomène

n'est observé au stator que pour une longueur de bobine de 1.9 p.u.

Si l'on souhaite augmenter la charge linéique en jouant sur la longueur de bobine, il faut audelà de  $l_b = 1$  p.u. revoir les dimensions de la culasse rotorique afin de ne pas saturer, et audelà de *lb* =1.9 p.u. il faut reconsidérer l'épaisseur des plots du stator. Ainsi, ces niveaux de saturations viennent diminuer l'évolution du couple volumique par l'augmentation de volume qu'elles engendrent.

Il s'agit là encore de trouver un compromis entre charge linéique et couple volumique.

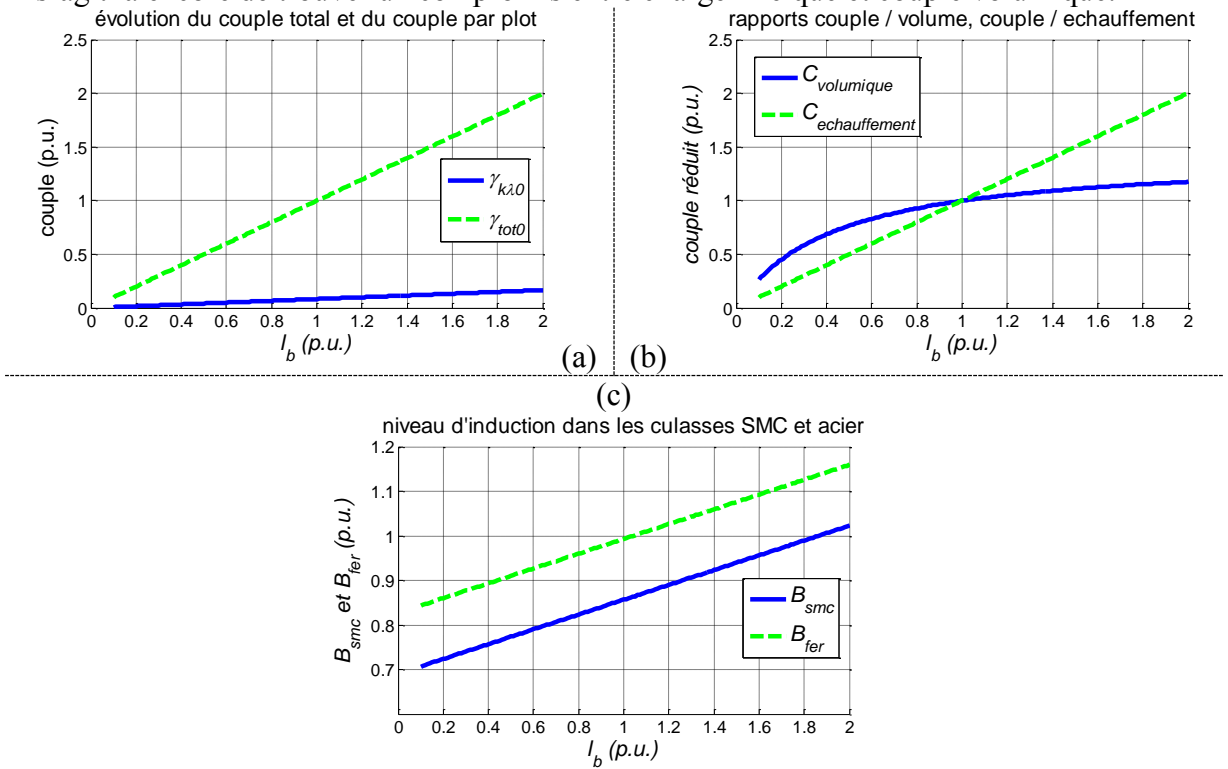

*figure III.24 : Variation de la charge linéique par variation de la longueur de bobine lb.*

#### <span id="page-96-0"></span>- *variation de h<sup>b</sup> seul :*

On choisit maintenant de faire varier l'épaisseur de bobine en maintenant sa longueur et la densité de courant constantes. L'épaisseur de bobine *hb* sera considérée sur un intervalle de variation [0.3 ; 1.7]. Les résultats sont présentés sur la [figure III.25](#page-97-0) (a,b,c et d).

Le couple (a) évolue de la même manière que l'épaisseur de bobine. Il en va de même pour le nombre de spire constituant une bobine. Le couple étant directement proportionnel à *n*, il est normal de retrouver cette évolution.

Concernant l'encombrement, seul le rayon extérieur (c) varie avec l'épaisseur de bobine. Le calcul de la longueur de la structure ainsi que l'épaisseur de la culasse rotorique sont indépendantes de l'épaisseur de bobine choisie. Elle joue également directement sur la valeur du rayon extérieur suivant la relation [III-](#page-88-0) et sur l'épaisseur du plot *hu* selon la relation [III-32.](#page-90-1) Le rayon extérieur et l'épaisseur du plot ont une évolution similaire. De ce fait, le volume de la structure augmente avec l'épaisseur de bobine.

Toutefois, le couple volumique (b) reste supérieur à l'unité pour des valeurs réduites de *h<sup>b</sup>* supérieures à 1. L'échauffement quant à lui évolue de la même manière que le couple et le rapport entre le couple et l'échauffement reste constant.

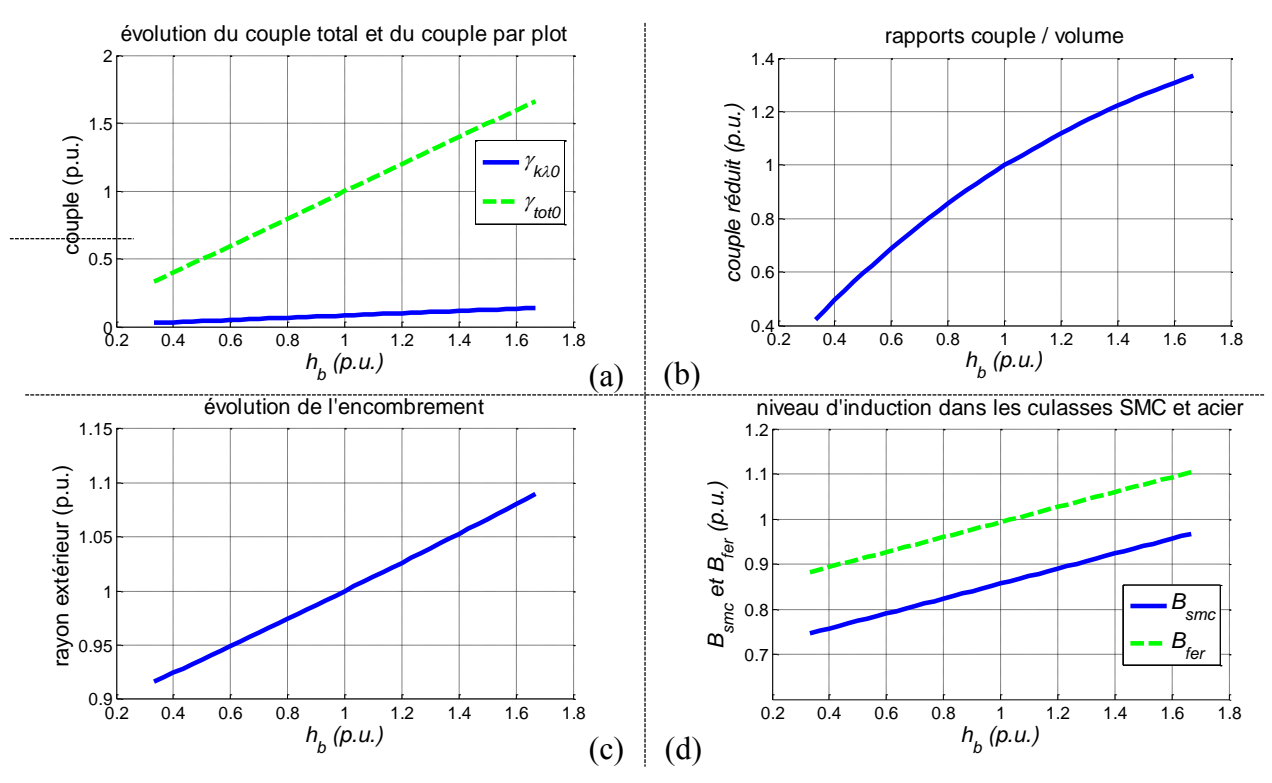

*figure III.25 : Variation de la charge linéique par variation de l'épaisseur de bobine hb.*

<span id="page-97-0"></span>Ainsi, les pertes thermiques de la structure ne viennent pas pénaliser le couple ni le favoriser. Le niveau d'induction maximum des culasses (d) augmente également avec la charge linéique, l'induction dans la culasse rotor dépasse sa valeur limite au-delà de l'épaisseur de référence, il faut donc veiller à ne pas trop augmenter cette épaisseur de culasse.

### *III.3.4.2.c* Répartition des conducteurs à section de bobine constante  $S_b$  = cste

 Il est également intéressant de regarder la répartition du cuivre autour d'un plot à savoir : estil plus judicieux de constituer une bobine de faible épaisseur et allongée ou au contraire une bobine épaisse et courte ? Si on choisit de maintenir la section de bobine constante, et de garder la charge linéique constante, une variation de l'épaisseur de bobine va entraîner une modification de la longueur de cette dernière. Ainsi, en augmentant l'épaisseur de bobine et en gardant constant le nombre de conducteur, on va diminuer la longueur de cuivre et donc la longueur totale de la structure.

Toujours en ayant pour référence les grandeurs données dans le [tableau III-5,](#page-91-0) les courbes de la [figure III.26](#page-98-0) (a, b, c d et e) montrent les résultats associées à la variation des dimensions de la bobine. On choisit de faire varier l'épaisseur de bobine *hb* entre 1 et 12 mm ce qui correspond pour sa valeur réduite à l'intervalle [0.3 ; 4].

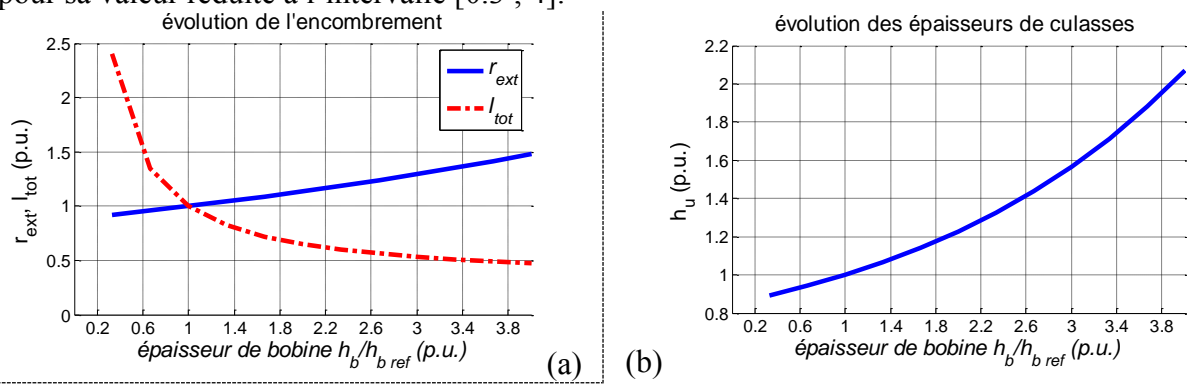

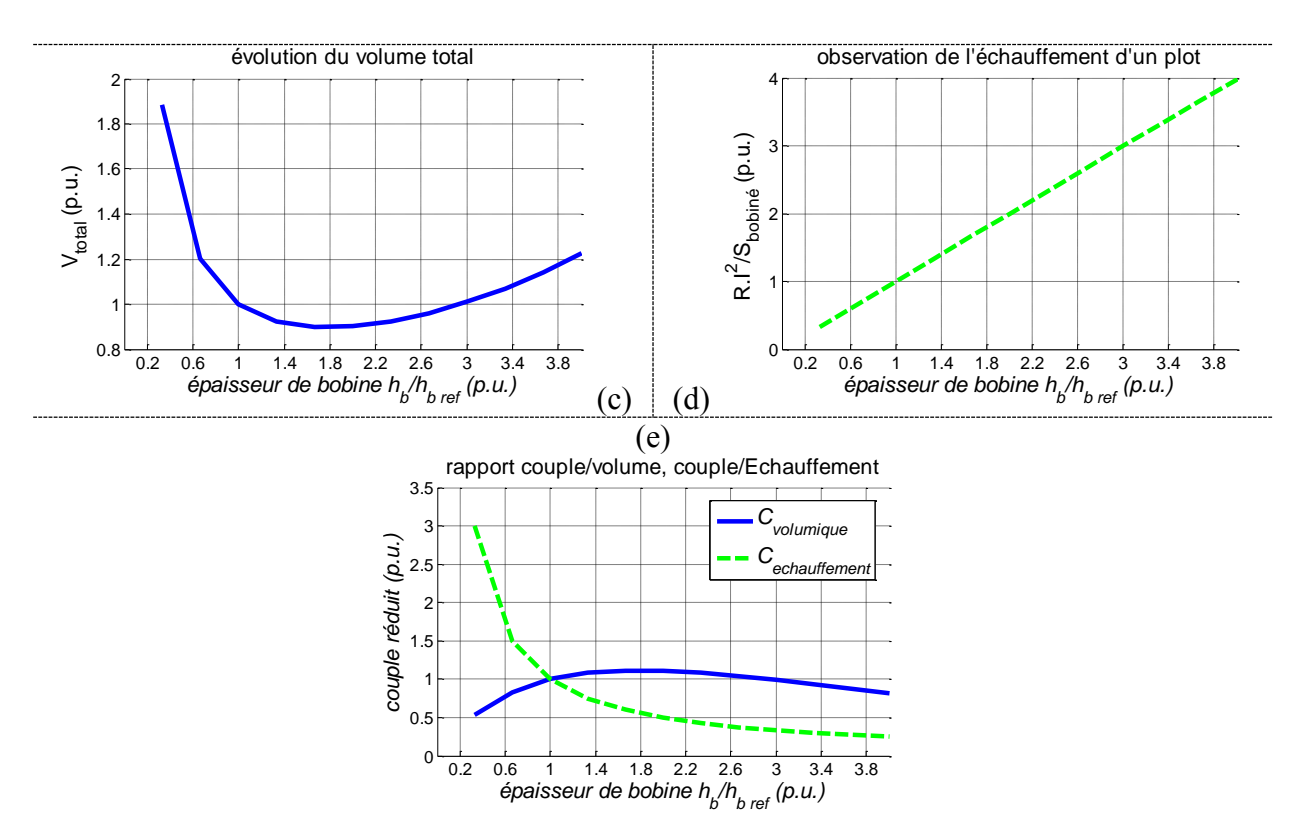

<span id="page-98-0"></span>*figure III.26 : Influence de l'épaisseur de bobine h<sup>b</sup> sur les dimensions, le couple et le nombre de conducteur.*

A section de cuivre donnée, le nombre de conducteur par plot reste constant et donc le couple développé est également constant. Seuls vont être modifiés l'encombrement et la surface du plot en contact avec le cuivre. Ainsi, on observe une variation du volume et de l'échauffement de notre structure.

Concernant l'encombrement (a, b et c) le rayon intérieur *rint* et l'épaisseur de la culasse rotorique *ecr* sont invariants. On constate la diminution de la longueur totale selon l'augmentation de l'épaisseur. Lorsque l'épaisseur de bobine augmente, la hauteur utile *hu* des plots du stator se voit contrainte d'augmenter du fait de la diminution en largeur induite. Cette variation favorise un épanouissement diamétral de la structure.

On constate que le volume total de la structure passe par un minimum pour un valeur réduite de *hb* de 1.6 p.u., cette valeur correspond à un maximum pour le couple volumique. Cette tendance est pondérée par l'augmentation de l'échauffement lié à la diminution de la surface d'échange de chaleur.

On observe donc qu'il semble y avoir un optimum pour le couple volumique de la structure et qu'on gagne à augmenter légèrement l'épaisseur de bobine pour en réduire la longueur développant ainsi la structure suivant le diamètre. Il faut toutefois être vigilant concernant l'évolution de l'échauffement qui est pénalisé par la diminution de la surface d'échange entre le cuivre et les poudres SMC du stator.

### **III.3.4.3 Rapport entre longueur de pôle** *lp* **et longueur de cuivre** *lb***.**

Dans cette structure, deux paramètres interviennent au niveau axial, il s'agit de la longueur de pôle *l<sup>p</sup>* et la longueur de bobine *l<sup>b</sup>* d'un plot.

La profondeur de pôle définie en partie la section d'entrefer et donc les surfaces actives dans la conversion électromécanique. La longueur de bobine  $l<sub>b</sub>$  participe quand à elle à la définition de la quantité de cuivre de la structure.

## *III.3.4.3.a Influence de la longueur de pôle lp.*

On a vu au paragraphe [III.3.4.2.b](#page-95-0) les conséquences de la variation de la longueur de bobine *lb*, cette dernière à une influence directe sur le couple en faisant varier la charge linéique *nI*. On peut procéder de la même façon pour regarder la longueur de pôle *lp*. On choisit l'intervalle de variation suivant [0.5 ; 3.5]. Les autres paramètres d'entrées sont celles de la structure de références. Les résultats sont présentés à l'aide des courbes de la [figure III.27](#page-99-0) (a, b, c, d et e).

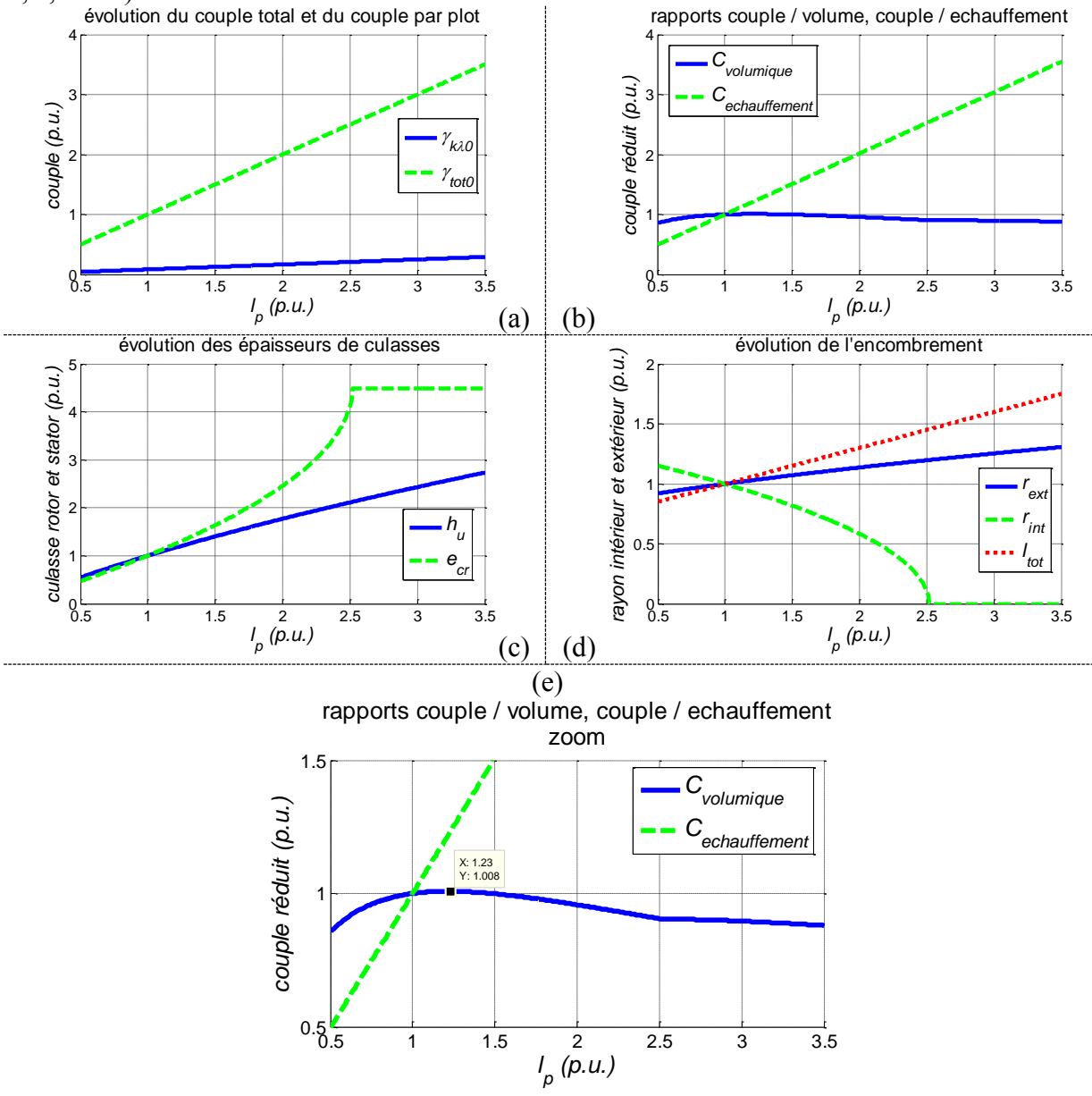

*figure III.27 : Variation de la longueur des pôles lp.*

<span id="page-99-0"></span>Le couple (a) augmente de manière linéaire avec un coefficient directeur unitaire. Concernant l'encombrement(c et d), on constate une discontinuité concernant l'épaisseur de culasse *ecr* et le rayon interne *rint*. Cette discontinuité qui apparaît pour un rapport multiplicatif de 2.52 sur la longueur de bobine provient de la non existence de solution théorique sur la calcul de l'épaisseur de la culasse rotorique. Il n'existe en effet plus de solution au problème définit par la relation [III-29,](#page-89-1) la valeur de la racine carré se trouve négative, dans ce cas, la valeur de *ecr* est mise à *R* ce qui entraîne cette discontinuité. La valeur théorique de la valeur limite de *l<sup>p</sup>* est donnée par la relation suivante :

$$
l_p < \frac{(a-e-h_m)^2}{a-e} \cdot \frac{T}{\theta_m} \cdot \frac{B_{\text{fer max}}}{J_0}
$$
 III-36

Dans ce cas, on choisit de fixer la valeur de *ecr* au rayon sous aimant à savoir *R = a-e-hm*. Ainsi la culasse du rotor occupe tout l'espace intérieur au moteur.

Si l'on souhaite tout de même augmenter *lp* au delà de 2,52, il faudra modifier la valeur du rayon d'alésage pour vérifier la conservation du flux, c'est-à-dire faire en sorte que la racine carré de l'expression de *ecr* soit positive, ce qui correspond à résoudre une inégalité du second ordre sur *a* et fonction de *lp*. La [figure III.28](#page-100-1) montre les valeurs limites de *a*.

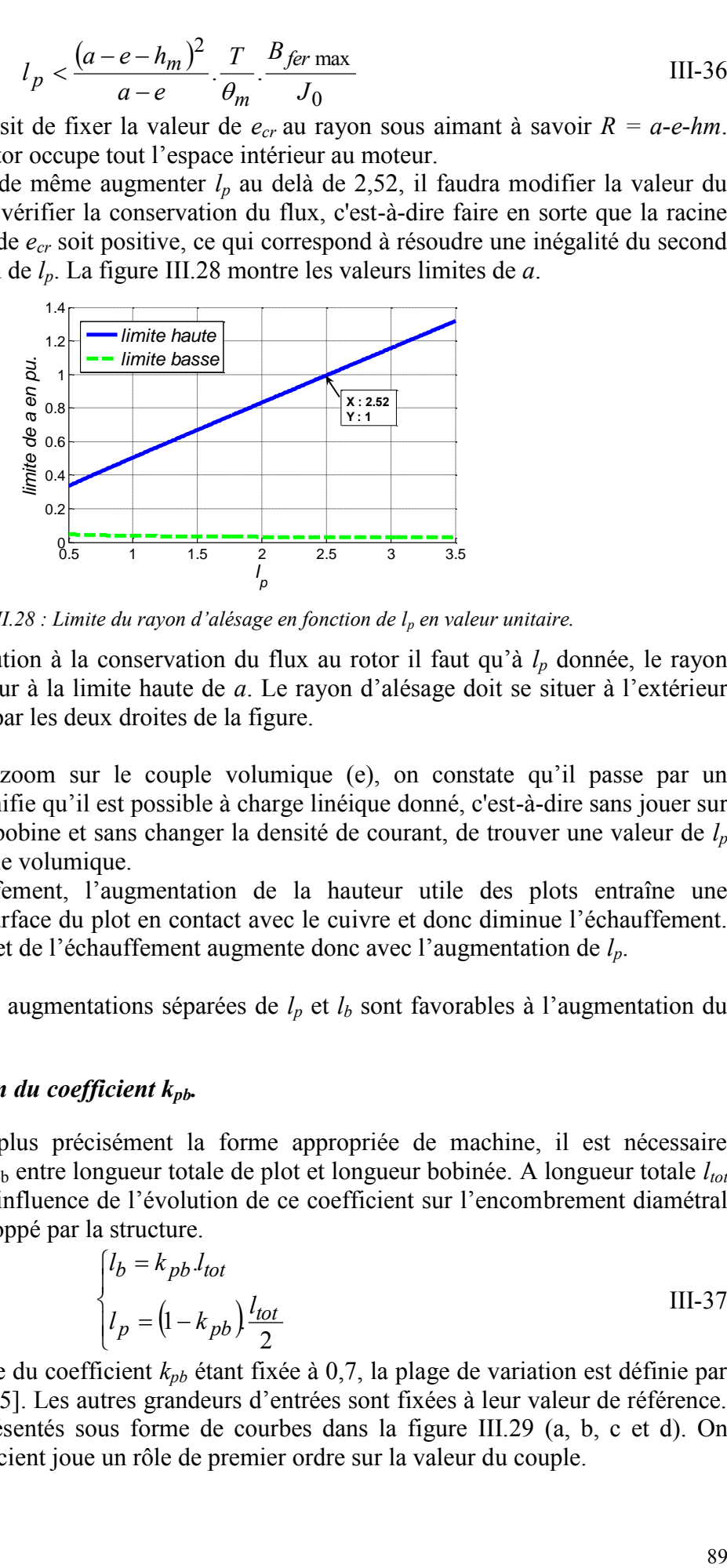

*figure III.28 : Limite du rayon d'alésage en fonction de l<sup>p</sup> en valeur unitaire.*

<span id="page-100-1"></span>Pour trouver une solution à la conservation du flux au rotor il faut qu'à *lp* donnée, le rayon d'alésage soit supérieur à la limite haute de *a*. Le rayon d'alésage doit se situer à l'extérieur du domaine délimité par les deux droites de la figure.

Si l'on effectue un zoom sur le couple volumique (e), on constate qu'il passe par un maximum, ce qui signifie qu'il est possible à charge linéique donné, c'est-à-dire sans jouer sur les dimensions de la bobine et sans changer la densité de courant, de trouver une valeur de *l<sup>p</sup>* qui maximise le couple volumique.

Concernant l'échauffement, l'augmentation de la hauteur utile des plots entraîne une augmentation de la surface du plot en contact avec le cuivre et donc diminue l'échauffement. Le rapport du couple et de l'échauffement augmente donc avec l'augmentation de *lp*.

On a donc vu que les augmentations séparées de *lp* et *lb* sont favorables à l'augmentation du couple.

#### *III.3.4.3.b Variation du coefficient kpb.*

Afin d'appréhender plus précisément la forme appropriée de machine, il est nécessaire d'étudier le rapport kpb entre longueur totale de plot et longueur bobinée. A longueur totale *ltot* donnée, on regarde l'influence de l'évolution de ce coefficient sur l'encombrement diamétral et sur le couple développé par la structure.

<span id="page-100-0"></span>
$$
\begin{cases}\n l_b = k_{pb} l_{tot} \\
 l_p = (1 - k_{pb}) \frac{l_{tot}}{2}\n\end{cases}
$$
\nIII-37

La valeur de référence du coefficient *kpb* étant fixée à 0,7, la plage de variation est définie par l'intervalle [0.05 ; 0.95]. Les autres grandeurs d'entrées sont fixées à leur valeur de référence. Les résultats sont présentés sous forme de courbes dans la [figure III.29](#page-101-0) (a, b, c et d). On constate que ce coefficient joue un rôle de premier ordre sur la valeur du couple.

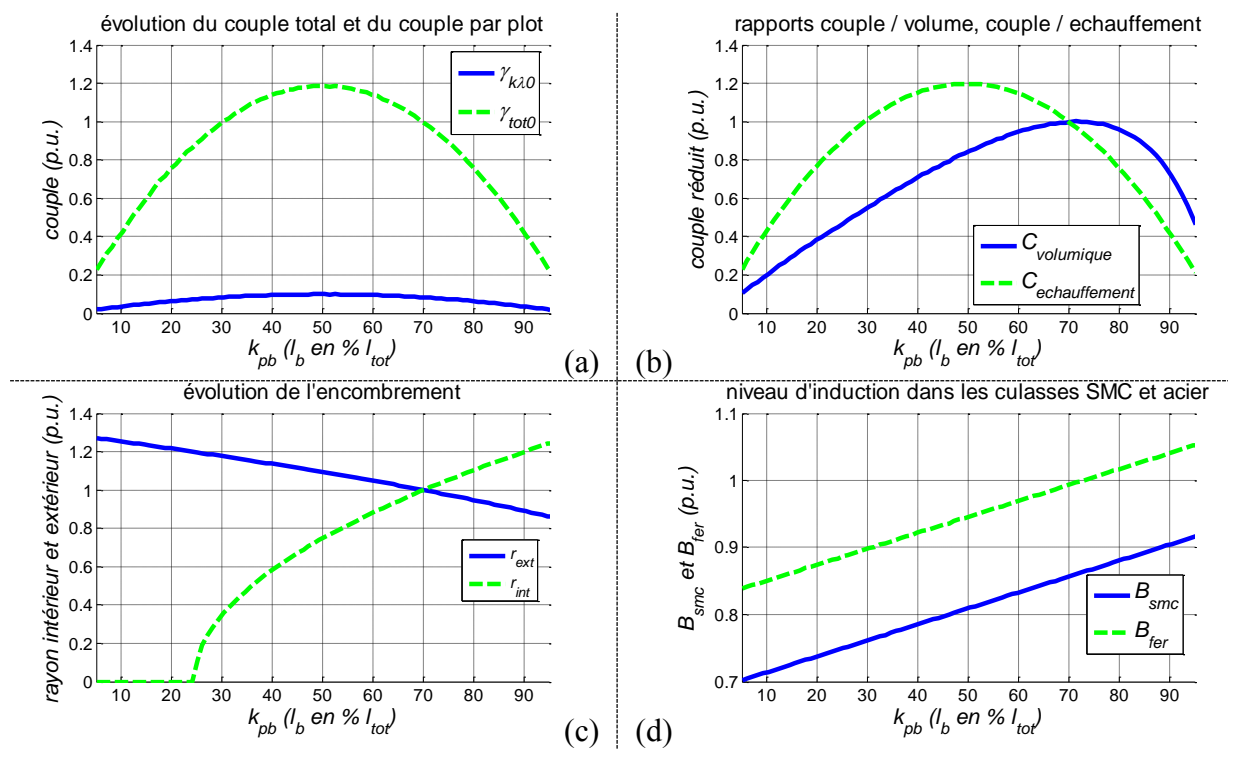

*figure III.29 : Influence de la proportion*  $l_p/l_p \approx \hat{a} l_{tot}$ *.* 

<span id="page-101-0"></span>Le couple (a) évolue en forme de cloche et passe par un maximum pour  $k_{pb} = 0.5$ . Ainsi, le couple sera le plus élevé pour une répartition 50/50 du cuivre et de la surface active d'échange.

Concernant l'encombrement (c), le rayon extérieur augmente avec la longueur des plots. L'augmentation de *lp* induit un flux magnétique plus important qui nécessite des épaisseurs de culasse plus importantes et donc une augmentation du rayon extérieur et une diminution du rayon intérieur(c). On constate qu'en dessous de *kpb* = 0,25, le rayon intérieur devient nul, cela relève du même phénomène que l'on a constaté pour la variation de *l<sup>p</sup>* seul.

L'échauffement reste constant du fait de la variation conjointe du nombre de conducteurs et de la surface des plots en contact avec le cuivre. Le couple ramené à l'échauffement (b) évolue donc de la même manière que le couple et trouve un maximum pour  $k_{pb} = 0.5$ . Le couple volumique présente également un maximum mais pour une valeur plus élevée de  $k_{ab}$  = 0,71. Il faut toutefois être prudent vis-à-vis de cette valeur, car si l'on regarde l'évolution des niveaux d'induction au sein des culasses, on observe une saturation de la culasse rotorique pour des valeurs de *kpb* supérieures à 0,71. Ainsi, cette épaisseur doit être reconsidérée à la hausse ce qui vient augmenter le volume et donc diminuer le couple volumique.

A charge linéique fixe, les tendances diffèrent. Pour les valeurs de k*pb* inférieures à 0,25 l'épaisseur de culasse rotorique atteint son maximum et utilise tout l'espace disponible à l'intérieur du rotor. Les résultats sont présentés à l'aide des courbes de la [figure III.30](#page-102-0) (a, b et c). Comme il a été évoqué au paragraphe [III.3.4.2,](#page-93-2) la charge linéique *nI* peut être maintenue constante en agissant soit sur la densité de courant *jcu* , soit sur les dimensions de la section de bobine *S<sup>b</sup>* c'est-à-dire dans le cas présent en agissant sur l'épaisseur de bobine *hb*.

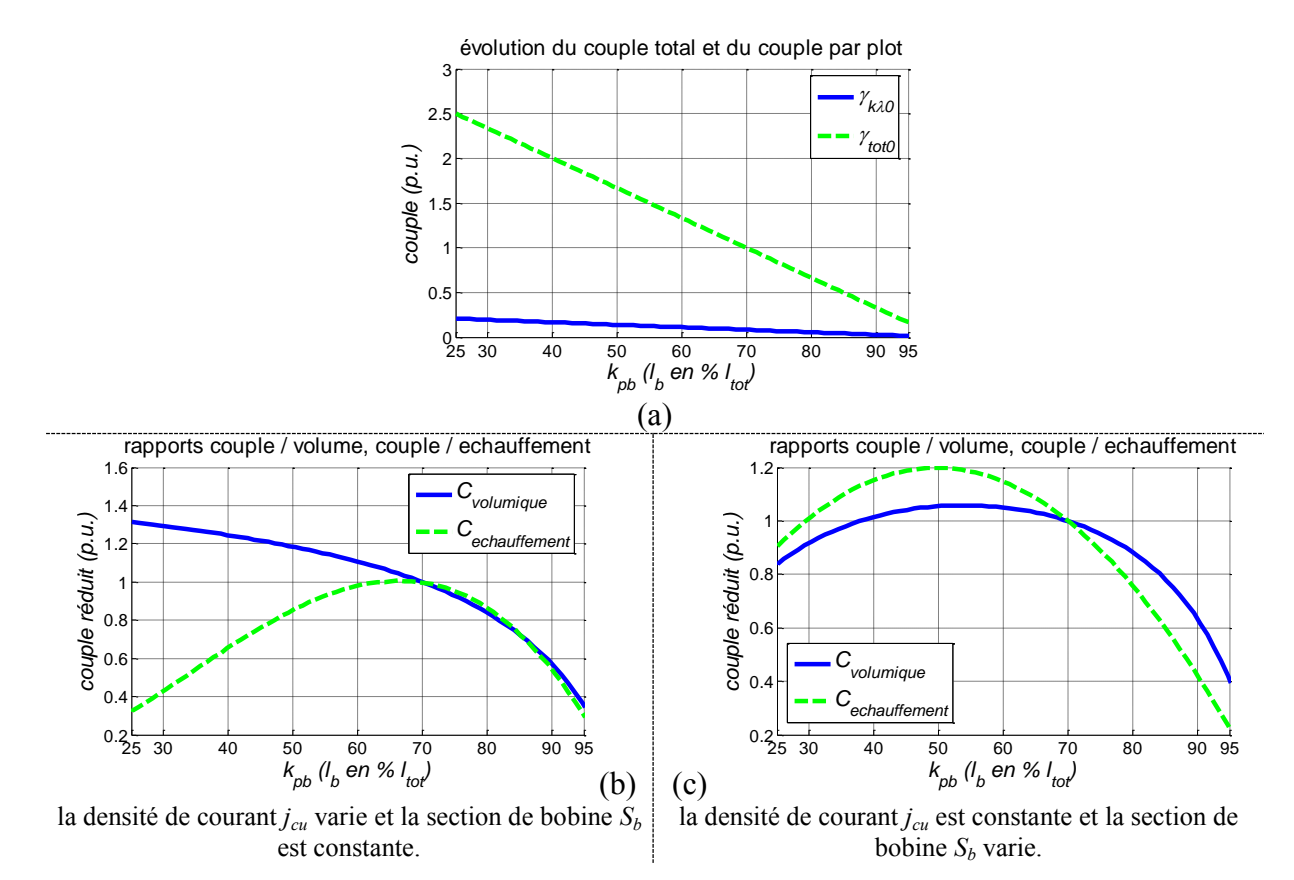

*figure III.30 : Influence de la proportion*  $l_b/l_p$  *% à*  $l_{tot}$  *à charge linéique <i>nI* constante.

<span id="page-102-0"></span>Dans les deux cas, le couple (a) évolue de la même manière et augmente de manière inverse au coefficient *kpb*. Dans les deux cas, les inductions des culasses restent constantes. Selon le degré de liberté choisi, l'optimum concernant le couple volumique et le couple ramenée à l'échauffement ne se situe pas à la même valeur du coefficient.

Lorsqu'on agit sur la densité de courant *jcu* (b), le couple volumique augmente pour les faibles valeurs de *kpb* tandis que le couple ramené à l'échauffement passe par un maximum situé autour de la solution de référence ( $k_{pb} = 0.7$ ).

Si maintenant, on choisit comme variable d'ajustement l'épaisseur de bobine *hb* (c), le couple volumique passe par un maximum autour de  $k_{pb} = 0.55$  et le couple ramené à l'échauffement passe alors par un maximum pour une valeur de  $k_{pb} = 0.5$ .

Dans cette configuration, il est possible d'améliorer à la fois le couple et le rapport couple échauffement donc le rendement en utilisant un facteur de répartition *kpb* situé dans l'intervalle [0,5 ; 0,55].

#### **III.3.4.4 Nombre de paire de pôles p et de plots s.**

Aximag présente une modularité tant au niveau du stator que du rotor. Ainsi les configurations envisageables entre le nombre de pôles et le nombre de plots au stator sont multiples. Il s'agit donc dans un premier temps de trouver les relations arithmétiques entre le nombre de plots du stator *s* et le nombre de paire de pôles *p* du rotor compatibles avec le concept AXIMAG dans le cadre d'une structure triphasée. Une fois ces relations établies, une seconde étape consiste à observer les effets d'une variation du nombre de paire de pôles afin de déterminer les conditions favorables d'utilisation de la structure.

#### *III.3.4.4.a Variation du nombre de plot par pôle et phase Spp.*

De part sa géométrie Aximag est une machine à bobinage concentrique, on choisit donc de s'inspirer de la littérature sur les machines électriques à bobinage concentrique. Pour cela, on se réfère aux travaux de J. Cros et P. Viarouge sur les moteurs à aimants permanents à hautes performances et à bobinage concentré [CRO-02]. La combinaison entre le nombre d'encoche et le nombre de pôles autorisant un bobinage équilibré dans le cadre de machine triphasée peut être donnée par la relation [III-38](#page-103-0) 

$$
\frac{s}{PGCD(s,2p)} = 3.k
$$
III-38

où *s* est le nombre d'encoche, *p* le nombre de paires de pôles et *k* un nombre entier. Le nombre d'encoche par pôle et par phase  $S_{pp}$  est définit par la relation suivante :

<span id="page-103-0"></span>
$$
S_{pp} = \frac{s}{2pq} \tag{III-39}
$$

où q est le nombre de phase. Dans le cas d'Aximag, on assimile une encoche à un plot du stator. Ainsi on notera *Spp* le nombre de plot par pole et par phase.

Pour qu'une machine triphasée soit équipée d'un bobinage concentrique, son nombre d'encoches par pôle et par phase doit être inférieur ou égale à 1/2. Le [tableau III-6](#page-103-1) rassemble des configurations envisageables pour la réalisation d'AXIMAG.

| $\boldsymbol{p}$<br>$\boldsymbol{S}$ | 1   | $\boldsymbol{2}$ | 3   | $\overline{\mathbf{4}}$ | 5    | 6   | 7    | 8    | 9 | 10   | 11   | 12  |
|--------------------------------------|-----|------------------|-----|-------------------------|------|-----|------|------|---|------|------|-----|
| 3                                    | 1/2 | 1/4              |     | 1/8                     | 1/10 |     | 1/14 | 1/16 |   | 1/20 | 1/22 |     |
| 6                                    |     | 1/2              |     | 1/4                     | 1/5  |     | 1/7  | 1/8  |   | 1/10 | 1/11 |     |
| 9                                    |     |                  | 1/2 | 3/8                     | 3/10 | 1/4 | 3/14 | 3/16 |   | 3/20 | 3/22 |     |
| 12                                   |     |                  |     | 1/2                     | 2/5  |     | 2/7  | 1/4  |   | 1/5  | 2/11 |     |
| 15                                   |     |                  |     |                         | 1/2  |     | 5/14 | 5/16 |   | 1/4  | 5/22 |     |
| 18                                   |     |                  |     |                         |      | 1/2 | 3/7  | 3/8  |   | 3/10 | 3/11 | 1/4 |
| 21                                   |     |                  |     |                         |      |     | 1/2  | 7/16 |   | 7/20 | 7/22 |     |
| 24                                   |     |                  |     |                         |      |     |      | 1/2  |   | 2/5  | 4/11 |     |

<span id="page-103-1"></span>*tableau III-6 :Spp pour différentes combinaisons possibles de plots s et de pôles 2p dans le cas d' une machine triphasée .* 

Pour notre étude on se limite au cas où *p* reste inférieur à *s.* A partir de la configuration de référence (p=4 et s=12), on s'intéresse successivement à l'influence de *Spp* en maintenant constant *p* à s variable puis p variable à s constant.

Dans un premier temps à s fixé (s=12), les différentes configurations possibles présentes sur la ligne correspondante du [tableau III-6](#page-103-1) sont analysées. Les résultats sont présentés à l'aide des courbes de la [figure III.31](#page-104-0) (a, b, c, d, e et f).

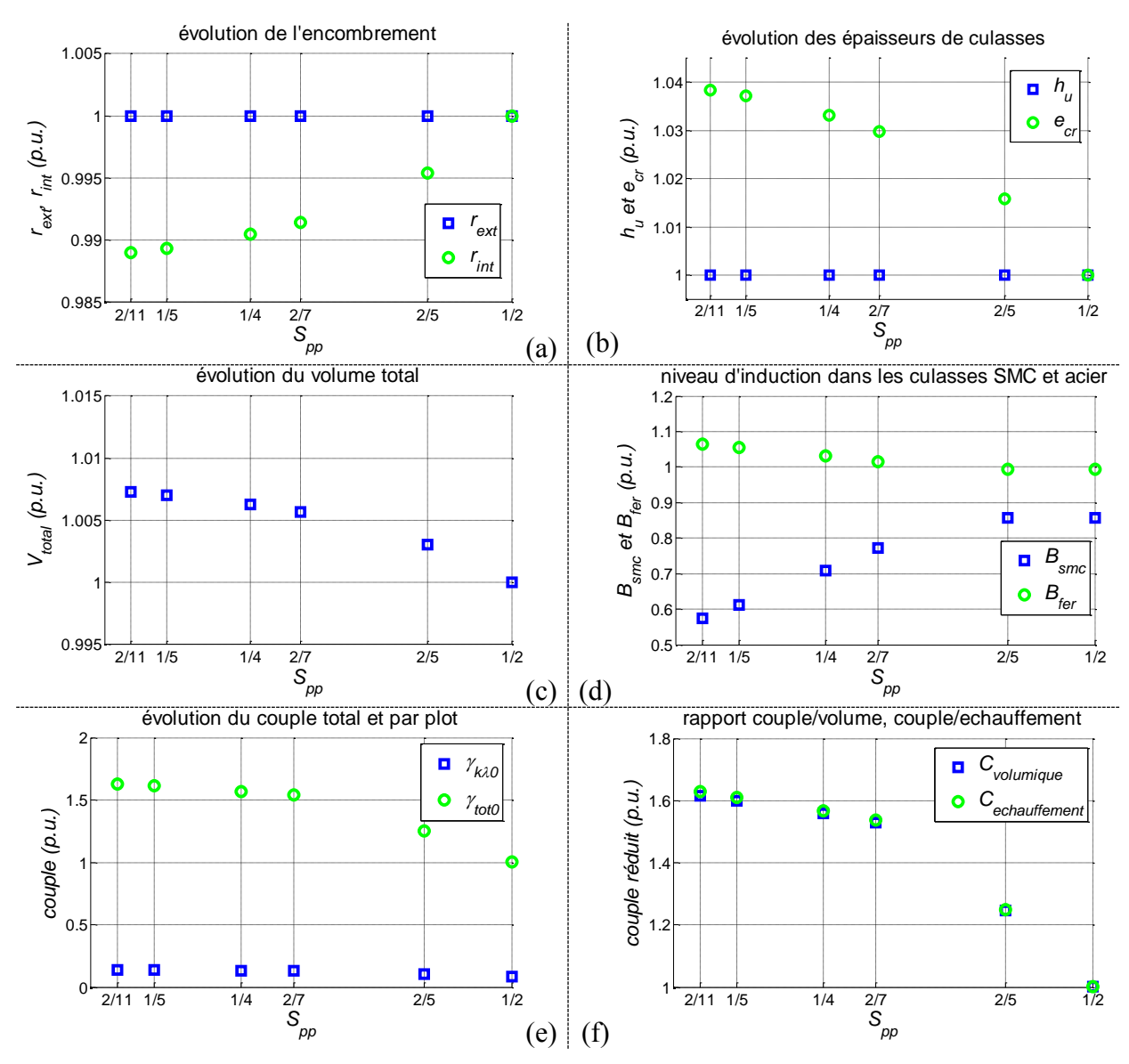

*figure III.31 : Influence du nombre de plots par pôles et par phase Spp à nombre de plots s donné.*

<span id="page-104-0"></span>A *s* fixé, l'encombrement varie au niveau du rayon intérieur par la variation de l'épaisseur de culasse (a et b). Ainsi, plus *Spp* est faible et plus le volume de la structure augmente (c), cependant sont augmentation est très faible car inférieure à 1% de la valeur de référence.

L'échauffement en  $R \text{.} I e_f^{2}/S_{bobiné}$  d'un plot reste quant à lui constant. Les inductions présentes dans les culasses (d) évoluent, plus le nombre de pôle est important et plus le l'induction dans les plots du stator diminue. En effet, la taille des aimants diminue et donc le champ produit par un aimant également.

Concernant le couple (e), il augmente sensiblement pour les faibles valeurs de *Spp*. Ainsi le couple volumique et le rapport couple échauffement suivent la même évolution (f).Il est possible de multiplié le couple volumique par 1.6 pour un *Spp* de 2/11. Le rapport couple échauffement étant également amélioré.

Il est donc souhaitable à nombre de plot *s* donné, d'augmenter le nombre de pôles *2.p* et de travailler à *Spp* faible.

Pour p = 4, on regarde les différentes configurations possibles présente sur la colonne correspondante du [tableau III-6.](#page-103-1) Les résultats sont présentés à l'aide des courbes de la [figure](#page-105-0)  [III.32](#page-105-0) (a, b, c, d et e).

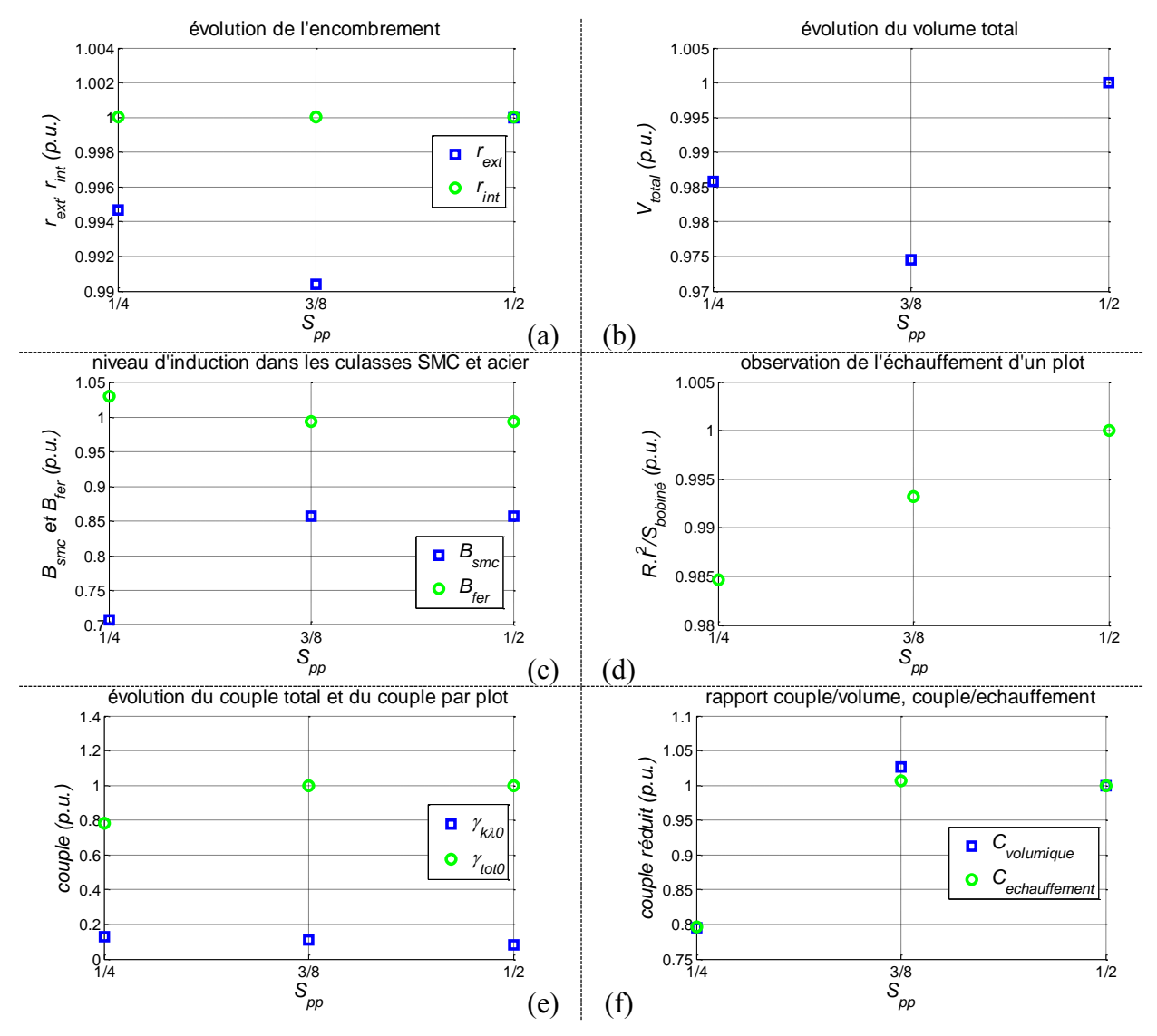

<span id="page-105-0"></span>*figure III.32 : Influence du nombre de plots par pôles et par phase Spp à nombre de paire de pôles p donné.*

A *p* fixé, l'encombrement évolue par la variation du rayon extérieur due à l'évolution de l'épaisseur utile des plots (a). Le volume présente un minimum pour la valeur *Spp* = 3/8. La variation reste faible car de l'ordre de 2% de la valeur de référence (b). Les inductions dans les culasses (d) évoluent de la même façon que pour la variation de *p*, un faible *Spp* entraîne une diminution de l'induction dans les plots, et une légère augmentation de celle de la culasse rotorique. La diminution du nombre de plots stator à nombre de pôles rotor fixés entraîne une augmentation de la section interne d'un plot et donc une diminution du champ qui y circule d'après la loi de conservation du flux.

L'échauffement (d) augmente faiblement et de manière linéaire avec l'augmentation de *Spp*.

Le couple total développé par la structure diminue pour  $S_{pp} = 1/4$ . Pour cette configuration, il y'a plus de pôles que de plots et donc un pôle peut être complètement recouvert sous un plot ce qui vient diminuer sa contribution.

Les variations des rapports couple volume et couple échauffement (f) sont influencés par l'évolution du volume et de l'échauffement. Le couple volumique présente donc un maximum pour *Spp* = 3/8 et est plus élevé pour les faibles valeurs de *Spp*. Le rapport couple échauffement augmente également à l'inverse de *Spp*.

Ainsi, à pour un nombre de pôle fixé, il apparaît, que le couple volumique et le couple ramené à l'échauffement se dégrade pour des valeurs de *Spp* inférieures ce cas à 3/8.

L'augmentation du nombre de plots au stator implique l'augmentation du nombre de bobine au niveau du stator, ainsi il est possible de considérer deux approches concernant la charge linéique des plots de la structure. On peut soit convenir que la charge linéique par plot *nI* reste constante et donc la charge linéique par phase augmente avec le nombre de plot. Il s'agit du cas précédemment traité. Une autre approche consiste à maintenir constante la charge linéique par phase, ce qui implique la variation de la charge linéique par plot.

Dans le premier cas, on choisit d'augmenter la quantité de cuivre totale de la structure. Dans le second, on peut soit choisir de garder la quantité de cuivre constante et diminuer la densité de courant, soit on peut choisir de maintenir la densité de courant et diminuer la quantité de cuivre par plot.

On choisit maintenant de s'intéresser au deuxième cas où la charge linéique d'une phase est maintenue constante soit *n.I.s/q = cste*.

Pour maintenir cette charge linéique, on a donc le choix d'agir sur deux éléments, soit le courant I, soit le nombre de tour n.

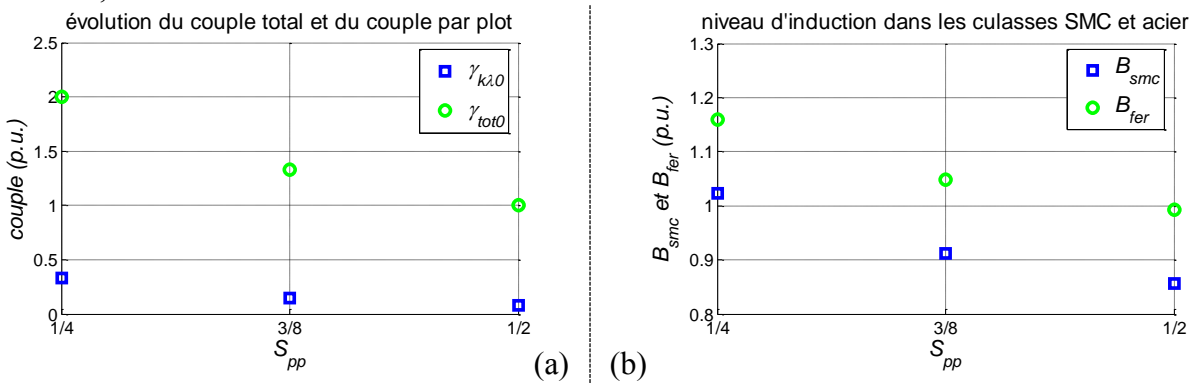

<span id="page-106-0"></span>*figure III.33 : Influence du nombre de plots par pôles et par phase Spp à nombre de paire de pôles p et charge linéique nI constants.*

Dans chaque approche, le couple développé et les niveaux d'induction des culasses ont la même évolution, ces dernières dont représentées sur les courbes de la [figure III.33.](#page-106-0)

Ainsi, le couple augmente avec les faibles valeurs de *Spp* et il en va de même pour les inductions dans les culasses. Les niveaux d'inductions dans les culasses augmentent du fait soit de l'augmentation de la densité de courant soit de l'augmentation du nombre de conducteurs *n*. Ainsi, la culasse rotorique sature pour un *Spp* inférieur à 1/2, et la culasse statorique pour Spp inférieur à 1/4. Il faut donc dans ces cas, augmenter les épaisseurs des culasses saturées, ce qui augmente le volume.

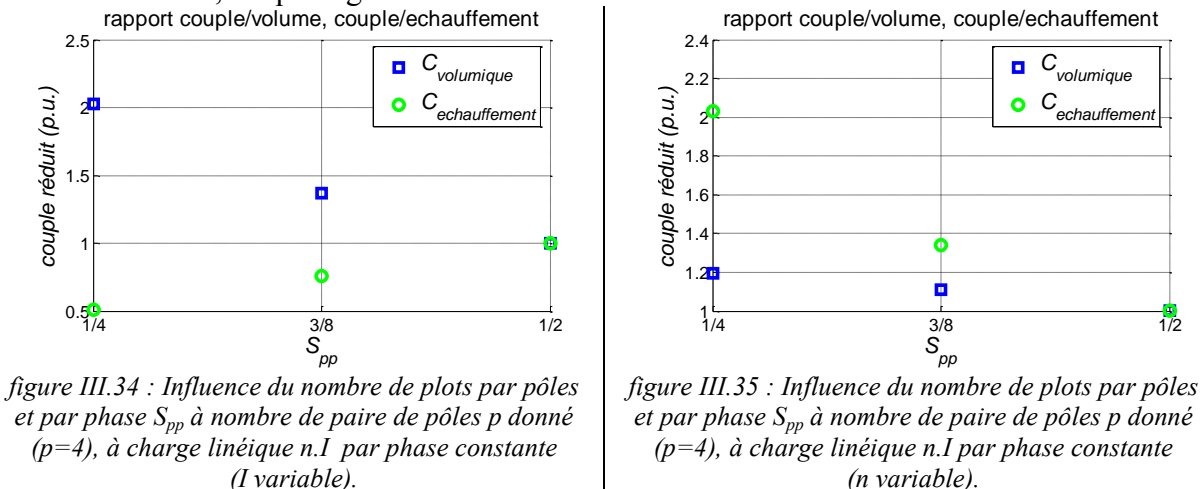

<span id="page-106-2"></span><span id="page-106-1"></span>Concernant les rapports du couple/volume et du couple/échauffement, la [figure III.34](#page-106-1) présente

le cas où la variable d'ajustement est le courant et la [figure III.35](#page-106-2) présente le cas où le degré de liberté est donné par le nombre de conducteur n par plot.

Si l'on agit sur le courant, le couple volumique est plus important pour les faibles valeurs de *Spp*, par contre l'échauffement est plus conséquent et le rapport couple échauffement diminue.

Lorsque l'on agit sur le nombre de conducteur par plot *n*, le couple volumique augmente légèrement avec la diminution de *Spp* et l'échauffement diminue fortement ce qui se traduit par un rapport couple échauffement plus élevé.

La saturation des culasses pour les faibles valeurs de  $S_{pp}$  vient minimiser le couple volumique.

Le maintient de la charge linéique par ajustement de la densité de courant [\(figure III.34\)](#page-106-1) favorise le couple volumique pour de faible valeur de *Spp* mais désavantage le couple ramené à l'échauffement. On peut en déduire que pour avoir un meilleur comportement thermique il faut privilégier les structures possédant un grand nombre de plots à nombre de pôles fixé.

Si maintenant on utilise le nombre de conducteur autour d'un plot comme degré de liberté, le couple ramené à l'échauffement est privilégié.

De cette analyse il ressort que la structure Aximag gagne à avoir un faible nombre de plot par pôle et par phase, ce qui revient à avoir un nombre de paires de pôles p proche du nombre de plot s du stator.

## *III.3.4.4.b Variation du nombre de pôles.*

Du point précédent, il ressort qu'Aximag gagne à avoir un faible nombre de plot par pôle et par phase pour améliorer son couple volumique. Il reste maintenant à voir si elle gagne à avoir un nombre de pôle plutôt élevé ou plutôt faible.

Pour cela, on va choisir deux valeurs de *Spp* relativement faible et qui fournissent un nombre de cas d'étude suffisant, on se positionne sur  $S_{\text{pp}}=1/4$  et  $S_{\text{pp}}=1/5$ .

Pour ces deux cas, on regarde l'influence du nombre de pôles utilisés. Pour effectuer l'étude, on se base toujours par rapport à la configuration de référence. Ici, la charge linéique par plot est maintenue constante, ainsi la charge linéique par phase évolue avec le nombre de plots du stator.

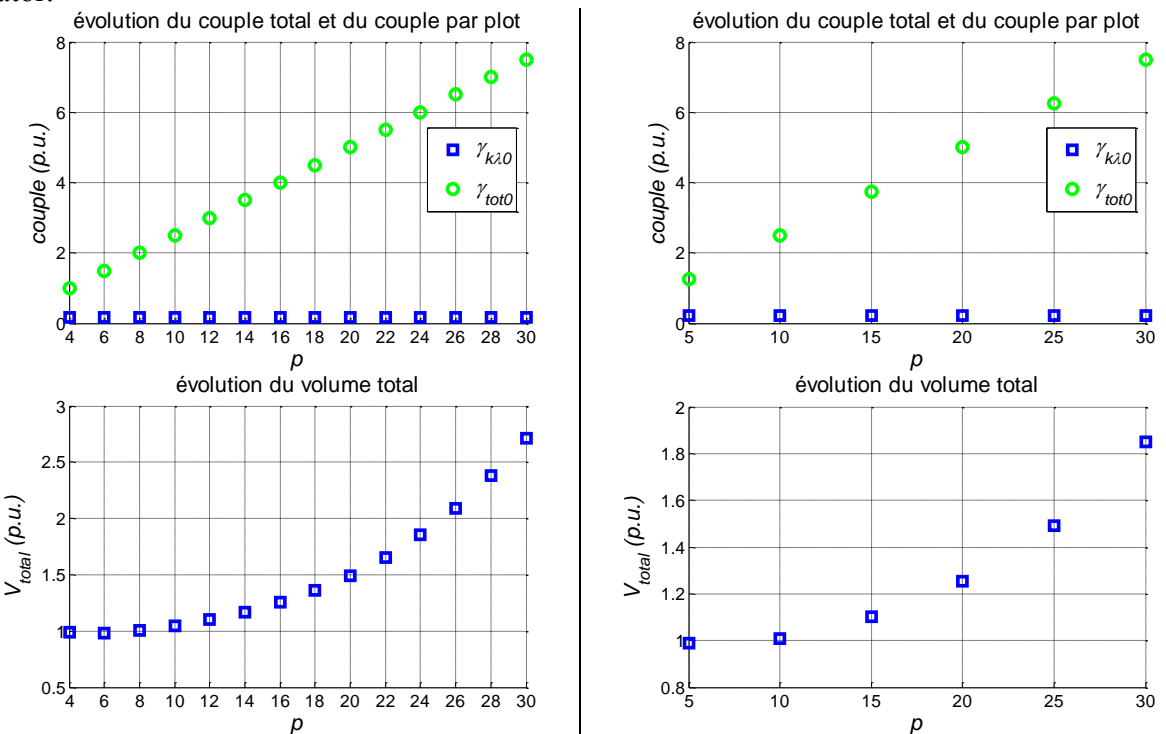
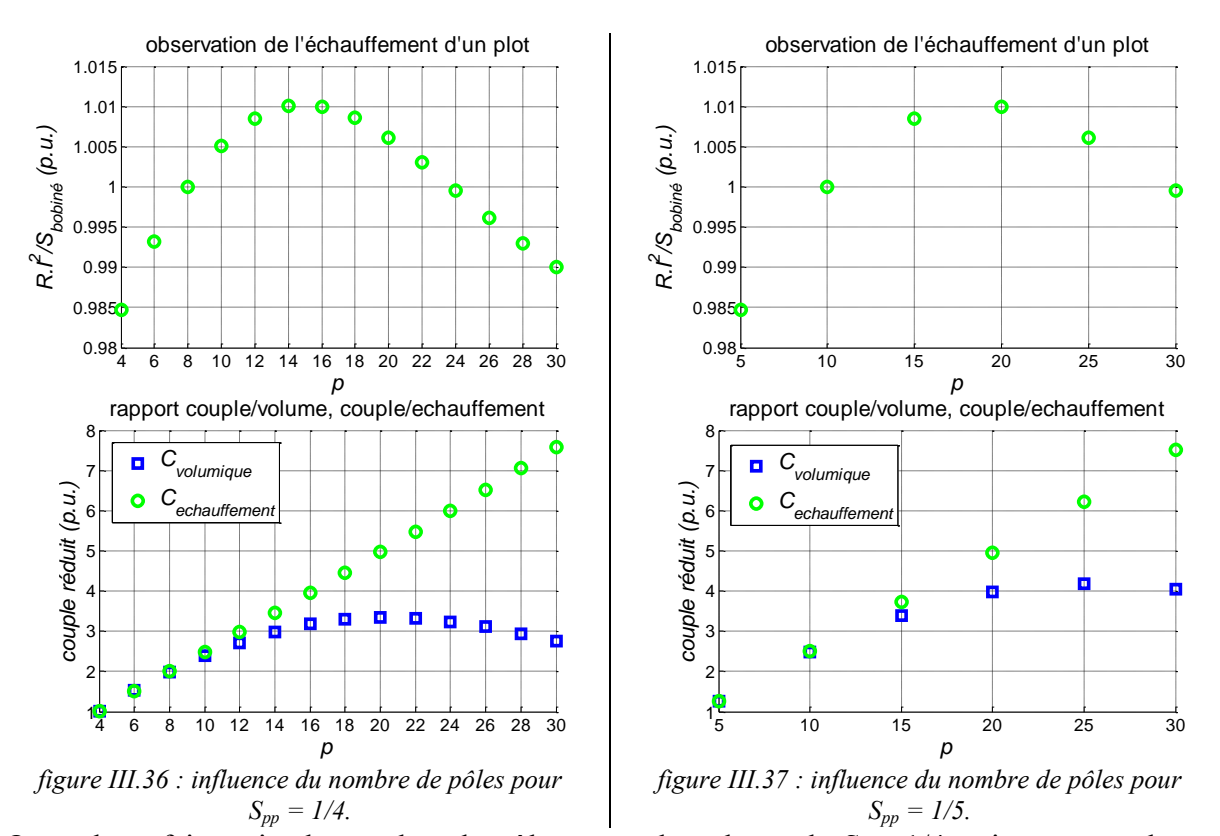

<span id="page-108-1"></span><span id="page-108-0"></span>On a donc fait varier le nombre de pôles pour de valeurs de  $S_{pp}$ ,  $1/4$  qui correspond aux courbes de la [figure III.36](#page-108-0) et 1/5 qui correspond aux courbes de la [figure III.37.](#page-108-1) Dans les deux cas de figures, on constate que l'évolution du couple total développé par la structure est du même ordre de grandeurs par rapport à la configuration de référence choisie.

On observe le même comportement au niveau de l'échauffement de la structure qui passe par un maximum autour de  $p = 14$  pour  $S_{pp} = 1/4$  et  $p = 20$  pour  $S_{pp} = 1/5$  puis diminue de nouveau avec l'augmentation de *p*. Les variations concernant l'échauffement restent relativement faibles car de l'ordre de quelques pourcents. Les niveaux d'inductions dans les culasses ne sont pas représentés sur ces figures mais restent constant avec l'évolution du nombre de pôles.

Dans les deux cas d'étude, le couple ramené à l'échauffement augmente avec le nombre de pôles de la structure et le couple volumique présente un maximum.

La différence entre les deux cas d'étude réside dans l'évolution du volume de la structure. Dans le cas  $S_{pp} = 1/4$  le volume augmente bien plus que dans le cas  $S_{pp} = 1/5$  et donc le couple volumique est plus important dans le cas  $S_{pp} = 1/5$ .

L'augmentation du nombre de pôle permet de manière générale l'augmentation du couple et l'amélioration de l'échauffement. Il y'a une configuration optimale à trouver entre échauffement et couple volumique.

Ces deux cas d'étude montre également l'intérêt qu'apporte vis-à-vis du couple volumique une topologie possédant un faible nombre de plot par pôle et par phase, ce qui correspond à des structures ayant un nombre de paires de pôles proche du nombre de plot, par exemple une structure à  $p = 2$  et  $s = 12$ .

#### **III.3.4.5 Synthèse de l'étude paramétrique.**

Une première approche basée sur les paramètres dimensionnant géométriques tel que le rayon d'alésage, l'épaisseur d'entrefer ou encore la hauteur d'aimant permettent dans un premier temps d'aboutir aux conclusions usuelles concernant les machines électriques. Aximag gagnera pour développer plus de couple à avoir un rayon d'alésage grand et une épaisseur d'entrefer la plus faible possible. L'épaisseur d'aimant va favoriser le couple, mais doit être choisie de façon à minimiser le volume d'aimant.

On relève que pour Aximag, l'action sur les parties actives comme la longueur de pôle *l<sup>p</sup>* a une répercussion directe au niveau des épaisseurs de culasses ce qui se traduit par une variation des dimensions diamétrales. Ceci constitue le point délicat du dimensionnement d'Aximag pour un rayon donné.

Le [tableau III-7](#page-109-0) propose un récapitulatif de l'influence des différents paramètres étudiés.

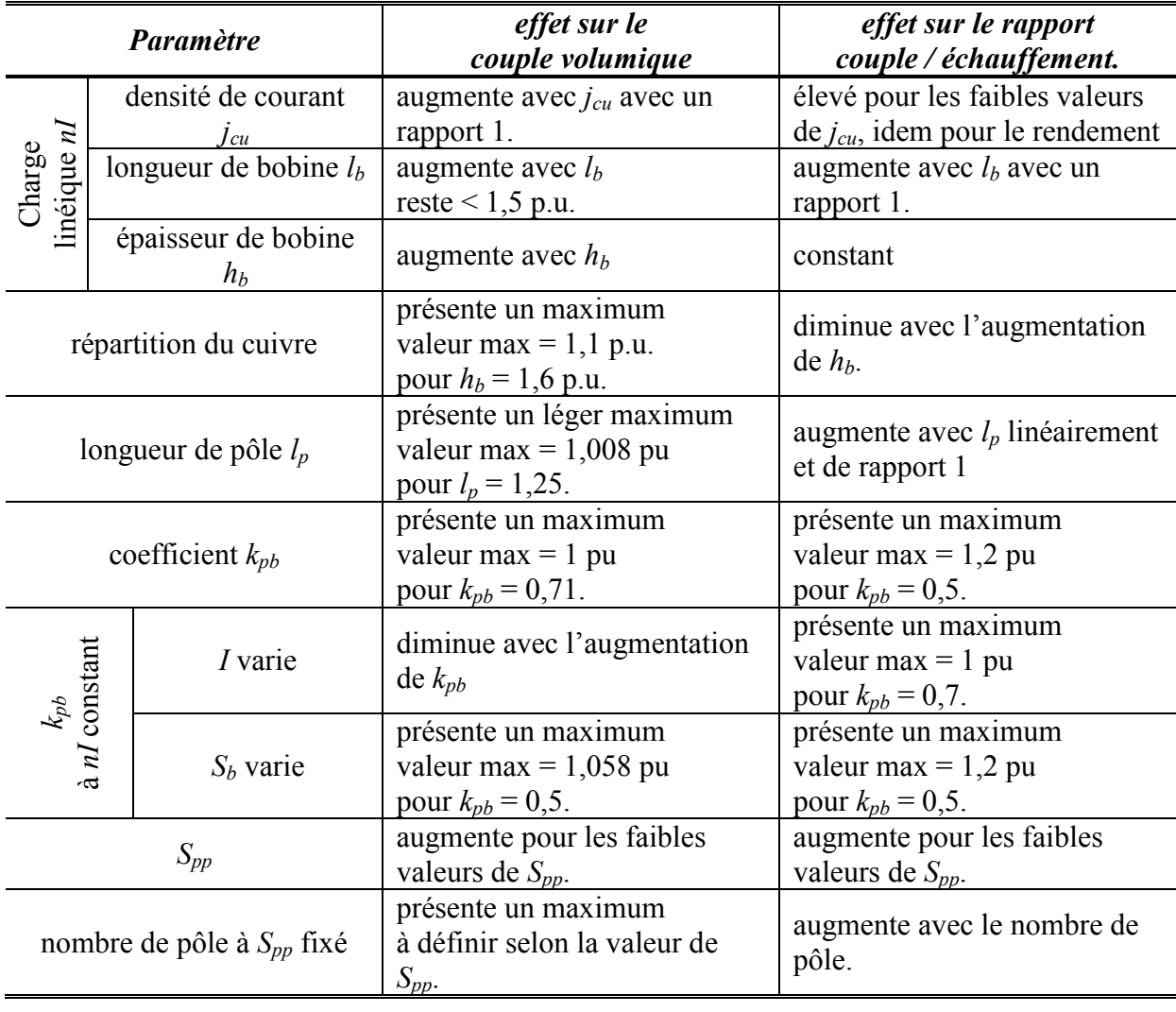

*tableau III-7 : récapitulatif de l'influence des différents paramètres de l'étude.* 

<span id="page-109-0"></span>Il existe donc différents degrés de liberté pour optimiser la structure, on peut choisir d'augmenter légèrement la densité de courant, en répartissant au mieux les conducteurs au sein de la bobine et en choisissant la meilleur valeur de *kpb.*

Dans chaque cas, il faut veiller à ce que l'amélioration du couple volumique ne se fasse pas au détriment du comportement thermique de la structure. Il faut également être vigilant quant aux niveaux de saturations des culasses qui peuvent entraîner des modifications de dimensions ce qui vient nuancer les conclusions concernant le couple volumique.

Concernant la relation arithmétique entre les éléments du stator et du rotor, il est bon de choisir une topologie avec un faible nombre de plot par pôle et par phase *Spp*, accompagnée d'une quantité de pôle relativement élevé et ce de manière à favoriser le couple volumique.

Par exemple pour une topologie à  $S_{pp} = 1/5$ , la configuration  $p = 25$  et  $s = 30$  offre le meilleur couple volumique. Cette étude laisse apparaître que pour améliorer les performances d'Aximag la direction privilégiée pour son épanouissement est son diamètre et non sa longueur qui intervient à un deuxième niveau.

On constate donc que le cahier des charges aéronautiques sur lequel se base le développement des démonstrateurs ne constitue pas un environnement qui autorise Aximag a être la plus performante.

# **III.4 Dimensionnement du moteur.**

Le modèle établi au paragraphe [III.3](#page-79-0) constitue une base pour le prédimensionnement des deux démonstrateurs. Cependant, compte tenu des échéanciers relatifs à l'approvisionnement des matériaux et l'usinage des plots de SMC, l'étude paramétrique précédemment présentée s'est faite ultérieurement au développement des démonstrateurs et n'a pu être mise à profit pour un dimensionnement optimal.

Le modèle analytique comporte une quinzaine de paramètres dont certains vont être fixés au préalable en raison des contraintes liées au cahier des charges. Ainsi, compte tenu des aspects thermiques, les aimants choisis seront des Samarium Cobalt de polarisation rémanente  $J_0$  = 0.9 Tesla. Ces aimants possèdent une bonne tenue en température [ARE-09] avec une température maximale de fonctionnement de 230°C et un fonctionnement réversible jusqu'à 120°C.

S'agissant des plots statoriques, les poudres SMC Somaloy 700 d'Höganäs constituent le meilleur compromis entre perméabilité relative (*μr smc* = 600), tenue mécanique et dissipation thermique.

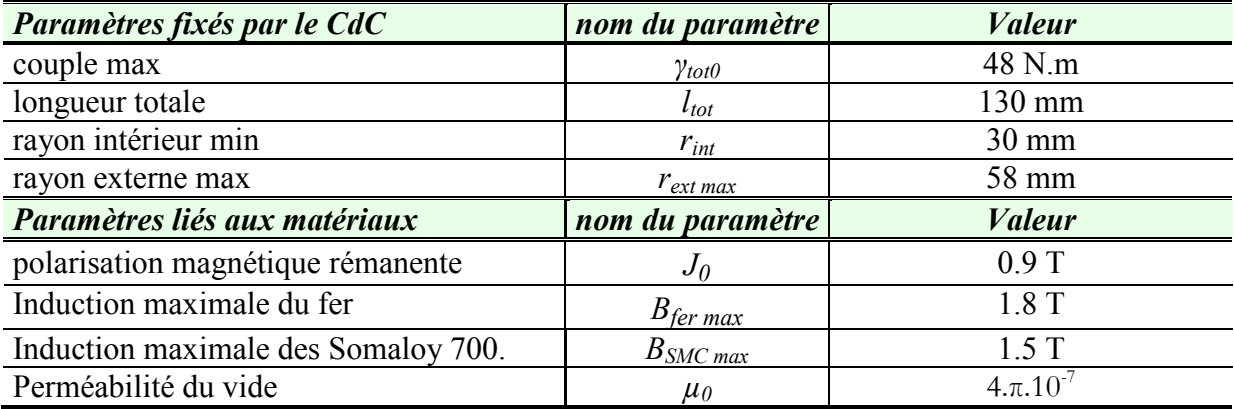

Le tableau [ci-dessous](#page-110-0) récapitule les contraintes d'encombrement, le couple dimensionnant ainsi que les paramètres liés aux matériaux.

*tableau III-8 : paramètres associés au cahier des charges et aux matériaux.* 

<span id="page-110-0"></span>A partir de ces paramètres et en l'absence d'une méthodologie de dimensionnement optimal par approche de type problème inverse, plusieurs options s'offrent à nous pour dimensionner la structure.

Parmi elles, on choisira de privilégier dans un premier temps le couple massique tandis que dans un second temps on mettra en avant l'encombrement.

# <span id="page-110-1"></span>**III.4.1 Dimensionnement privilégiant le couple.**

La méthode employée pour le dimensionnement en faveur du couple consiste à déterminer à partir du couple de référence, la valeur du rayon d'alésage *a*.

La valeur de couple imposée par le cahier des charges étant relativement importante, la structure de base choisie est une structure 12/8 soit 12 plots au stator et 8 pôles sur une couronne du rotor. L'augmentation du nombre de paires de pôles par rapport aux premières

structures envisagées permet d'augmenter la capacité en couple de la structure [\(III.3.4.4\)](#page-102-0). Par ailleurs, la structure 12/8 permet la reconfiguration de la machine en structure diphasée dans la perspective d'études ultérieures en mode de fonctionnement dégradé.

Le rayon d'alésage est déterminé à partir de l'expression du couple [III-18](#page-87-0) (rappelée cidessous), qui se trouve être après développement une équation du second degré en *a*.

$$
\gamma_{tot0} = s. \frac{n.p.S_e J_0 I}{2\left(\frac{e}{h_m} + \frac{S_e}{S_{mk}}\right)}
$$
III-18

Ainsi le rayon *a* a pour expression l'une des deux suivantes correspondant aux solutions du problème.

le rayon *a* a pour expression l'une des deux suivantes correspondant aux solutions du me.  
\n
$$
\left(a_1 = \frac{3.e}{4} + G(e+h_m) - \frac{1}{2} \sqrt{\left(\frac{3.e}{2} + 2.G(e+h_m)\right)^2 - 2.e^2 - 4.G.e(2.e + h_m)}
$$
\n
$$
\left(a_2 = \frac{3.e}{4} + G(e+h_m) + \frac{1}{2} \sqrt{\left(\frac{3.e}{2} + 2.G(e+h_m)\right)^2 - 2.e^2 - 4.G.e(2.e + h_m)}\right)}
$$
\nIII-25

avec,  $n.p.\theta_p.l_p.h_m.J_0.l$ *G mpp k*  $p.\theta_p.l_p.h_m.J_0.$  $\overline{0}$  $\theta$  $=\frac{\gamma_{\lambda}}{2}$ 

En outre, à rayon d'alésage donné il existe une valeur limite nominale de *lp* qui garantisse la conservation du flux dans la culasse rotorique définie par l'inégalité [III-36](#page-100-0) rappelée cidessous.

$$
l_p < \frac{(a-e-h_m)^2}{a-e} \cdot \frac{T}{\theta_m} \cdot \frac{B_{\text{fer max}}}{J_0}
$$
 III-36

De ce fait, afin de tenir compte de l'ensemble de ces contraintes, une procédure de dimensionnement itérative a été mise en place.

On utilise donc la logique présentée sur la [figure III.38](#page-112-0) pour déterminer le rayon d'alésage et la longueur de pôles associés nécessaires à l'obtention du couple. A partir d'une valeur initiale de *lp* on calcule le rayon d'alésage correspondant et la valeur limite de *lp* correspondante. Si *l<sup>p</sup>* est supérieur à sa valeur limite ou inférieur à cette dernière minorée d'une tolérance, on définit *lp* comme étant égale à la valeur limite calculée et on réitère l'opération jusqu'à ce que *lp* soit compris entre *lp\_lim* et *lp\_lim - tol*. Dans ce cas, l'itération est stoppée et on retourne les valeurs de *a* et  $l_p$  obtenues.

Dans la [figure III.38,](#page-112-0) le paramètre *Cref* correspond au couple souhaité, et *tol* est une tolérance utilisée pour la détermination de *lp*, ici, *tol* est fixée à 2 mm.

Comme il a été évoqué dans le paragraphe [III.2.2.1](#page-72-0) sur les plots statoriques, et également dans la dernière partie du chapitre II, les plots statoriques étaient munis d'épanouissements polaires qui permettent de disposer d'une surface d'entrefer plus importante. Même si cette solution a été abandonnée, les premiers dimensionnements réalisés en tenaient compte. Ces épanouissements interviennent au niveau de l'épaisseur des plots du stator. On note *ep* le paramètre définissant l'épaisseur de ces épanouissements.

Pour démarrer l'étude, on fixe les paramètres du [tableau III-9.](#page-112-1) Les conducteurs de cuivre utilisés sont de diamètre 0.8mm afin de pouvoir supporter une densité de courant de 15 A/mm<sup>2</sup> à 30 A/mm<sup>2</sup>, étant entendu que cette dernière valeur est très importante. Cette densité est envisagée compte tenu du bon comportement thermique des poudres SMC.

Pour faciliter le montage de la machine, on fixe l'épaisseur d'entrefer à 1 mm, ainsi, il sera possible de fretter le rotor et et son insertion dans le stator en sera plus aisée. L'ouverture angulaire d'un plot du stator *θs* est donnée dans un premier temps comme fraction de la portion associée à un module *θp* (cf. [tableau III-3](#page-81-0) et [tableau III-4](#page-82-0) pour les définitions et expressions des paramètres), par la suite on se reportera à la structure choisie et on utilisera les expressions définies dans le [tableau III-4.](#page-82-0)

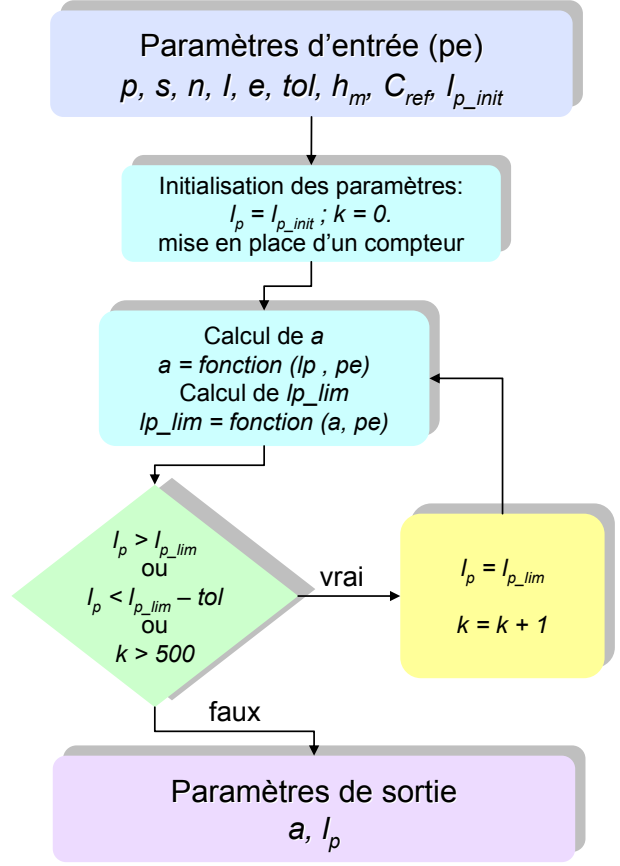

*figure III.38 : méthode de détermination de l<sup>p</sup> et a.*

<span id="page-112-0"></span>

| Paramètres fixé à priori                              | nom du paramètre | <b><i>Valeur</i></b> |
|-------------------------------------------------------|------------------|----------------------|
| diamètre de conducteur (mm)                           | $d_c$            | $0.8$ mm             |
| densité de courant $(A/mm2)$                          | Jcu              | $15 < j_{cu} < 30$   |
| taux de remplissage de cuivre                         | $k_r$            | 0.6                  |
| longueur de bobine                                    | l <sub>b</sub>   | $8/10.1_{tot}$       |
| hauteur d'aimant (mm)                                 | $h_m$            |                      |
| épaisseur des épanouissements polaires du stator (mm) | $e_n$            |                      |
| épaisseur d'entrefer (mm)                             |                  |                      |

<span id="page-112-1"></span>*tableau III-9 : données numériques fixées pour l'étude.* 

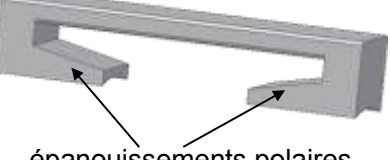

épanouissements polaires

*figure III.39 : représentation des épanouissements polaires sur un plot du stator.*

La méthode présentée nous permet d'aboutir à un dimensionnement présenté dans le [tableau](#page-113-0)  [III-10.](#page-113-0)

Ici se pose le problème de l'encombrement, le rayon externe est trop grand, et le rayon interne

bien trop faible. Comme il l'a été évoqué dans le chapitre 2, l'utilisation des épanouissements polaires [\(figure III.40\)](#page-114-0) pose des problèmes au niveau de la tenue mécanique, de la saturation magnétique ce qui se répercute au niveau de l'encombrement. On choisit donc de s'en affranchir.

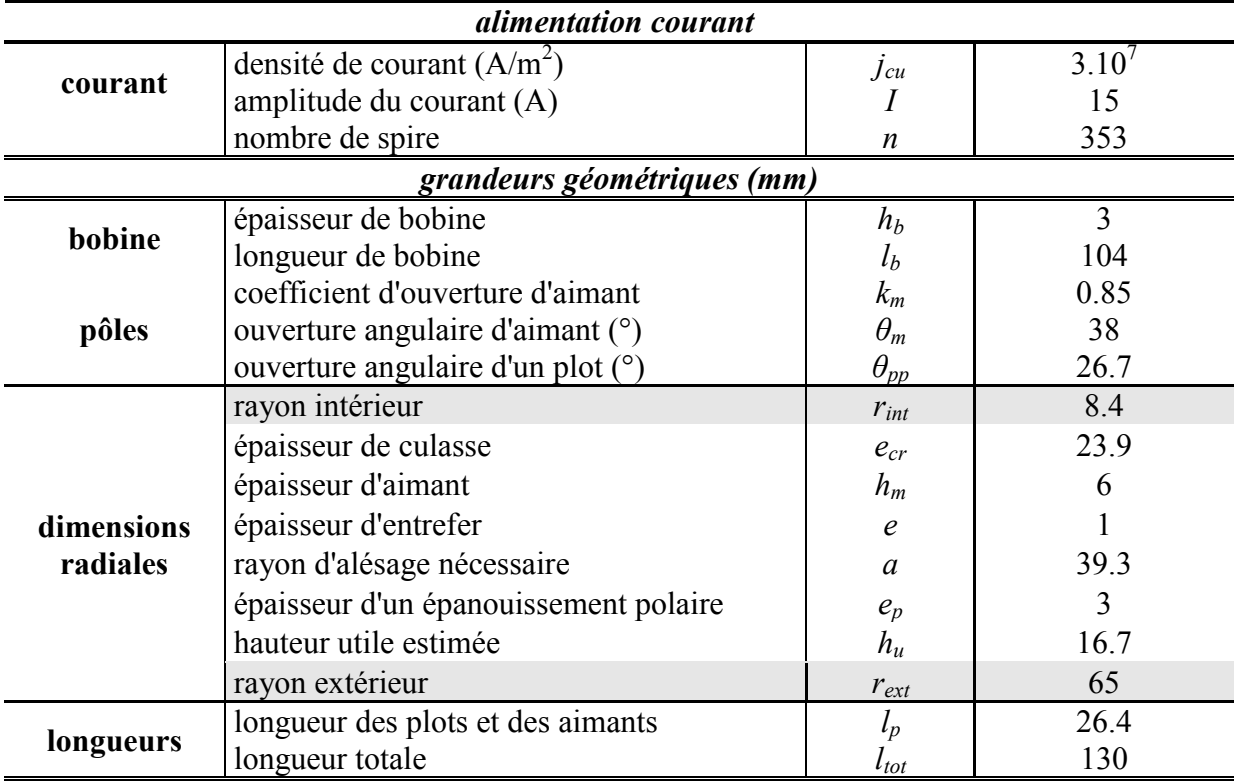

*tableau III-10 :dimensionnement en faveur du couple et de la conservation du flux.* 

<span id="page-113-0"></span>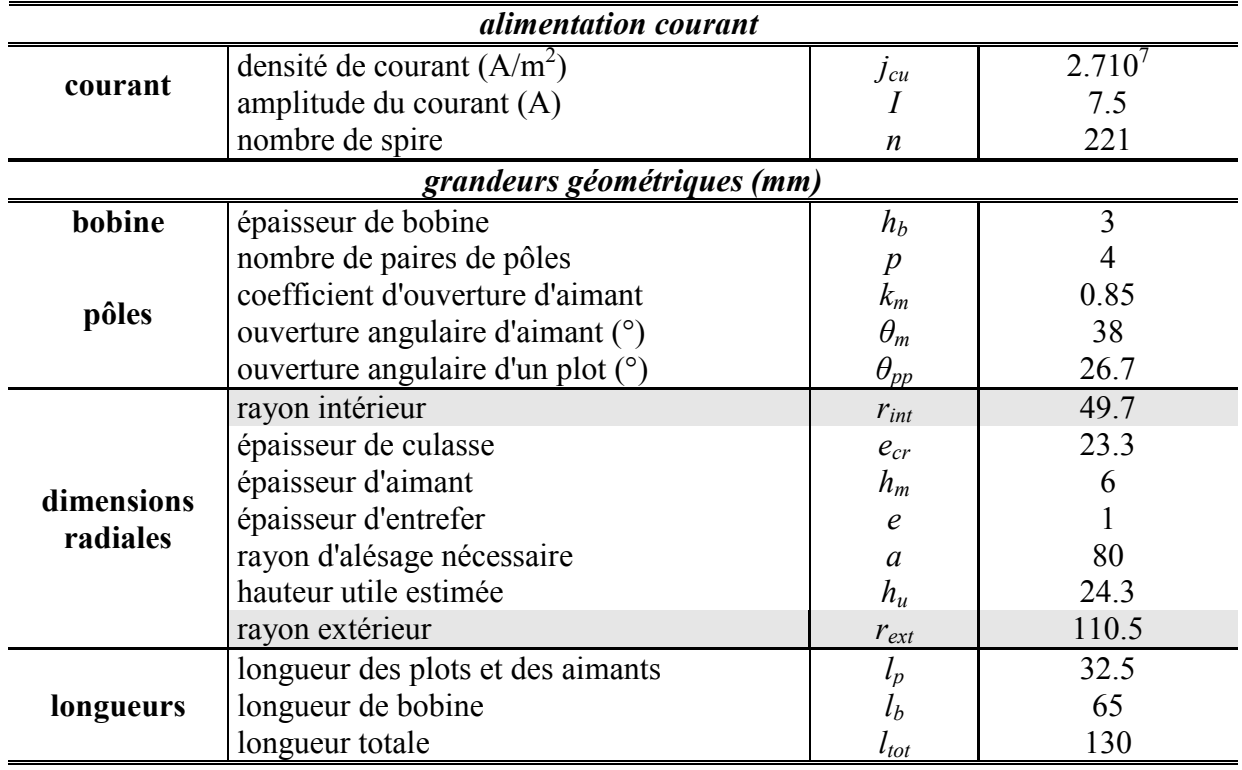

*tableau III-11 :proposition de structures capables de développer 48 N.m.* 

<span id="page-113-1"></span>Dans cette optique, tout en s'appuyant sur la méthode itérative précédemment mise en place,

il suffit d'ajouter l'équation [III-](#page-88-0) et vérifier la validité des grandeurs de sortie obtenues. A titre d'exemple, pour un couple dimensionnant de 48 N.m, le [tableau III-11](#page-113-1) présente les résultats d'un dimensionnement.

Après avoir fait tourner la procédure itérative, on s'aperçoit que les contraintes du problème en terme d'encombrement sont incompatibles avec le couple dimensionnant recherché.

En conséquence, l'approche méthodologique va consister à déterminer le couple maximal que peut développer la structure dans un encombrement donné.

# **III.4.2 Dimensionnement en faveur de l'encombrement.**

L'étude est donc reprise avec l'objectif de trouver la configuration capable de fournir le meilleur couple statique dans l'espace alloué.

On part donc sur une structure simplifiée sans épanouissement polaire. Un premier dimensionnement basé sur une longueur de 130 mm est effectué et conduit à intervalle de longueur des pôles envisageable avec un rayon d'alésage de 42.5 mm et un rayon extérieur de 58 mm.

Un des paramètres déterminant de la structure étudiée est la longueur de plot  $l_p$ , puisqu'en raison du principe de conservation du flux, cette grandeur axiale est aussi ramenée radialement sur la section de plot et donc sur l'épaisseur du stator. On cherche donc à minimiser cette grandeur et on obtient :

 $l_p = 15$  mm.

Le choix du rayon d'alésage a été fait de manière à vérifier les proportions entre la section de fer du rotor *Scr*, la section de SMC des plots et les sections d'aimants et d'entrefer. Ces sections sont représentées sur la [figure III.40](#page-114-0) ci-dessous.

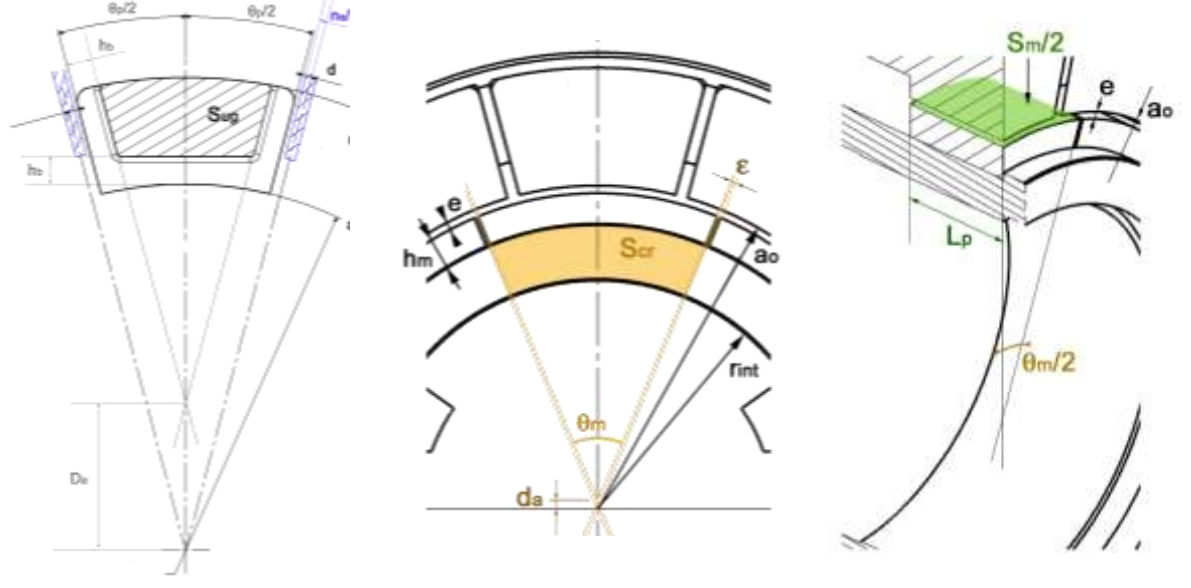

*figure III.40 : représentation des sections considérées.*

<span id="page-114-0"></span>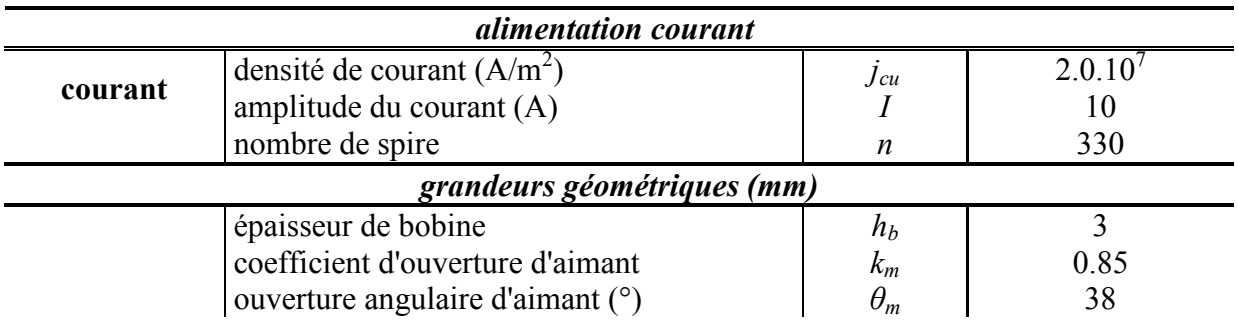

|               | ouverture angulaire d'un plot (°)     | $\theta_{pp}$   | 26.7     |  |  |
|---------------|---------------------------------------|-----------------|----------|--|--|
|               | rayon intérieur                       | $r_{int}$       | 30       |  |  |
|               | épaisseur de culasse                  | $e_{cr}$        | 8.5      |  |  |
|               | épaisseur d'aimant                    | $h_m$           |          |  |  |
|               | épaisseur d'entrefer                  | $\epsilon$      |          |  |  |
|               | rayon d'alésage nécessaire            | $\alpha$        | 42.5     |  |  |
|               | épaisseur d'un épanouissement polaire | $e_p$           | $\Omega$ |  |  |
|               | hauteur utile estimée                 | $h_u$           | 9.8      |  |  |
|               | rayon extérieur                       | $r_{ext}$       | 58       |  |  |
|               | longueur des plots et des aimants     |                 | 15       |  |  |
|               | longueur de bobine                    | $\iota_b$       | 100      |  |  |
|               | longueur totale                       | $l_{tot}$       | 130      |  |  |
| couple estimé |                                       |                 |          |  |  |
|               | couple total estimé (N.m)             | $\gamma_{tot0}$ | Q        |  |  |

*tableau III-12 :définition de la configuration 3 du démonstrateur.* 

Ainsi sous un courant de 10A la structure devrait capable de développer un couple maximum d'environ 9 N.m.

A ce niveau de développement, la machine a une longueur totale de 130 mm et la longueur des parties actives représentée par le paramètre *lp* est de 30 mm, ce qui représente moins d'un quart de la longueur totale de la machine. Pour une telle proportion de longueur de plot / longueur totale, le couple n'est pas optimisé. Afin de trouver le doublet *(lp, ltot)* qui garantisse un bon couple massique, une étude paramétrique a été mise en œuvre. Ainsi, à charge linéique constante, cette étude a calculé le couple massique pour une longueur de machine totale variable. Les résultats associés sont donnés dans le [tableau III-13.](#page-115-0)

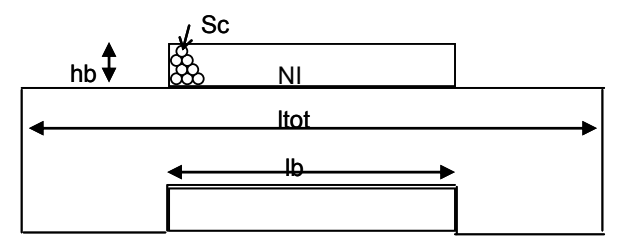

| longueur totale (mm)          | $\iota_{tot}$  | 120  | 100  | 90   | 80   | 70   | 60   | 50   | 40   |
|-------------------------------|----------------|------|------|------|------|------|------|------|------|
| longueur bobine (mm)          | l <sub>b</sub> | 90   | 70   | 60   | 50   | 40   | 30   | 20   | 10   |
| nombre de spires              | n              | 409  | 318  | 272  | 227  | 181  | 136  | 90   | 45   |
| <i>courant</i> $(A)$          |                | 5.94 | 7.6  | 8.9  | 10.7 | 13.4 | 179  | 27   | 54   |
| fmm                           | nl             | 2429 | 2429 | 2429 | 2429 | 2429 | 2429 | 2429 | 2429 |
| densité de courant $(A/mm^2)$ | J cu           | 15   | 19   | 23   | 27   | 34   | 45   | 68   | 136  |
| Couple massique               | $\smile$ m     | .63  | .96  | .18  | 2.46 | 2.82 | 3.30 | 3.98 | 5.01 |

*figure III.41 : schéma d'un plot et sa bobine.*

*tableau III-13 : évolution du couple massique en fonction de la longueur.* 

<span id="page-115-0"></span>Le choix se porte sur la longueur 70mm qui correspond à la moitié de la longueur initiale requise par le premier cahier des charges. Ce choix va dans le sens de l'amélioration de la proportion longueur active, longueur de bobine, en passant à un *l<sup>b</sup>* de 40 mm.

Soulignons cependant que cette longueur de machine s'accompagne d'une forte densité de courant afin de maintenir constante la charge linéique et qui est inadmissible d'un point de vue thermique. Tenant compte de ces contraintes, les dimensions finales du démonstrateur sont adaptées et présentées dans le [tableau III-14.](#page-116-0)

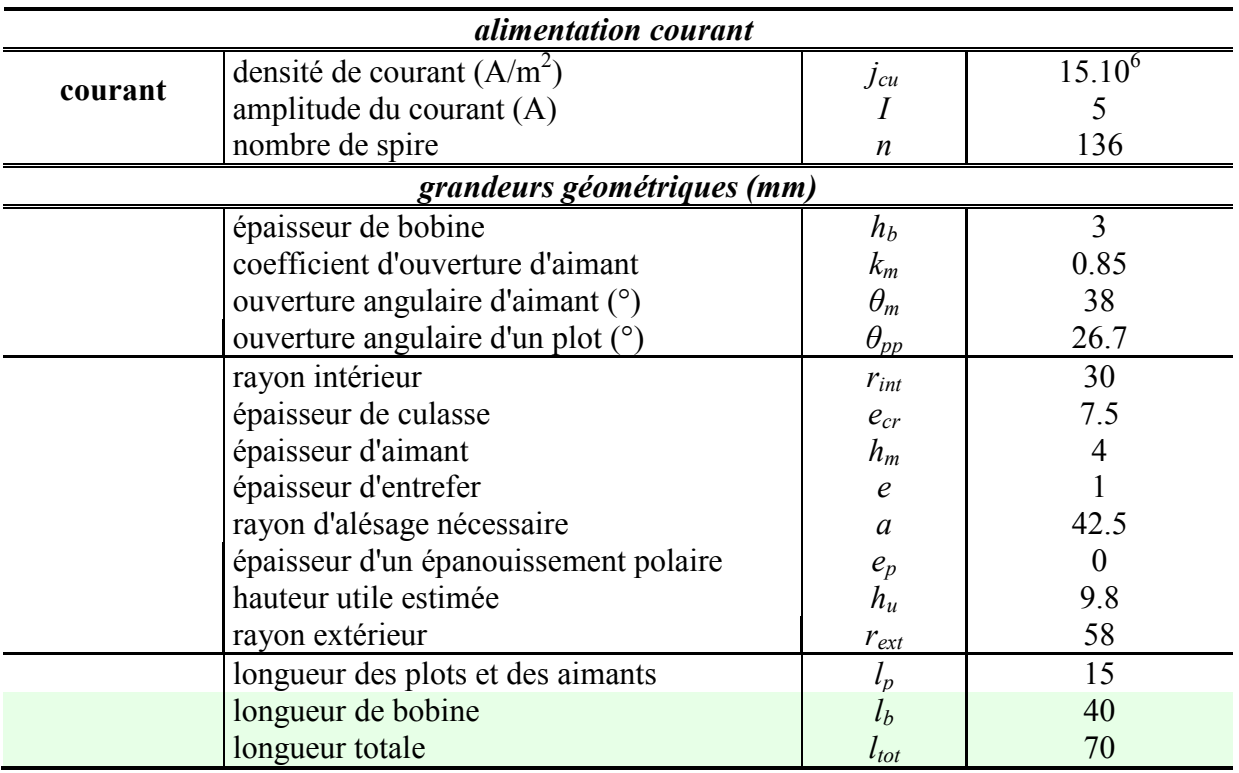

*tableau III-14 :définition des dimensions du démonstrateur final.* 

<span id="page-116-0"></span>Rappelons que ce dimensionnement qui s'éloigne à priori du cahier des charges initial vise à explorer le champ d'application du concept Aximag. A partir de ces dimensions, deux démonstrateurs sont réalisés, et vont être testés dans le but de valider le modèle analytique et également la faisabilité du concept.

## **III.4.3 Premieres estimations des performances.**

Les conclusions établies au paragraphe [III.4.1](#page-110-1) semblent montrer que la structure Aximag ne peut pas délivrer le couple souhaité dans l'encombrement disponible. Ainsi, il a fallu faire un choix entre performance et encombrement. On décide donc de revoir le cahier des charges de notre moteur en ce qui concerne le couple qu'il devra développer et on se base sur le couple fourni par le modèle.

Afin de terminer cette partie sur les résultats et de façon à préparer la comparaison avec l'étude numérique et expérimentale des démonstrateurs, nous avons procédé au calcul du couple pour un courant d'alimentation de 5A, 10 A et 12.5A. Les résultats sont présentés dans le [tableau III-15.](#page-116-1) Ces valeurs seront prises pour références pour la réalisation de l'étude numérique et des essais de caractérisation du démonstrateur.

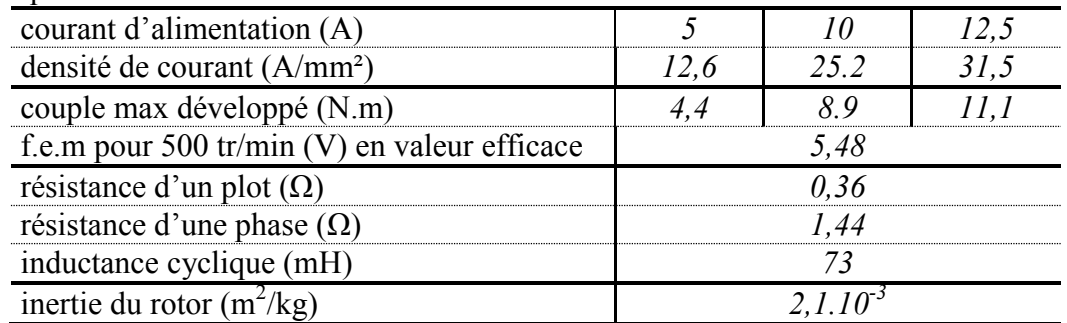

<span id="page-116-1"></span>*tableau III-15 :données associées au démonstrateur Aximag.* 

Ainsi, sous 5A, le démonstrateur possède un couple massique de 1.34 N.m/kg. Cette valeur reste faible devant les valeurs de couple massique que peuvent fournir les structures classiques à aimants permanents.

Le rotor d'Aximag présente une inertie relativement faible qui s'accorde avec les exigences du cahier des charges initial.

Le modèle analytique permet d'obtenir des allures idéalisées du couple et des forces électromotrices de la structure comme on peut le constater sur les figures suivantes.

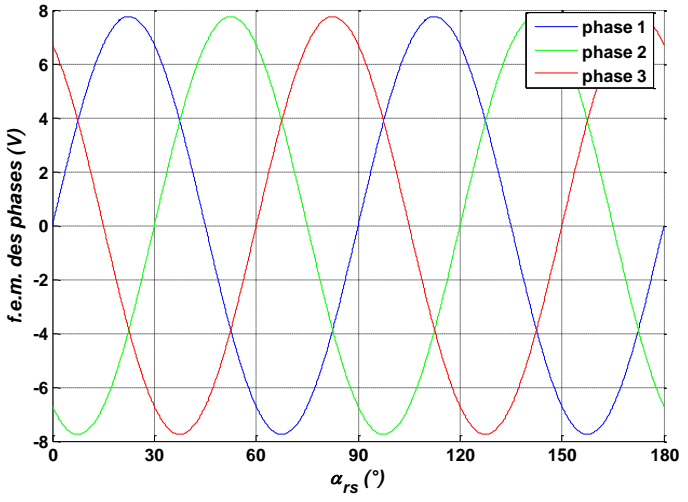

*figure III.42 : f.e.ms de chacune des phases.*

Pour avoir une estimation du couple développé, on choisit d'alimenter la machine par trois courants représentatifs d'une alimentation en courant sinusoïdale triphasé d'amplitude 5A. Les courants sont maintenus constants et calés à la position électrique de  $\pi/2$ . La modélisation de la structure se base sur un modèle simplifié qui considère des distributions spatiales sinusoïdales pour les polarisations magnétiques. Ceci permet d'aboutir un couple global développé constant pour un système de courants sinusoïdaux triphasés et calés par rapport au rotor. La figure ci-dessous montre l'évolution du couple statique développé sur 180° mécanique.

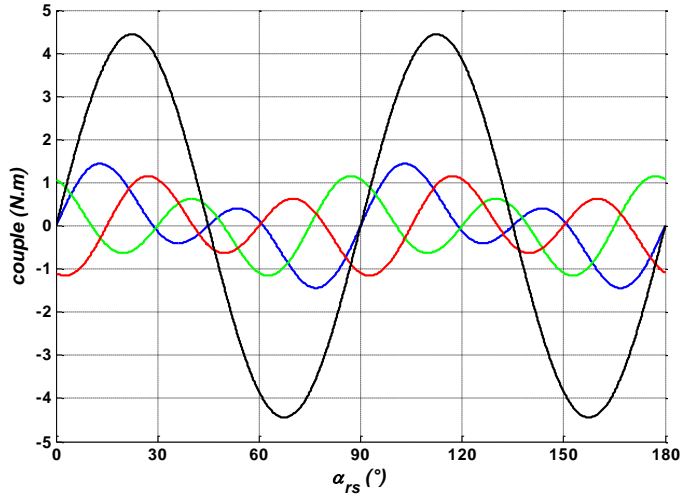

*figure III.43 : couple développé par les plots des phases 1(bleu), 2(vert) , 3(rouge) et couple total (noir).*

A partir de ces données, nous pouvons procéder à la validation numérique et expérimentale de notre modèle.

# **III.5 Conclusion**

Ce chapitre a été consacré à la définition et au dimensionnement de deux démonstrateurs associés au concept Aximag, ainsi qu'à la mise en place de son modèle analytique de dimensionnement.

Compte tenu de la structure modulaire du concept, un soin tout particulier a été apporté dans la première partie sur les techniques de réalisation envisageables pour la fabrication des deux démonstrateurs. Ainsi, si le rotor reste d'une facture relativement conventionnelle, le stator a nécessité quelques modifications pour être compatible avec les exigences d'une réalisation industrielle. En effet, les plots statoriques en poudres SMC qui dans une phase de prototypage sont usinés par électroérosion, doivent être à terme envisagés pour la réalisation en série à partir de pièces moulées. Dans cette optique, le moulage qui demande un investissement conséquent, a nécessité une analyse poussée de la géométrie des plots en particulier sur la forme et l'existence des épanouissements polaires. Il en a résulté une modification de forme significative des plots statoriques, modification dont il a fallu tenir compte dans la phase de dimensionnement.

Soulignons qu'à ce stade, deux démonstrateurs respectivement dédiés à l'équipementier GOODRICH et au laboratoire Laplace ont été envisagés. Ainsi, si la version Goodrcih (démonstrateur G) doit être intégrable à la chaîne cinématique d'un EMA, la version Laplace-GREM3 combine une maniabilité plus aisée (possibilité de démontage rapide, moins de pièces) avec un caractère plus didactique (flasque en plexiglas pour une vision du rotor, absence de carter extérieur pour une vision du stator.)

La structure finale des démonstrateurs ayant été définie, le modèle analytique est développé dans une seconde partie. Ce modèle unidimensionnel s'appuie à la fois sur les équations de la magnétostatique et sur les théorèmes génériques de la conservation du flux. Il permet d'exprimer en fonction des paramètres dimensionnels et des propriétés physiques des matériaux mis en jeu, le couple électromagnétique de la machine ainsi que les relations flux/courant. Compte tenu de la modularité de la structure, ces relations sont respectivement exprimées par plot statorique, par phase et enfin pour la structure globale.

L'analyse du concept Aximag est ensuite passée par une étude paramétrique effectuée à partir du modèle développé et présentée dans cette même deuxième partie. Cette étude qui visait à distinguer les paramètres structurels influents sur le couple développé, l'encombrement, et l'échauffement de la machine a conduit aussi à établir certains critères de dimensionnement tels que le choix du rapport longueur de bobine / longueur de pôle ou encore le nombre de plots par pôle et par phase de la structure. Ainsi, il ressort qu'une structure possédant un faible nombre de plots par pôle et par phase *Spp*, tout en ayant un nombre significatif de pôles favorise les performances volumiques et un meilleur comportement thermique.

La troisième partie est consacrée au prédimensionnement des deux démonstrateurs. Dans un premier temps, les dimensionnements ont été effectués à partir d'un couple nominal de 48 N.m définit par le cahier des charges. Très vite, il s'est avéré que le niveau de couple attendu était incompatible avec l'encombrement alloué. En conséquence, l'approche préconisée a consisté à définir la machine qui à encombrement fixé, fournit le couple le plus élevé possible. Les paramètres structurels résultants conduisent à une structure qui ne développe à priori qu'un couple massique de 1.34 N/kg ce qui semble assez faible en comparaison des machines classiques.

Afin de pouvoir statuer plus précisément sur le concept et le mode de dimensionnement proposés, des simulations numériques ainsi qu'une campagne d'essais sur les démonstrateurs réalisés doit être maintenant effectuées.

# **Chapitre IV**

# <span id="page-120-0"></span>**Etude numérique et expérimentale du démonstrateur.**

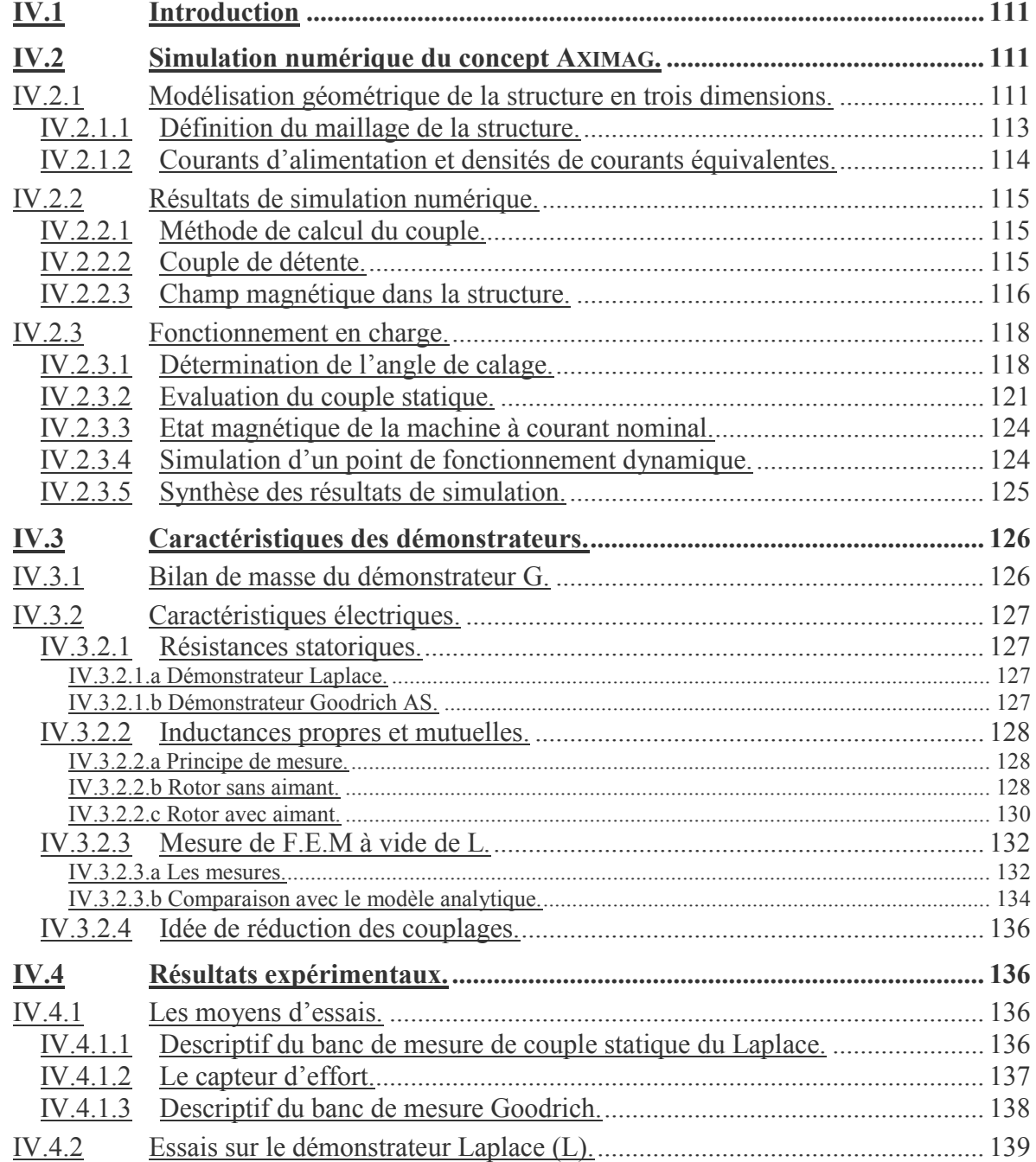

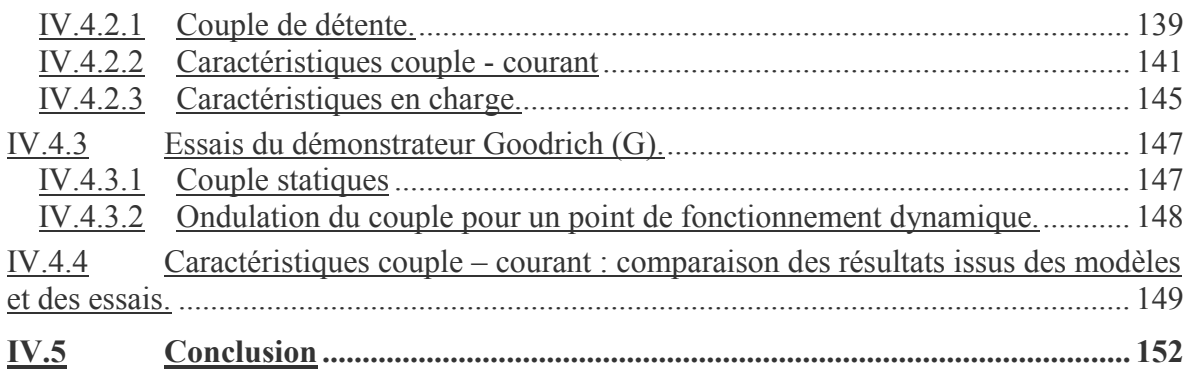

# <span id="page-122-3"></span><span id="page-122-0"></span>**IV.1 Introduction**

Le concept Aximag ayant été prédimensionné, il convient maintenant de passer à la phase de validation du modèle de dimensionnement. La simulation numérique par logiciel de calcul du champ constitue dans ce cadre une étape incontournable. Elle permettra dans un premier temps de confirmer ou de modifier les équations mises en avant pour le calcul des caractéristiques électromagnétiques de la machine Aximag. Les résultats issus des simulations donneront dans un second temps un premier aperçu du potentiel mais aussi des faiblesses inhérentes au concept mis en avant.

Suite à une phase de simulation numérique vient logiquement une validation par résultats expérimentaux. Après avoir détaillé les moyens d'essais mis en œuvre chez l'équipementier Goodrich et au sein du laboratoire Laplace, l'ensemble des séries de mesures ayant été effectuées en mode de fonctionnement statique sera alors présenté et analysé.

Cette dernière étude doit permettre de statuer sur le modèle analytique de dimensionnement proposé et sur le potentiel de la structure proposée.

# <span id="page-122-1"></span>**IV.2 Simulation numérique du concept AXIMAG.**

La modélisation numérique d'AXIMAG s'est faite à l'aide du logiciel de calcul par éléments finis Ansys Multiphysics.

Comme nous l'avons présenté dans le chapitre 2, AXIMAG est une structure à redressement de flux. Si le transfert d'énergie s'effectue de manière radiale, la circulation du flux dans les culasses s'effectue de manière axiale. La géométrie choisie pour les parties actives de la machine ne permet pas de réaliser un modèle numérique en deux dimensions comme il est d'usage pour les structures classiques de machine tournante. Il a donc été nécessaire de réaliser un modèle numérique en trois dimensions.

Les paramètres utilisés pour établir le modèle analytique d'Aximag sont également utilisés pour la création du modèle numérique. Ainsi on se référera tableau III-3 du chapitre III.

L'élaboration du modèle éléments finis d'une telle structure s'organise autour de plusieurs étapes.

- 1. définition des matériaux.
- 2. définition des paramètres.
- 3. définition des repères locaux.
- 4. création de la géométrie basée sur les paramètres et les repères précédemment définis.
- 5. attribution des noms aux volumes.
- 6. attribution des matériaux
- 7. maillage de la structure
- 8. application des densités de courant.

Une fois ces étapes réalisées il est possible de lancer la résolution magnétique du problème.

### <span id="page-122-2"></span>**IV.2.1 Modélisation géométrique de la structure en trois dimensions.**

La modélisation en trois dimensions de la structure passe par la définition et la modélisation des volumes. En raison des symétries qu'elle présente, AXIMAG peut être modélisée sur un domaine réduit à 1/8ème de la structure. Ceci étant, cette simplification apparente s'accompagne d'une réelle difficulté pour attribuer en 3D les conditions aux limites au niveau du rotor. En conséquences, la machine sera modélisée dans sa globalité.

Un élément du stator [\(figure IV.1\)](#page-123-0) est constitué d'un plot en poudre SMC, de sa bobine, de son entrefer et des parties d'air l'entourant. La construction complète du stator est réalisée par la duplication du module selon un réseau circulaire de période  $\theta_p = 2 \pi / s$ . Ainsi, les modules de la machine sont créés à l'identique. Le repère associé à la construction du stator est fixe.

Un élément du rotor [\(figure IV.2\)](#page-123-1) est constitué de deux aimants, d'une plaque de fer, du support et également des zones d'air entre aimants. La constitution du rotor complet se fait par duplication du module élémentaire suivant un réseau circulaire de période  $\theta_{mp} = \pi/p$ . Le repère associé à la construction du rotor est mobile et lié au paramètre *αrs* qui représente la position angulaire du rotor par rapport au stator.

<span id="page-123-0"></span>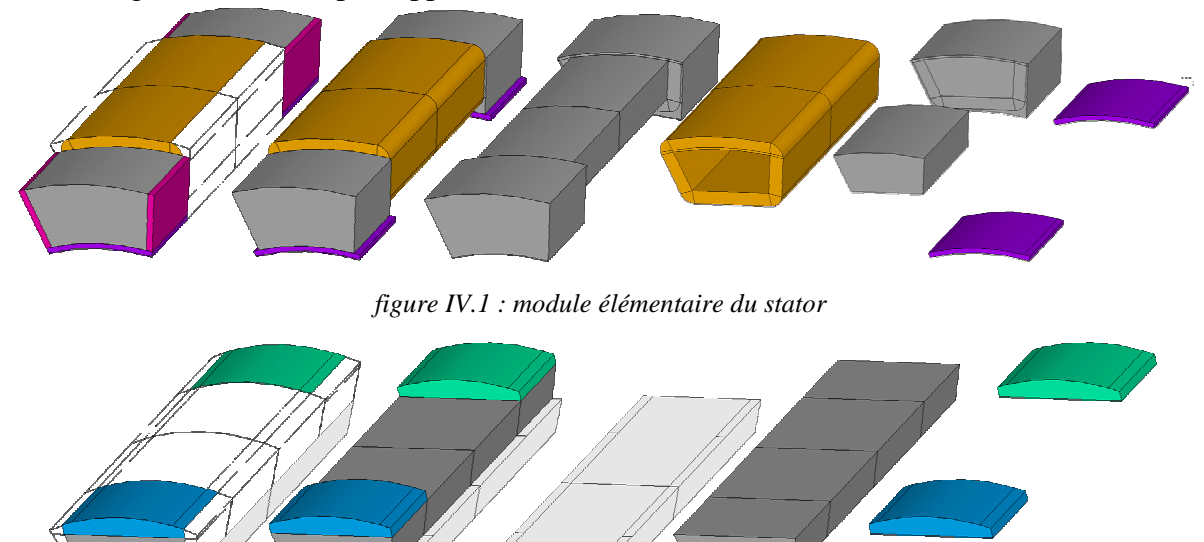

*figure IV.2 : module élémentaire du rotor.* 

<span id="page-123-1"></span>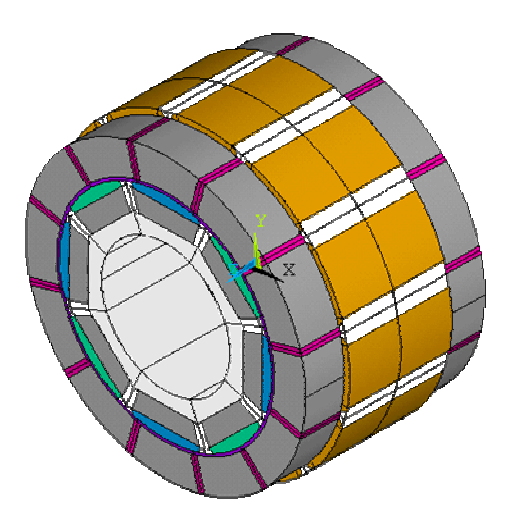

*figure IV.3 : structure globale Aximag* 

Afin de pouvoir observer les différentes parties de la machine, on choisit de subdiviser les volumes de la machine en différentes parties.

L'axe Oz est considéré comme étant l'axe de rotation de la machine, ainsi, on utilise pour la modélisation trois plans de construction ayant comme équations :

$$
z = -\frac{l_{tot}}{2} \quad ; \quad z = 0 \quad ; \quad z = \frac{l_{tot}}{2}
$$

<span id="page-124-1"></span>Les volumes qui s'appuient sur des surfaces créées dans ces plans. Les volumes ainsi définis forme 13 catégories détaillées dans l'annexe C.

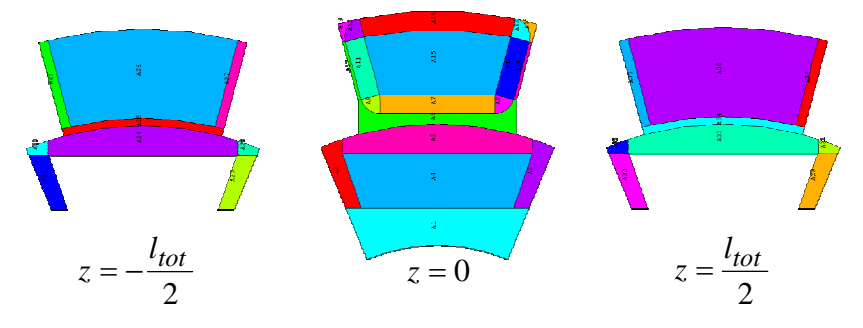

*figure IV.4 : surfaces servant de base au modèle* 

#### <span id="page-124-0"></span>**IV.2.1.1 Définition du maillage de la structure.**

Le maillage de la structure est une opération délicate puisqu'elle conditionne la validité et la précision des résultats. La modélisation en trois dimensions n'autorise pas la mise en place d'un modèle fin, le nombre d'éléments devenant très vite important.

La finesse du maillage évoluant du plus fin vers le plus grossier et de l'intérieur vers l'extérieur de la structure. Il est paramétré en fonction de l'épaisseur *e* d'entrefer. Le tableau [ci-dessous](#page-124-2) synthétise la taille des éléments de maillage en fonction des parties constitutives de la machine.

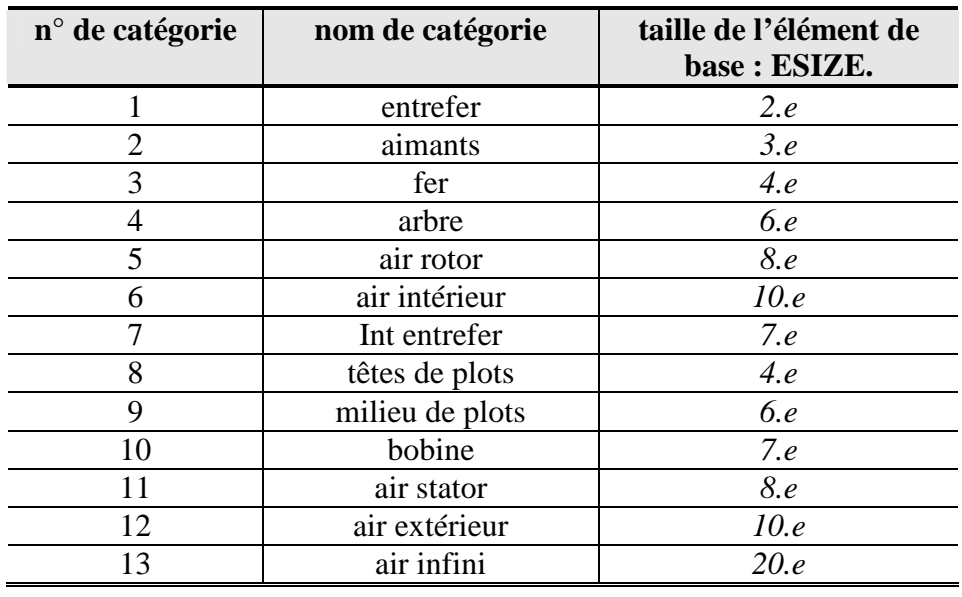

*tableau IV-1 : définition du maillage des catégories de volume.* 

<span id="page-124-2"></span>Au final, le modèle numérique comporte 351000 nœuds, 260000 éléments, 306500 arêtes.

Une autre méthode de maillage que nous n'avons pas eu le temps de tester serait d'imposer le nombre d'élément sur des lignes du modèle comme par exemple au niveau de l'entrefer, ce qui permettrait d'assurer la reproduction d'un maillage quasi identique d'une simulation à l'autre et ainsi permettre aux éléments du rotor de s'accrocher plus facilement sur ceux du stator.

### <span id="page-125-1"></span><span id="page-125-0"></span>**IV.2.1.2 Courants d'alimentation et densités de courants équivalentes.**

L'imposition des courants intervient en dernière phase de la modélisation numérique.

Chaque bobine est définie à partir de 8 volumes élémentaires au sein desquels on définit un vecteur densité de courant J normal à la section de passage du courant.

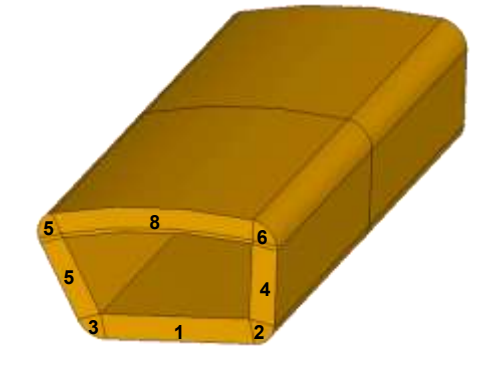

*figure IV.5 : définition des tranches d'une bobine.*

En fonction du mode de fonctionnement de la structure que l'on souhaite simuler, on appliquera :

- une densité de continue (fonctionnement statique)<br>- une densité sinusoïdale (fonctionnement dynamique)
- une densité sinusoïdale (fonctionnement dynamique)

Dans ce cas, la machine est alimentée par un système triphasé de courant défini comme suit :

nsité de continue (fonctionnement statique)  
nsité sinusoïdale (fonctionnement dynamique)  
a machine est alimentée par un système triphasé de courant défini  

$$
i_{\lambda}(t) = I \cdot \sin(\omega_s \cdot t - (\lambda - 1)\delta_{ph} + \beta_s)
$$
 avec  $i = 1,2,3$  et  $\delta_{ph} = \frac{2\pi}{q}$ .

Ce qui donne en densité de courant équivalente :

$$
courant équivalente :\nj_{d\lambda}(t) = \frac{nI}{S_b} \cdot \sin(\omega_s t - (\lambda - 1)\delta_{ph} + \beta_s)
$$

où *S<sup>b</sup>* est la section de bobine et *n* le nombre de conducteur par plot.

On note  $\alpha_i$  l'angle électrique des densités équivalente, il est définit par la relation  $\alpha_i = \omega_s$ *t*.

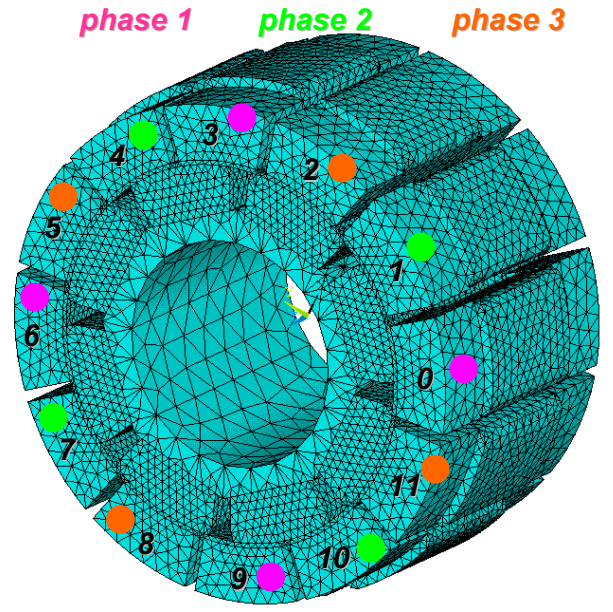

*figure IV.6 : disposition des phases de la machine*

<span id="page-125-2"></span>La [figure IV.6](#page-125-2) montre les éléments du stator choisis pour représenter les différentes phases de la machine et également les numéros associés à chaque plot. Ainsi, la phase 1 est composée <span id="page-126-3"></span>des plots 0, 3, 6 et 9. La phase 2 est constituée des plots 1, 4, 7 et 10, et enfin la phase 3 des plots restant, à savoir 2, 5, 8 et 11.

Le modèle étant maintenant défini, il est possible de passer à la résolution magnétique afin d'évaluer les performances de la structure AXIMAG.

# <span id="page-126-0"></span>**IV.2.2 Résultats de simulation numérique.**

Les premières simulations numériques vont consister à évaluer le fonctionnement à vide de la machine avec le calcul du couple de détente et la visualisation de l'état magnétique des différentes parties de circulation du flux.

La détermination du couple statique constitue alors un point d'analyse déterminant pour la validation de la structure proposée et du modèle associé.

### <span id="page-126-1"></span>**IV.2.2.1 Méthode de calcul du couple.**

Le calcul direct du couple électromagnétique n'est pas possible pour des simulations 3D, sous Ansys qui ne propose pas de méthode de calcul en dynamique.

De ce fait, pour déterminer le couple électromagnétique développé par Aximag, on passe par le calcul de la co-énergie.

Le couple électromagnétique C est défini comme étant la dérivée de la coénergie *Wco* par rapport à la position du rotor  $\theta$  et à courant i constant (IV-1).

<span id="page-126-5"></span><span id="page-126-4"></span>
$$
C = -\left[\frac{\partial W_{co}}{\partial \theta}\right]_{i=const} \tag{IV-1}
$$

Pour déterminer le couple à une position donnée, il est nécessaire de procéder à deux simulations pour lesquelles les courants sont identiques et la position du rotor différente. La variation angulaire *Δθ* entre les deux simulations permet d'effectuer un calcul approché de la dérivée de la coénergie. Ainsi, on utilisera la relation [\(IV-2\)](#page-126-5) pour le calcul du couple, le courant i restant quant à lui constant.

à lui constant.  
\n
$$
C(\theta) = -\frac{W_{co}(\theta + \Delta\theta) - W_{co}(\theta - \Delta\theta)}{2.\Delta\theta}
$$
\n(IV-2)

On notera que pour un point de calcul, la durée de simulation est comprise entre 2h30 et 3h. Ainsi pour un balayage de 0° à 90° mécanique avec calcul du couple tous les 5°, il est nécessaire d'effectuer 38 simulations ce qui se traduit par une durée de simulation comprise entre 95 et 114 heures. Il faut donc entre quatre et cinq jours de calcul à temps complet pour effectuer un tel balayage.

Nous avons mis en place une routine de simulation permettant la génération du modèle de manière successive sur l'intervalle angulaire souhaité. A chaque pas de calcul la structure doit donc être détruite afin de modifier la position du rotor et le maillage associé. A chaque pas de calcul on enregistre les images montrant la répartition spatiale des densités de champs magnétiques B afin de distinguer d'éventuelles zones de saturation.

### <span id="page-126-2"></span>**IV.2.2.2 Couple de détente.**

Le couple de détente est obtenu en faisant varier la position du rotor en l'absence de courant. La simulation se fait sur un balayage angulaire de 25° mécanique pour le rotor qui correspond à un peu plus d'un demi pas polaire.

<span id="page-127-1"></span>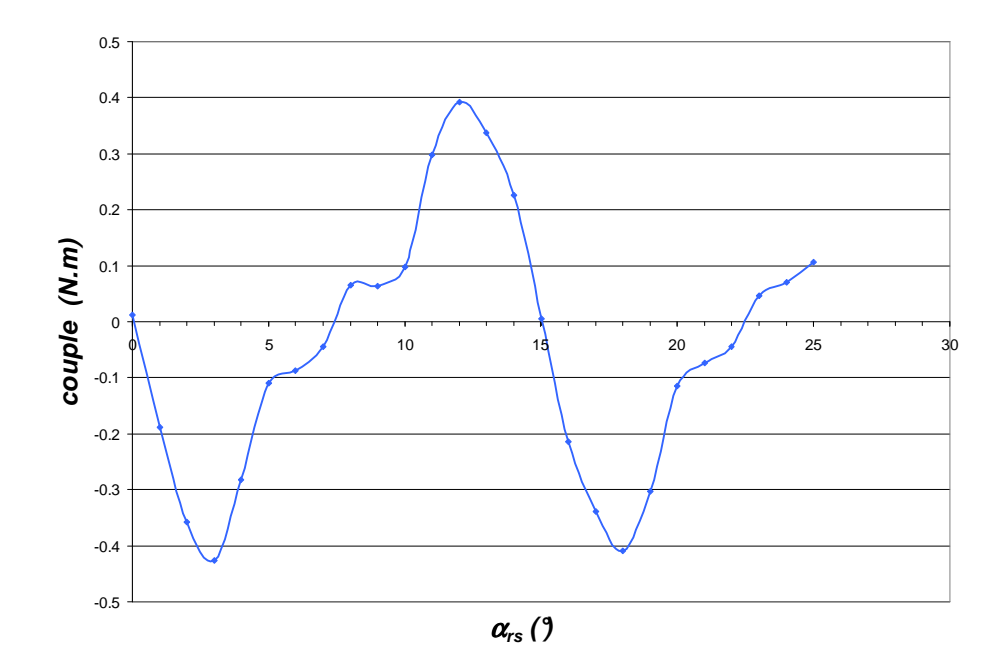

*figure IV.7 : simulation du couple de détente.* 

Le couple évolue donc entre deux maxima qui ne sont pas à priori symétriques.

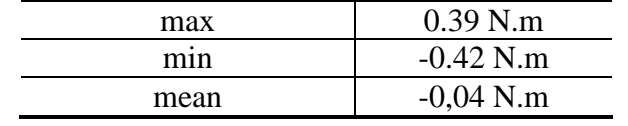

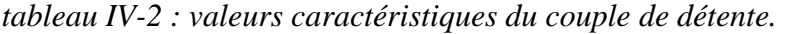

#### <span id="page-127-0"></span>**IV.2.2.3 Champ magnétique dans la structure.**

Pour trois positions caractéristiques du rotor par rapport au stator, le niveau de champ magnétique a été analysé dans les parties polarisées et dans l'entrefer.

- position 1,  $\alpha_{rs1} = 0$ : pôle nord aligné sous un plot
- position 2,  $\alpha_{rs2} = 11^\circ$ : pôle nord désaxé d'un quart d'arc polaire par rapport à la position d'alignement.
- position 3,  $\alpha_{rs3} = 22.5^\circ$ : pôle nord désaxé d'un demi arc polaire par rapport à la position d'alignement.

La [figure IV.12](#page-129-3) montre la répartition vectorielle du champ magnétique dans trois plots représentatifs de chaque phase et dans deux demie plaques de acier magnétique représentatives d'une paire de pôles du rotor pour les trois positions.

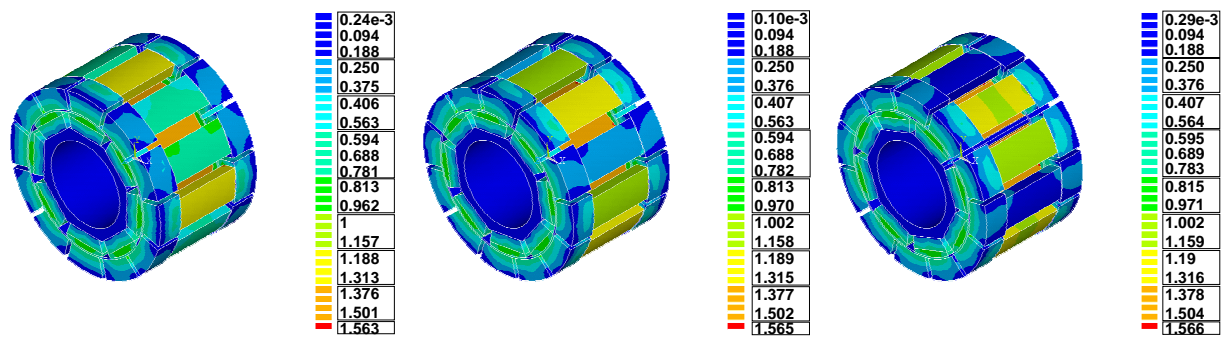

*figure IV.8 : évolution de l'induction magnétique dans la structure pour 3 positions (0° ; 11.25° ; 22.5°)* 

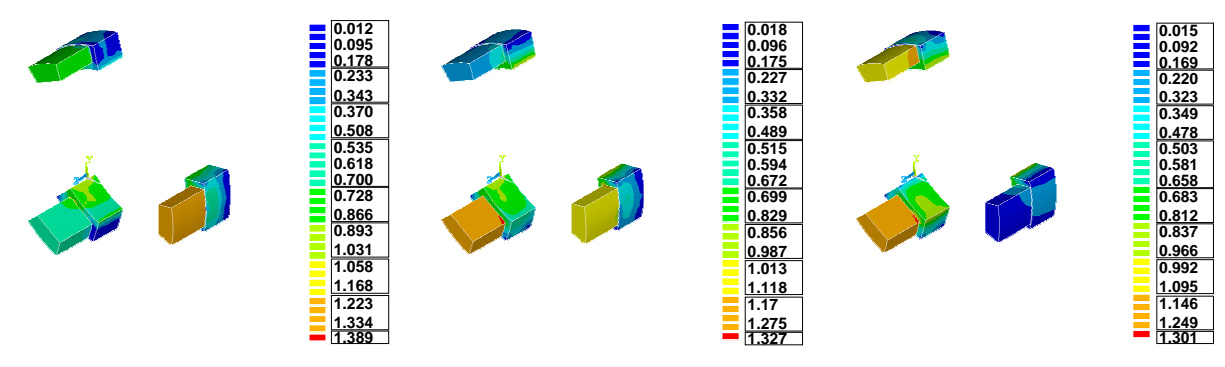

*figure IV.9 : évolution de l'induction magnétique dans les plots pour 3 positions (0° ; 11.25° ; 22.5°)* 

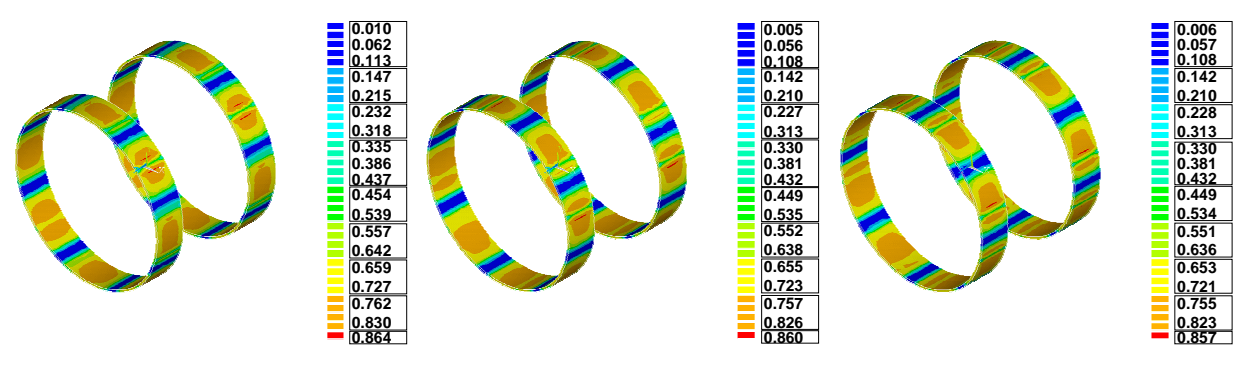

*figure IV.10 : évolution de l'induction magnétique dans l'entrefer pour 3 positions (0° ; 11.25° ; 22.5°)* 

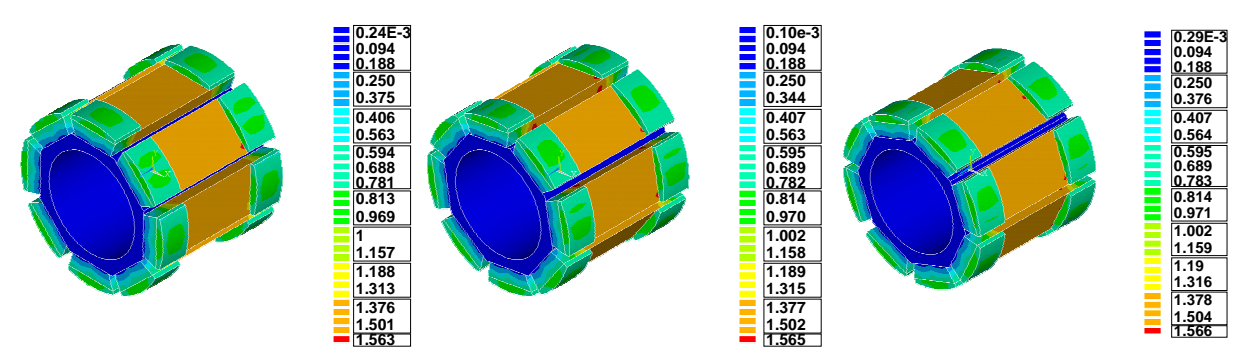

*figure IV.11 : évolution de l'induction magnétique dans le rotor pour 3 positions (0° ; 11.25° ; 22.5°)* 

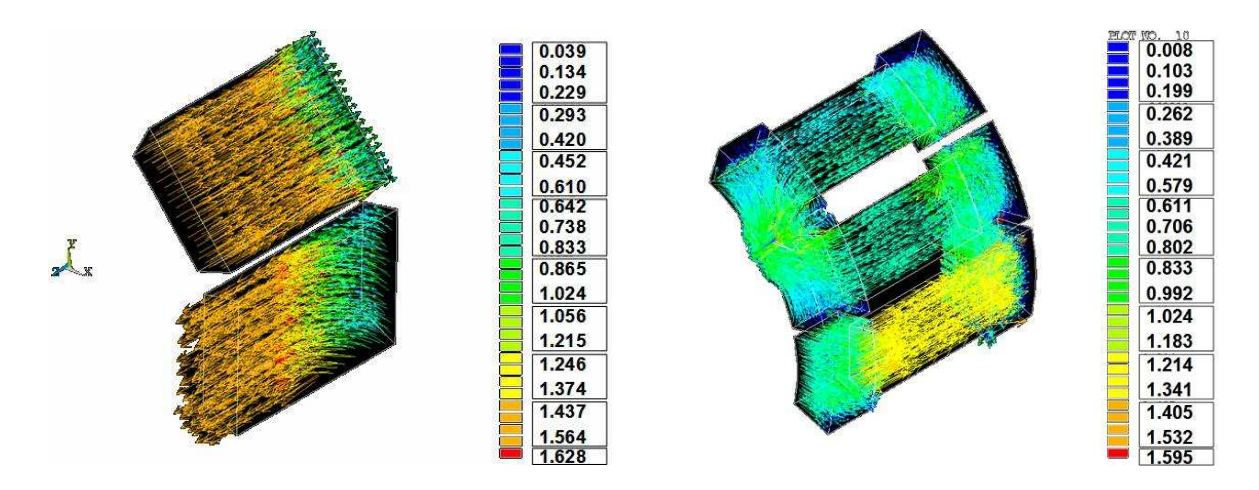

<span id="page-129-2"></span>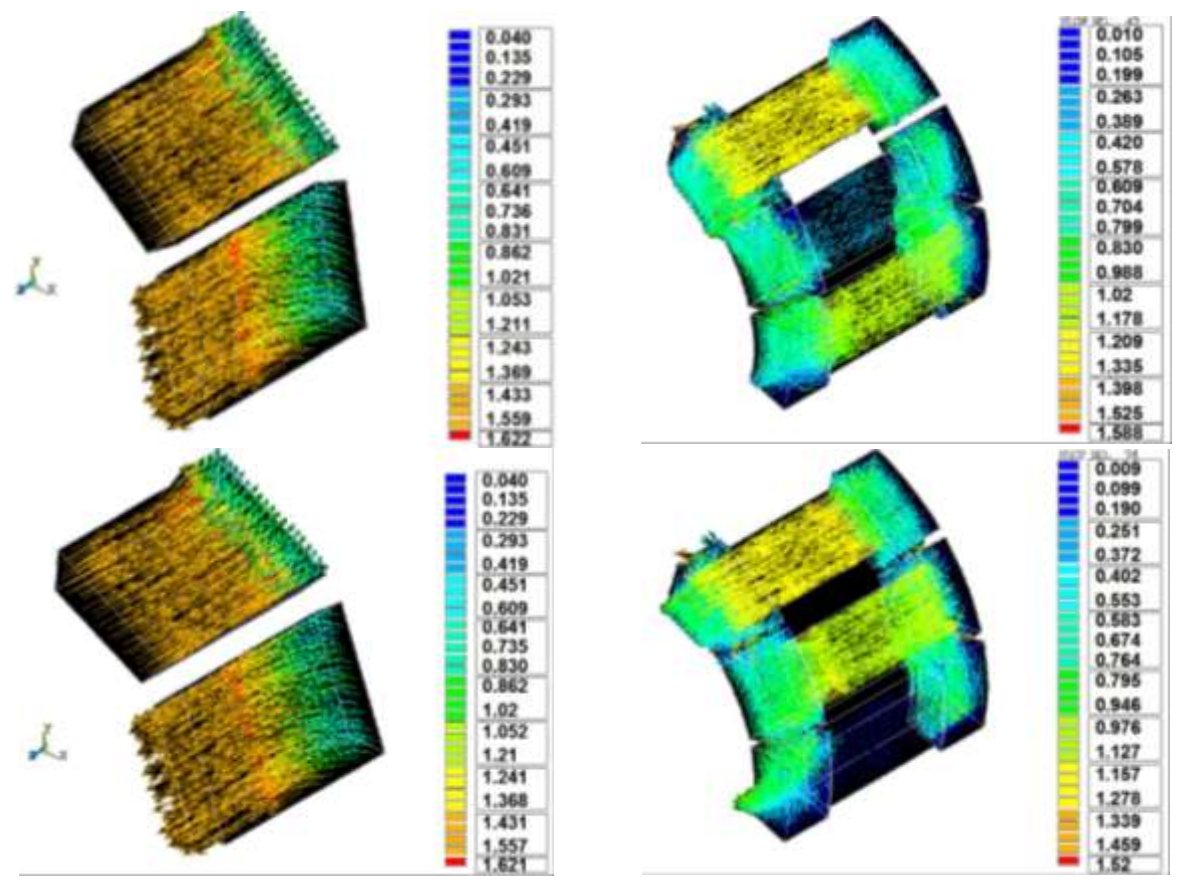

*figure IV.12 : visualisation du vecteur champs dans les plots et le fer.*

<span id="page-129-3"></span>Les niveaux de champ maximaux dans les plots statoriques, l'entrefer et les culasses rotoriques sont respectivement égaux à 1.3T, 0.86T et 1.56T. AXIMAG ne présente donc pas de zone de saturation en l'absence de courant. Cependant, on distingue très nettement les zones statoriques susceptibles d'être saturées en fonctionnement en charge.

A titre comparatif, le [tableau IV-3](#page-129-4) compare les valeurs d'induction maximales obtenues avec le modèle numérique et le modèle analytique pour un fonctionnement à vide dans différentes parties de la structure.

|                   | entrefer |  |
|-------------------|----------|--|
| modèle numérique  |          |  |
| modèle analytique |          |  |
|                   |          |  |

<span id="page-129-4"></span>*tableau IV-3 : comparaison modèle numérique et analytique sur les niveaux de champs maximum à vide pour la position 1 dans les plots, l'entrefer et le fer.* 

On observe un écart conséquent d'environ 26% entre modèle analytique et numérique au niveau des valeurs du champs. Ceci peut s'expliquer par le caractère idéalisé des matériaux utilisés dans le modèle analytique qui se veut au premier ordre.

## <span id="page-129-0"></span>**IV.2.3 Fonctionnement en charge.**

#### <span id="page-129-1"></span>**IV.2.3.1 Détermination de l'angle de calage.**

Afin de déterminer l'angle de calage permettant d'obtenir le couple maximum, on procède à une série de simulation où l'on fait varier le déphasage électrique des courants d'alimentation en maintenant constante la position mécanique du rotor.

On considère que l'origine des phases mécaniques *αrs =* 0 est alignée sur l'axe du plot 0 de la phase1. On considère également que l'origine des phases électriques, définit par *α<sup>i</sup> =* 0 est alignée sur ce même axe [\(figure IV.14](#page-130-0) et [figure IV.15](#page-130-1) ).

La distribution spatiale de la polarisation magnétique des aimants associés au module *λ* est définie par la relation ci-dessous (cf. l'expression III-2 du chapitre III) où *βr* est le déphasage du champ rotor par rapport à l'origine des phases mécaniques.

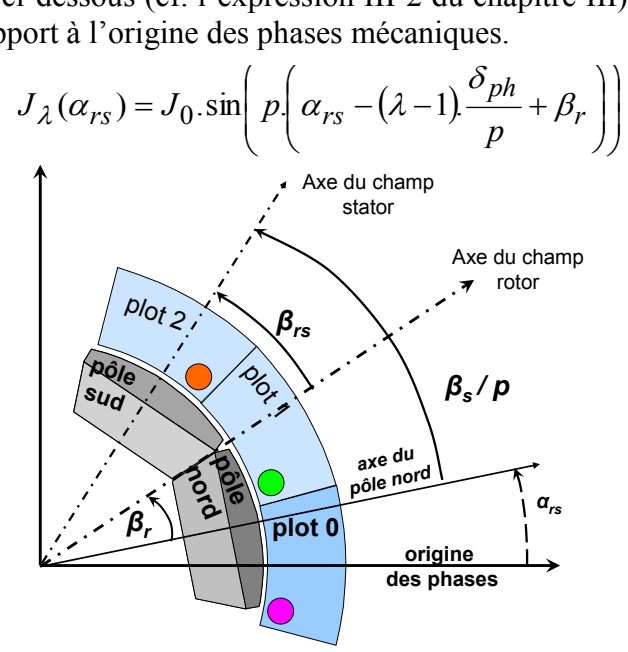

*figure IV.13 : définition de l'angle de calage entre champ rotor et champ stator βrs.*

Ainsi, à l'instant initial, lorsque l'angle *βr* est nul, la polarisation magnétique du rotor associé aux plots de la phase 1 est nulle (*J1(0) = 0*). Ceci correspond à la position mécanique du rotor représenté sur la [figure IV.14.](#page-130-0) La [figure IV.15](#page-130-1) représente la position du rotor pour un déphasage de 45° par rapport à l'origine des phases (*αrs* = 0), soit un arc polaire.

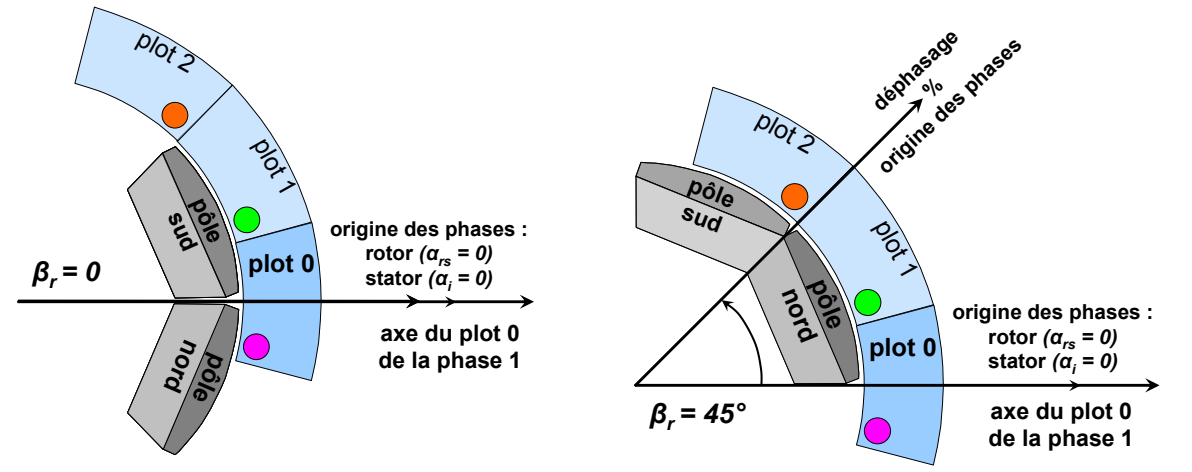

<span id="page-130-1"></span><span id="page-130-0"></span>*figure IV.14 : position mécanique à l'instant initial et à figure IV.15 : position mécanique à l'instant initial et à*   $\beta_r = 0$ .  $\beta_r = 45$ .

Concernant l'alimentation on considère le système triphasé suivant :

$$
\begin{cases}\ni_1(\alpha_i) = I.\sin(\alpha_i + \beta_s) \\
i_2(\alpha_i) = I.\sin(\alpha_i - \delta_{ph} + \beta_s) \\
i_3(\alpha_i) = I.\sin(\alpha_i - 2\delta_{ph} + \beta_s)\n\end{cases}
$$
\nIV-3

Avec 3  $\delta_{ph} = \frac{2\pi}{3}$  et où  $\beta_s$  est le déphasage à l'origine du champ stator avec l'axe du plot 0 de la

phase1.

Pour la simulation, on choisit de déphaser mécaniquement le rotor d'un angle de 45° par rapport à l'origine des phases mécaniques, on impose  $β<sub>r</sub> = 45°$ .

On fait varier la position électrique *α<sup>i</sup>* sur l'intervalle [0 ; 2*π*] en considérant un déphasage *β<sup>s</sup>* par rapport à l'origine des phases nul. Ceci revient à maintenir fixe l'angle électrique et à faire évoluer le déphasage électrique des courants.

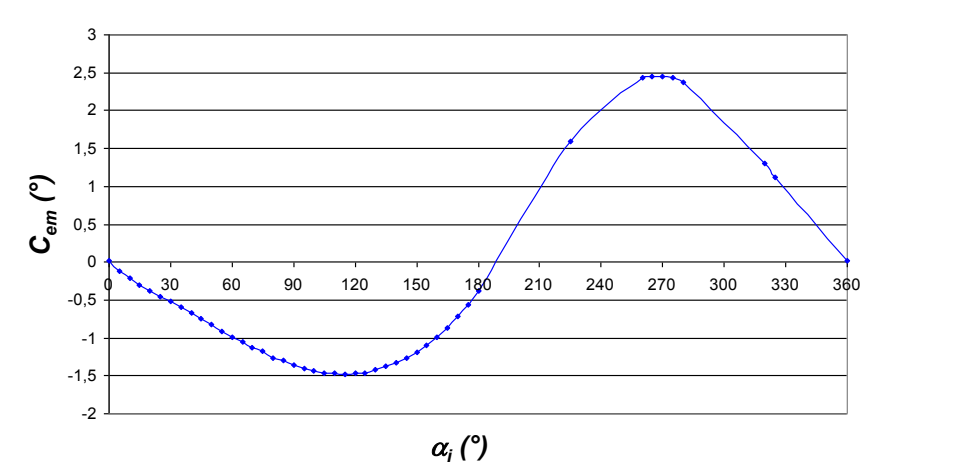

*figure IV.16 : variation de l'angle électrique à une position donnée de 22.5° sur le couple pour I = 5A.*

<span id="page-131-0"></span>Les résultats (cf. [figure IV.16.](#page-131-0)) permettent de définir un angle optimal pour un déphasage électrique de  $\beta_s = 270^\circ$ .

La [figure IV.15](#page-130-1) représente la position mécanique de la structure à l'instant initial de la simulation, pour une position mécanique fixe  $\alpha_{rs} = 0^\circ$  et un angle  $\beta_r = 45^\circ$ . Le champ résultant du rotor à cet instant est à 22.5° de l'axe du plot 0 de la phase 1.

Si à l'instant initial, le déphasage électrique est *βs* = 270° par rapport à l'origine des phases, le champ stator est déphasé mécaniquement de 67.5° de l'origine des phases. Ainsi, le déphasage entre le champ stator et le champ rotor est de 45° soit un pas polaire.

On a également : *βs - p. βr* = 270-4\*45 = 90. On vérifie bien la relation établie au chapitre II

reliant le déphasage initial du rotor au déphasage initial du stator, à savoir  $\beta_s = \frac{\pi}{2} + p.\beta_r$ 2  $=\frac{\pi}{2}+p.\beta_r$ .

La simulation nous permet donc de vérifier la relation établie par le modèle analytique du chapitre II.

Si maintenant, on choisit de caler le champ rotor sur le plot 0 de la phase 1 comme sur la [figure IV.14,](#page-130-0) c'est-à-dire si on considère un *βr* = 0, pour conserver le calage maximum avec une alimentation sinusoïdale en courant, il faut imposer  $\beta_s = 90^\circ$ .

On définit donc l'angle de calage *βrs* entre le champ stator et le champ rotor par la relation suivante :

$$
\beta_{rs} = \frac{\beta_s}{p} - \beta_r \quad \text{avec} \quad \beta_{rs} = \frac{\pi}{2.p}.
$$

### <span id="page-132-1"></span><span id="page-132-0"></span>**IV.2.3.2 Evaluation du couple statique.**

Afin d'évaluer le couple statique développé par la machine, à partir de la coénergie, on choisit de se fixer un point d'alimentation, image d'un système d'alimentation triphasé donné à un instant t et de faire varier la nosition du rotor nar rannort au stator.

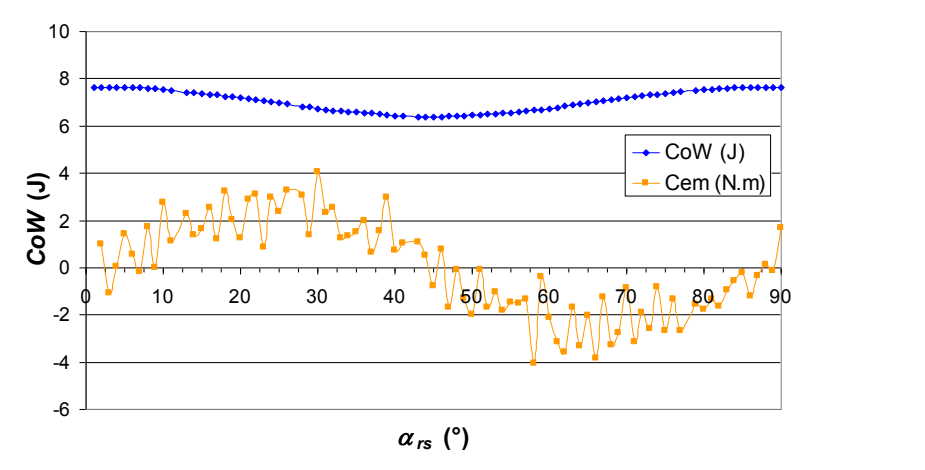

*figure IV.17 : variation de l'angle électrique à une position donnée de 22.5° sur le couple.*

<span id="page-132-2"></span>L'amplitude du courant étant fixée à 5A, les valeurs des courants dans chaque phase sont :

 $i<sub>l</sub> = 5 \text{ A}$  ;  $i<sub>2</sub> = -2.5 \text{ A}$  ;  $i<sub>3</sub> = -2.5 \text{ A}$ . La courbe bleue de la [figure IV.17](#page-132-2) représente l'évolution de la coenergie en fonction de la position  $\alpha_{rs}$  du rotor. La courbe orange montre l'évolution du couple électromagnétique (Cem). La méthode de dérivée n'étant qu'approchée, on se retrouve avec un couple bruité. La position initiale du rotor  $a_{rs} = 0$ , correspond à l'alignement de l'axe d'un pôle nord avec l'axe du plot 0 de la phase 1, elle correspond à un angle initial *β<sup>r</sup>* = 22.5°.

Le couple électromagnétique s'annule pour les position  $0^{\circ}$ ,  $45^{\circ}$  et  $90^{\circ}$ , ce qui correspond respectivement à l'alignement sous les plots de la phase 1 des pôles nord, sud et nord du rotor. Le couple est donc nul lorsque l'axe des pôles du rotor est aligné avec l'axe du champ statorique.

Concernant l'amplitude du couple, le [tableau IV-4](#page-132-3) rassemble quelques valeurs significatives.

| max  | $4,05$ N.m  |
|------|-------------|
| mın  | $-4,06$ N.m |
| mean | $-0,04$ N.m |
|      |             |

*tableau IV-4 : valeurs caractéristiques du couple à courant continu I=5A.* 

<span id="page-132-3"></span>La structure Aximag semble pouvoir développer environ 4 N.m en couple maximum sous un courant d'amplitude 5A.

Dans les mêmes conditions d'alimentation, le modèle analytique donne une courbe de même forme avec un maximum à 3.86 N.m [\(figure IV.18\)](#page-133-0) soit un écart de 5% entre les deux valeurs maximales. On note un écart d'environ 20 % entre les valeurs du modèle analytique et celle du modèle numérique pour une même position angulaire du rotor.

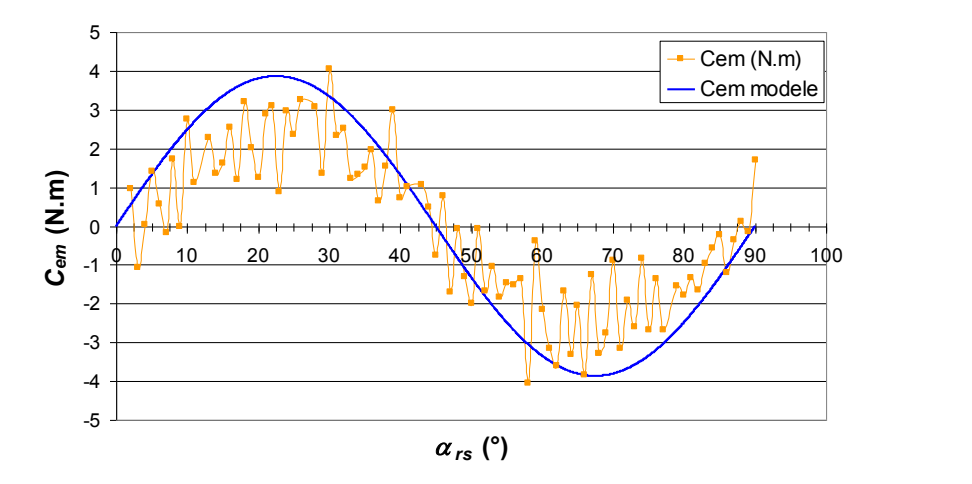

*figure IV.18 : variation de l'angle électrique à une position donnée de 22.5° sur le couple.*

<span id="page-133-0"></span>Les courbes du couple statique sont fondamentales pour l'analyse et la caractérisation d'un actionneur. Généralement tracées à partir des résultats expérimentaux, ces courbes peuvent aussi être définies à partir de la simulation numérique. Le rotor est placé dans la position 2 soit  $\alpha_{rs} = \pi/16$  ° et un déphasage à l'origine de  $\beta_r = \pi/8$  et les courants d'alimentation sont fixés comme suit :

$$
i_1 = -\frac{I}{\sqrt{2}}
$$
 ;  $i_1 = I \cdot \cos\left(\frac{\pi}{12}\right)$  ;  $i_1 = -I \cdot \sin\left(\frac{\pi}{12}\right)$ .

avec  $\alpha_i = \pi/4$  et  $\beta_s = \pi$ . Ces conditions assurent le calage optimal du champ rotor par rapport au stator soit  $\beta_{rs} = \pi/2p$ .

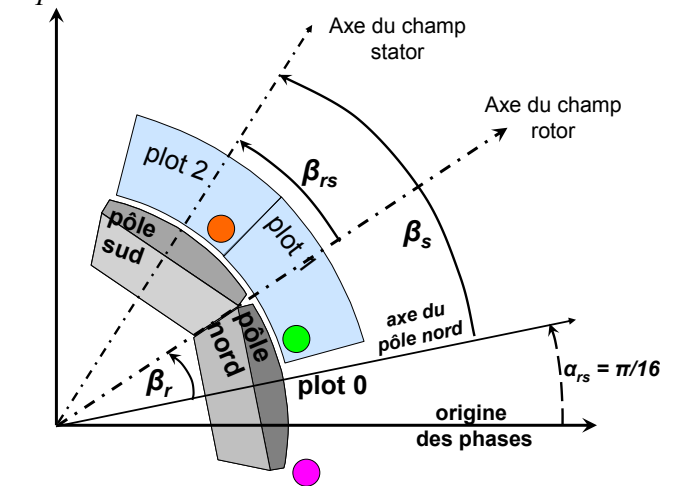

*figure IV.19 : calage à couple max de la structure pour la simulation d'un point du couple en fonction du courant.*

Ici, on considère des poudres SMC Somaloy 700 et une caractéristique de tôles magnétiques pour le rotor.

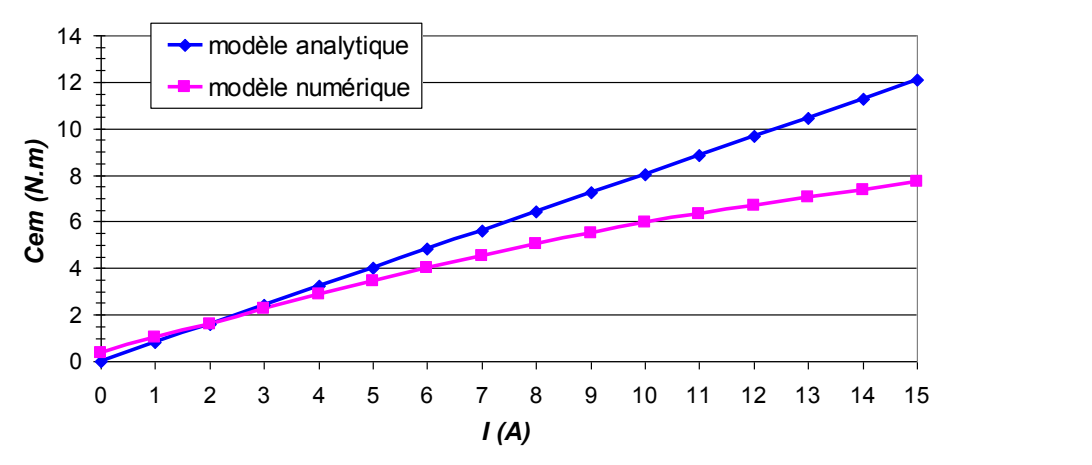

*figure IV.20 : couple en fonction du courant pour la position 2 – comparaison du modèle analytique et du modèle numérique 3D*

La courbe résultante donne un fonctionnement linéaire de la structure jusqu'à un courant de 7A avec une constante de couple de 0.5 Nm/A. Le modèle analytique fournit quant à lui un fonctionnement linéaire avec une constante de couple de 0.8Nm/A. Ce dernier ne prenant pas en compte l'effet de saturation sur les performances, il ressort un écart conséquent entre les deux modèles.

L'effet de saturation qui affecte principalement les plots statoriques peut être dû à la caractéristique B-H du matériau choisi ou à un sous dimensionnement de la section des plots statoriques. Afin de discriminer la part de ces causes, les courbes de couple statique ont été tracées avec des plots statoriques conçus avec deux matériaux différents et des plaques du rotor conçus à partir de l'acier utilisé pour la réalisation du démonstrateur Laplace.

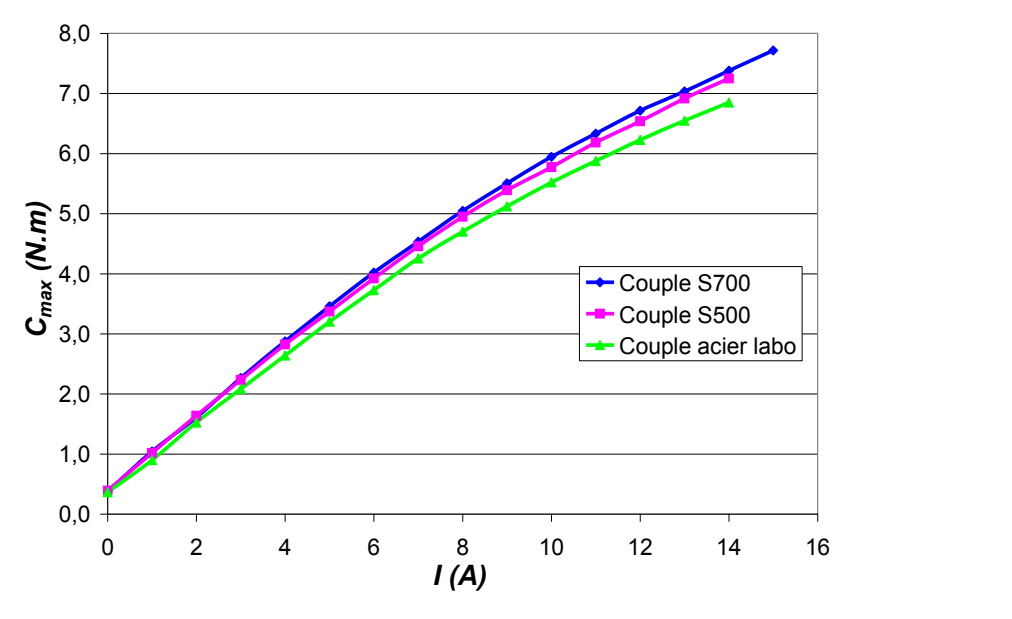

*figure IV.21 : couple en fonction du courant pour la position 2.*

On constate que quelque soit le matériau utilisé, la courbe dénote un début de saturation entre 6A et 8A, ce qui tend à conclure sur un sous dimensionnement des plots statoriques. Les relevés expérimentaux permettront de conclure sur ces hypothèses.

#### <span id="page-135-2"></span><span id="page-135-0"></span>**IV.2.3.3 Etat magnétique de la machine à courant nominal.**

Afin de regarder l'évolution des densités de champs au sein de la structure, on procède à différentes simulations à positions angulaires rotoriques fixées et sous deux niveaux de courant (5 et 10A)

Le tableau ci-dessous récapitule les niveaux de champ obtenus dans les principales parties de la machine.

|                 |            | <i>plots</i> | entrefer  | fer     |
|-----------------|------------|--------------|-----------|---------|
|                 | position 1 | 1.471 T      | $-0.86$ T | 1.549 T |
| pour $I = 5A$   | position 2 | 1.596 T      | $-0.86$ T | 1.596 T |
|                 | position 3 | 1.532 T      | $-0.86$ T | 1.532T  |
|                 | position 1 | 1.656T       |           |         |
| pour $I = 10 A$ | position 2 | 1.775T       |           |         |
|                 | position 3 | 1.652T       |           |         |
| à vide          | position 1 | 1 3 T        | 0.86T     | 1.56T   |

*tableau IV-5 : intensité du champs magnétique dans les différentes parties d'Aximag pour I=5A, I = 10A et à vide.* 

A titre comparatif, afin d'apprécier l'impact de la réaction d'induit, les niveaux de champ pour le fonctionnement à vide ont été rajoutés

Ainsi, on remarque que pour un courant d'alimentation d'amplitude 10 A, la structure semble saturer car les niveaux d'induction sont supérieurs à ceux considérés pour le modèle, à savoir 1.5T. Ces résultats devront être confirmés par des mesures expérimentales du couple statique en fonction du courant.

#### <span id="page-135-1"></span>**IV.2.3.4 Simulation d'un point de fonctionnement dynamique.**

Afin de simuler un point de fonctionnement en dynamique sous Ansys, nous avons dû combiner la rotation du rotor avec la variation temporelle des courants d'alimentation.

A chaque position relative du rotor par rapport au stator, le courant d'alimentation est recalculé de façon à ce que le champ tournant du stator suive le champ du rotor selon un même angle de calage.

L'amplitude du courant est fixée à 5A, l'angle à l'origine du rotor est *βr* = 22.5° et le calage est β = 22.5°, soit un déphasage à l'origine des courants valant *β<sup>s</sup>* = 180°

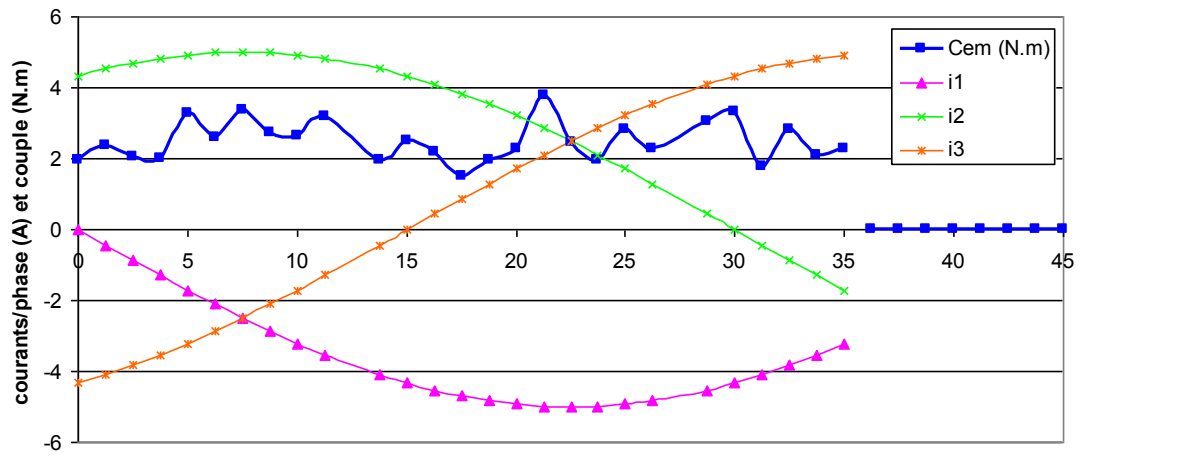

**angle mécanique** *ar* **(°)**

*figure IV.22 : Couple dynamique et courant d'alimentation de chaque phase en fonction de l'angle mécanique pour un courant d'amplitude I=5A et*  $\beta_r = 22.5^\circ$ *.* 

| max            |      |
|----------------|------|
| mın            | 1,50 |
| mean           | 2,49 |
| ondulation $+$ | 53%  |
| ondulation -   |      |

*tableau IV-6 : valeurs caractéristiques du couple dynamique pour I=5A.* 

<span id="page-136-1"></span>Si les allures de couple en statiques semblent correctes par rapport au modèle analytique, le couple dynamique représenté ici présente une très forte ondulation. La valeur moyenne est de 2.5 N.m et est de l'ordre de grandeur du couple maximum fourni. Ces résultats posent conjointement le problème de la validation du modèle analytique et de la fiabilité du mode de calcul employé sous Ansys.

La modélisation en 3 dimensions d'une telle structure rend le modèle lourd et gourmand en temps de calcul. La finesse du maillage ne semble pas suffisante pour assurer une bonne approximation pour le couple dynamique tel que proposé ici. Les différences d'un pas de calcul à l'autre semblent trop importantes et pour améliorer le modèle, plusieurs pistes peuvent être avancées, mais elles n'ont pas pu être toutes mises à l'essai.

Une solution serait d'affiner le maillage, pour cela, il faut soit créer plus d'éléments, soit réduire la taille du modèle en utilisant les symétries. Il serait possible d'effectuer les simulations sur un huitième de machine, soit un quart de machine dans le plan ortho axial et une moitié suivant l'axe longitudinal. Les conditions aux limites au niveau de la face de coupure médiane et au niveau des autres plans de coupe sont des conditions d'antisymétrie. Il faut donc réfléchir à la possibilité de mettre en place des simulations successives pour lesquelles le rotor est mobile tout en respectant les conditions aux limites Ceci demande une connaissance plus approfondie des modèles cycliques du logiciel.

Une autre solution que l'on peut combiner avec la précédente consisterait à définir la taille des éléments du maillage sur des lignes particulières de la structure, comme les interfaces mobiles tel que l'entrefer. Cette méthode permet de maîtriser la taille des éléments et leur localisation. Dans ce cas, la variation angulaire entre deux simulations devra être un multiple de la taille des éléments d'interface de façon à pouvoir reproduire le même maillage d'un pas de calcul à l'autre. Ceci devrait permettre de supprimer les points de discontinuité du modèle.

### <span id="page-136-0"></span>**IV.2.3.5 Synthèse des résultats de simulation.**

A l'issu des simulations numériques, le concept AXIMAG peut être caractérisé en terme de performances par les données suivantes :

- une constante de couple de 0.5 N.m/A
- un couple maximal de 4 N.m pour 5A
- un couple de détente de 0.4 N.m soit 10% du couple maximal
- une saturation magnétique au-delà de 7A dans les plots statoriques. Cette saturation semble à priori être dû à un sous dimensionnement des sections de passage du flux axial dans les plots statoriques.

Concernant la validation du modèle analytique, la comparaison entre courbe statique analytique et courbe statique simulée donne un écart moyen de 20%. Si cela semble assez conséquent et peu satisfaisant, il faut cependant attendre les résultats expérimentaux avant de conclure définitivement. En effet, la méthode de calcul du couple employée sous Ansys ne peut être véritablement fiable que si le maillage de la structure est très serré et régulier au niveau de l'entrefer, ce qui n'a pu être le cas pour notre étude. Les perspectives d'amélioration sur la validité des résultats doivent passer par la définition systématique de nœuds de base au niveau de l'entrefer.

<span id="page-137-2"></span>Soulignons à ce stade que la mise en œuvre des simulations numériques a soulevé un certain nombre de problème auxquels nous avons du faire face au détriment de résultats plus précis. En effet, ayant formalisé le problème initialement avec des éléments nodaux, la non convergence des solveurs de résolution, combinée à des résultats de calcul trop éloignés des grandeurs estimées, nous ont conduit à redéfinir le problème avec des éléments d'arrêtes, mieux adapter à la modélisation magnétique en 3D.

En conséquence, la phase de validation expérimentale constitue la phase décisive pour conclure simultanément sur la validité du modèle analytique et le concept de machine proposé.

# <span id="page-137-0"></span>**IV.3 Caractéristiques des démonstrateurs.**

### <span id="page-137-1"></span>**IV.3.1 Bilan de masse du démonstrateur G.**

□ *Masse d'un plot* 

Les mesures de masses ont été réalisées à la fois sur un plot seul et sur un plot bobiné.

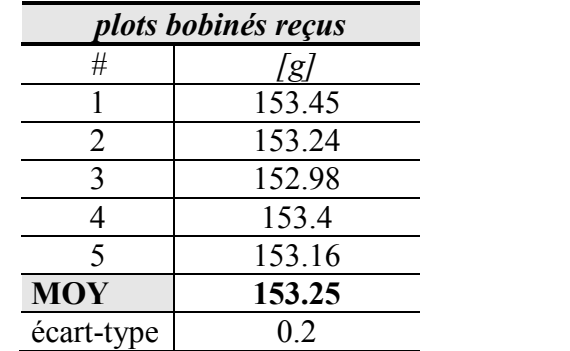

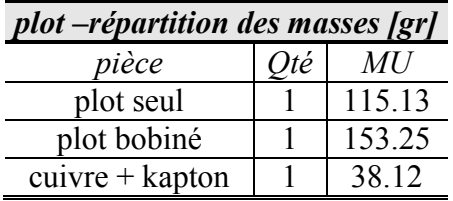

Soit sur un élément plot bobiné, le cuivre représente environ 25% du poids et la partie SMC représente environ 75% du poids de l'ensemble.

#### □ *Masse du stator.*

Nous avons effectué un bilan de masse sur les éléments constitutifs du stator.

Le stator de la machine est constitué hors cartes de connexions de 12 plots SMC bobinés, d'un carter en aluminium et de résine qui permet la cohérence des différentes pièces.

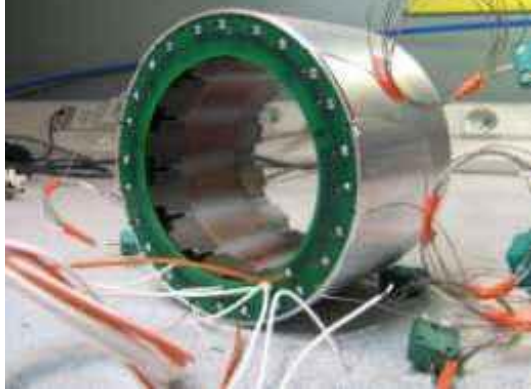

| stator – bilan masse [gr] |      |        |           |       |  |  |
|---------------------------|------|--------|-----------|-------|--|--|
| pièce                     | Oté  | MU     | <b>MT</b> | $\%$  |  |  |
| plots                     | 12   | 115    | 1382      | 65.17 |  |  |
| cuivre                    | 12   | 38     | 457       | 21.58 |  |  |
| plots bobinés             | 12   | 153    | 1839      |       |  |  |
| carter                    |      | 168    | 168       | 7.90  |  |  |
| résine                    |      | 114    | 114       | 5.35  |  |  |
| <b>TOTAL</b>              | 2120 | 100.00 |           |       |  |  |

*figure IV.23 : photo du stator et de ces plots résinés (démonstrateur G).*

Le stator équipé hors carte de connexion pèse **2.12 kg**.

#### □ *Masse du rotor.*

On procède aux mêmes mesures pour la partie rotorique.

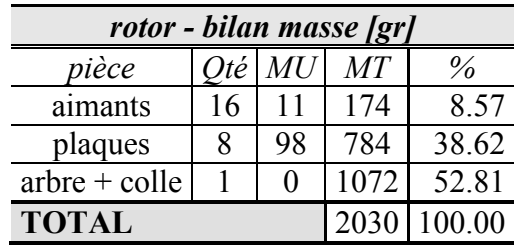

<span id="page-138-4"></span>Le rotor équipé a donc une masse de **2.03 kg**.

#### □ *Masse de l'ensemble.*

Si l'on recoupe les informations précédentes, il vient :

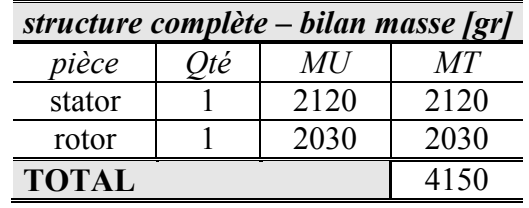

<span id="page-138-0"></span>Le démonstrateur de la structure AXIMAG a une masse de **4.150 kg.**

# **IV.3.2 Caractéristiques électriques.**

La caractérisation électrique de la structure AXIMAG passe par la détermination des paramètres servant à établir le modèle électrique équivalent à savoir les résistances statoriques, les inductances propres et mutuelles et enfin la constante de force électromotrice.

### <span id="page-138-1"></span>**IV.3.2.1 Résistances statoriques.**

#### <span id="page-138-2"></span>*IV.3.2.1.a Démonstrateur Laplace.*

Pour mesurer la résistance de phase *Rph*, on alimente la phase 1 par un courant *I* continu et on mesure la valeur de la tension entre phase *U12*, on obtient ainsi la résistance entre phase *Rph-ph*. On va avoir la relation :

$$
R_{ph-ph} = \frac{U_{12}}{I} = 2.R_{ph}
$$
 (IV-4)

Le [tableau IV-7](#page-138-5) donne les mesures de tensions et de courant sur la phase 1 ainsi que les valeurs calculées

| $\cdot$ .<br>–<br>1 L L<br><u>. на ста</u> | --<br>$\cdot$<br>w<br>$\overline{1}$ | -<br>$I \rightarrow ph$ -ph<br>2 د ا | $\mathbf{u}_{ph}$<br>عد            | $\sim 1.24$<br>⊿د<br>-vivi |
|--------------------------------------------|--------------------------------------|--------------------------------------|------------------------------------|----------------------------|
| 70<br>╰<br><u>_</u>                        | $\Lambda$<br>▵<br>. .                | ン・ソー                                 | $\overline{\phantom{0}}$<br>$\sim$ | v. Ju                      |

*tableau IV-7: Relevé concernant la mesure de résistance.* 

<span id="page-138-5"></span>Pour obtenir la résistance par plot *Rplot*, en admettant que les plots statoriques sont identiques, il suffit de diviser la résistance de phase *Rph* par le nombre de plot composant une phase à savoir 4.

### <span id="page-138-3"></span>*IV.3.2.1.b Démonstrateur Goodrich AS.*

- *Résistance d'un plot.* 

La mesure de la résistance d'un plot est réalisée à l'aide d'un multimètre, c'est une mesure en continue.

$$
R_{plot}=0.3\ \Omega
$$

- *Résistance de Rph.*

Pour les 3 phases de la machine, on mesure la résistance sous 2V.

<span id="page-139-3"></span>On mesure pour chaque phase *Rph* = 1.2 Ω, soit une résistance par plot de 0.3 Ω.

- *Résistance d'isolement.* 

Afin de s'assurer de la bonne isolation des plots entre eux, des plots avec la bobine de cuivre et enfin des plots avec le carter aluminium du stator, on mesure les résistances entre ces différentes parties.

On constate que pour chaque mesure, la résistance mesurée est toujours supérieur au GΩ, on peut donc en conclure que l'isolation entre les différentes parties est bien assurée.

#### <span id="page-139-0"></span>**IV.3.2.2 Inductances propres et mutuelles.**

AXIMAG est une machine électrique à aimants permanents. Pour déterminer l'influence des aimants sur la mesure d'inductance, on procède à deux séries de mesures pour les inductances propres et mutuelles.

Sur le *démonstrateur L*, les mesures sont effectuées alors que le rotor n'est pas encore muni de ses aimants. Dans un deuxième temps on effectue les mêmes mesures avec le rotor définitif.

Sur le *démonstrateur G*, la mesure de l'inductance propre se fait dans un premier temps sur un plot seul, puis sur les phases stator, puis sur les phases du moteur, rotor monté.

#### <span id="page-139-1"></span>*IV.3.2.2.a Principe de mesure.*

Afin de déterminer les valeurs des inductances propres et mutuelles de la machine, on impose un courant sinusoïdal sur la phase 1, et on relève la tension entre phase et neutre *u1* et *u2*. Les autres phases sont laissées ouvertes.

$$
i_1(t) = I_1 \cdot \sin(\omega t + \beta_s)
$$
 (IV-5)

<span id="page-139-5"></span><span id="page-139-4"></span>
$$
i_2 = i_3 = 0 \tag{IV-6}
$$

Les équations électriques associées aux trois phases de la machine s'écrivent en régime permanent sinusoïdal de la façon suivante :

$$
\begin{cases}\n\underline{u_1} = R \cdot \underline{i_1} + j \cdot L_1 \cdot \omega \cdot \underline{i_1} \\
\underline{u_2} = j \cdot M_{21} \cdot \omega \cdot \underline{i_1} \\
\underline{u_3} = j \cdot M_{31} \cdot \omega \cdot \underline{i_1}\n\end{cases}
$$
\n(IV-7)

Pour obtenir les valeurs de *L1* et *M21*, on introduit l'expression complexe du courant *i1* [\(IV-5\)](#page-139-4)  dans l'équation [\(IV-7\).](#page-139-5)

On obtient :

$$
L_1 = \frac{\sqrt{\frac{U_1^2}{I_1^2} - R_1^2}}{\omega}
$$
 (IV-8)

$$
M_{21} = \frac{U_2}{\omega I_1}
$$
 (IV-9)

On procède de la même façon pour déterminer *M31*. On utilisera ces relations pour déterminer les valeurs des inductances propres et mutuelles lors des essais.

#### <span id="page-139-2"></span>*IV.3.2.2.b Rotor sans aimant.*

Ces mesures sont réalisées sur le démonstrateur L avant l'assemblage final du rotor. Les plaques de fer sont fixées sur leur support pour assurer le rebouclage du flux, mais les aimants ne sont pas placés sur ces plaques. De cette manière, la mesure des inductances propres, mutuelles et cycliques du stator se fait sans la contribution des aimants.

On alimente la phase 1 avec un courant sinusoïdal à 50Hz, et on relève grâce à un wattmètre le courant efficace  $I_l$  de la phase 1, sa puissance active  $P_l$  et réactive  $Q_l$  ainsi que la puissance apparente *S<sub>1</sub>*. Ont mesure également la valeur efficace des tensions  $\overline{U}_1$  et  $U_2$  aux bornes des phases 1 et 2.

Afin de fixer une origine à la position angulaire du rotor, on alimente la phase 1 du moteur avec un courant continu. Le rotor se place ainsi dans une position d'équilibre qui correspond au chevauchement de 2 barres rotoriques sous un plot de la phase 1.

On constate des positions d'équilibre tous les 45°, les mesures sont donc effectuées entre 2 positions d'équilibre.

La machine étant constituée de 4 paires de pôles, une période électrique correspond à 90° mécanique. Les mesures sont donc réalisées sur une demi période électrique.

Rappelons qu'il s'agit d'une machine possédant 2 couronnes de 8 aimants au rotor et 12 plots au stator. Elle présente donc une périodicité mécanique de 90°, et une symétrie au niveau du rotor de 45° qui correspond à un pas polaire.

Ainsi pour obtenir la courbe d'inductance en fonction de la position du rotor sur une période mécanique, il faut effectuer une symétrie de la courbe par rapport à l'axe *αr* = 45°.

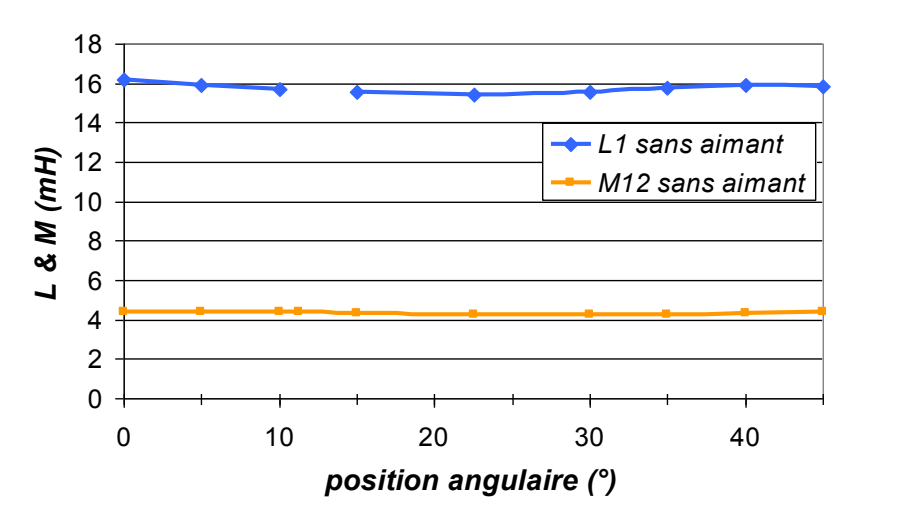

<span id="page-140-0"></span>*figure IV.24 : évolution des inductance propres et mutuelles en fonction de la position du rotor du démonstrateur L.*

#### *(rotor sans aimant)*

Les relevés permettent de tracer les courbes de l'inductance propre *L1* de la phase 1 et de la mutuelle inductance  $M_{12}$  entre la phase 1 et la phase 2 en fonction de la position relative du rotor [\(figure IV.24\)](#page-140-0). On observe une très faible ondulation des inductances propres et mutuelles, avec une valeur moyenne de  $L_{I \text{mov}} = 15.78 \text{ mH}$  et  $M_{I2 \text{mov}} = 4.33 \text{ mH}$ , avec des écarts dans les deux cas de +/- 2%. Aux vues de ces courbes, on peut considérer la machine à pôles lisses. Ainsi on peut déduire de ces valeurs, celle de l'inductance cyclique L *= L – M* [\(figure IV.25\)](#page-141-2) qui a pour valeur moyenne 11.45 mH et présente des écarts compris entre + 2.9 et – 2.2% par rapport à sa moyenne.

<span id="page-141-1"></span>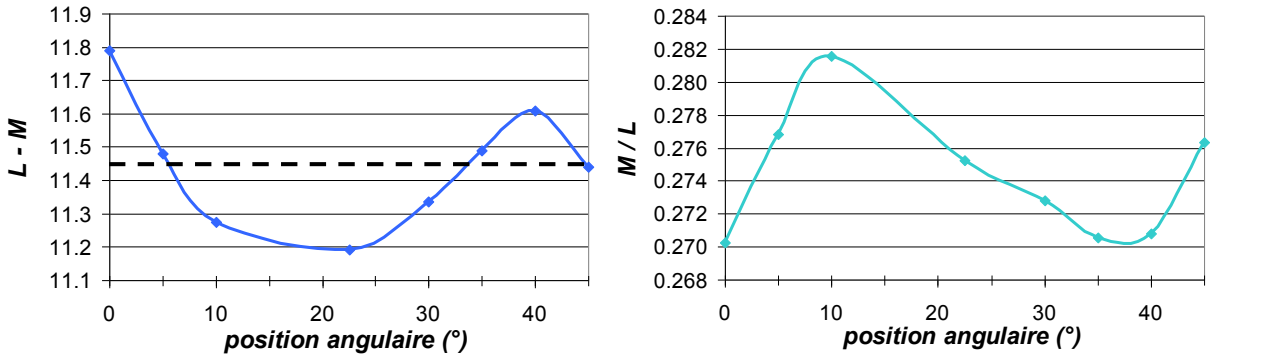

<span id="page-141-2"></span>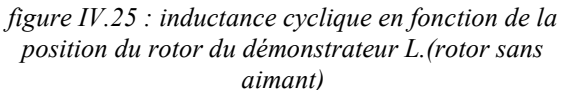

<span id="page-141-3"></span>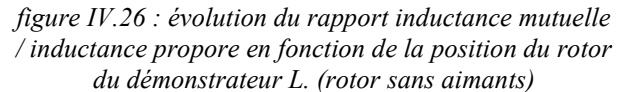

On observe également le rapport M/L [\(figure IV.26\)](#page-141-3). L'inductance propre est en moyenne 3.65 fois supérieure à la mutuelle inductance, on a donc un rapport M/L < 0.33, valeur qui correspond aux ordres de grandeurs de couplage dans les machine synchrone classiques. Le coefficient de couplage vaut en moyenne 27%

Ces résultats sont obtenus en l'absence d'aimant au rotor. Regardons maintenant les mêmes grandeurs avec les aimants montés sur le rotor.

#### <span id="page-141-0"></span>*IV.3.2.2.c Rotor avec aimant.*

#### □ *Démonstrateur Laplace :*

On procède de la même manière que pour les essais sans le rotor. La position initiale 0° correspond au chevauchement de deux aimants sous les plots de la phases 1.

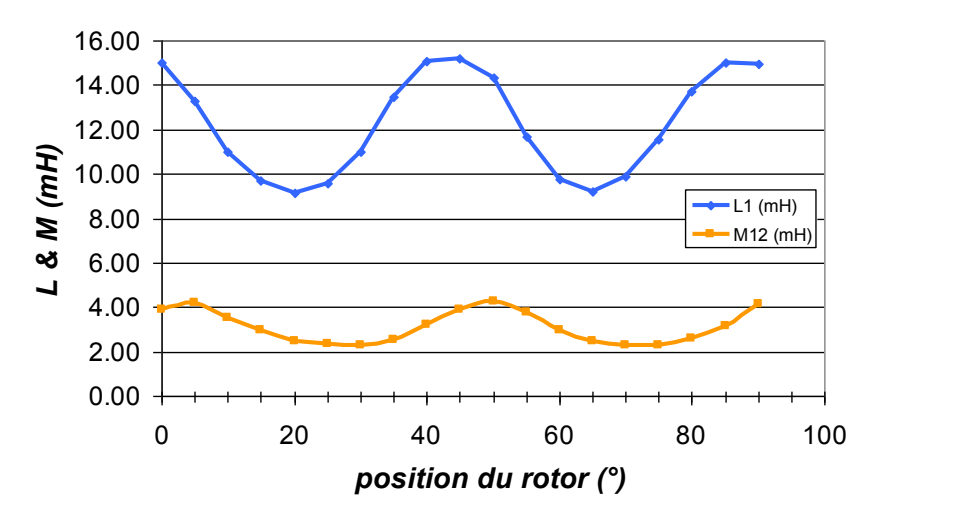

*figure IV.27 : évolution de l'inductance propre et mutuelle en fonction de la position du rotor du démonstrateur L.*

On observe une plus forte ondulation des inductances propres et mutuelles lorsque les aimants sont en place. L'inductance propre par phase oscille entre 9,16 mH et 15,21 mH. Elle est maximale lorsque deux aimants chevauchent l'entrefer des plots de la phase 1, et elle est minimum lorsqu'un aimant se trouve en face des plots associés à la phase 1. L'inductance mutuelle oscille entre 2,28 mH et 4,29 mH. La [figure IV.29](#page-142-0) illustre l'évolution du rapport *M<sup>12</sup> /L1*, ce dernier évolue entre les valeurs 0,19 et 0,32. Ainsi, il est toujours inférieur à 0,33 et sa valeur moyenne se situe autour de 0,27.

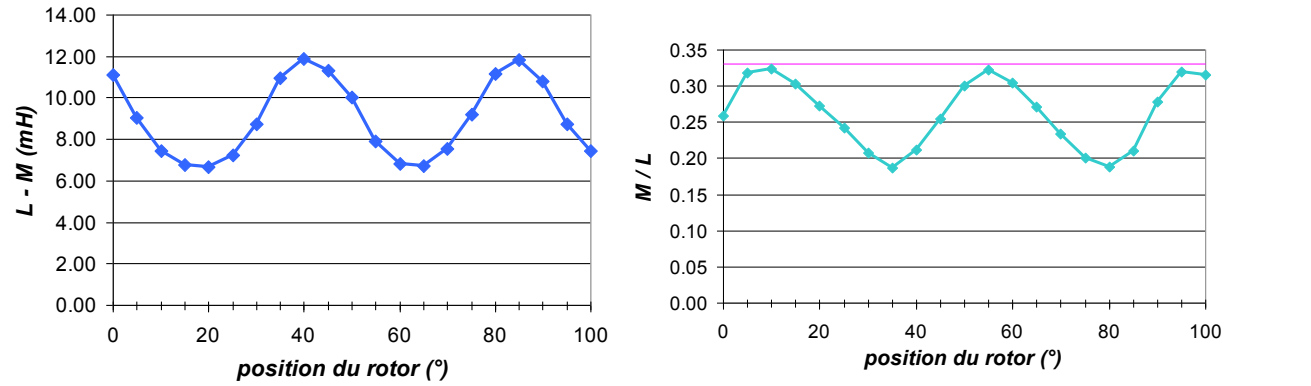

<span id="page-142-0"></span>*figure IV.28 : évolution de la différence entre inductance figure IV.29 : évolution du rapport inductance mutuelle / propre et inductance mutuelle en fonction de la position inductance propre en fonction de la position du rotor du du rotor du démonstrateur L. démonstrateur L.*

Si on se réfère aux valeurs données dans [HEN-94], le rapport M/L d'une MAP synchrone vaut 0.33 et celui d'une MAP synchrone à distribution sinusoïdale de courant vaut 0.5. Cette structure semble donc présenter un couplage relativement faible entre ses phases au vue des valeurs du rapport M/L.

#### □ *Démonstrateur Goodrich.*

La phase 1 est alimentée par un courant sinusoïdal de fréquence 50Hz. On relève pour différentes positions du rotor la tension aux bornes des phases 1 et 2.

Pour parfaire le relevé, il aurait fallu mesurer également la tension aux bornes de la phase 1 de façon à pouvoir mesurer l'inductance propre et le rapport M/L comme pour le démonstrateur L. Toute fois le relevé des inductances mutuelles permet de voir l'influence de la position du rotor sur le couplage entre phases de la machine.

Les mutuelles  $M_{12}$  et  $M_{13}$  ont les mêmes allures décalées de 15° mécanique, à savoir une demi ouverture polaire du stator. L'amplitude de ces mutuelles oscille entre 2.5 mH et 4.5 mH. On retrouve ici le même ordre de grandeurs que pour le démonstrateur L. Si l'on se réfère aux remarques concernant le démonstrateur L, on doit retrouver ici le même niveau de couplage que celui constaté pour le démonstrateur L.

Si l'on compare maintenant les courbes de mutuelles inductances obtenues pour chaque démonstrateur, on remarque qu'elles ont la même allure et les mêmes valeurs.

Il faut procéder à un décalage de -22° pour faire coïncider la courbe *M<sup>12</sup>* du démonstrateur L avec la courbe *M<sup>21</sup>* du démonstrateur G, cela en raison du calage initial des deux démonstrateurs.

L'avantage de L réside dans sa façade en plexiglas qui permet de visualiser a tout instant la position du rotor par rapport au stator.

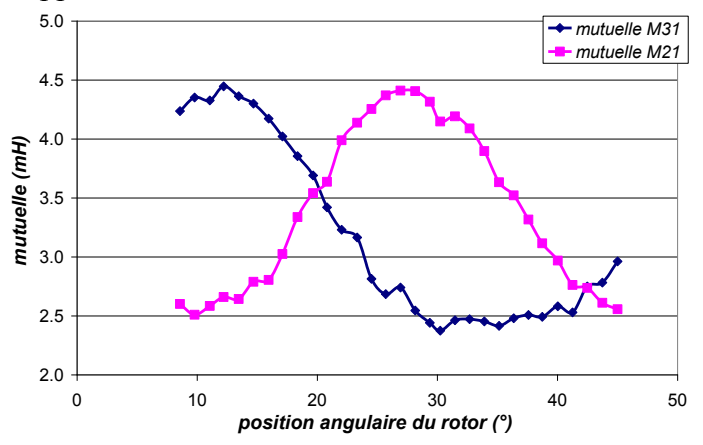

*figure IV.30 : Evolution conjointe des mutuelles inductances M<sup>12</sup> et M<sup>13</sup> pour différentes position du rotor.*

<span id="page-143-2"></span>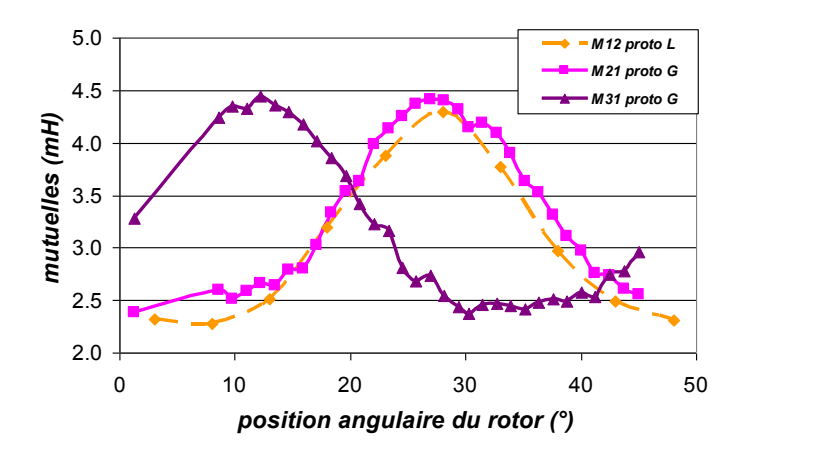

*figure IV.31 : Comparaison des mutuelles des démonstrateurs L et G.*

On retiendra donc que la mutuelle inductance entre phase d'AXIMAG oscille entre 2.2 mH et 4.5 mH. Que le rapport M/L varie entre 0.19 et 0.33 ce qui fait d'AXIMAG une machine ayant un couplage assez faible entre ses phases.

On constate que les aimants ont une influence sur la mesure des inductances propres et mutuelles. Leur présence entraîne une ondulation de ces valeurs et accentue le couplage lorsqu'un aimant chevauche deux plots de deux phases différentes.

#### <span id="page-143-0"></span>**IV.3.2.3 Mesure de F.E.M à vide de L.**

#### <span id="page-143-1"></span>*IV.3.2.3.a Les mesures.*

La machine est montée sur un banc d'essais et entraînée à différentes vitesses [\(figure IV.32\)](#page-143-3). On relève les tensions induites aux bornes de ses phases ainsi que sa vitesse de rotation.

On compare par la suite la valeur des f.e.m.s à vide à celle obtenue à l'aide du modèle analytique présenté au chapitre 3.

Sur les figures ci dessous, la phase 1 est représentée en bleu, la phase 2 en rouge et la phase 3 en vert. On procède à la mesure via des sondes de tension différentielles ayant un gain de 20.

On constate que les formes d'ondes sont plutôt trapézoïdales à leurs sommets alors que le modèle analytique repose sur une distribution sinusoïdale du champ dans l'entrefer.

<span id="page-143-3"></span>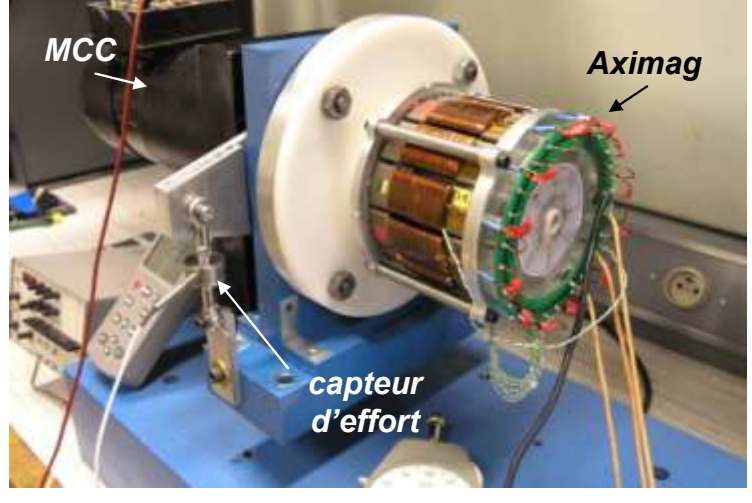

*figure IV.32 : banc de mesure des f.e.m.s à vide d'AXIMAG L.*
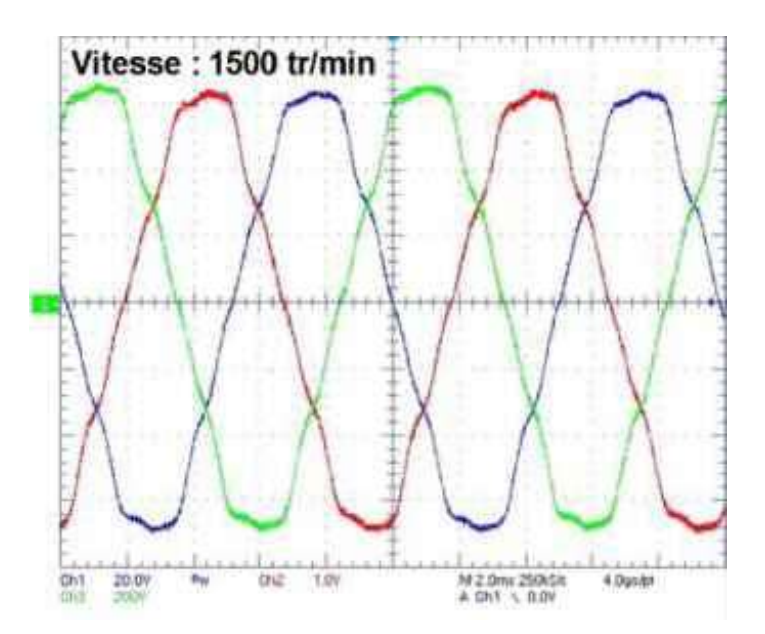

*figure IV.33 : fem à vide des phases du démonstrateur L entraîné à 1500 tr/min.*

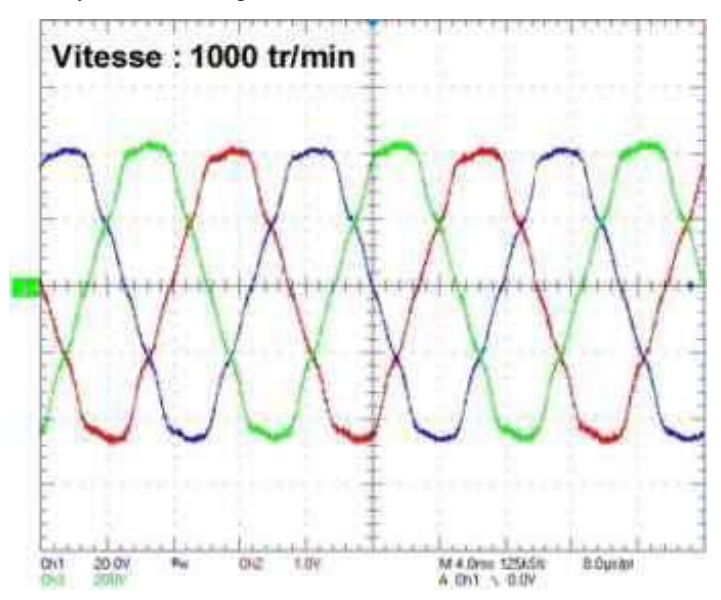

*figure IV.34 : fem à vide des phases du démonstrateur L entraîné à 1000 tr/min..*

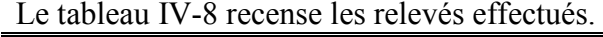

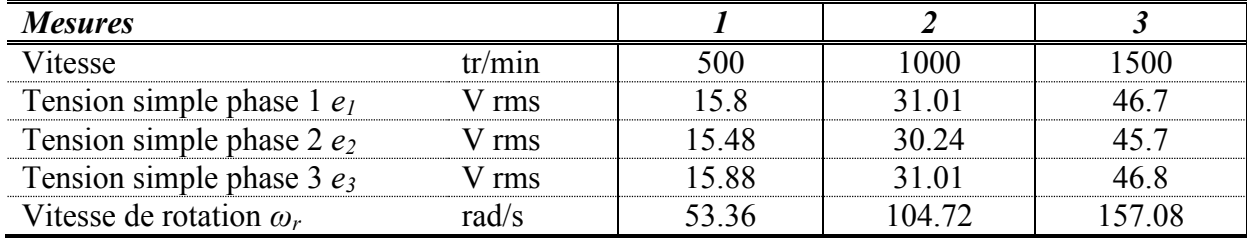

<span id="page-144-0"></span>*tableau IV-8 : Mesure des fems à vide aux bornes des phases d'AXIMAG pour différentes vitesses.*

La décomposition en série de fourrier la force électromotrice à vide de la phase 1, obtenue pour une vitesse de 1000 tr/min permet d'obtenir les données du [tableau IV-9](#page-145-0) :

| harmoniques | amplitude |
|-------------|-----------|
| fondamental | 30.7.     |
|             | $0.64\%$  |
|             | 3.59%     |
|             | $0.046\%$ |
|             | 1.754%    |
|             | $0.019\%$ |
|             | $3.527\%$ |
|             | $0.125\%$ |
|             |           |

<span id="page-145-0"></span>*tableau IV-9 : valeurs des harmoniques associés à la décomposition en série de fourrier de la fem à vide pour 1000 tr/min..* 

Le fondamental possède une amplitude de 30.7 V pour une fem d'amplitude 31.2 V. On constate que les harmoniques impaires subsistent avec des amplitudes inférieures à 3.6% du fondamental. Les fems développées aux bornes de la machine possède un faible contenu harmonique.

#### *IV.3.2.3.b Comparaison avec le modèle analytique.*

La [figure IV.35](#page-145-1) représente la valeur efficace des f.e.m.s de chaque phase comparée à la valeur donnée par le modèle analytique appelé *e0 théorique*. La comparaison est effectuée pour les trois relevés présentés auparavant.

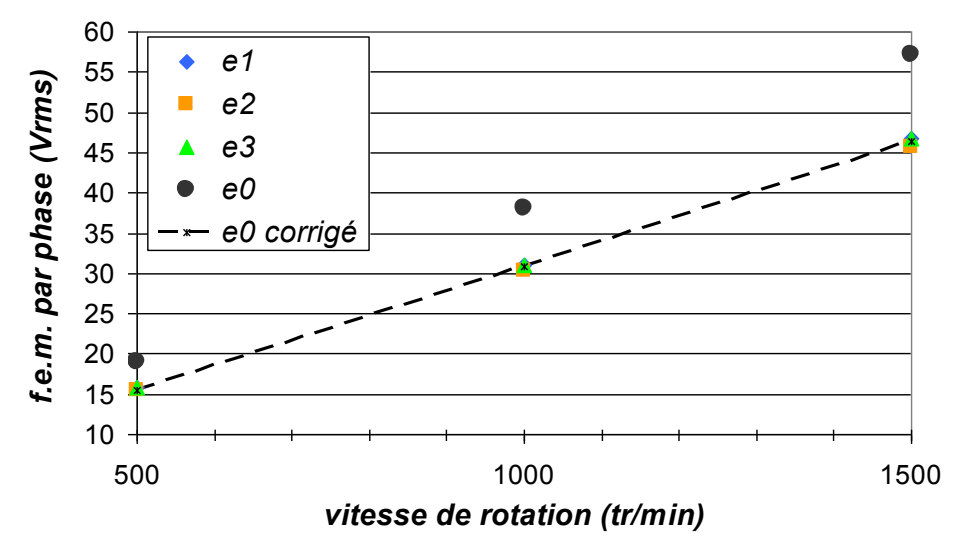

<span id="page-145-1"></span>*figure IV.35 : fem à vide mesurées et théorique pour une rotation dans le sens inverse (démonstrateur L).*

En reprenant l'expression III-15 qui donne l'équation de la f.e.m. à vide développé par un plot, on peut déterminer l'amplitude maximum de la f.e.m. à vide aux bornes de la phase associée.

$$
e_{\lambda 0} = \frac{s}{q} \omega_r l_{0k} . p J_0 \tag{IV-10}
$$

L'application d'un facteur permet de corriger l'amplitude de la f.e.m. à vide obtenue de façon à correspondre aux mesures. La différence que l'on peut noter entre le modèle et les mesures est la forme d'onde. Dans le modèle, pour simplifier les calculs, on a considéré une distribution sinusoïdale de la polarisation magnétique *J*, ce qui conduit à des f.e.m. sinusoïdales, hors en réalité elles sont légèrement trapézoïdales, l'atténuation au sommet du trapèze explique l'écart entre l'amplitude théorique et l'amplitude mesurée.

Le facteur correctif *k0* vaut 0.8 et correspond au rapport valeur relevé *e0* sur valeur théorique *e0 théorique*, on a alors la relation :

$$
e_0 \, \text{corrigé} = k_0 \cdot \frac{s}{q} \cdot l_{0k} \cdot p \cdot J_0 \cdot \omega_r \tag{IV-11}
$$

Et on peut donc en déduire l'expression de la constante de fem par phase *Ke ph-N*, à l'aide de l'expression suivante :

$$
K_{e\ ph}{}_{-N} = k_0 \frac{s}{q} J_{0k} . p J_0
$$
 (IV-12)

Après correction, on aboutit à une constante  $K_{e\,ph-N}$  de 0.42 V/(rad.s<sup>-1</sup>).

Le modèle analytique permet donc de prévoir dans un ordre de grandeur convenable la valeur de la f.e.m à vide développée par la structure.

Ces mesures nous permettent également d'accéder aux valeurs du courant de court-circuit de la machine.

Le courant de court-circuit s'exprime en fonction de la résistance statorique *R* et de l'inductance synchrone *L* de la machine.

$$
\overline{I_{cc}} = \frac{-E}{R + j.L.\omega} = \frac{-R}{R^2 + L^2.\omega^2} \cdot \overline{E} + j \cdot \frac{L.\omega}{R^2 + L^2.\omega^2} \cdot \overline{E}.
$$

Ainsi, à grande vitesse, on pourra utiliser l'expression simplifier *L*.  $\overline{I_{cc}}$  =  $\frac{E}{I_{cc}}$  car le terme

résistif devient négligeable devant le terme inductif.

On a procédé à la mesure du courant de court-circuit de la machine lorsque cette dernière est entraînée à vide à 200 tr/min et pour un court-circuit entre la phase et le neutre [\(figure IV.36\)](#page-146-0).

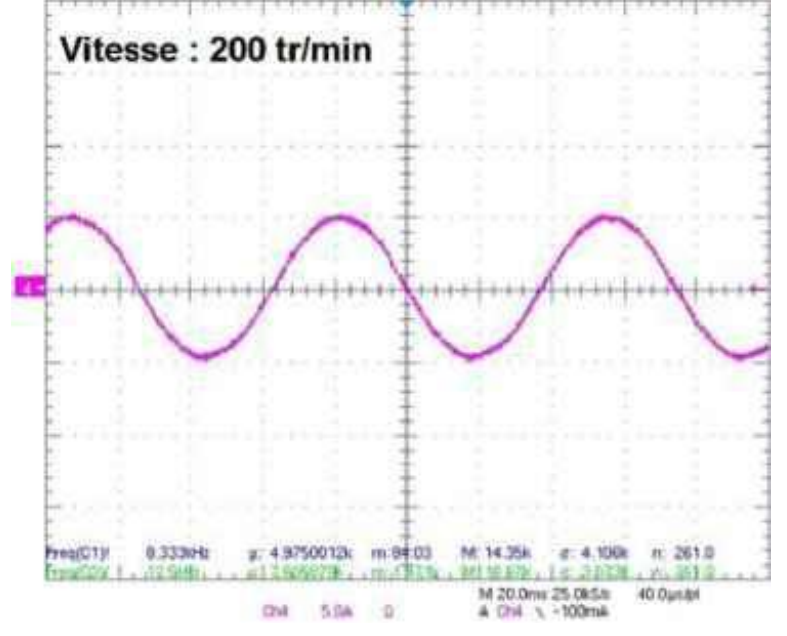

*figure IV.36 : courant de court-circuit entre la phase1 et le neutre à 200 tr/min..*

<span id="page-146-0"></span>On mesure un courant efficace de 3.4 A rms, tandis que le calcul prédit un courant efficace de 3.95 A rms, soit un écart de 14% entre les deux valeurs. L'intensité du courant de court-circuit est relativement faible et présente et présente un écart de 4% par rapport au courant nominal de 3.5A efficace. Le courant de court-circuit possède une forme d'onde sinusoïdale.

Nous avons donc ici une structure qui possède un courant de court-circuit égal au courant nominal, de plus la réaction d'induit que l'on quantifie grâce au rapport *L.I/Φ* est importante car d'environ 80%, ce qui caractérise les machines dite « fault-tolerant ».

### **IV.3.2.4 Idée de réduction des couplages.**

Comme il a été voulu lors de la conception d'AXIMAG, elle présente un couplage relativement faible entre ses phases. Les essais ont montré que le cœfficient de couplage M/L < 0.33 est vérifié pour le démonstrateur L.

Le concept AXIMAG est basé sur la volonté de découpler les phases entres elles. Si d'un point de vue mécanique la structure satisfait pleinement se principe de base, les inductances mutuelles montrent que le couplage magnétique bien que réduit par rapport à celui des structures conventionnelles restent présent au pourcentage de 30%.

Dans l'approche « fault-tolerant », si ce taux ne suffit pas à garantir un fonctionnement adéquat de la machine après apparition d'un défaut électrique, le concept AXIMAG offre des alternatives.

Une solution qui permettrait de diminuer encore le couplage serait de mettre en place des plots « fantômes » intercalés entre les plots des phases de manière à permettre le rebouclage du flux en zone neutre. Cette solution s'inspire de configurations de machine possédant un conducteur par encoche et qui possède donc des dents sans conducteurs [TAK-08].

Ces plots fantômes seraient juste constitués en poudre SMC sans enroulement de cuivre bobiné autour. Leur géométrie serait la plus simple possible. Au niveau de la modélisation analytique, un module du stator devra être constitué d'un plot actif et d'un plot fantôme. La proportion entre plot réel et plot fantôme doit être étudiée de façon à minimiser l'impact sur le couple tout en permettant la circulation du flux dans les parties fantômes.

## **IV.4 Résultats expérimentaux.**

### **IV.4.1 Les moyens d'essais.**

Pour caractériser les démonstrateurs développés, les moyens d'essais de Goodrich et du Laboratoire Laplace ont été mis à profits. Ainsi, les mesures en statiques auront été réalisées à la fois chez Goodrich AS à Buc et au laboratoire Laplace à Toulouse. Alors que les essais en dynamiques ont été réalisés uniquement à Buc sur le banc MOET.

### **IV.4.1.1 Descriptif du banc de mesure de couple statique du Laplace.**

La machine est montée sur un banc d'essais constitué des éléments suivants [\(figure IV.37\)](#page-148-0) :

- une machine à courant continu accouplée à un réducteur pour l'entraînement
- un capteur d'effort.
- un oscilloscope numérique : Tektronix TDS 5034B muni de 4 voies.
- une alimentation double voie, tension courant allant jusqu'à 5A / voie.
- des multimètres pour relever la valeur instantanée du courant dans chacune des phases.

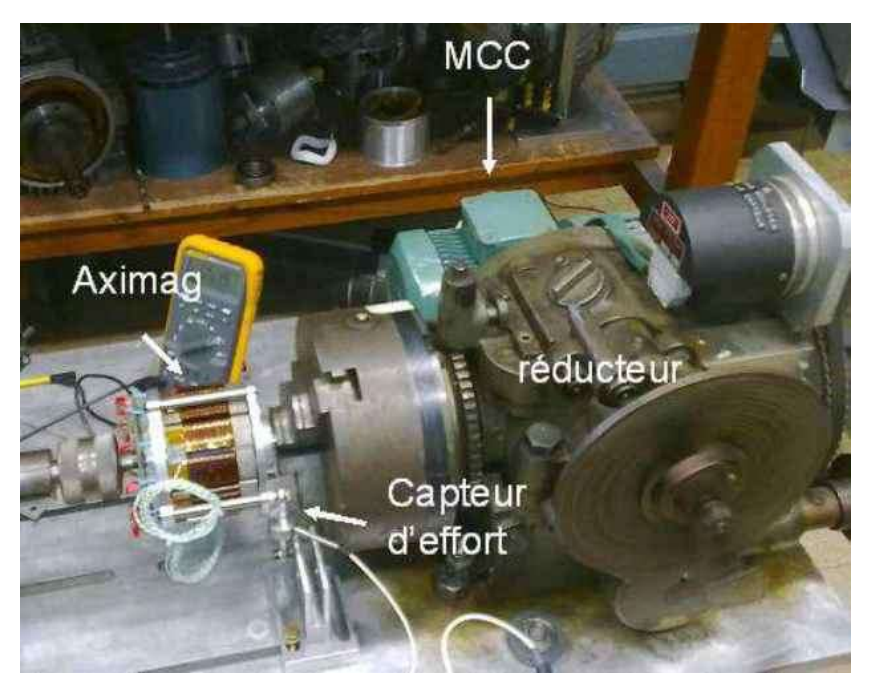

*figure IV.37 : banc d'essai de la structure Aximag.*

<span id="page-148-0"></span>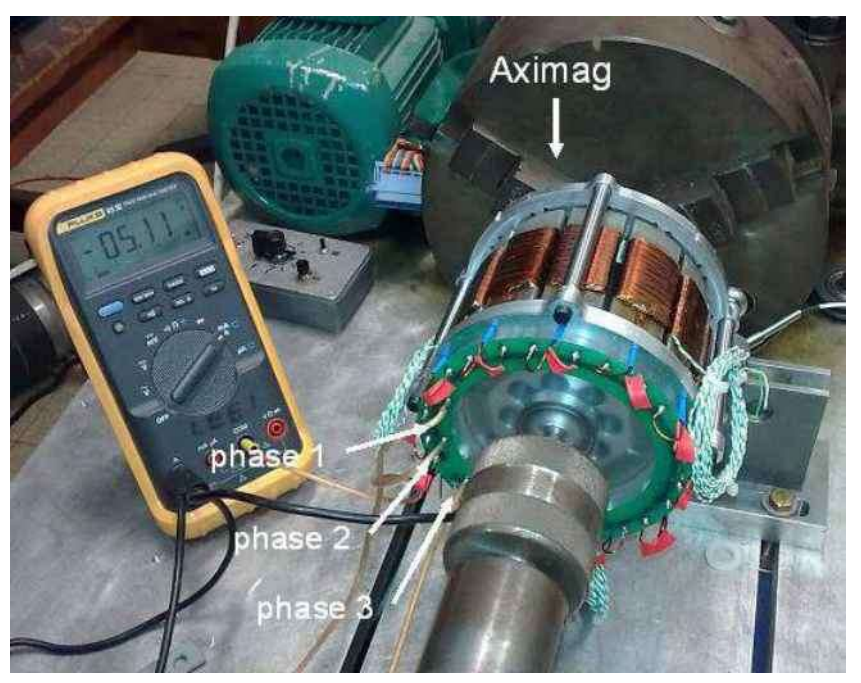

*figure IV.38 : photo du démonstrateur Laplace de la machine Aximag.*

<span id="page-148-1"></span>La [figure IV.38](#page-148-1) montre la machine montée sur le banc. Pour les connexions externes de la machine, nous avons accès aux 3 phases ainsi qu'au neutre.

### **IV.4.1.2 Le capteur d'effort.**

Le capteur d'effort est relié à un boîtier à plusieurs entrée/sorties permettant de récupérer les données mesurées.

On règle le boîtier de telle sorte que lorsqu'une masse de 1kg est suspendue au capteur, on lise une tension de 0,981V sur le boîtier. Il faut donc multiplier cette tension par 10 pour obtenir la valeur de la force en Newton.

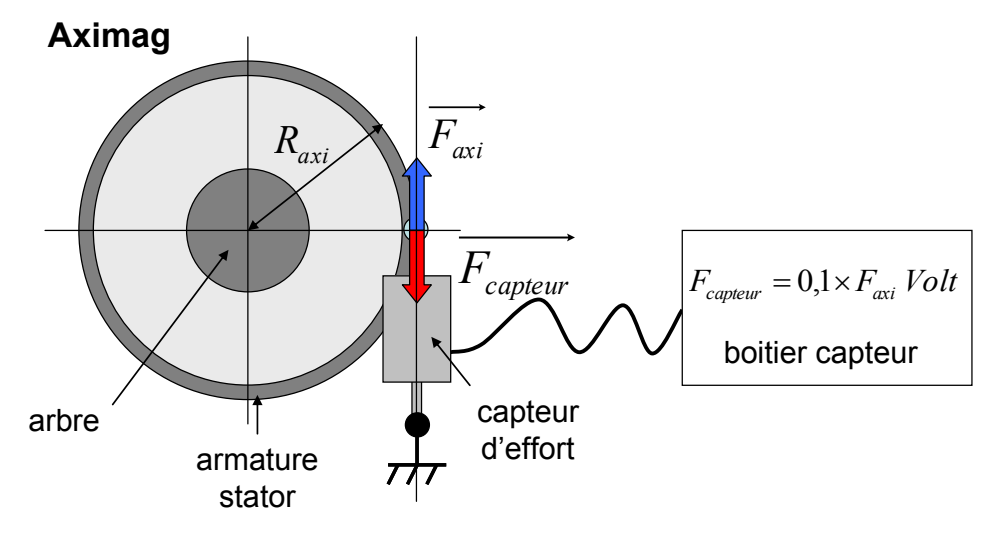

*figure IV.39 : schéma de principe du relevé d'effort.*

Ainsi, on visualise sur l'oscilloscope la courbe d'effort.

$$
F_{\alpha x i} = 10 \cdot F_{\text{capeur}} \tag{IV-13}
$$

On obtient le couple en N.m s'appliquant sur l'armature de la machine en multipliant l'effort par le bras de levier *Raxi* qui correspond au rayon extérieur de la machine.

$$
C_{axi} = R_{axi} \cdot F_{axi} \tag{IV-14}
$$

#### **IV.4.1.3 Descriptif du banc de mesure Goodrich.**

Ce banc de mesure se trouve sur le site de Buc de Goodrich. Il a été mis en place pour assurer les essais du moteur électrique de l'EMA du projet européen MOET. Équipé d'un variateur industriel de courant, le banc permet d'alimenter la machine par un système de courants sinusoïdaux triphasés. Il est également équipé d'un frein à poudre, d'une génératrice à courant continu, d'un couple mètre et d'un synchro-resolver [\(figure IV.40](#page-149-0) et [figure IV.41\)](#page-150-0).

Ce banc d'essai a été dimensionné pour tester des moteurs électriques développant plusieurs dizaines de newton mètre. De ce fait, la précision du banc ne permet pas d'obtenir de mesure précise concernant les performances en couple. La caractérisation du moteur a donc été effectuée en mode statique. Afin de compléter l'étude des démonstrateurs, des essais en dynamique, devront être réalisés pour voir les limites de fonctionnement du moteur.

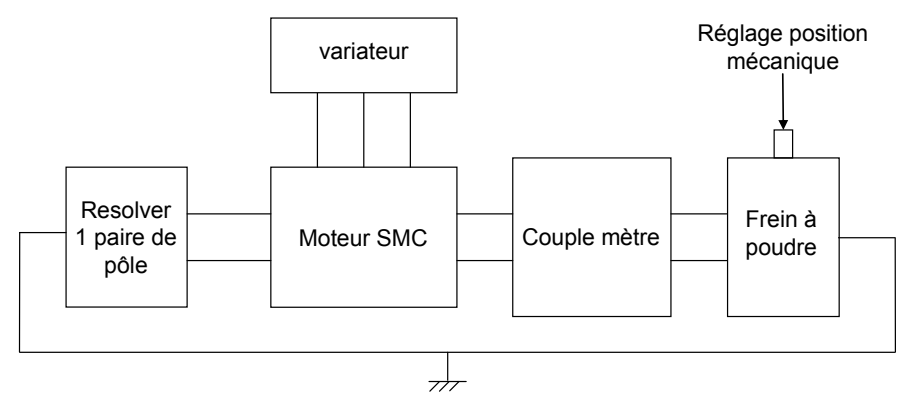

<span id="page-149-0"></span>*figure IV.40 : schéma de principe du banc d'essai Goodrich.*

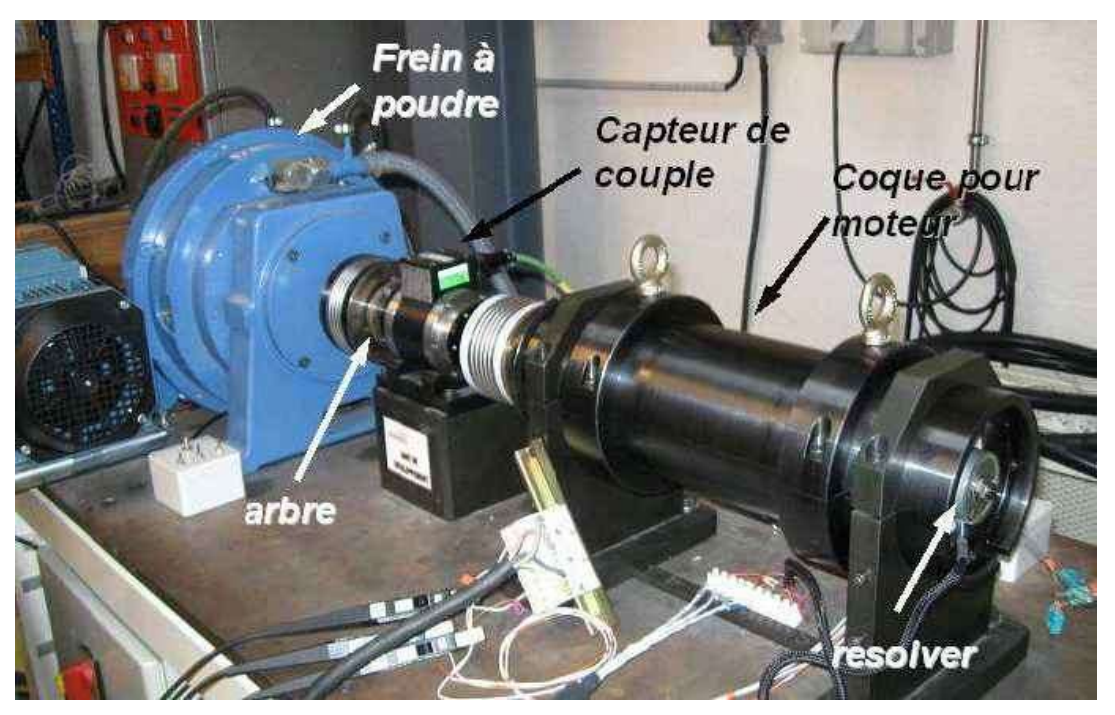

*figure IV.41 : photo du banc d'essai Goodrich..*

## <span id="page-150-0"></span>**IV.4.2 Essais sur le démonstrateur Laplace (L).**

La machine est montée sur le banc décrit dans la [figure IV.37.](#page-148-0)

### **IV.4.2.1 Couple de détente.**

On mesure le couple résistant à vide de la machine.

Les phases de la machine sont en circuit ouvert et la machine est entraînée à faible vitesse. Les paramètres ainsi que les résultats de cette mesure sont répertoriés dans le [tableau IV-10](#page-150-1) et la [figure IV.42.](#page-151-0)

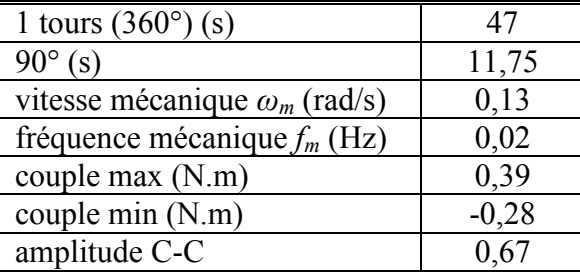

<span id="page-150-1"></span>*tableau IV-10 : Caractéristiques de la mesure de couple à vide à la vitesse de 0.02tr/s* 

Sur un quart de tour, on relève (cf. [figure IV.42\)](#page-151-0) 6 alternances sur la courbe de couple de détente. Lors d'une rotation de 90°mécanique, un aimant balaye 3 plots statoriques, soit une période électrique.

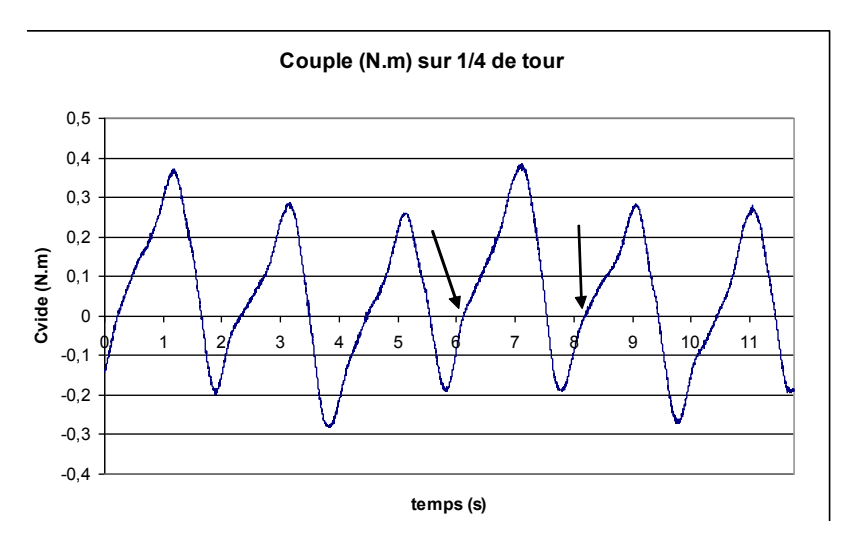

*figure IV.42 : couple résistant à vide ou couple de détente sur un quart de tours (démonstrateur L)*

<span id="page-151-0"></span>On observe une modulation des ondulations sur une porteuse dont la période couvre 4 alternances à savoir 45° mécanique. Cela peut venir d'un léger décalage au niveau du centrage des plaques de fer du rotor ou bien d'un problème de centrage des aimants sur une des barres.

Des mesures ont également été réalisées pour deux autres vitesses de rotation :

- vitesse A : le rotor met 34.4 secondes pour effectuer un tour.
- vitesse B : le rotor met 50.6 secondes pour effectuer un tour.

La [figure IV.43](#page-151-1) montre les courbes relevées pour le couple à vide pour ces deux vitesses ainsi que le couple à vide obtenu on simulation.<br>Couple à vide en fonction de l'angle mécanique : simulation vs mesure

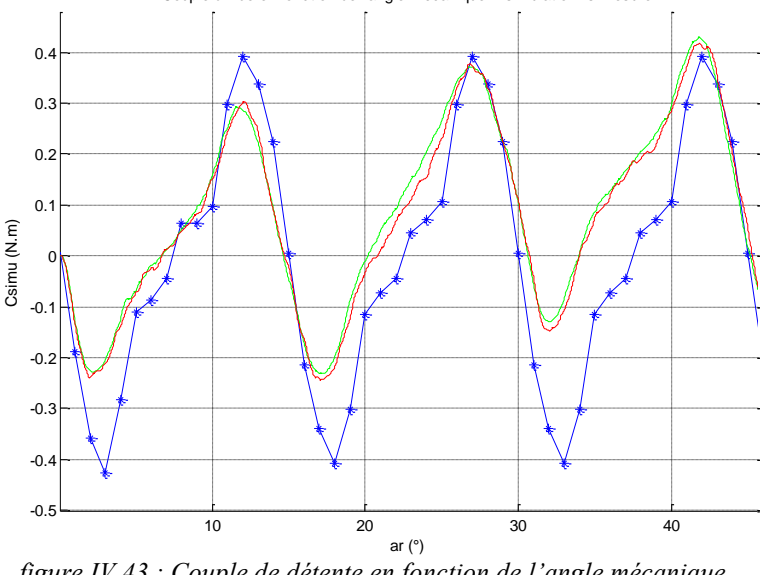

*figure IV.43 : Couple de détente en fonction de l'angle mécanique . en vert : vitesse A (démonstrateur L) en rouge : vitesse B (démonstrateur L) en bleu : couple obtenu par simulation EF 3D.*

<span id="page-151-1"></span>La simulation a été réalisée à l'aide du logiciel Ansys pour une rotation de 22.5°mécanique soit un balayage de 90°électrique. La courbe sur 45° mécanique a été obtenue par répétition de la séquence obtenue sur 22.5°.

On constate que les allures sont similaires mais qu'il y a une différence significative au niveau des amplitudes. La comparaison sur les amplitudes crête à crête indique en effet un écart moyen de 36% qui peut être justifié par une modélisation des matériaux sous Ansys, qui ne retranscrit pas de façon réaliste leurs propriétés. Après usinage des plots SMC, leurs propriétés

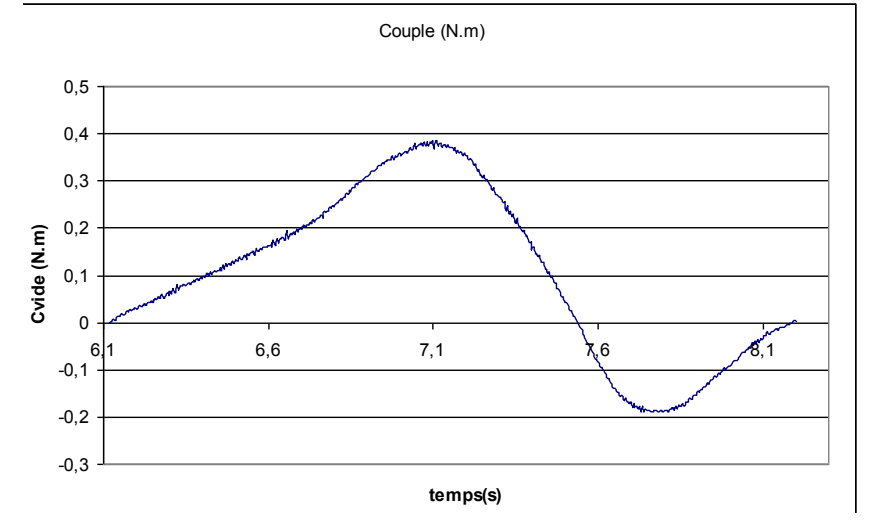

sont légèrement affectées. Les champs magnétiques induits au sein des plots statoriques sont donc surestimés par la simulation par rapport à la réalité des essais expérimentaux.

*figure IV.44 : couple de détente sur une alternance Nord/Sud (démonstrateur L).*

### **IV.4.2.2 Caractéristiques couple - courant**

L'objectif consiste à mesurer le couple développé par la machine en fonction de l'amplitude du courant d'alimentation. N'ayant pas à disposition un onduleur de tension piloté en courant, nous avons du reproduire des points discrets d'une alimentation triphasée à partir de deux alimentations à courant continu. La machine étant entraînée à faible vitesse par une MCC, chaque point de mesure est donné pour une alimentation continue des trois phases telles que la somme des courants soient nulle. Trois circuits de câblage sont nécessaires pour faire varier l'axe de la réaction d'induit statorique (cf. [figure IV.45\)](#page-153-0). Les relevés incluent les valeurs des courants dans les trois phases de la machine ainsi que le couple développé. Après filtrage sous Matlab des données, on extrait la valeur de couple max pour chaque angle électrique. On obtient ainsi l'évolution du couple max en fonction de l'angle électrique (cf. [figure IV.51](#page-156-0) ). Les valeurs des courants théoriques et relevés sont répertoriées dans l'annexe E.

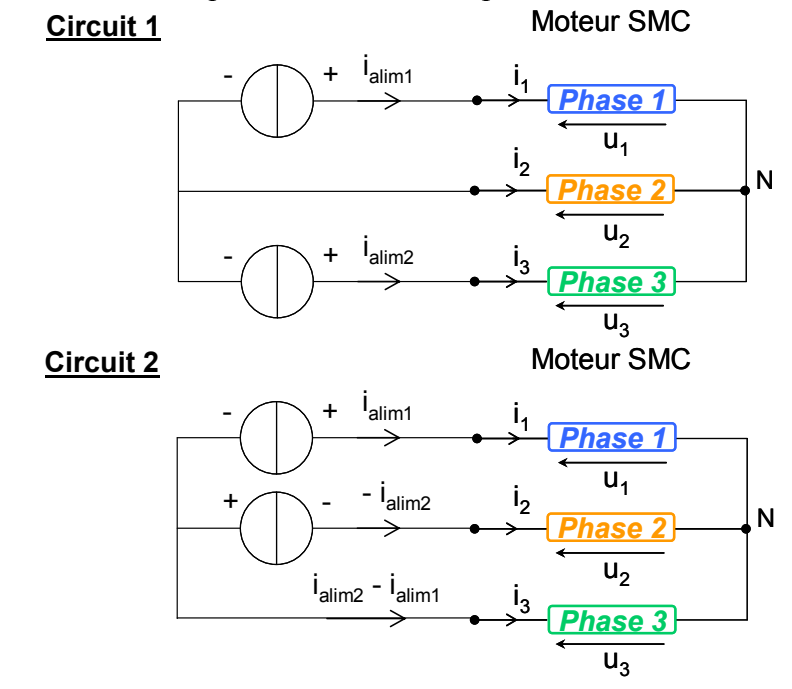

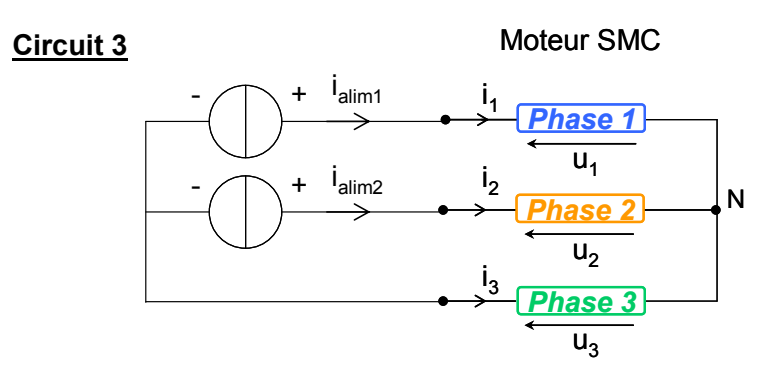

*figure IV.45 : circuits de câblage utilisés pour l'alimentation en courant des phases de la machine.*

<span id="page-153-0"></span>Les figures qui suivent montrent l'allure du couple pour chaque point d'alimentation.

On a ramené les signaux relevés sur une même période, on remarque que sur la [figure IV.46](#page-154-0)  (haut), la [figure IV.47](#page-154-1) et la [figure IV.48,](#page-155-0) il y a des ondulations en plus de l'ondulation principale, on en compte 8 sur une période. Cela correspond au nombre de pôles présents au rotor. On a donc une superposition du couple de détente au couple produit par l'alimentation du stator.

On remarque également une similitude dans les formes d'onde des couples de la machine pour différentes positions électriques.

En effet, si l'on rassemble sur une même figure les courbes correspondant aux angles électriques 0, 60, 120 et 180 [\(figure IV.49\)](#page-155-1) , on remarque que ces dernières on la même allure. Il en va de même pour les courbes correspondant aux angles électriques  $30^{\circ}$ ,  $90^{\circ}$  et  $150^{\circ}$ [\(figure IV.50\)](#page-155-2).

Les courbes pour les angles électriques  $0^{\circ}$  et 180° quant à elles se superposent parfaitement, il s'agit de la courbe bleue et de la courbe noire de la [figure IV.49.](#page-155-1)

On note donc une symétrie sur une demie période électrique.

Enfin, en ce qui concerne les mesures du couple moteur maximum développé par Aximag, le [tableau IV-11](#page-153-1) rassemble les valeurs relevées pour un courant d'alimentation de 5 ampères d'amplitude.

La [figure IV.51](#page-156-0) représente le couple maximum *Cmax* obtenu sur un tour du rotor pour plusieurs angles électriques *a<sup>i</sup>* .

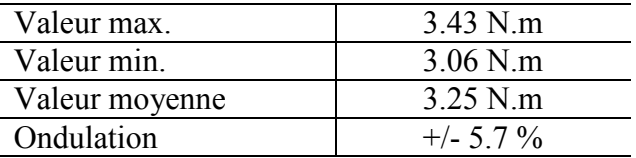

<span id="page-153-1"></span>*tableau IV-11: données concernant le couple maximum Cmax mesuré en fonction de l'angle électrique.* 

Le démonstrateur L développe sous 5A crête, un couple maximum de 3.43N.m. L'ondulation par rapport à la valeur moyenne est de 11.4% crête à crête. Ce résultat correspond à un couple massique de 0.82 N.m/kg.

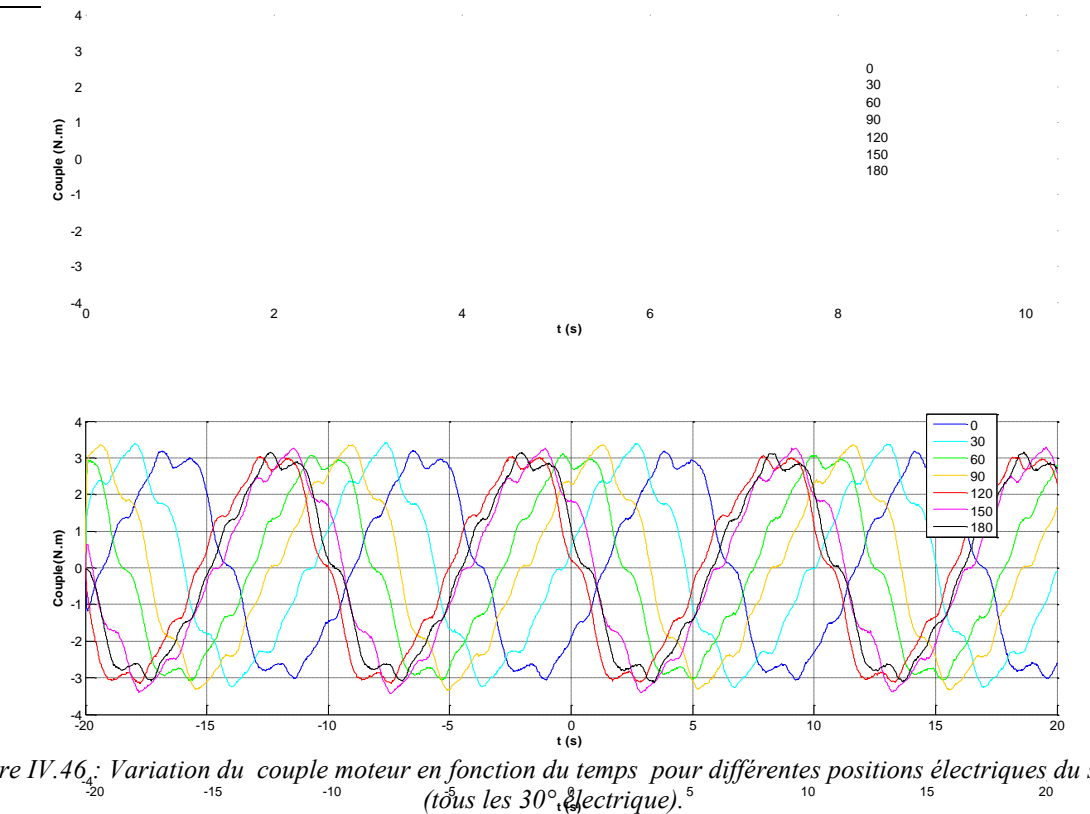

<span id="page-154-0"></span>-20 -15 -10 -5 0 5 10 15 20 -4 *figure IV.46 : Variation du couple moteur en fonction du temps pour différentes positions électriques du stator (tous les 30° électrique).*

*figure du haut : les relevés sont ramenés sur une période du couple. Figure du bas : les relevés sont effectués sur 40s.*

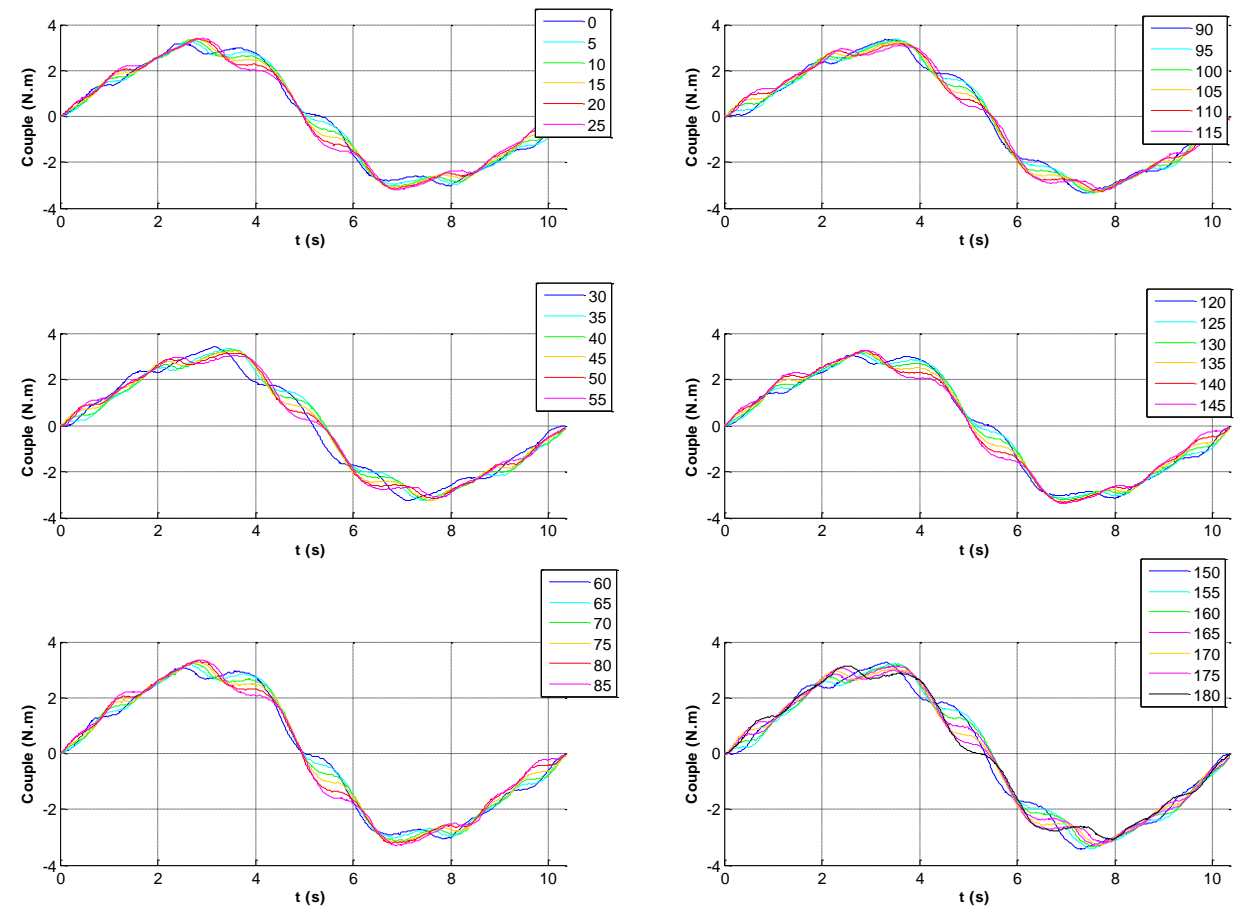

<span id="page-154-1"></span>*figure IV.47 : Variation du couple moteur en fonction du temps pour différentes positions électriques du stator (tous les 5° électriques).*

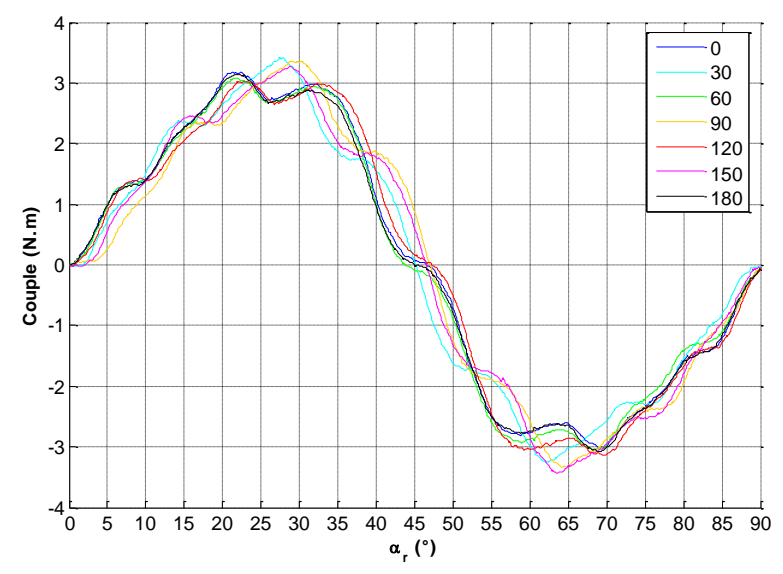

<span id="page-155-0"></span>*figure IV.48 : Variation du couple moteur en fonction de la position mécanique du rotor pour différentes positions électriques du stator (tous les 30° électrique).*

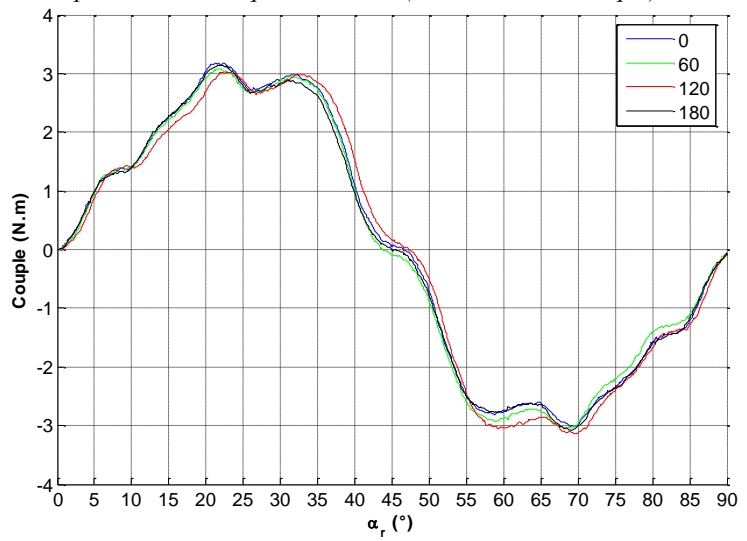

<span id="page-155-1"></span>*figure IV.49 : Variation du couple moteur en fonction de la position mécanique du rotor pour différentes positions électriques du stator (0°, 60°, 120° et 180°).*

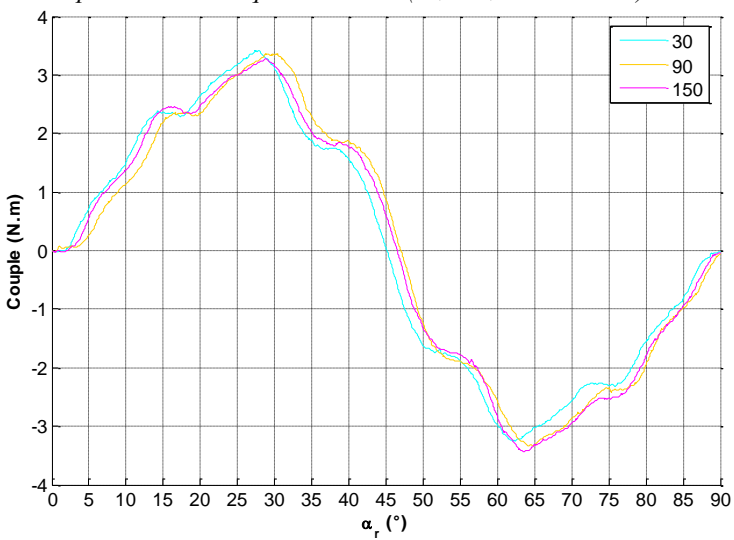

<span id="page-155-2"></span>*figure IV.50 : Variation du couple moteur en fonction de la position mécanique du rotor pour différentes positions électriques du stator (30°, 90° et 150°).*

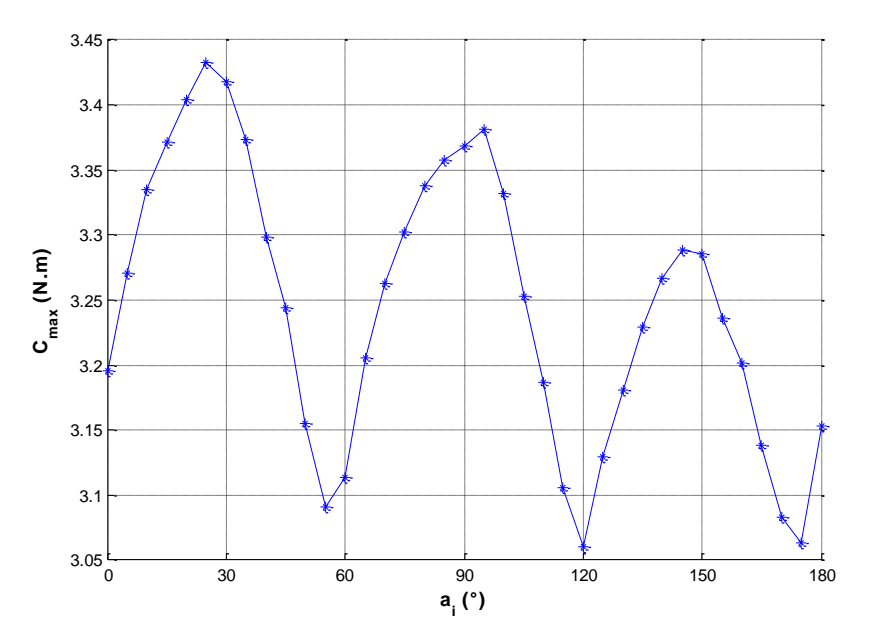

<span id="page-156-0"></span>*figure IV.51 : évolution du couple max filtré sur une acquisition (Cmax) en fonction de l'angle électrique.*

#### **IV.4.2.3 Caractéristiques en charge.**

A défaut de pouvoir alimenter notre machine par un onduleur de courant, on choisit de la caractériser en fonctionnement générateur.

AXIMAG est entraînée en vitesse par une machine à courant continue, et est accouplée à un banc de charge résistif. On regarde l'influence d'une variation de charge en maintenant la vitesse constante. Ainsi, il est possible de suivre l'évolution du couple en fonction de la charge à vitesse donnée. On procède à deux séries de mesures, l'une à une vitesse de 1000 tr/min et la seconde à 2000 tr/min.

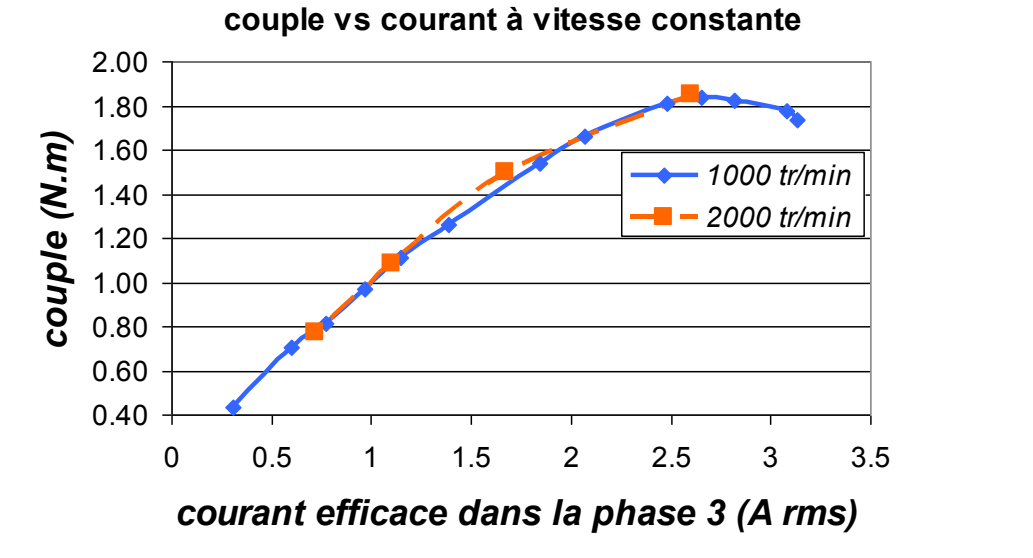

<span id="page-156-1"></span>*figure IV.52 : caractéristiques couple – courant en fonction de l'évolution de la charge à vitesse constante pour 1000 tr/min et 2000tr/min.*

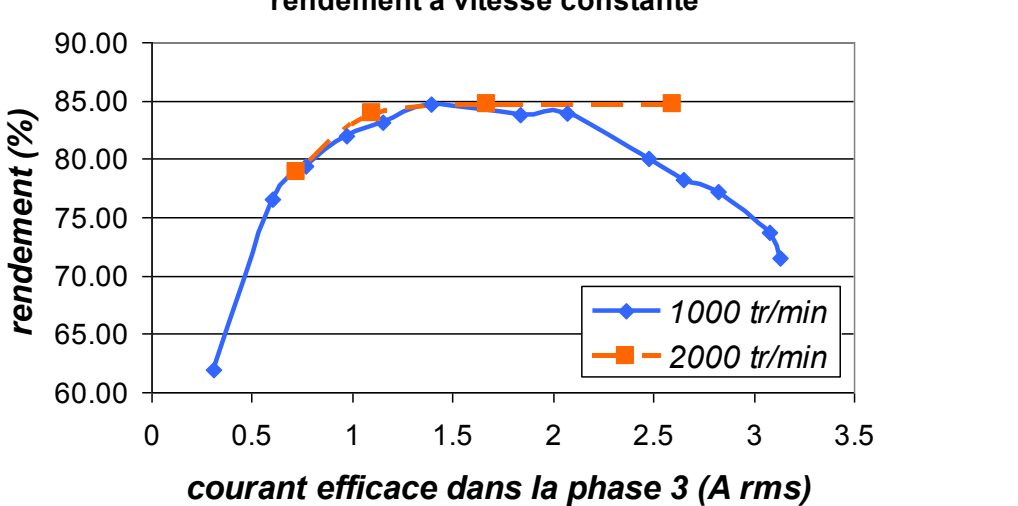

**rendement à vitesse constante** 

<span id="page-157-0"></span>*figure IV.53 : Variation du rendement d'Aximag en fonction de l'évolution de la charge à vitesse constante pour 1000 tr/min et 2000tr/min.*

On constate qu'au-delà d'une certaine charge, le couple [\(figure IV.52\)](#page-156-1) ainsi que la puissance active mesurée rediminue, ce qui se traduit par une baisse du rendement [\(figure IV.53](#page-157-0) : courbe continue bleue).

On est ici confronté à un problème d'adaptation d'impédance, il existe une valeur de charge pour laquelle la puissance active aux bornes de la machine est maximum, au-delà, la puissance diminue et le couple chute.

Si l'on considère la représentation électrique suivante :

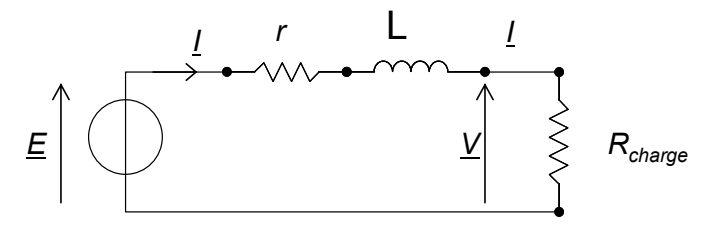

*figure IV.54 : circuit électrique monophasé équivalent représentatif du montage.*

où *r* est la résistance d'une phase, L l'inductance cyclique de la machine, *Rcharge* représente la charge résistive, *I* le courant en régime sinusoïdal, *E* la fem induite et *V* est la tension aux bornes de la phase.

La valeur de résistance maximum est donnée par la formule suivante :

$$
R_{ch\arg e} = \sqrt{r^2 + L^2 \omega^2}
$$
 (IV-15)

Ainsi, la valeur de la charge permettant d'obtenir le point de fonctionnement à puissance maximum dépende de la vitesse de rotation de la machine. On observe bien lors des essais le déplacement du point de charge maximum.

Pour ne plus observer ce phénomène, il faudrait refaire les essais avec une charge également inductive afin d'adapter l'impédance de la charge à celle de la machine.

On note que la machine atteint un rendement de 85% pour cette valeur de charge maximum. Les formes d'onde observées tant au niveau des fems que du courant circulant dans les phases, sont sinusoïdales avec un faible taux d'harmoniques.

### **IV.4.3 Essais du démonstrateur Goodrich (G).**

### **IV.4.3.1 Couple statiques**

On alimente successivement chaque phase par un courant continu et on mesure le couple développé par la machine.

Pour chaque phase ce relevé est effectué pour différentes amplitudes de courant. La [figure](#page-158-0)  [IV.55](#page-158-0) montre l'évolution du couple développé par phase, les valeurs relevées sont rassemblées dans l'annexe F. Ainsi, chaque phase développe en moyenne de 0.4 N.m/A. on constate une légère incurvation des courbes de couple, ce qui met donc en évidence un phénomène de saturation au-delà de 10A.

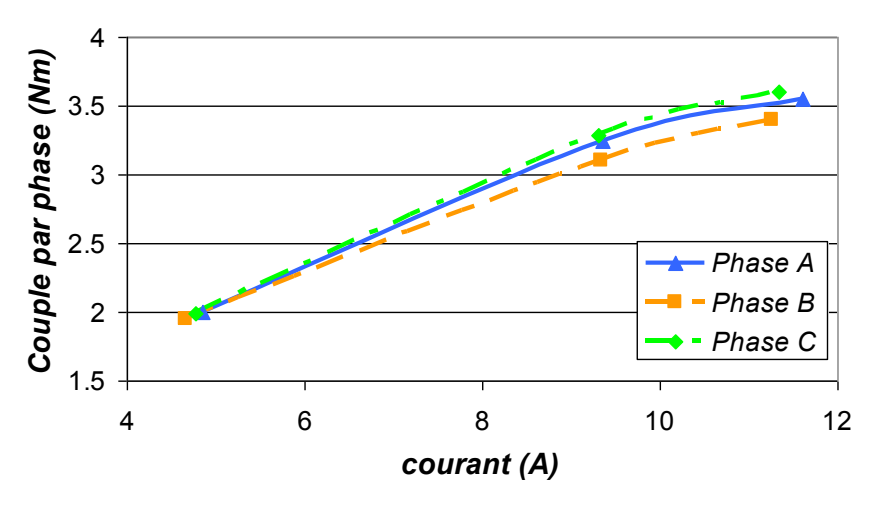

*figure IV.55 : Couple par phase en fonction de l'amplitude du courant.*

<span id="page-158-0"></span>La mesure de couple maximum pour un courant d'alimentation de 11A donne un couple à 4.4 N.m tandis que le modèle analytique prévoit 8.9 N.m. Ce qui confirme définitivement la saturation de la machine.

On procède au relevé du couple maximum développé par la machine pour différentes valeurs de courant efficace comprises entre -11 et +12.A rms [\(figure IV.56\)](#page-158-1).

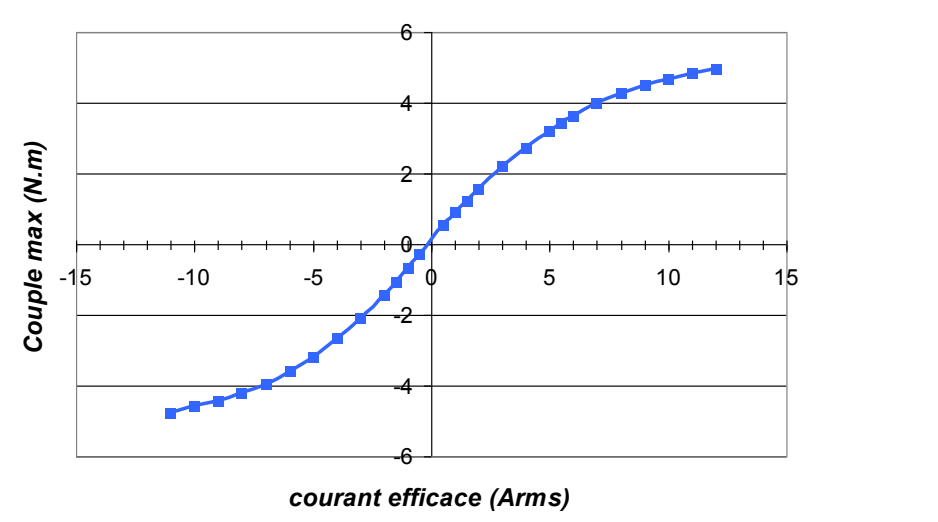

<span id="page-158-1"></span>*figure IV.56 : Evolution du couple max en fonction de l'amplitude du courant.*

Là encore on constate une saturation du couple en fonction du courant, cette saturation se produit autour de 5A efficace. Cette tendance est également constatée sur les essais du démonstrateur L.

On retiendra de ces essais que le couple maximum développé pour une valeur de courant efficace de 5A est de 3.25N.m en moyenne avec une ondulation de +/- 5.7%. Ceci correspond à une constante de couple de 0.45 N.m/A.

Etant donnée la masse du démonstrateur G, le couple massique développé est de 0.78 N.m/kg ce qui est faible pour une machine à aimant permanent.

### **IV.4.3.2 Ondulation du couple pour un point de fonctionnement dynamique.**

On procède au relevé des tensions développées aux bornes de la machine lorsque celle-ci et tourne à la vitesse de  $200$  tr.min<sup>-1</sup> et est alimentée par un système de courant triphasé sinusoïdaux déphasés entre eux de 120° de valeur efficace 3.5A.

Comme nous l'avons constaté lors des essais de force électromotrice à vide du démonstrateur L, les tensions développées aux bornes des phases d'AXIMAG sont trapézoïdales. L'alimentation par des courants sinusoïdaux entraîne donc une ondulation de couple qui n'est pas considérée dans le modèle analytique établit puisqu'on considère pour ce dernier une distribution spatiale sinusoïdale du champ rotor dans l'entrefer.

A partir de ce relevé et en calculant pour chaque point de la courbe la valeur de la puissance électrique *P* associée, on peut tracer l'allure de couple *C* associé [\(figure IV.58\)](#page-160-0).

$$
P = u_1 \dot{u}_1 + u_2 \dot{u}_2 + u_3 \dot{u}_3 \tag{IV-16}
$$

$$
C.\Omega = P - 3.R_s.I^2 \tag{IV-17}
$$

où *R<sup>s</sup>* est la résistance statorique et *I* le courant efficace.

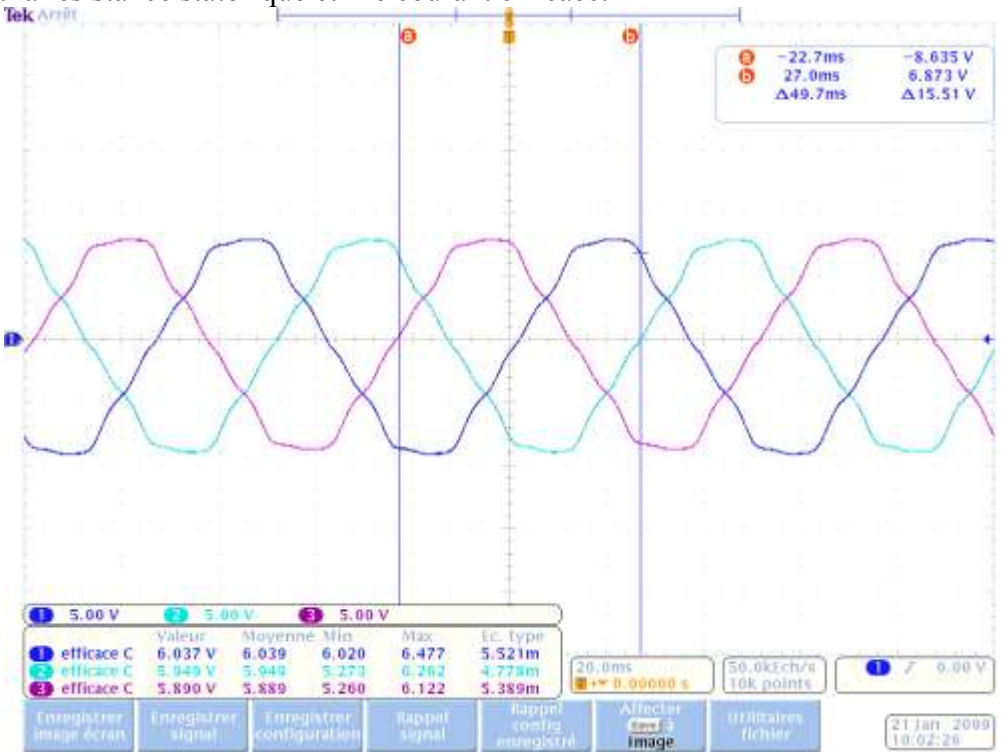

*figure IV.57 : Tensions aux bornes de la machine pour un courant d'amplitude 5A et entraîné à une vitesse de 200 tr/min.*

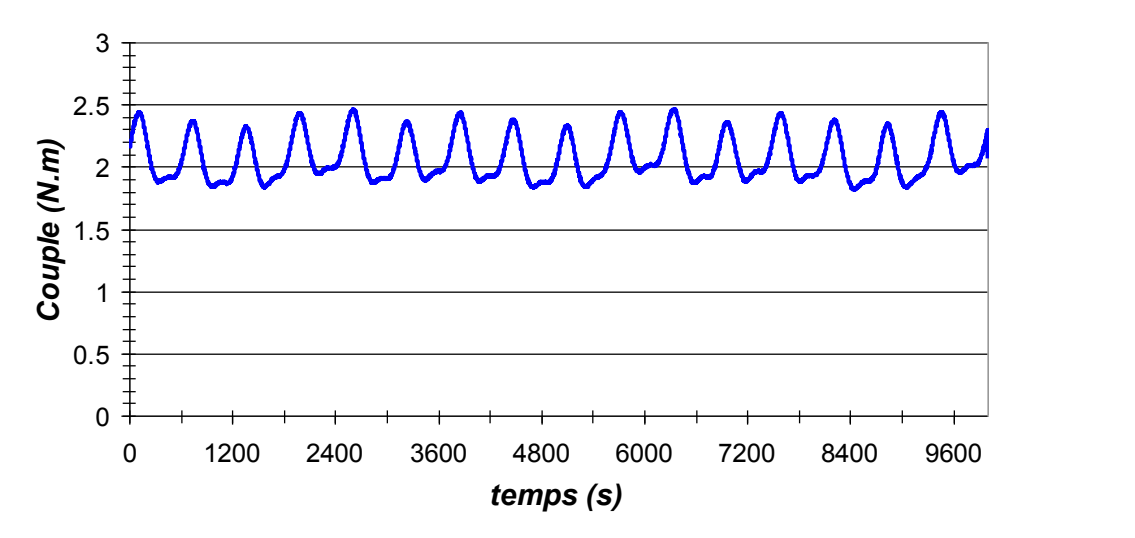

*figure IV.58 : allure du couple développé sous 5A et 200 tr/min..*

<span id="page-160-0"></span>On peut ainsi observer l'ondulation de la puissance associée à l'alimentation par des courants sinusoïdaux.

Le couple ainsi obtenu à pour valeur moyenne 2.07 N.m et une ondulation de -12% /+ 19%. On obtient alors un constante  $K_e = u_{max}/\Omega = 0.4 \text{ V/rad.s}^{-1}$ est la même que celle obtenue lors des essais du démonstrateur L.

### **IV.4.4 Caractéristiques couple – courant : comparaison des résultats issus des modèles et des essais.**

L'objectif consiste d'une part à définir la constante de couple du démonstrateur GOODRICH et d'autre part à comparer les résultats du modèle analytique avec les résultats expérimentaux.

Concernant la constante de couple, les essais GOODRICH ont consisté à alimenter la machine par un système de courants sinusoïdaux triphasé et

A position fixée, l'amplitude du courant est modulée de façon à distinguer la zone de saturation de la machine.

Reprenant les essais similaires sur le démonstrateur Laplace et les résultats de simulation, on obtient les courbes de la [figure IV.59.](#page-161-0)

Pour les mesures du démonstrateur L, les phases 1 et 2 de machine sont alimentées en antisérie à savoir :

$$
i_1 = -i_2 = \frac{1\sqrt{3}}{2} \tag{IV-18}
$$

Il serait intéressant de regarder l'évolution du couple en fonction de l'amplitude du courant pour différentes positions électriques, par exemple 0°, 30° et 90°.

Si on se réfère à la [figure IV.51,](#page-156-0) le couple résistant devrait être maximum pour une position électrique autour de  $30^\circ$ .

Essayons maintenant de comparer les résultats obtenus pour les caractéristiques de couple courant fournies par les différents éléments de l'étude. La [figure IV.59](#page-161-0) rassemble les différents résultats obtenus.

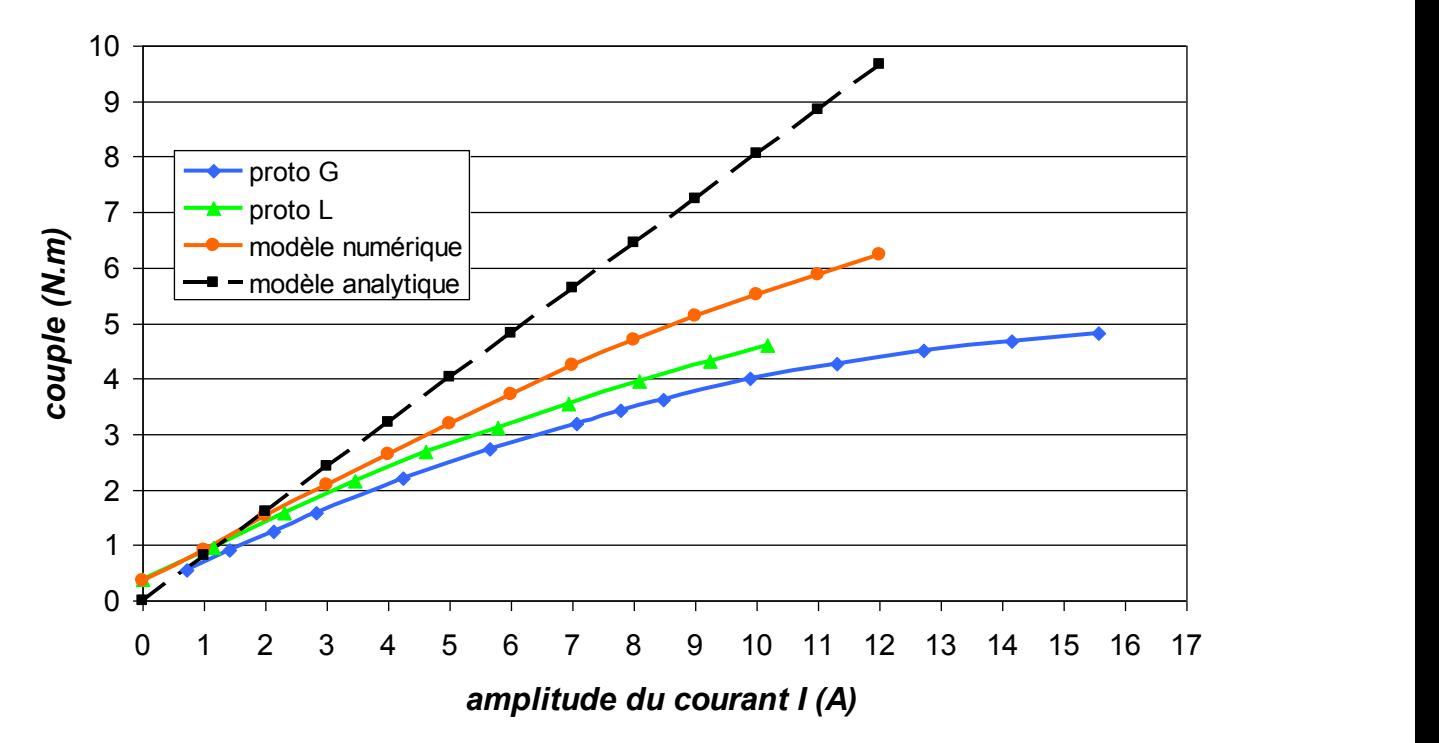

*figure IV.59 : comparaison des couples issus des modèles et de l'expérience.*

<span id="page-161-0"></span>Ces courbes permettent de synthétiser quelques résultats.

|                        | constante de couple | zone de saturation |
|------------------------|---------------------|--------------------|
| Démonstrateur Laplace  | $0.65$ N.m/A        |                    |
| Démonstrateur Goodrich | $0.45$ N.m/A        |                    |
| Simulation numérique   | $0.5$ N.m/A         |                    |

*tableau IV-12 :synthèse des constantes de couple et des zones de saturation pour le modèle numérique et les démonstrateurs.* 

La courbe issue du modèle analytique en tiret noir est linéaire avec une pente de 0.8 N.m/A. Ce dernier ne prend pas en compte les ondulations liées à la saillance des pôles.

Le modèle analytique se détache des résultats expérimentaux et éléments finis entre I=1 et I=2 ampères.

Les résultats fournis par le modèle numérique reste en moyenne supérieurs aux résultats obtenus par expérience, même si les ordres de grandeur entre la simulation et les données du démonstrateur L sont similaires jusqu'à 5A. Au-delà, on observe un détachement du modèle.

Le phénomène de saturation observé pour les démonstrateurs n'est pas aussi accentué pour l'étude numérique.

Cette saturation est vraisemblablement due aux plots du stator. Si l'on se réfère aux images de l'annexe F sur les distributions des champs magnétiques dans les différentes parties de la machine. On constate que l'induction au sein des plots peut dépasser les 1.7T. Nous avons procédé à la caractérisation magnétique des poudres usinées utilisées pour la fabrication de nos pièces. Même si le temps a manqué pour implanter cette nouvelle caractéristique au modèle numérique, la courbe B (H) obtenue est inférieure à celle utilisée pour les simulations. Son implantation dans le modèle devrait permettre d'observer une saturation accentuée sur les courbes de couple-courant.

Au vu de l'amélioration du modèle utilisant la caractéristique de l'acier du démonstrateur L la saturation provient également du rotor.

La saturation peut s'expliquer par la présence des aimants Samarium Cobalt de polarisation rémanente 1.083T donnée par le constructeur. Cette valeur étant supérieure à la valeur

considérée pour le dimensionnement de la machine, il est possible que les sections envisagées soient trop faible.

Si l'on reprend le modèle analytique en incorporant la valeur constructeur de la polarisation magnétique rémanente des aimants, il vient une épaisseur de plot de 12.8mm contre 9.8mm pour G et une épaisseur des plaques de fer de 11.3 mm contre 7.5 mm pour G.

Les deux démonstrateurs représentés par les courbes les plus basses de la figure sont relativement proches même si les performances du démonstrateur G sont légèrement inférieures.

On retiendra donc, que le modèle analytique fourni un bon ordre de grandeur pour de faible courant, et qu'il convient de lui affecter un coefficient correctif pour les valeurs plus élevées de courant. Pour un courant compris entre 5 et 10A le coefficient vaut entre 0.8 et 0.6. Pour des courants supérieurs à 10A, le coefficient sera de 0.5.

Le modèle numérique quant à lui permet une bonne estimation du couple développé par la structure à courant donné.

Ces essais permettent donc de valider le principe de fonctionnement de la structure et valide l'ordre de grandeurs des performances annoncées.

Ainsi, on pourra pour une autre topologie d'Aximag avoir une idée convenable des performances attendues.

## **IV.5 Conclusion**

Ce chapitre a porté sur la présentation des résultats issus de l'étude numérique et expérimentale des démonstrateurs d'AXIMAG.

 Concernant la simulation numérique sous logiciel de calcul du champ, la mise au point d'un modèle par volumes finis en trois dimensions a été nécessaire pour modéliser la structure AXIMAG. L'étape de définition et de discrétisation de la structure a requis un investissement significatif en temps de travail afin de garantir des résultats fiables notamment sur le calcul du couple. Ainsi le choix de l'élément de discrétisation a varié au cours de l'étude, d'où une duplication des simulations numériques. Les courbes d'hystérésis des poudres SMC ont du aussi être à nouveau identifiées par le biais d'essais de caractérisation sur échantillons. L'intégration des caractéristiques obtenues a permis d'obtenir des résultats plus proches de ceux issus de l'expérimentation. Le modèle réalisé doit encore être amélioré car le couple multistatique présente de fortes ondulations qui n'ont pas été observées au cours des essais expérimentaux et qui ne semblent pas être liées à la géométrie de la structure. Ces perturbations sont principalement liées à la grossièreté du modèle, car une résolution en 3D nécessite un maillage auto-adaptatif difficilement réalisable sous ANSYS. Des pistes d'amélioration ont été cependant suggérées et devront être testées dans l'avenir. L'analyse des simulations effectuées a permis d'appréhender les premières caractéristiques globales de la machine à savoir :

- une constante de couple de 0.5N.m/A
- un couple de détente de 0.3N.m soit 10%du couple nominal
- un état magnétique de la machine sans zone de saturation

 Concernant l'étude expérimentale, deux campagnes d'essais ont été menées conformément aux deux démonstrateurs réalisés selon un protocole bien défini de la caractérisation en statique qui permet d'évaluer les grandeurs électriques et la constante de couple massique jusqu'aux caractéristiques couple/vitesse en dynamique.

 En premier lieu, on peut conclure que l'ensemble des résultats obtenus valident le modèle analytique développé qu'il s'agisse du couple de détente et du couple statique tant que la machine n'est pas saturée. Les résultats expérimentaux confirment l'apparition de zones de saturation pour un courant supérieur à 7A alors que la simulation situait la limite à 10A. L'usinage des plots par électroérosion a pu altérer les propriétés des poudres SMC détériorant ainsi les performances attendues. Ainsi, le modèle devra intégrer ces perturbations de façon à être plus proche de la réalité.

D'un point de vue statique, les caractéristique principales concernent le couple massique et la constante de couple évalués respectivement à 0.80N/kg et 0.65Nm/A, le couple de détente étant quand à lui mesuré à 0.4N.m. Si ces constantes semblent peu satisfaisantes eu égard aux machines à aimants permanents, elles doivent être relativisées compte tenu des spécificités que la structure offre par ailleurs.

Ainsi la visualisation de la force électromotrice montre que d'une part la structure à plots statoriques et rotoriques totalement découplés fournit cependant des formes d'onde sinusoïdales à faible contenu harmonique. La visualisation des tensions et courants aux bornes de la machine confirme lors des essais en dynamique cette tendance.

Par ailleurs, la réaction d'induit de 80% sans commune mesure avec des structures usuelles à aimants permanents valide complètement le concept fault tolerant de la machine mis en avant. Le courant de court-circuit phase-neutre calculé et mesuré est de ce fait limité à 4,8A qui correspond à 4% près au courant nominal de la machine. L'échauffement résultant ne pénalise pas dans ces conditions le fonctionnement de la machine.

Les caractéristiques couple/vitesse tracées en fonctionnement générateur permettent d'évaluer le rendement de la machine qui se situe globalement autour de 85%. Soulignons que ces essais ont été tributaires d'un banc sur lequel l'adaptation d'impédance n'a pas pu se faire dans les conditions optimales. Ceci laisse présager une amélioration du rendement substantielle en fonctionnement moteur de la machine lorsque celle-ci sera autopilotée à calage optimal.

## **Conclusion générale**

<span id="page-166-0"></span> Dans cette thèse, une architecture de machine électrique à aimants permanents spécifiquement adaptée à un cahier des charges dans le domaine des commandes de vol, a été proposée et testée. En amont des études techniques visant à optimiser la structure, le travail présenté explore les possibilités offertes par les matériaux magnétiques composites en vue d'élaborer un concept de machine dont le haut niveau de disponibilité est assuré par conception.

 Le premier chapitre a été l'occasion de préciser les contraintes et exigences propres au thème des actionneurs électromécaniques dans le contexte général de l'aéronautique. Après avoir présenté les principales technologies de commande de vol, l'étude s'est focalisée sur la technologie mise en avant sur les générations à venir des avions de transport civil, à savoir les EMA (ElectroMechanical Actuator). Cette technologie, qui dans l'optique des avions tout électrique offre des avantages très attractifs en terme de maintenance et d'encombrement, est cependant tributaire des contraintes de sécurité de fonctionnement. L'analyse de ces contraintes a permis de définir un cahier des charges générique à l'échelle du système et de l'actionneur. Ce dernier doit être par nature simple, performant peu encombrant, peu coûteux et tolérant aux défauts.

 L'étude se concentre donc sur le développement de structures alternatives qui intègrent par conception des fonctionnalités de tolérance aux défauts. Dans cette optique, le deuxième chapitre de cette thèse propose un concept alternatif de machine à aimants permanents né d'une réflexion portant sur les structures tolérantes aux défauts et également sur les matériaux magnétiques constitutifs.

 Tout d'abord, l'étude des machines possédant un haut niveau de disponibilité a permis d'extraire un ensemble de caractéristiques constitutives favorisant la recherche d'un certain degré de modularité. En effet, en vue d'éviter la propagation d'un défaut, une machine tolérante aux défauts doit satisfaire à une ségrégation de ses différents sous-ensembles, tant d'un point de vue électrique, qu'en ce qui concerne les aspects électromagnétique, thermique et mécanique.

Afin d'améliorer la fiabilité et la sûreté de fonctionnement globale d'une machine à aimants permanents de structure classique, les différents sous-ensembles qui la constituent doivent être considérés tour à tour. L'étude développée montre que le rotor doit être préférentiellement constitué d'aimants permanents montés en surface, en adoptant un grand nombre de paires de pôles dans le but de minimiser l'amplitude du courant de court-circuit. Le stator doit être pensé pour satisfaire au principe de modularité. Ainsi, les bobinages de type concentrique, avec un nombre d'encoches par pôle et par phase inférieur à un, sont préférables, toujours dans l'idée de diminuer les conséquences d'un court-circuit.

 En vue de satisfaire conjointement à l'ensemble de ces contraintes structurelles, le choix du matériau constitutif du circuit magnétique représente également un aspect à considérer avec attention. En effet, l'utilisation de matériaux laminés pour constituer le circuit magnétique de la machine introduit de sérieuses limitations (circulation essentiellement bidimensionnelle du flux magnétique…). Aussi, le recours à la technologie des poudres compressées doit permettre d'élargir considérablement le champ des topologies potentiellement adaptées.

Les dernières nuances de SMC proposées par la société Höganäs sont caractérisées par des niveaux de saturation et des perméabilités magnétiques relatives ( $\mu_r \approx 650$ ) qui, si elles restent en dessous de celles de tôles à hautes performances, deviennent compétitives lorsqu'on cherche à s'extraire du cadre des circuits magnétiques conventionnels, notamment du fait de l'isotropie des propriétés physiques du matériaux. En particulier, une étude expérimentale spécialement conduite a clairement démontré, de manière quantitative, l'intérêt de ces composés pour favoriser l'extraction de la chaleur dissipée au cœur du bobinage. Elles constituent ainsi un meilleur drain thermique lorsqu'il s'agit de privilégier la conduction entre les zones de dissipation thermique (bobinage) et la surface d'échange (surface de contact carcasse/bobinage) avec une augmentation du taux de dissipation de l'ordre de 30%.

 Dès lors, l'association des propriétés des poudres SMC et du principe de modularité a conduit à la définition du concept AXIMAG. Sur la base d'un stator constitué de plots SMC de forme parallélépipédiques autour desquels sont disposées les bobines, cette structure est d'abord déclinée sous deux variantes qui diffèrent par la constitution de leur rotor. Une première configuration dite « homopolaire » utilise un rotor cylindrique aimanté axialement aux extrémités duquel sont disposées deux couronnes ferromagnétiques dentées. La seconde configuration « hétéropolaire » est constituée d'un rotor massif disposant à ces extrémités de deux couronnes d'aimants permanents montés en surface et polarisés radialement.

Les premiers résultats issus de calculs analytiques et de simulations numériques ont mis en avant une ondulation de couple plus faible ainsi qu'un volume d'aimant moindre en faveur de la structure hétéropolaire. C'est donc sur la base de cette structure que le concept AXIMAG a été élaboré. Il s'agit d'une machine à double couronne d'aimants polarisés radialement, et à bobinage statorique axial dont la particularité repose sur la mise en jeu de circuits magnétiques découplés, tant au stator qu'au rotor.

 Dans le troisième chapitre, les étapes de conception d'un démonstrateur d'Aximag ont été menées. La démarche de conception a été hiérarchisée sur différents niveaux.

 Tout d'abord, la faisabilité technique de la structure a été étudiée. L'utilisation des poudres magnétiques composites impose des contraintes de mises en forme liées au procédé de métallurgie des poudres ainsi qu'à leur tenue mécanique. De ce fait, il n'a pas été possible d'atteindre les objectifs ciblés en termes d'optimisation de la forme des plots, s'agissant en particulier des épanouissements polaires qui se sont révélés trop délicats à réaliser. Des adaptations ont donc été envisagées concernant la géométrie des plots statoriques qui a été simplifiée à l'extrême. Deux versions de démonstrateurs ont été définies. La version « Goodrich », à caractère industriel, s'appuie sur des propositions précises en terme de montage et de géométrie de pièces, s'agissant notamment de la structure des culasses en corps extrudés. La version « Laplace » revêt un caractère plus modulable, offrant une plus grande souplesse de modification ou d'interchangeabilité de ses éléments.

 Un second niveau de réflexion a concerné la mise en place d'un modèle analytique simplifié unidimensionnel à partir des théorèmes généraux de la magnétostatique. Ce modèle fournit l'expression du couple électromagnétique en fonction des paramètres structurels et physiques de la structure étudiée. A partir de cet outil, une étude comparative basée sur des variations paramétriques à permis d'explorer les possibilités offertes par AXIMAG en matière de couple volumique et d'échauffement. Il ressort que le rapport de la longueur de cuivre à la longueur d'entrefer est déterminant et fait apparaître, en première approche, un maximum pour un rapport unitaire. De plus s'agissant de l'adéquation du nombre de pôles rotoriques et de plots statoriques, l'étude met en avant l'intérêt d'une structure possédant un faible nombre de plots par pôle et par phase et possédant un nombre élevé de pôles.

Il ressort qu'AXIMAG tire avantage de structures à grand facteur de forme (diamètre/longueur), proportions qui s'écartent sensiblement du besoin en matière d'actionneurs EMA (tout au moins pour les configurations classiquement employées).

 Enfin, le dernier niveau s'intéresse au dimensionnement des démonstrateurs présentés au début de ce troisième chapitre. L'élaboration du modèle analytique constitue de fait un outil de dimensionnement au premier ordre. La chronologie précoce de cette phase de dimensionnement liée à l'étude de faisabilité et aux délais d'approvisionnement, n'a pas permis de mettre à profit les résultats issus de la variation paramétriques. Les contraintes d'encombrement étant relativement sévères, le choix a été fait de privilégier les dimensions de la machine au niveau de performances. Il ressort à ce niveau, des performances en terme de couple massique relativement modestes (1.33 N.m/kg).

 Pour finir, le quatrième chapitre a porté sur la discussion des résultats issus de l'étude numérique et expérimentale des démonstrateurs d'AXIMAG.

 Concernant la simulation numérique sous logiciel de calcul du champ, l'objectif principal visait à valider le dimensionnement des démonstrateurs par le calcul de leurs caractéristiques électromagnétiques. Cette étape, qui s'appuie sur l'utilisation du logiciel multiphysique ANSYS, a été tributaire des contraintes liées à la mise en œuvre d'un solveur limité à des calculs en magnétostatique. De ce fait, l'évaluation du couple de détente et du couple statique basé sur une approche énergétique, pour des calages distincts du rotor par rapport au stator, n'a pas permis d'appréhender avec une grande fiabilité les performances d'AXIMAG. Par ailleurs les expérimentations ultérieures ont montré la nécessité de recaler les caractéristiques B-H des poudres SMC données par les constructeurs qui ont été altérées, suite vraisemblablement à l'usinage par électroérosion des plots statoriques. Néanmoins, il ressort de cette étude qu'en première approche, AXIMAG est capable de développer un couple de 3.5 N.m sous un courant de 5A, avec un couple de détente de l'ordre de 10%, pour une masse totale de 4,15 kg.

 Concernant l'étude expérimentale, les campagnes d'essais menées sur les deux démonstrateurs réalisés ont permis de mieux caractériser le concept AXIMAG.

Soulignons qu'à ce stade de l'étude nous avons pu aussi conclure que l'ensemble des résultats obtenus valide globalement le modèle analytique développé. Ainsi l'écart sur le couple statique entre calcul analytique et mesures vaut en moyenne 20% tant que la machine n'est pas saturée.

 D'un point de vue statique, les caractéristiques principales concernent le couple massique et la constante de couple. Ils sont évalués respectivement à 0.85 N.m/kg et 0.65 Nm/A, l'amplitude du couple de détente étant de 0.4 N.m.

 D'un point de vue dynamique, les caractéristiques couple/vitesse obtenues en fonctionnement générateur conduisent à un rendement maximum de 85%.

Si ces résultats semblent au premier abord un peu décevants, eu égard aux performances des machines à aimants permanents conventionnelles optimisées, ils doivent être cependant relativisés compte tenu des fonctionnalités particulières que la structure AXIMAG offre par ailleurs. Ainsi la visualisation des tensions et courants aux bornes de la machine montre que d'une part, la structure à plots statoriques et rotoriques totalement découplés fournit des formes d'onde sinusoïdales à très faible contenu harmonique (l'amplitude relative de harmonique de rang 3 est égale à 3,5%, par rapport à celle du fondamental).

 Par ailleurs le taux de réaction d'induit est égal à 80%, ce qui limite le courant de court-circuit phase-neutre à une valeur mesurée à 4,8A, soit une amplitude égale à 96% du courant nominal. Soulignons que pour une structure conventionnelle de tels résultats nécessiteraient un volume de cuivre bien plus important que celui requis par AXIMAG. La structure AXIMAG intègre donc bien par conception la fonctionnalité de tolérance aux défauts recherchée.

 En conclusion, le présent travail a permis la mise au point du concept d'actionneur à aimants permanents AXIMAG en vue de répondre spécifiquement à un cahier des charges d'actionneur EMA. Les premiers résultats expérimentaux confirment l'adéquation de la structure modulaire à phases statoriques et pôles rotoriques découplés avec les contraintes de sûreté de fonctionnement requises par l'application visée. Afin d'évaluer la robustesse de la structure face à des défauts électriques et les performances en mode de fonctionnement dégradé, des essais supplémentaires doivent être mis en œuvre en testant par exemple des défauts partiels sur un ou plusieurs plots statoriques. Concernant les performances globales de la machine, des essais en fonctionnement moteur à calage optimal devraient permettre de mieux quantifier la puissance massique de la structure. Enfin s'agissant du modèle analytique développé, il est nécessaire de le compléter par un modèle thermique, afin de prendre en compte dès la phase de dimensionnement le potentiel offert par les SMC en termes de dissipation et d'extraction des pertes générées au sein de la machine.

# <span id="page-170-0"></span>**Bibliographie**

[ALH-05] Y. Alhassoun, *Etude et mise en œuvre de machines à aimantation induite fonctionnant à haute vitesse*, Thèse de doctorat de l'INP de Toulouse, soutenue le 27 mai 2005. [AND-09] O. Andersson, P. Hofecker, *Advances in Soft Magnetic Composites – Materials and Applications,* presented at PowderMet2009 in Las Vegas, USA on July 1, 2009. [ARE-09] Données matériaux Samarium Cobalt, *http://www.arelec.com/samarium\_cobalt.htm,* 2009. [ATE-04] *« More electric » control surface actuation – A380 and beyond*, Aircraft Technology Engineering & Maintenance – October/November 2004. [ATT-08] B. Attar, *Modélisation réaliste en condition extrême des servovalves électrohydrauliques utilisées pour le guidage et la navigation aéronautique et spatiale,* Thèse de doctorat de l'INSA de Toulouse soutenue le 8 janvier 2008. [BOS-86] M.M. Bossard, *L'hydraulique dans les commandes de vol de l'A320,* Aérospatiale, juin 1986. [BOT-00] S. L. Botten, C. R. Whitley, A. D. King, *Flight Control Actuation Technology for Next-Generation All-Electric Aircraft*, TRW Aeronauical Systems, Technology Review Journal - Millennium Issue, Fall/Winter 2000. [CEN-98] CENA/SDF, *Glossaire de la Sûreté de Fonctionnement*, Toulouse 1998. Disponible sur : *http://www.tls.cena.fr/divisions/SDF/Public/DocsHTML/glossaire.html#SdF* [COU-98] G. COUDERCHON, *Alliages magnétiques doux,* Techniques de l'ingénieur, M350, 10 septembre 1998. [CRO-02] J. Cros, P. Viarouge, *Synthesis of High Performance PM Motors with Concentrated Windings*, IEEE Transactions on Energy Conversion, vol. 17, no. 2, June 2002, pp. 248-253. [GAR-08] A. Garcia, J. Cusidó, J.A. Rosero, J.A. Ortega, L. Romeral, *Reliable Electro-Mechanical Actuators in Aircraft,* IEE A&E Systems magazine, August 2008. [GIF-83] *Servocommandes Françaises (1945-1982),* extrait d'un ouvrage du GIFAS, 10 août 1983. [HAR-06] D. Harribey, C. Henaux, B. Nogarede, *Définition d'un moteur à aimant permanents et stator modulaire à base de matériaux magnétiques composites*, PREDIT, Système de propulsion « ONIX du futur», 2006. [HEN-94] J.R. Hendershot Jr., TJE. Miller, *Design of Brushless Permanent-Magnet Motors*, Chap.5: Electrical Design, p 5-1; 5-66, Magna Physics Publications, Oxford University Press, 1994. [HOG-98] Site Internet : www.Hoganas.com, SMC update 1998. [HOG-04] Site Internet : www.Hoganas.com, technical specifications, 2004. [HUL-05] L. Hultman, M. Persson, P. Engdahl, *Soft Magnetic composites for advanced machine design*, Presented at PMAsia2005 in Shanghai, on April 6, 2005. [JAC-96] A.G. Jack, B.C. Mecrow et J.A. Haylock, *A Comparative Study of Permanent Magnet and Switched Reluctance Motors for High-Performance Fault-tolerant Applications*, IEEE vol.32, no. 4, July/August, 1996.

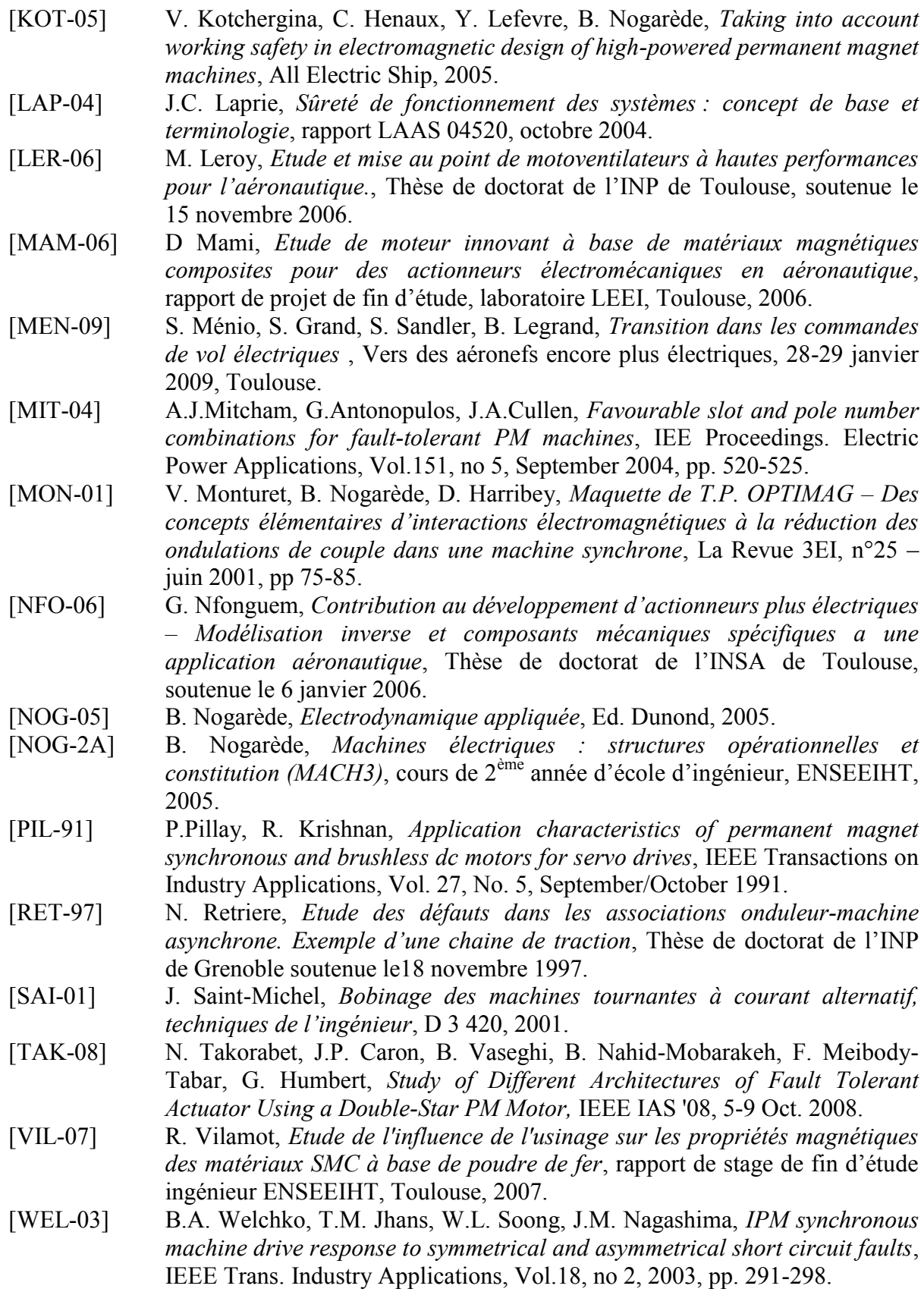

# **Annexes**

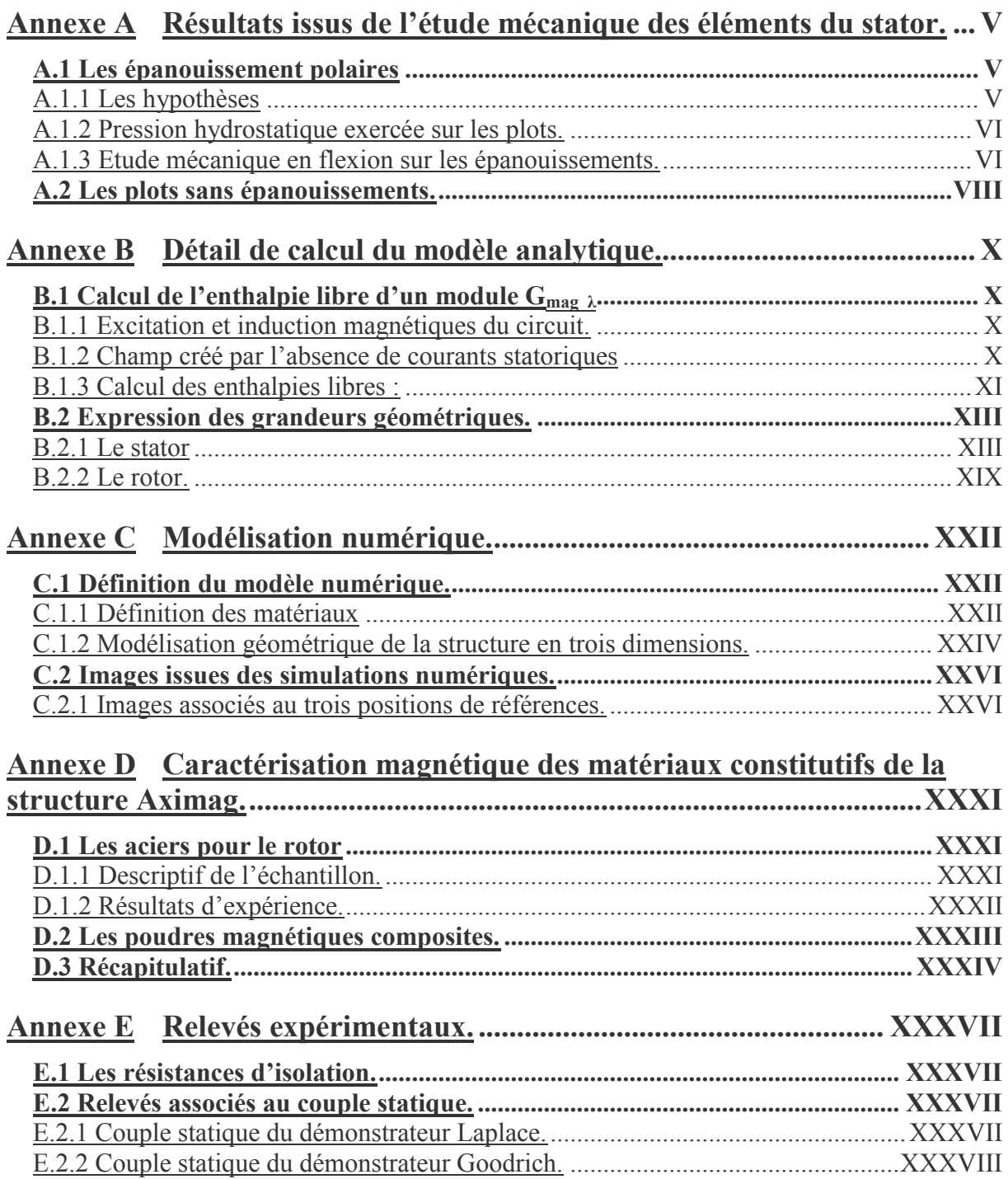

# <span id="page-174-0"></span>**Annexe A Résultats issus de l'étude mécanique des éléments du stator.**

## <span id="page-174-1"></span>**A.1 Les épanouissement polaires**

### <span id="page-174-2"></span>**A.1.1 Les hypothèses**

Les propriétés du matériau considéré pour la constitution des plots sont données dans le tableau suivant :

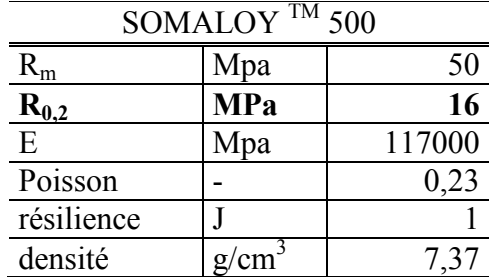

tableau A*-*1*: propriétés du* mécanique du matériaux *Somaloy 500.* 

On considère une limite maximale d'endurance *ζ <sup>e</sup>* = 5 MPa. La totalité du couple est assurée par une seule paire de pôles.

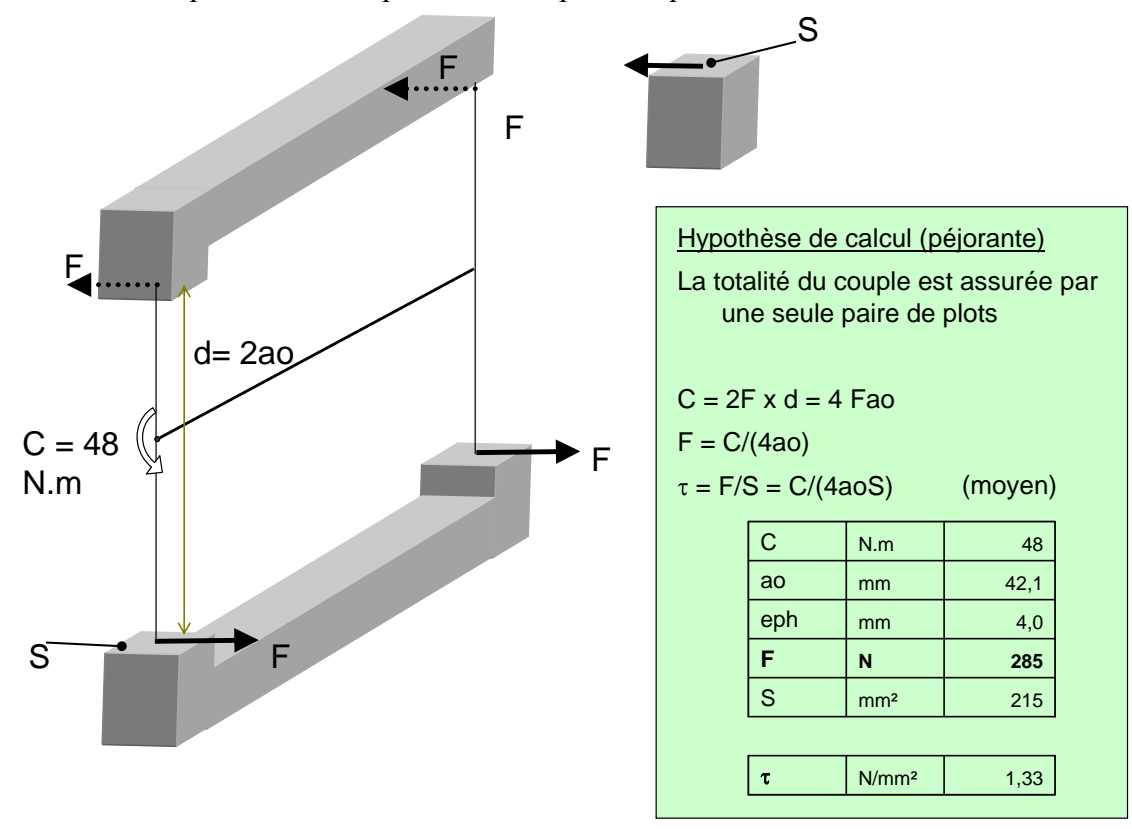

*figure A.1 : hypothèses de répartition des efforts sur un couple de plots*

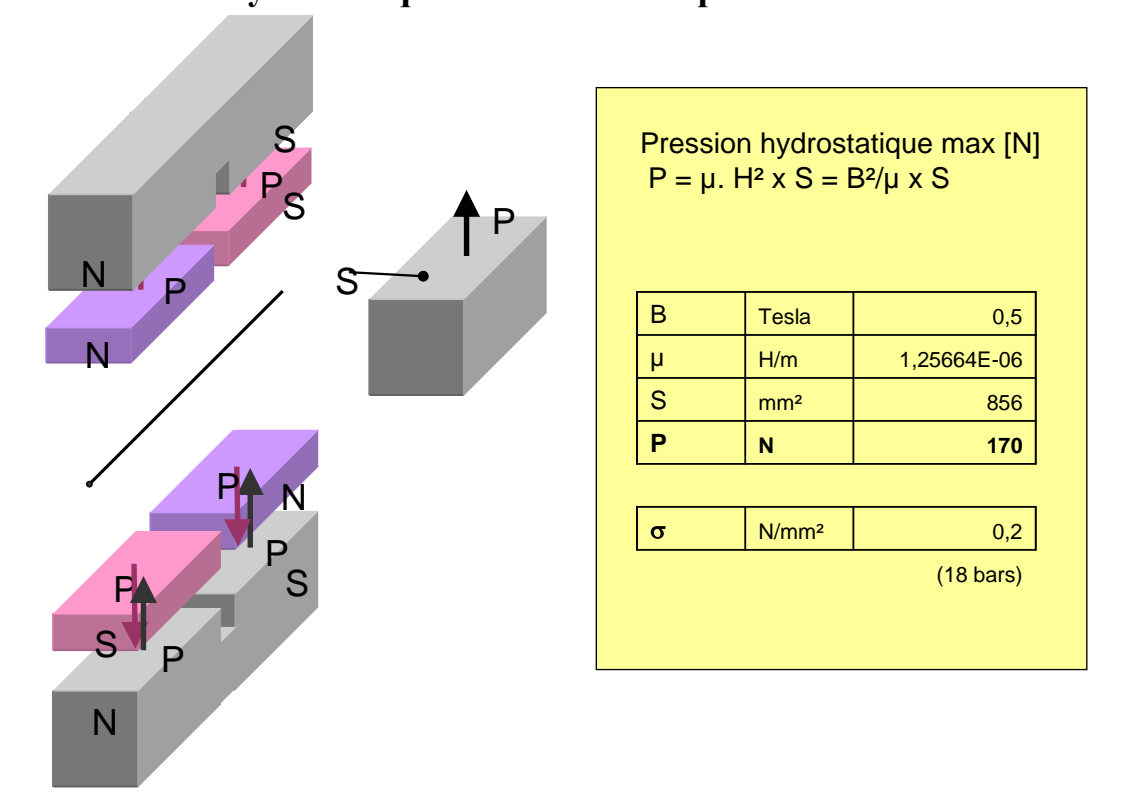

### <span id="page-175-0"></span>**A.1.2 Pression hydrostatique exercée sur les plots.**

*figure A.2 : pression hydrostatique exercée sur les plots*

## <span id="page-175-1"></span>**A.1.3 Etude mécanique en flexion sur les épanouissements. Efforts de flexion du pied de plot**

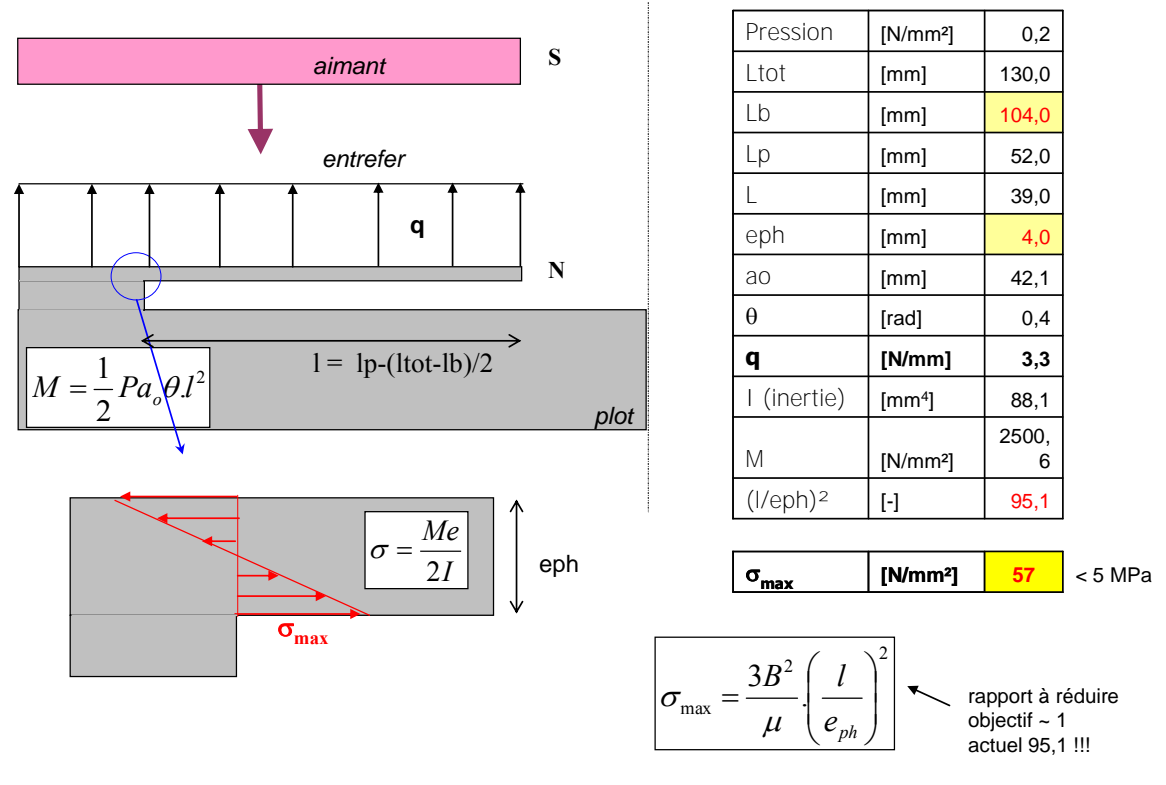

*figure A.3 : effort de flexion du pied de plot.*

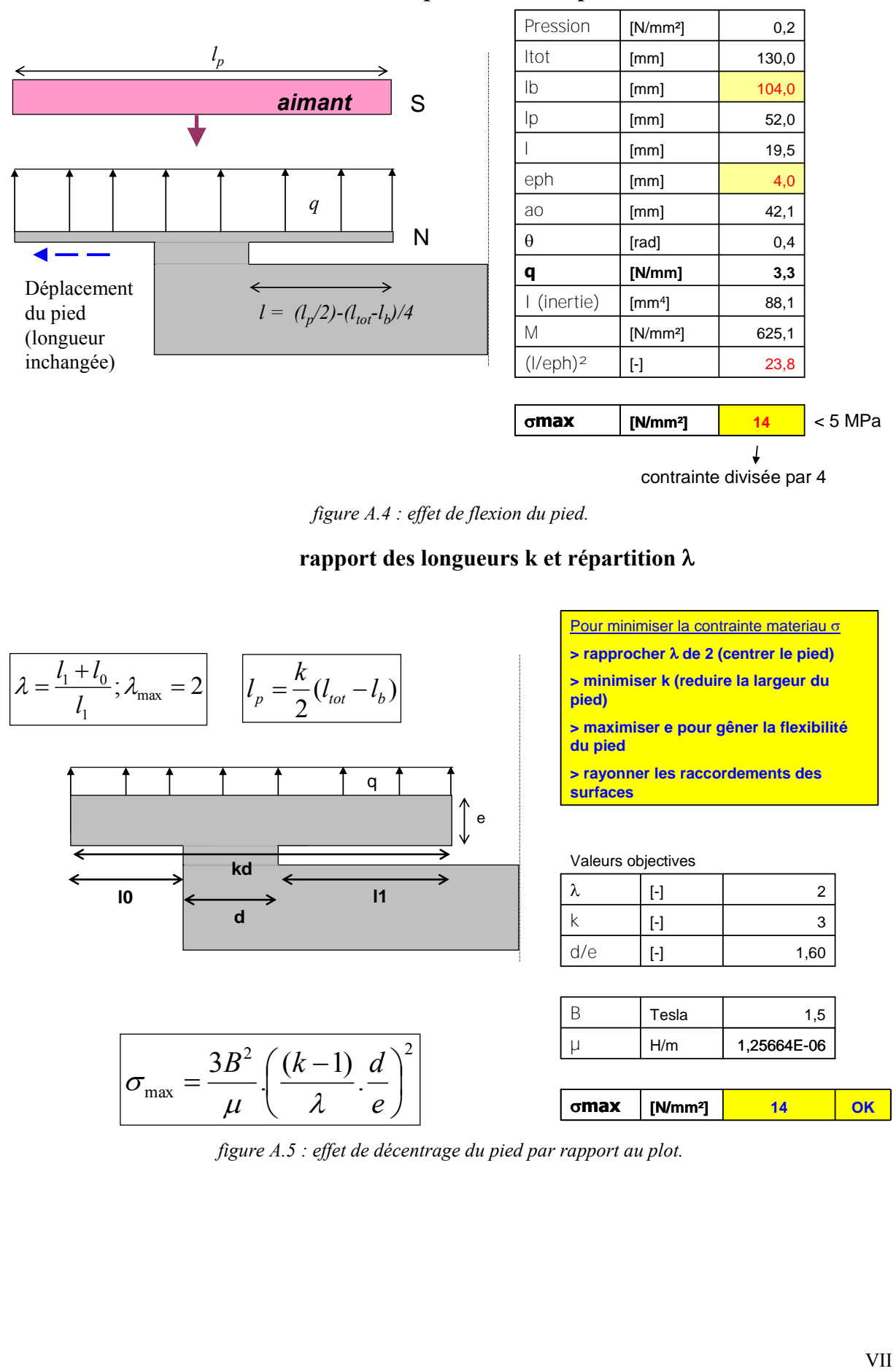

### **Effet d'un déplacement du pied**

*figure A.4 : effet de flexion du pied.*

**rapport des longueurs k et répartition** 

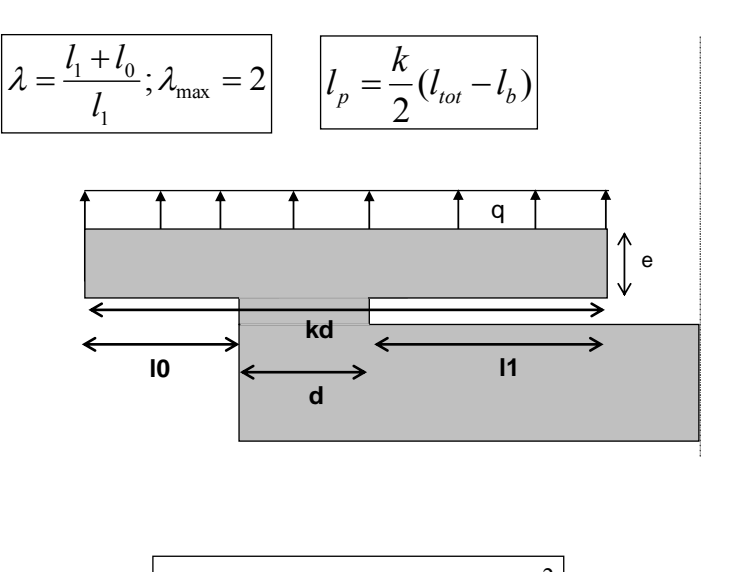

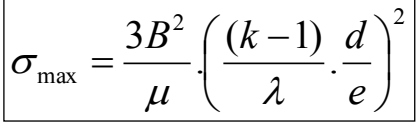

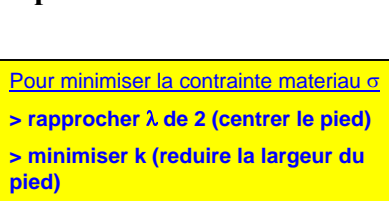

**> maximiser e pour gêner la flexibilité du pied**

**> rayonner les raccordements des surfaces**

Valeurs objectives

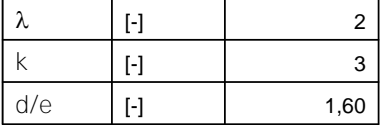

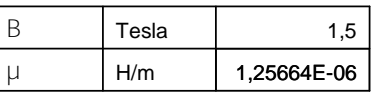

**max [N/mm²] 14 OK**

*figure A.5 : effet de décentrage du pied par rapport au plot.*

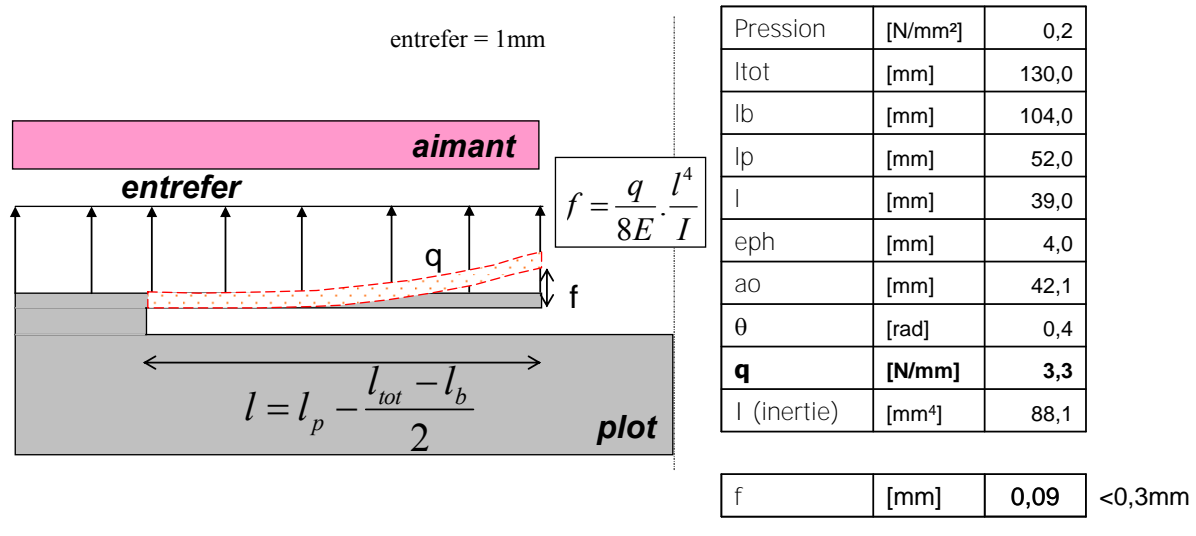

### **Flexion du pied de plot - réduction de l'entrefer**

*figure A.6 : réduction de l'entrefer suite à une flexion du pied de plot.*

## <span id="page-177-0"></span>**A.2 Les plots sans épanouissements.**

| <b>Aciers</b>          | <b>TRS</b>    | <b>Rm</b>       | R <sub>0.2</sub>                            | σ<br>limite<br>fatigue                             |                             |
|------------------------|---------------|-----------------|---------------------------------------------|----------------------------------------------------|-----------------------------|
| <b>Paquet</b><br>tôles | N/A           | >800 MPa        | >600 MPa                                    | $\sim$ 0.5Rm                                       |                             |
| <b>Somaloy</b><br>500  | 14 MPa        | $\sim$ 30 MPa   | $Ro.2 = Rm$<br>(rupture fragile)            | inconnue                                           | <b>Materiau</b><br>fragile/ |
| <b>Somaloy</b><br>700  | <b>60 MPa</b> | $\sim$ 120 MPa  | $Ro.2 = Rm$<br>(rupture fragile)            | inconnue                                           |                             |
|                        | <b>TRS</b>    | <b>Rm</b><br>п. | <b>R</b> <sub>0.2</sub><br>(plastification) | $\sigma$ limite<br>(rupture après<br>$107$ cycles) |                             |

*figure A.7 : résistance mécanique des poudres magnétiques composites.*

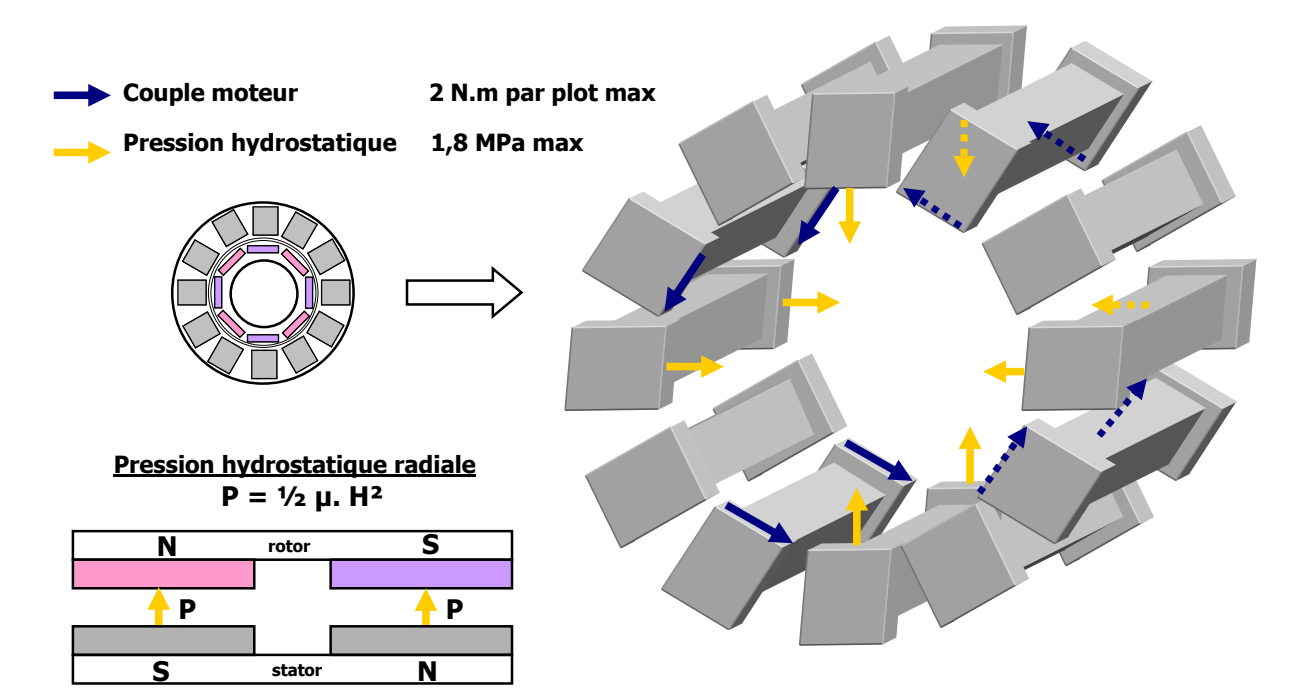

*figure A.8 : sollicitation mécanique des plots.*

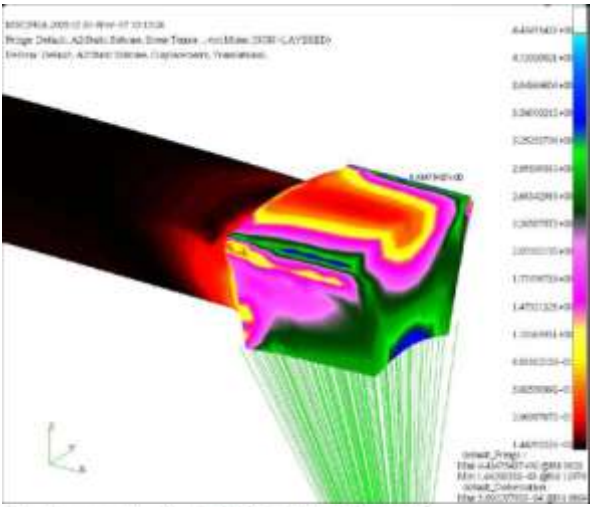

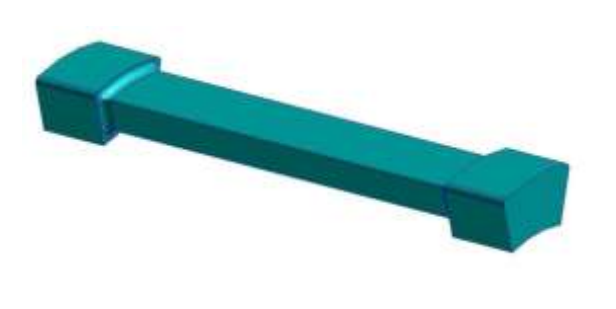

| <b>Prestress</b><br>of block | Hydrostatic<br>pressure | Engine torque<br>of $2$ N.m. | Maxi Displacement | Maxi Von Mises Stress |  |
|------------------------------|-------------------------|------------------------------|-------------------|-----------------------|--|
| [MPa]                        | [tesla]                 | [N.m]                        | mm                | [MPa]                 |  |
| 2.5                          |                         |                              | 3.09229799 E-4    | 4.43475437            |  |
|                              |                         |                              | 5.86805748 E-4    | 7.88661670            |  |
| 10                           |                         |                              |                   |                       |  |
| 2.5                          |                         |                              | 3.11117386 E-4    | 4.41047763            |  |
| 2.5                          |                         |                              | 2.84211506 E-4    | 3.43653178            |  |
| 5                            |                         |                              | 5.84963592 E-4    | 7.86279201            |  |
|                              |                         |                              | 5,69614698 E-4    | 6.89619636            |  |
| 10                           |                         |                              |                   |                       |  |
| 10                           |                         |                              |                   |                       |  |

*figure A.9 : Résultats de l'étude des contraintes exercées sur les plots.*

# <span id="page-179-0"></span>**Annexe B Détail de calcul du modèle analytique.**

## <span id="page-179-1"></span>**B.1 Calcul de l'enthalpie libre d'un module Gmag\_λ**

### <span id="page-179-2"></span>**B.1.1 Excitation et induction magnétiques du circuit.**

On utilise donc le théorème de superposition pour déterminer les valeurs d'induction présente dans l'entrefer et les aimants. On va donc séparer les sources de champs magnétiques à savoir les aimants et les bobines.

Dans un premier temps, on s'intéresse aux champs créés par les aimants seuls, puis dans un second on regardera l'effet des courants statoriques seuls en l'absence d'aimants. On rassemblera les données par la suite pour obtenir un résultat global.

#### <span id="page-179-3"></span>**B.1.2 Champ créé par l'absence de courants statoriques**

L'utilisation du théorème d'Ampère donne :

$$
2.H_m.h_m + 2.H_{e\lambda} . e = 0 \t d'ou \t H_{e\lambda} = -\frac{h_m.H_m}{e} ou H_m = -\frac{e}{h_m}. H_{e\lambda}
$$

On rappelle la loi de conservation du flux :  $B_m S_{m\lambda} = B_{e\lambda} S_e$ ,

On a donc:  $B_m S_{m\lambda} = B_{e\lambda} S_e = S_e \mu_0 H_{e\lambda} = -\mu_0 S_e \frac{m}{\lambda} H_m$  $E_m S_{m\lambda} = B_{e\lambda} S_e = S_e \cdot \mu_0 H_{e\lambda} = -\mu_0 S_e \cdot \frac{n_m}{e} H$  $B_m S_{m\lambda} = B_{e\lambda} S_e = S_e \mu_0 H_{e\lambda} = -\mu_0 S_e \frac{h_m}{a}$ .

Soit,

$$
S_{m\lambda} \cdot (\mu_0 H_m + J) = -\mu_0 . S_e \cdot \frac{h_m}{e} . H_m
$$

$$
\mu_0 . H_m \left( S_{m\lambda} + \frac{h_m}{e} . S_e \right) = -S_{m\lambda} . J
$$

d'où : *dans l'aimant :* 

$$
H_{m0} = -\frac{S_{m\lambda} J}{\mu_0} \cdot \frac{1}{S_{m\lambda} + S_e \cdot \frac{h_m}{e}} = -\frac{J_{\mu_0}}{1 + \frac{h_m}{e} \cdot \frac{S_e}{S_{m\lambda}}}
$$
(B-1)

*dans l'entrefer :* 

$$
H_{e\lambda m} = \frac{h_m}{e} \cdot \frac{\frac{J}{\mu_0}}{1 + \frac{h_m}{e} \cdot \frac{S_e}{S_{m\lambda}}}
$$
(B-2)

Regardons l'effet des courants statorique seuls en l'absence d'aimants

#### **B.1.2.1 Champs créé par les courants statoriques seuls**

L'utilisation du théorème d'Ampère donne :  $2.H_{e\lambda i}$   $(e+h_m)=ni_{\lambda}$ d'où :
$$
H_{e\lambda i} = \frac{n i_{\lambda}}{2(e + h_m)}
$$
 (B-3)

où  $i_{\lambda}$  est la valeur maximale du courant alimentant le plot  $\lambda$ .

Cette valeur d'excitation magnétique est présente dans un volume associant celui des aimants et de l'entrefer.

On peut donc maintenant superposer les deux effets.

#### **B.1.2.2 Association des deux sources**

Le théorème de superposition permet de sommer les effets des différentes sources de champ. La valeur du champ d'excitation de l'aimant est donnée par  $H_m = H_{m0} + H_{e\lambda i}$ 

$$
H_m = -\frac{J\prime_{\mu_0}}{1 + \frac{h_m}{e} \cdot \frac{S_e}{S_{m\lambda}}} + \frac{n i_\lambda}{2(e + h_m)}
$$
(B-4)

La valeur du champ d'excitation dans l'entrefer est donnée par :  $H_{e\lambda} = H_{e\lambda m} + H_{e\lambda i}$ 

$$
H_{e\lambda} = \frac{h_m}{e} \cdot \frac{J/_{\mu_0}}{1 + \frac{h_m}{e} \cdot \frac{S_e}{S_{m\lambda}}} + \frac{n.i_{\lambda}}{2(e + h_m)}
$$
(B-5)

Les excitations magnétiques étant connues, à l'aide des lois constitutives des milieux, on obtient les expressions des inductions magnétiques (magnetic flux density)

### **B.1.3 Calcul des enthalpies libres :**

#### **B.1.3.1 Dans les aimants**

Le volume d'un aimant *Vmλ* s'exprime par la relation simplifiée : *hm.Smλ*. Il vient :

If Vient :  
\n
$$
G_{mag\_m\lambda} = -\int_{v_m}^{H_m} \int_{0}^{H_m} B_m \cdot dH_m \cdot dv
$$
\n
$$
= -\int_{v_m} \left( \frac{\mu_0 \cdot H_m^2}{2} + J \cdot H_m \right) dv
$$
\n
$$
G_{mag\_m\lambda} = -2V_m \left( \mu_0 \cdot \frac{H_m^2}{2} + J \cdot H_m \right)
$$
\n(B-6)

#### **B.1.3.2 Dans l'entrefer**

On considère un volume d'entrefer 
$$
V_e = e.S_e
$$
 soit un volume totale d'entrefer de 2 $V_e$ .  
\n
$$
G_{mag\_e\lambda} = -\int_{ve}^{e} \left( \int_0^{He} B_{e\lambda} \cdot dH_{e\lambda} \right) dv
$$
\n
$$
= -\int_{ve}^{e} \left( \frac{\mu_0.H_{e\lambda}^2}{2} \right) dv
$$

$$
G_{mag\_e\lambda} = -\mu_0 V_e H_{e\lambda}^2
$$
 (B-7)

### **B.1.3.3 Enthalpie libre globale d'un module.**

L'enthalpie libre globale est la somme des enthalpies dans l'aimant et dans l'entrefer :

$$
G_{mag}{}_{\mu \lambda} = G_{mag}{}_{\mu \lambda} + G_{mag}{}_{\mu \lambda} \tag{B-8}
$$

soit :

$$
G_{mag}\_\lambda = -2V_m \left(\mu_0 \cdot \frac{H_m^2}{2} + J \cdot H_m\right) - \mu_0 \cdot V_e \cdot H_{e\lambda}^2
$$
  

$$
G_{mag}\_\lambda = -\mu_0 \cdot V_{m\lambda} \cdot H_m^2 - 2 \cdot V_{m\lambda} \cdot J \cdot H_m - \mu_0 \cdot V_e \cdot H_{e\lambda}^2
$$
 (B-9)

$$
G_{mag\_e\lambda} = -\mu_0 \cdot V_e \cdot H_{e\lambda}^2 \qquad (B-7)
$$
  
\nB.1.3.3 Fnthalpie libre globale d'un module.  
\nL'enthalpie libre globale est la somme des enthalpies dans l'ainant et dans l'entrefer :  
\n
$$
G_{mag\_\lambda} = -2V_m \left( \mu_0 \cdot \frac{H_m^2}{2} + J \cdot H_m \right) - \mu_0 \cdot V_e \cdot H_{e\lambda}^2 \qquad (B-8)
$$
  
\nsoit :  
\n
$$
G_{mag\_\lambda} = -2V_m \left( \mu_0 \cdot \frac{H_m^2}{2} + J \cdot H_m \right) - \mu_0 \cdot V_e \cdot H_{e\lambda}^2 \qquad (B-9)
$$
  
\n
$$
\triangleright \text{ Exression de Hm}^2
$$
\n
$$
H_m = H_{m0} + H_{e\lambda i} = -\frac{f\mu_0}{1 + \frac{h_m}{e} \cdot \frac{S_e}{S_{m\lambda}}} + \frac{n i_{\lambda}}{2(e + h_m)} \qquad (B-9)
$$
  
\nOn a alors :  $H_m^2 = \left( -\frac{f\mu_0}{1 + \frac{h_m}{e} \cdot \frac{S_e}{S_{m\lambda}}} + \frac{n i_{\lambda}}{2(e + h_m)} \right)^2$   
\n
$$
H_m^2 = \frac{n^2}{4(e + h_m)^2} i_{\lambda}^2 - \frac{n}{\mu_0 (e + h_m) \left( 1 + \frac{h_m S_e}{e S_{m\lambda}} \right)^2} J_{\lambda} i_{\lambda} + \frac{1}{\mu_0^2 \left( \frac{h_m S_e}{e S_{m\lambda}} + 1 \right)^2} J_{\lambda}^2 \qquad (B-10)
$$
  
\n
$$
\triangleright \text{ Expression de He}^2
$$
  
\n
$$
H_{e\lambda}^2 = \left( \frac{h_m}{e} \cdot \frac{f\mu_0}{1 + \frac{h_m}{e} \cdot \frac{S_e}{S_{m\lambda}}} \right)^2 J_{\lambda} i_{\lambda} + \frac{1}{\mu_0^2 \left( \frac{h_m S_e}{e S_{m\lambda}} + 1 \right)^2} J_{\lambda}^2 \qquad (B-11)
$$
  
\n
$$
H_{e\lambda}
$$

 $\triangleright$  *Expression de H<sub>e</sub><sup>2</sup></sup>* 

$$
H_{e\lambda}^{2} = \left(\frac{h_{m}}{e} \cdot \frac{J_{\mu_{0}}}{1 + \frac{h_{m}}{e} \cdot \frac{S_{e}}{S_{m\lambda}}} + \frac{n i_{\lambda}}{2(e + h_{m})}\right)^{2}
$$

$$
H_{e\lambda}^{2} = \frac{n^{2}}{4(e + h_{m})^{2}} i_{\lambda}^{2} + \frac{n}{\mu_{0}(e + h_{m})\left(\frac{e}{h_{m}} + \frac{S_{e}}{S_{m\lambda}}\right)} J_{\lambda} i_{\lambda} + \frac{1}{\mu_{0}^{2}\left(\frac{e}{h_{m}} + \frac{S_{e}}{S_{m\lambda}}\right)^{2}} J_{\lambda}^{2}
$$
(B-11)

*Expression de Jλ.Hm.* 

$$
\text{ssion de } J_{\lambda} H_{m}.
$$
\n
$$
J_{\lambda} H_{m} = \frac{n}{2(e + h_{m})} J_{\lambda} i_{\lambda} - \frac{1}{\mu_{0} \left(1 + \frac{h_{m}}{e} \cdot \frac{S_{e}}{S_{m\lambda}}\right)} J_{\lambda}^{2}
$$
\n(B-12)

*Expression globale de l'enthalpie libre magnétique d'un module.* 

$$
G_{mag}\_\lambda = -\frac{\mu_0 n^2}{4} \cdot \frac{h_m S_{m\lambda} + e.S_e}{(e + h_m)^2} \cdot i_\lambda^2
$$
  

$$
-\frac{n.S_e}{\frac{e}{h_m} + \frac{S_e}{S_{m\lambda}}} J \cdot i_\lambda
$$
  

$$
+\frac{e.S_{m\lambda}}{\mu_0 \left(\frac{e}{h_m} + \frac{S_e}{S_{m\lambda}}\right)} \cdot J^2
$$
  
(B-13)

Il apparaît trois terme distincts dans l'expression de l'enthalpie libre magnétique.

La premier terme facteur de  $i^2_\lambda$  représente l'apport des courants seuls dans la cavités constitués de l'entrefer et des aimants.

Le deuxième terme en facteur du produit *J.i*<sub> $\lambda$ </sub> représente l'apport mutuel des aimants et des courants dans la cavité magnétique.

Le troisième terme en facteur de *J*<sup>2</sup> représente l'apport des aimants seuls.

# **B.2 Expression des grandeurs géométriques.**

### **B.2.1 Le stator .**

### **B.2.1.1 Définition des annotations utilisée pour un plot.**

La [figure B.10](#page-183-0) et la [figure B.11](#page-185-0) illustrent les annotations utilisées pour la mise en équations des sections et volumes.

On définit dans un premier temps les grandeurs utilisées.

- $-$  les points  $O_i$  définissent des centres de cercle.
- les points M<sub>i</sub> définissent des points pour le calcul de distances, et seront utilisées pour le calcul moyen d'une spire d'un enroulement statoriques.
- *θp* correspond à l'ouverture angulaire de la section interne d'un plot ramenée au centre  $O_2$  et également à l'ouverture angulaire d'un plot ramenée au centre  $O_1$ .
- *θpe* correspond à l'ouverture angulaire de la partie supérieure du plot ramené au centre  $O<sub>1</sub>$
- ε correspond à une tolérance géométrique utilisée pour la réalisation mécanique des pièces.
- *D<sup>i</sup>* représentent les distances entre les différents centres de cercle *O<sup>i</sup>* .

On a donc les relations suivantes :

$$
D_{r1} = OO_1 = \frac{i_b}{\sin\left(\frac{\theta_p}{2}\right)}
$$
 (B-14)

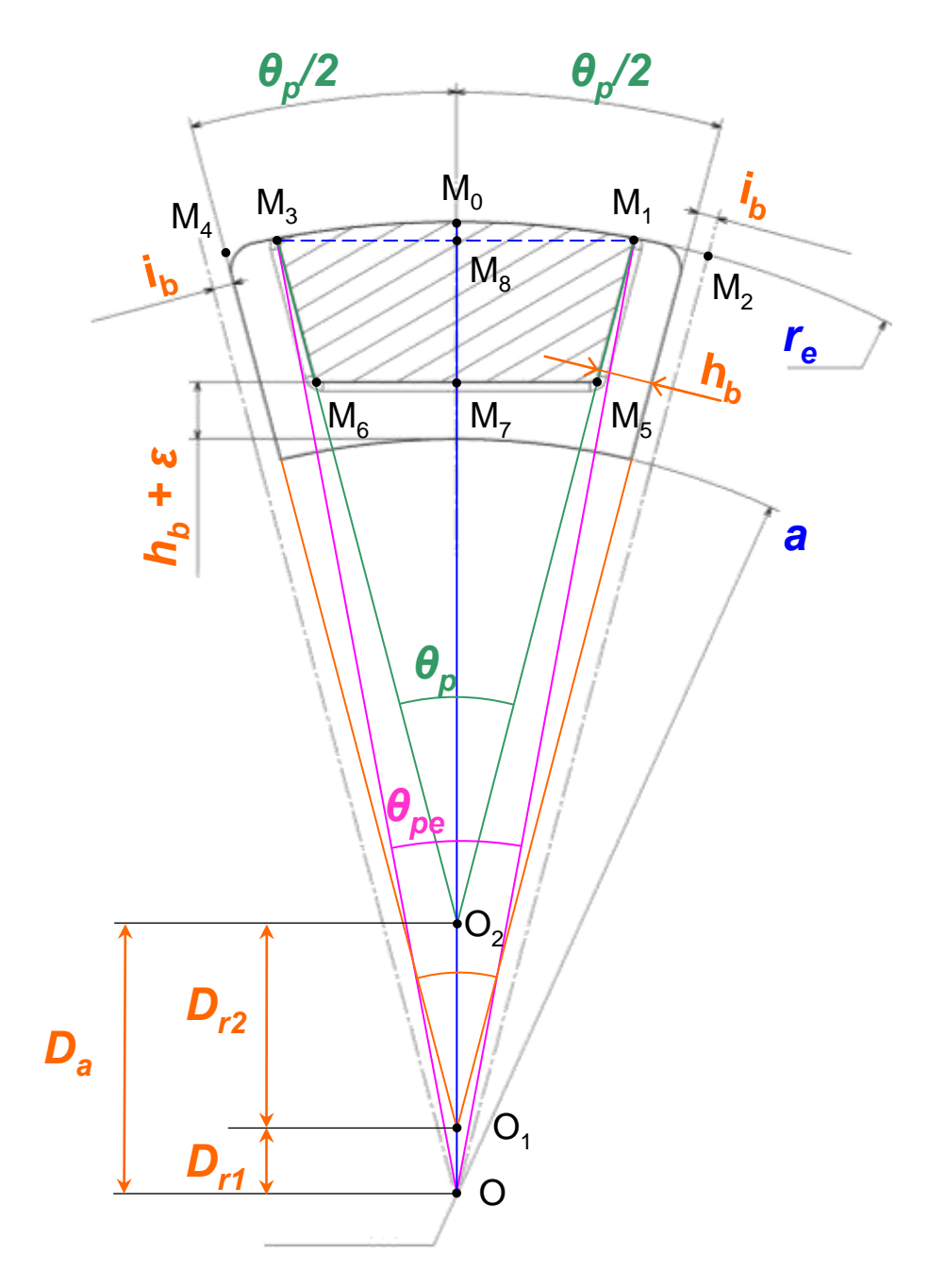

*figure B.10 : définitions des annotations utilisées pour un plot*

<span id="page-183-0"></span>
$$
D_{r2} = O_1 O_2 = \frac{h_b}{\sin\left(\frac{\theta_p}{2}\right)}
$$
(B-15)

$$
D_a = OO_2 = \frac{l_b + n_b}{\sin\left(\frac{\theta_p}{2}\right)}
$$
 (B-16)

$$
OM7 = a + hb + \varepsilon
$$
  

$$
OM0 = re
$$
 (B-17)

$$
O_2M_7 = OM_7 - OO_2 = a + h_b + \varepsilon - D_a
$$
  
\n
$$
M_7M_5 = O_2M_7 \cdot \tan\left(\frac{\theta_p}{2}\right) = (a + h_b + \varepsilon - D_a) \tan\left(\frac{\theta_p}{2}\right)
$$
  
\n
$$
M_7M_5 = M_6M_7
$$
  
\n
$$
O_2M_5 = \frac{O_2M_7}{\tan\left(\frac{\theta_p}{2}\right)} = \frac{a + h_b + \varepsilon - D_a}{\tan\left(\frac{\theta_p}{2}\right)}
$$
  
\n
$$
O_2M_6 = O_2M_5
$$
  
\n
$$
O_2M_1 = O_2M_0 = r_e - D_a
$$
  
\n
$$
M_1M_5 = r_e - D_a - \frac{a + h_b + \varepsilon - D_a}{\cos\left(\frac{\theta_p}{2}\right)}
$$
  
\n
$$
O_2M_8 = O_2M_1 \cdot \cos\left(\frac{\theta_{pe}}{2}\right)
$$
  
\n
$$
O_2M_8 = O_2M_1 \cdot \cos\left(\frac{\theta_{pe}}{2}\right)
$$
  
\n
$$
d^2 \cdot \sin \theta_{pe} = 2 \cdot \arccos\left(\frac{(r_e - D_a) \cos\left(\frac{\theta_p}{2}\right) + D_a}{r_e}\right)
$$
  
\n
$$
B_2 = 1.12 \quad \text{Perimetre de la section à bobiner.}
$$
  
\n
$$
P_b = \overline{M_3M_0M_1}^O + M_1M_5 + M_5M_6 + M_6M_3
$$
  
\n
$$
P_b = r_e \theta_{pe} + 2 \begin{vmatrix} r_e - D_a - \frac{a + h_b + \varepsilon - D_a}{\sin\left(\frac{\theta_p}{2}\right)} \\ r_e - D_a - \frac{a + h_b + \varepsilon - D_a}{\sin\left(\frac{\theta_p}{2}\right)} \end{vmatrix} + 2 \begin{vmatrix} \frac{a + h_b + \varepsilon - D_a}{\sin\left(\frac{\theta_p}{2}\right)} \\ \cos\left(\frac{\theta_p}{2}\right) \end{vmatrix} \tan\left(\frac{\theta_p}{2}\right)
$$
  
\n
$$
B_2 = 1.3 \quad \text{Calculate a last coin moyenne d'un
$$

Enfin,  $M_3M_0M_1$ <sup>o</sup> =  $r_e$ . $\theta_{pe}$  $\overline{M_3M_0M_1}^O = r_e \theta$ 

### **B.2.1.2 Périmètre de la section à bobiner.**

On exprimera le périmètre de la section à bobiner de la manière suivante :

$$
P_b = \overline{M_3 M_0 M_1}^O + M_1 M_5 + M_5 M_6 + M_6 M_3
$$
  
\n
$$
P_b = r_e \theta_{pe} + 2 \left[ r_e - D_a - \frac{a + h_b + \varepsilon - D_a}{\cos\left(\frac{\theta_p}{2}\right)} \right] + 2 \left[ \frac{a + h_b + \varepsilon - D_a}{\cos\left(\frac{\theta_p}{2}\right)} \right] \tan\left(\frac{\theta_p}{2}\right)
$$
(B-19)

#### **B.2.1.3 Calcul de la section moyenne d'un plot.**

On définit la section moyenne d'un plot statorique *Splot* comme étant la somme des sections *S<sup>1</sup>* et *S<sup>2</sup>* définies sur la [figure B.11](#page-185-0) 

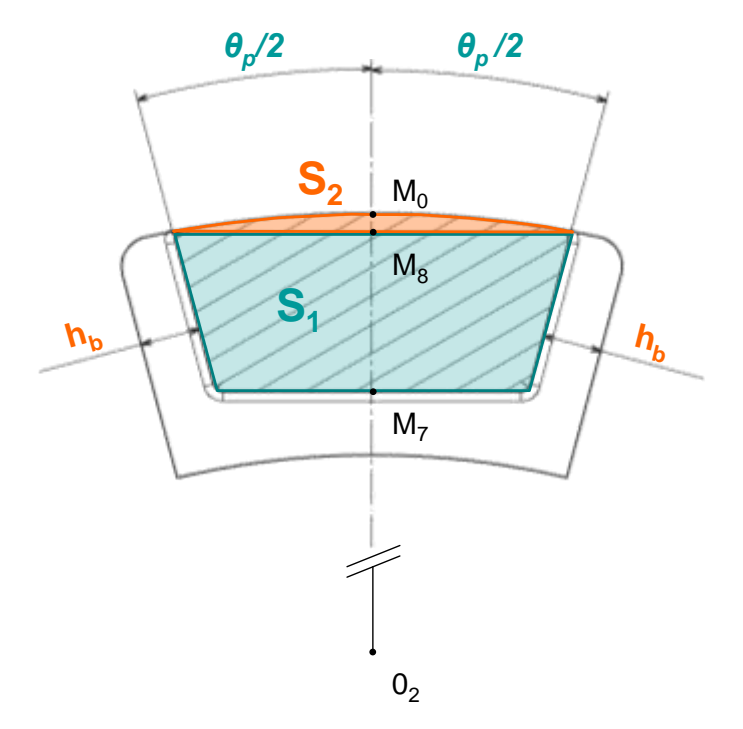

*figure B.11 : définitions des surfaces intermédiaires de calcul.*

<span id="page-185-0"></span>On a :

$$
S_1 = \int_{-\frac{\theta_p}{2}}^{\frac{\theta_p}{2}} \int_{\frac{r}{\cos\theta}}^{\frac{r}{2}} r dr d\theta
$$
 (B-20)

$$
S_2 = \int_{-\frac{\theta_p}{2}}^{\frac{\theta_p}{2}} r_3 \frac{\frac{\theta_p}{2} r_2}{r_3^2 \cos \theta} \frac{\frac{\theta_p}{2} r_3}{r_3^2 \cos \theta} \frac{\frac{\theta_p}{2} r_3}{r_3^2 \sin \theta} \frac{\frac{\theta_p}{2} r_3}{r_3^2 \cos \theta} \frac{\frac{\theta_p}{2} r_3^2}{r_3^2 \cos \theta} \tag{B-21}
$$

avec :

$$
r_1 = O_2 M_7 = a_1 - D_a = a + h_b + \varepsilon - D_a
$$
  

$$
r_2 = O_2 M_8 = (r_e - D_a) \cos\left(\frac{\theta_p}{2}\right)
$$
 (B-22)

$$
r_3 = O_2 M_0 = r_e - D_a
$$

Regardons l'expression de la surface *S<sup>1</sup>* :

$$
S_{1} = \int_{-\frac{\theta_{p}}{2}}^{\frac{\theta_{p}}{2}} \left[ \frac{r^{2}}{2} \right]_{\frac{\pi}{\cos \theta}}^{\frac{r_{2}}{2}} d\theta = \int_{-\frac{\theta_{p}}{2}}^{\frac{\theta_{p}}{2}} \frac{r_{2}^{2} - r_{1}^{2}}{-\frac{\theta_{p}}{2}} d\theta
$$
  

$$
= \frac{r_{2}^{2} - r_{1}^{2}}{2} \cdot \int_{-\frac{\theta_{p}}{2}}^{\frac{\theta_{p}}{2}} \frac{1}{\cos^{2} \theta} d\theta
$$
  

$$
= \frac{r_{2}^{2} - r_{1}^{2}}{2} \cdot A(\theta_{p})
$$
 (B-23)

On pose :

On pose :  
\n
$$
A(\theta_p) = \int_{-\frac{\theta_p}{2}}^{\frac{\theta_p}{2}} \frac{1}{\cos^2 \theta} d\theta = \int_{-\frac{\theta_p}{2}}^{\frac{\theta_p}{2}} (1 + \tan^2 \theta) d\theta
$$

On utilise une des lois de Bioch sur le changement de variable et on pose :

$$
-\frac{\theta_p}{2} \cos^2 \theta - \frac{\theta_p}{2}
$$
  
On utilise une des lois de Bioch sur le changeme  

$$
\omega(\theta) = (1 + \tan^2 \theta) d\theta = \frac{d\theta}{\cos^2 \theta}
$$

$$
\omega(\theta + \pi) = \frac{d(\theta + \pi)}{\cos^2(\theta + \pi)} = \frac{d\theta}{\cos^2 \theta} = \omega(\theta)
$$

On peut donc effectuer le changement de variable suivant :

$$
\begin{cases}\n u = \tan \theta \\
 du = \left(1 + \tan^2 \theta\right) d\theta, \text{ avec } -\frac{\theta_p}{2} \le \theta \le \frac{\theta_p}{2} \text{ ainsi } -\tan\left(\frac{\theta_p}{2}\right) \le u \le \tan\left(\frac{\theta_p}{2}\right). \\
 \frac{du}{1 + u^2} = d\theta\n\end{cases}
$$

L'expression de l'intégrale A(*θp*) se simplifie grandement.

$$
A(\theta_p) = \int_{-\tan\left(\frac{\theta_p}{2}\right)}^{\tan\left(\frac{\theta_p}{2}\right)} d\mu = 2 \cdot \tan\left(\frac{\theta_p}{2}\right).
$$

On about it done à l'expression de la section 
$$
S_1
$$
:  
\n
$$
S_1 = (r_2^2 - r_1^2) \tan\left(\frac{\theta_p}{2}\right)
$$
\n
$$
S_1 = \left[ (r_e - D_a)^2 \cdot \cos^2\left(\frac{\theta_p}{2}\right) - (a_1 - D_a)^2 \right] \tan\left(\frac{\theta_p}{2}\right)
$$
\n(B-24)

Regardons maintenant l'expression de *S2* :

<span id="page-186-0"></span>
$$
S_2 = \int_{-\frac{\theta_p}{2}}^{\frac{\theta_p}{2}} \int_{\frac{r_3}{2}}^{\frac{r_3}{2}} r dr d\theta = \int_{-\frac{\theta_p}{2}}^{\frac{\theta_p}{2}} \left[ \frac{r^2}{2} \right]_{\frac{r_2}{\cos \theta}}^{\frac{r_3}{2}} d\theta
$$
 (B-25)

On utilise la même méthode que pour le calcul de l'intégrale *S1* et la même loi de Bioch est vérifiée.

$$
S_{2} = \int_{-\frac{\theta_{p}}{2}}^{\frac{\theta_{p}}{2}} \frac{1}{2} \left(r_{3}^{2} - \frac{r_{2}^{2}}{\cos^{2} \theta}\right) d\theta = \frac{r_{3}^{2}}{2} \cdot \int_{-\frac{\theta_{p}}{2}}^{\frac{\theta_{e}}{2}} d\theta - \frac{r_{2}^{2}}{2} \cdot \int_{-\frac{\theta_{p}}{2}}^{\frac{\theta_{p}}{2}} \left(\frac{1}{\cos^{2} \theta}\right) d\theta
$$
  

$$
= \frac{r_{3}^{2}}{2} \cdot \theta_{p} - \frac{r_{2}^{2}}{2} \left[2 \cdot \tan\left(\frac{\theta_{p}}{2}\right)\right]
$$
  

$$
S_{2} = \frac{(r_{e} - D_{a})^{2}}{2} \cdot \theta_{p} - \left((r_{e} - D_{a}) \cos\left(\frac{\theta_{p}}{2}\right)\right)^{2} \cdot \tan\left(\frac{\theta_{p}}{2}\right)
$$
  

$$
S_{2} = (r_{e} - D_{a})^{2} \left(\frac{\theta_{p}}{2} - \cos^{2}\left(\frac{\theta_{p}}{2}\right) \tan\left(\frac{\theta_{p}}{2}\right)\right)
$$
(B-26)

Ainsi, en rassemblant les expressions (B-24)et (B-26) et après simplification, il vient :  
\n
$$
S_{plot} = (r_e - D_a)^2 \cdot \frac{\theta_p}{2} - r_1^2 \cdot \tan\left(\frac{\theta_p}{2}\right)
$$
\n(B-27)

A partir de cette expression, en exprimant  $r_e$  en fonction de la hauteur  $h_u = M_7M_0$  du plot, il est possible d'extraire l'expression de cette dernière en fonction de la section *Splot*.

<span id="page-187-0"></span>
$$
r_e = a_1 + h_u = a + h_b + \varepsilon + h_u
$$
 (B-28)

Apres calculs, il vient :

$$
h_u = \pm \sqrt{\frac{2.S_{plot}}{\theta_p} + \frac{2r_1^2}{\theta_p}} \cdot \tan\left(\frac{\theta_p}{2}\right) - r_1
$$
 (B-29)

Cette expression sera utilisée pour définir la hauteur du plot nécessaire pour respecter la conservation du flux. Ainsi, on obtient le rayon extérieur de la structure.

### **B.2.2 Le rotor.**

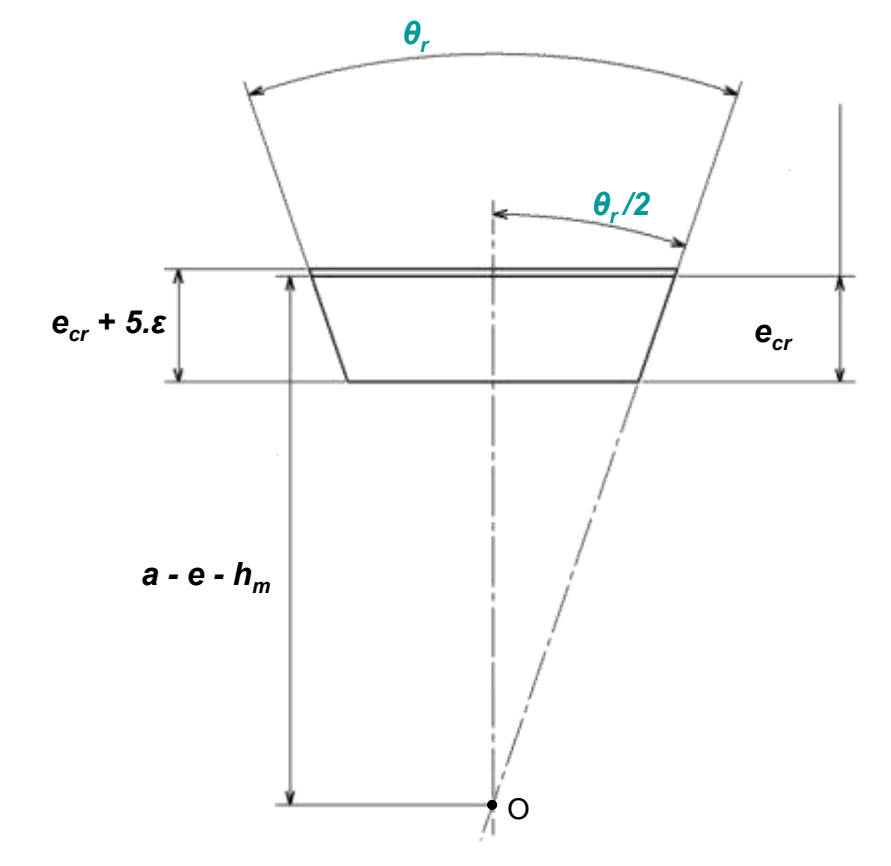

**B.2.2.1 Calcul de la section moyenne d'une plaque de fer.** 

*figure B.12 : définition des notations associées à une plaque de fer du rotor..*

On ne tiendra pas compte de la tolérance mécanique ε pour le calcul de la surface interne de la plaque de fer du rotor.

On nomme *S<sub>fer\_plaque* la section moyenne de la plaque de fer servant à la circulation du flux<br>magnétique.<br> $S_{fer\_plaque} = \left[ (a - e - h_m)^2 - (a - e - h_m - e_{cr})^2 \right] \tan \left( \frac{\theta_r}{2} \right)$ </sub> magnétique.

$$
S_{fer\_plaque} = \left[ (a - e - h_m)^2 - (a - e - h_m - e_{cr})^2 \right] \tan\left(\frac{\theta_r}{2}\right)
$$
  

$$
S_{fer\_plaque} = e_{cr}.(2.(a - e - h_m) - e_{cr}).\tan\left(\frac{\theta_r}{2}\right)
$$
 (B-30)

On tire de cette expression la valeur de l'épaisseur de culasse en fonction de la section de la plaque de fer du rotor. On se retrouve à résoudre un système du second degré, il existe donc deux solutions capables de satisfaire le système. On pose :

$$
R = a - e - h_m \tag{B-31}
$$

$$
T = \tan\left(\frac{\theta_r}{2}\right) \tag{B-32}
$$

il vient :

$$
\begin{cases}\ne_{cr1} = R - \sqrt{R^2 - \frac{S_{fer\_\_plaque}}{T}} \\
e_{cr2} = R + \sqrt{R^2 - \frac{S_{fer\_\_plaque}}{T}}\n\end{cases}
$$
\n(B-33)

#### **B.2.2.2 Expression du volume d'une plaque de fer.**

Le volume d'une plaque de fer du rotor est définit comme étant le produit de la section moyenne calculée au paragraphe précédent et de la longueur de cette barre de fer. Ainsi, on a la relation suivante :

$$
V_{fer\_plaque} = S_{fer\_plaque} l_{tot}
$$
  

$$
V_{fer\_plaque} = e_{cr}.(2.(a - e - h_m) - e_{cr}).\tan(\frac{\theta_r}{2})l_{tot}
$$
 (B-34)

#### **B.2.2.3 Expression du volume d'un aimant.**

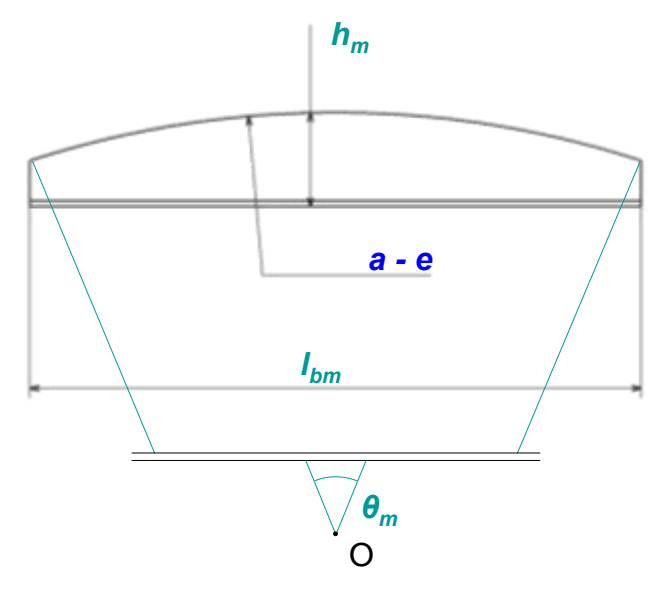

*figure B.13 : définition des notations associées à un aimant.*

Le principe de calcul de la section de face d'un aimant se base sur le même principe que le calcul de la section interne du plot statorique, la première section à calculer est constituée d'un rectangle de largeur *lbm* et de hauteur *hm – δ.* La deuxième section est le haut de la portion de cercle.

On a donc les relations suivantes :

$$
\delta = (a - e) \left( 1 - \cos \left( \frac{\theta_m}{2} \right) \right)
$$
  

$$
S_{1\_aimant} = l_{bm} (h_m - \delta)
$$
  

$$
= 2.(a - e) \sin \left( \frac{\theta_m}{2} \right) \left( h_m - (a - e) \left( 1 - \cos \left( \frac{\theta_m}{2} \right) \right) \right)
$$
 (B-35)

et en remplaçant  $r_2$ ' par  $a$ - $e$ - $\delta$ ,  $r_e$  par  $a$ - $e$  et  $\theta_{pe}$  par  $\theta_m$  il vient :

$$
S_{2\_aimant} = \frac{(a-e)^2}{2} \theta_m - (a-e-\delta)^2 \cdot \tan\left(\frac{\theta_m}{2}\right)
$$
  
\n
$$
S_{aimant} = 2(a-e) \sin\left(\frac{\theta_m}{2}\right) \left(h_m - (a-e)\left(1-\cos\left(\frac{\theta_m}{2}\right)\right)\right)
$$
  
\n
$$
+ \frac{(a-e)^2}{2} \theta_m - (a-e-\delta)^2 \cdot \tan\left(\frac{\theta_m}{2}\right)
$$
  
\n
$$
V_{aimant} = S_{aimant} I_p
$$
  
\n
$$
V_{aimant} = S_{aimant} I_p
$$
  
\n
$$
V_{aimant} = 2(a-e) \sin\left(\frac{\theta_m}{2}\right) \left(h_m - (a-e)\left(1-\cos\left(\frac{\theta_m}{2}\right)\right)\right) I_p
$$
  
\n
$$
+ \frac{(a-e)^2}{2} \theta_m - (a-e-\delta)^2 \cdot \tan\left(\frac{\theta_m}{2}\right) I_p
$$
  
\n
$$
+ \frac{(a-e)^2}{2} \theta_m - (a-e-\delta)^2 \cdot \tan\left(\frac{\theta_m}{2}\right) I_p
$$
  
\n
$$
= \frac{S_{max} I_p}{2 \pi \epsilon^2}
$$
  
\n
$$
= \frac{S_{max} I_p}{2 \pi \epsilon^2}
$$
  
\n
$$
= \frac{S_{max} I_p}{2 \pi \epsilon^2}
$$
  
\n
$$
= \frac{S_{max} I_p}{2 \pi \epsilon^2}
$$
  
\n
$$
= \frac{S_{max} I_p}{2 \pi \epsilon^2}
$$
  
\n
$$
= \frac{S_{max} I_p}{2 \pi \epsilon^2}
$$
  
\n
$$
= \frac{S_{max} I_p}{2 \pi \epsilon^2}
$$
  
\n
$$
= \frac{S_{max} I_p}{2 \pi \epsilon^2}
$$
  
\n
$$
= \frac{S_{max} I_p}{2 \pi \epsilon^2}
$$
  
\n
$$
= \frac{S_{max} I_p}{2 \pi \epsilon^2}
$$
  
\n
$$
= \frac{S_{max} I_p}{2 \pi \epsilon^2}
$$
  
\n
$$
= \frac{S_{max} I_p}{2 \pi \epsilon^2}
$$
  
\n
$$
= \frac{S
$$

Ainsi, le volume d'un aimant est le produit de cette section par la longueur d'un aimant *lp*. Il vient :

$$
V_{\text{aimant}} = S_{\text{aimant}} \, l_p \tag{B-37}
$$

$$
V_{\text{aimant}} = S_{\text{aimant}} l_p \tag{B-37}
$$
  

$$
V_{\text{aimant}} = 2.(a - e) \sin\left(\frac{\theta_m}{2}\right) \left( h_m - (a - e) \left( 1 - \cos\left(\frac{\theta_m}{2}\right) \right) \right) l_p
$$
  

$$
+ \frac{(a - e)^2}{2} . \theta_m - (a - e - \delta)^2 . \tan\left(\frac{\theta_m}{2}\right) l_p \tag{B-38}
$$

# <span id="page-191-0"></span>**Annexe C Modélisation numérique.**

Cette annexe concerne la modélisation numérique et présente les étapes nécessaires à l'élaboration du modèle ainsi que les images issues de différentes simulations.

# **C.1 Définition du modèle numérique.**

Comme nous l'avons présenté dans le chapitre 2, Aximag est une structure à redressement de flux. Si le transfert d'énergie s'effectue de manière radiale, la circulation du flux dans les culasses s'effectue de manière axiale. La géométrie choisie pour les parties actives de la machine ne permet pas de réaliser un modèle numérique en deux dimensions comme il est d'usage pour les structures classiques de machine tournante. Il a donc été nécessaire de réaliser un modèle numérique en trois dimensions.

Les paramètres utilisés pour établir le modèle analytique d'Aximag sont également utilisés pour la création du modèle numérique. Ainsi on se référera au tableau de définition des paramètres du chapitre III.

L'élaboration du modèle éléments finis d'une telle structure s'organise autour de plusieurs étapes.

- 1. définition des matériaux.
- 2. définition des paramètres.
- 3. définition des repères locaux.
- 4. création de la géométrie basée sur les paramètres et les repères précédemment définis.
- 5. attribution des noms aux volumes.
- 6. attribution des matériaux
- 7. maillage de la structure
- 8. application des densités de courant.

Une fois ces étapes réalisées il est possible de lancer la résolution magnétique du problème.

### **C.1.1 Définition des matériaux**

La phase de définition des matériaux comprends le choix des éléments magnétiques du modèle et également la définition des propriétés physiques des matériaux au travers de modèles.

### **C.1.1.1 Choix des éléments magnétiques du modèle.**

Le choix du type d'élément pour la résolution magnétique du problème est important. Nous avons testé deux types d'élément pour l'élaboration du modèle et nous avons constaté des différences significatives au niveau des énergies calculées.

Si on se réfère à l'aide du logiciel Ansys Multiphysicis, il existe un très grand nombre d'éléments différents pour la modélisation par éléments finis.

Notre étude concerne un problème magnétostatique en trois dimensions, on sélectionne ainsi deux types d'élément susceptible de nous convenir. Ces éléments sont appelés SOLID97 et SOLID117. La principale différence entre ces deux éléments est le type de formulation utilisée et le nombre de degrés de libertés utilisés pour la résolution du problème.

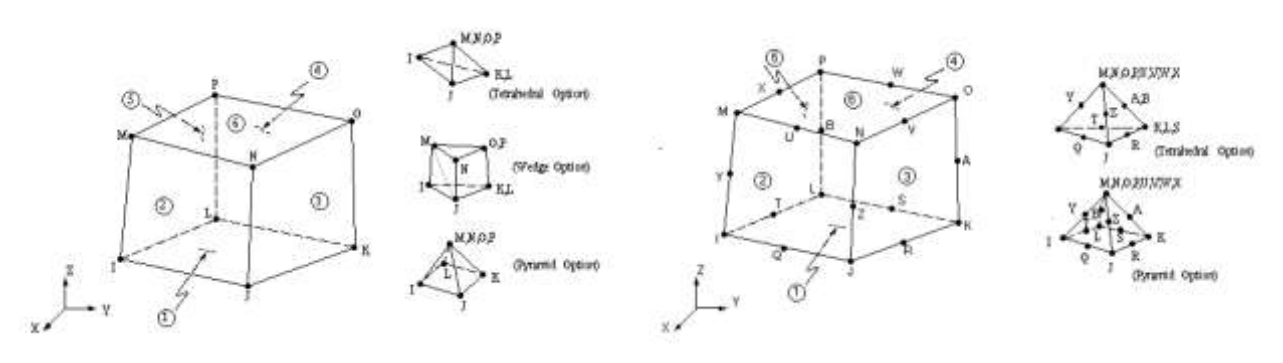

*figureC.14 : schéma d'un élément SOLID97. figureC.15 : schéma d'un élément SOLID117.*

L'élément SOLID97 est un élément nodal, il possède six faces et est défini par 8 nœuds. Ces degrés de libertés sont situés sur les nœuds. Il possède cinq degrés de libertés par nœud sur six prédéfinis, à savoir le potentiel vecteur magnétique (Ax, Ay, Az), le potentiel scalaire électrique, le courant électrique et la force électromotrice. Cet élément est basé sur une formulation en potentiel vecteur du problème magnétique utilisant la jauge de Coulomb. Il est utilisé notamment pour des études magnétostatique à basses fréquences.

L'élément SOLID117 est un élément d'arête, il possède également six faces et est défini par 20 nœuds. Il possède 12 degrés de libertés situés au centre de ses arêtes. Cet élément est basé sur une formulation en éléments d'arêtes et est également utilisé pour des études magnétostatiques à basses fréquences.

Ces deux éléments possèdent des propriétés de non linéarités magnétiques, il est donc possible de définir des courbes B (H) pour les matériaux magnétiques non linéaires.

Nous avons tout d'abord réalisé le modèle avec des éléments SOLID97, les résultats n'étant pas cohérents avec ceux annoncés par le modèle analytique, nous avons testé le deuxième éléments SOLID117 qui s'est avéré plus adapté à notre étude.

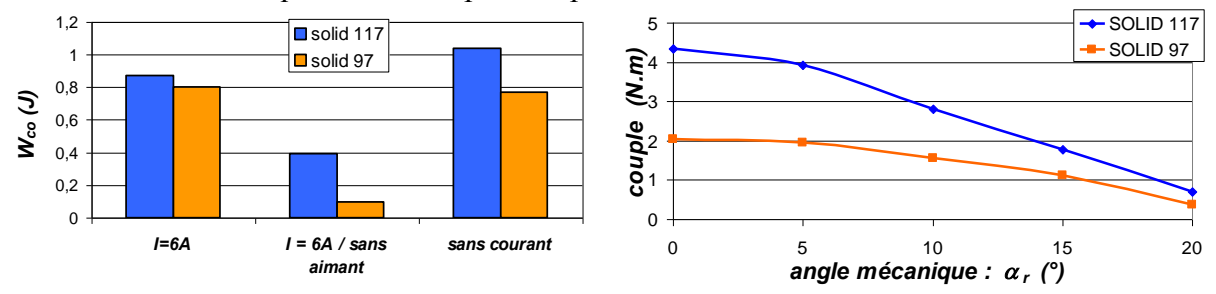

<span id="page-192-0"></span>*figure C.16 : comparaison de la coénergie et du couple pour les éléments Solid117 et Solid97 sous Ansys Multiphysics.*

Différents calculs ont été menés avec les deux types d'éléments pour voir les différences de résultats sur le calcul de la co-énergie et du couple de la structure. La [figure C.16](#page-192-0) montre les résultats obtenus dans chaque cas. Trois configurations sont testées pour le calcul de la coénergie, une où les bobines sont parcourues par des courants, une à courant nul et une avec courant mais sans aimant. On constate que l'énergie développée par le modèle constitué d'élément SOLID117 est plus importante.

Pour le calcul du couple les mêmes conditions de courants sont appliquées aux deux types d'éléments, on constate que le couple développé pour les éléments 117 est plus important que pour les éléments 97 et d'avantage cohérent avec le couple annoncé par le modèle analytique. On conservera donc par la suite les éléments SOLID117 pour nos simulations.

### **C.1.1.2 Propriétés des matériaux.**

Le modèle numérique d'Aximag comporte six matériaux différents, l'air, les aimants nord et sud et le cuivre sont définis à l'aide de modèles linéaires. Les poudres SMC et l'acier des plaques de fer du rotor sont définis par des modèles non linéaires, pour cela on définit les point de la caractéristique B(H) de ces matériaux.

| $n^{\circ}$ | matériaux        | Caractéristiques                                     |
|-------------|------------------|------------------------------------------------------|
|             | air              | perméabilité magnétique relative : $\mu_{air} = 1$ . |
|             | aimant SmCo Nord | $\mu_{\text{aimant}} = 1.04$ .                       |
|             |                  | $Hc = 828400$ , champs coercitif positif             |
|             | Aimant SmCo Sud  | $\mu_{\text{aimant}} = 1.04$ .                       |
|             |                  | $Hc = -828400$ , champs coercitif négatif            |
|             | cuivre           | $\mu_{cuivre} = 1$ .                                 |
|             |                  | $\rho_{cuivre} = 1.7e-008$ , resitivité électrique.  |

*tableau C-2 : définition des modèles linéaires de matériaux..* 

L'arbre du rotor est réalisé en aluminium. L'aluminium n'étant pas un bon conducteur magnétique on choisit de le modéliser comme de l'air.

Pour les parties en poudres magnétiques composites, on possède les données fabriquant de différentes nuances de Somaloy. La [figure C.17](#page-193-0) illustre les caractéristiques utilisées pour la modélisation de ces matériaux.

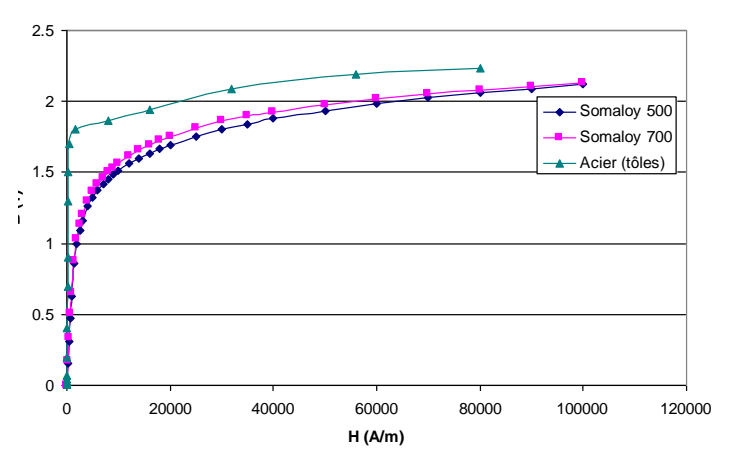

*figure C.17 : caractéristiques B (H) des Somaloy 500 et 700 et de tôles magnétiques calssiques.*

<span id="page-193-0"></span>Dans un premier temps le modèle se base sur ces définitions de matériaux. La réalisation des essais va mettre en avant des zones de saturation de la machine non prévu par le modèle, on choisit donc de procéder à la caractérisation magnétique des éléments ferromagnétiques d'Aximag, à savoir, de l'acier utilisé pour la réalisation des plaques du rotor et les poudres magnétiques composites usinées par électroérosion.

L['Annexe D](#page-200-0) présente les résultats issus de la caractérisation de ces matériaux.

L'application des matériaux aux volumes du modèle est l'occasion d'attribuer à chaque volume un repère local, c'est dans ce repère que sont appliqués les propriétés des matériaux ou encore les densités de force comme le courant.

## **C.1.2 Modélisation géométrique de la structure en trois dimensions.**

Un module du rotor est ainsi constitué de 20 volumes de bases et un module du stator est quant à lui constitué de 36 volumes de bases.

Le stator est constitué de 12 modules et le rotor de 8. Le modèle global possède donc 592 volumes auxquels viennent s'ajouter les zones d'air de l'étude.

On crée deux zones d'airs qui viennent embrasser la structure, une première zone d'air pour définir l'environnement de la structure et une deuxième qu'on appellera air infini et qui servira de support à l'application des conditions aux limites du modèle.

| n° de catégorie | nom de catégorie | description                                        |  |  |  |  |
|-----------------|------------------|----------------------------------------------------|--|--|--|--|
|                 | entrefer         | entrefer avant ; entrefer arrière                  |  |  |  |  |
| $\overline{2}$  | aimants          | aimant Nord (bleu); aimant Sud (vert)              |  |  |  |  |
| 3               | fer              | fer avant $(z>0)$ ; fer arrière $(z<0)$            |  |  |  |  |
| $\overline{4}$  | arbre            | arbre avant $(z>0)$ ; arbre arrière $(z<0)$        |  |  |  |  |
| 5               | air rotor        | ensemble des zones d'air du rotor :                |  |  |  |  |
|                 |                  | air latéral entre aimant                           |  |  |  |  |
|                 |                  | air suivant l'axe entre aimants d'un               |  |  |  |  |
|                 |                  | même module.                                       |  |  |  |  |
| 6               | air intérieur    | air situé à un rayon inférieur à $r_i$ .           |  |  |  |  |
| 7               | Int entrefer     | air situé au même rayon que les entrefers et       |  |  |  |  |
|                 |                  | situé sous les bobines.                            |  |  |  |  |
| 8               | têtes de plots   | tête avant $(z>0)$ ; tête arrière $(z<0)$          |  |  |  |  |
| 9               | milieu de plots  | milieu de plot avant $(z>0)$ ; milieu de plot      |  |  |  |  |
|                 |                  | arrière $(z<0)$                                    |  |  |  |  |
| 10              | bobine           | bobine avant ; bobine arrière                      |  |  |  |  |
| 11              | air stator       | zone d'air latérale au niveau des têtes de plot et |  |  |  |  |
|                 |                  | également des bobines.                             |  |  |  |  |
| 12              | air extérieur    | air extérieur à la structure                       |  |  |  |  |
| 13              | air infini       | air infini pour la définition des CL.              |  |  |  |  |

*tableau C-3 : catégories de volumes du modèle éléments finis.* 

<span id="page-194-0"></span>La définition de ces catégories de volumes permet de faciliter la phase de maillage de la structure. On pourra ainsi attribuer à chaque catégorie de volumes une taille d'élément spécifique.

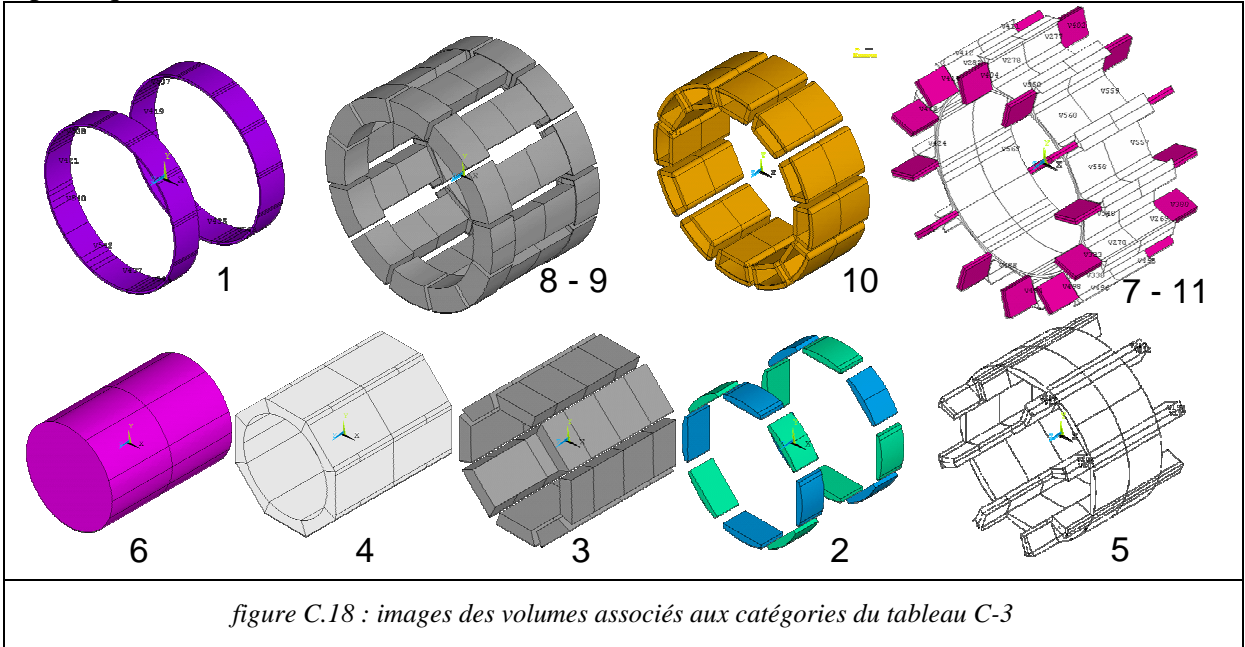

Le modèle ainsi définit est constitué de 600 volumes qu'il faut maintenant mailler.

Pour les conditions aux limites de l'étude, on choisit d'imposer une condition de flux parallèle au niveau de la surface extérieure de la zone d'air infini, à savoir, le potentiel vecteur Az = 0.

# **C.2 Images issues des simulations numériques.**

Afin de ne pas alourdir le manuscrit nous choisissons de rassembler les images des niveaux d'induction dans cette annexe.

## **C.2.1 Images associés au trois positions de références.**

Les trois positions de références sont définies par Position 1 :  $\alpha_{rs} = 0$ . Position 2 :  $\alpha_{rs} = 11.25^\circ$ . Position 3 :  $\alpha_{rs}$  = 22.5°.

### **C.2.1.1 En l'absence de courant au stator, I = 0 A.**

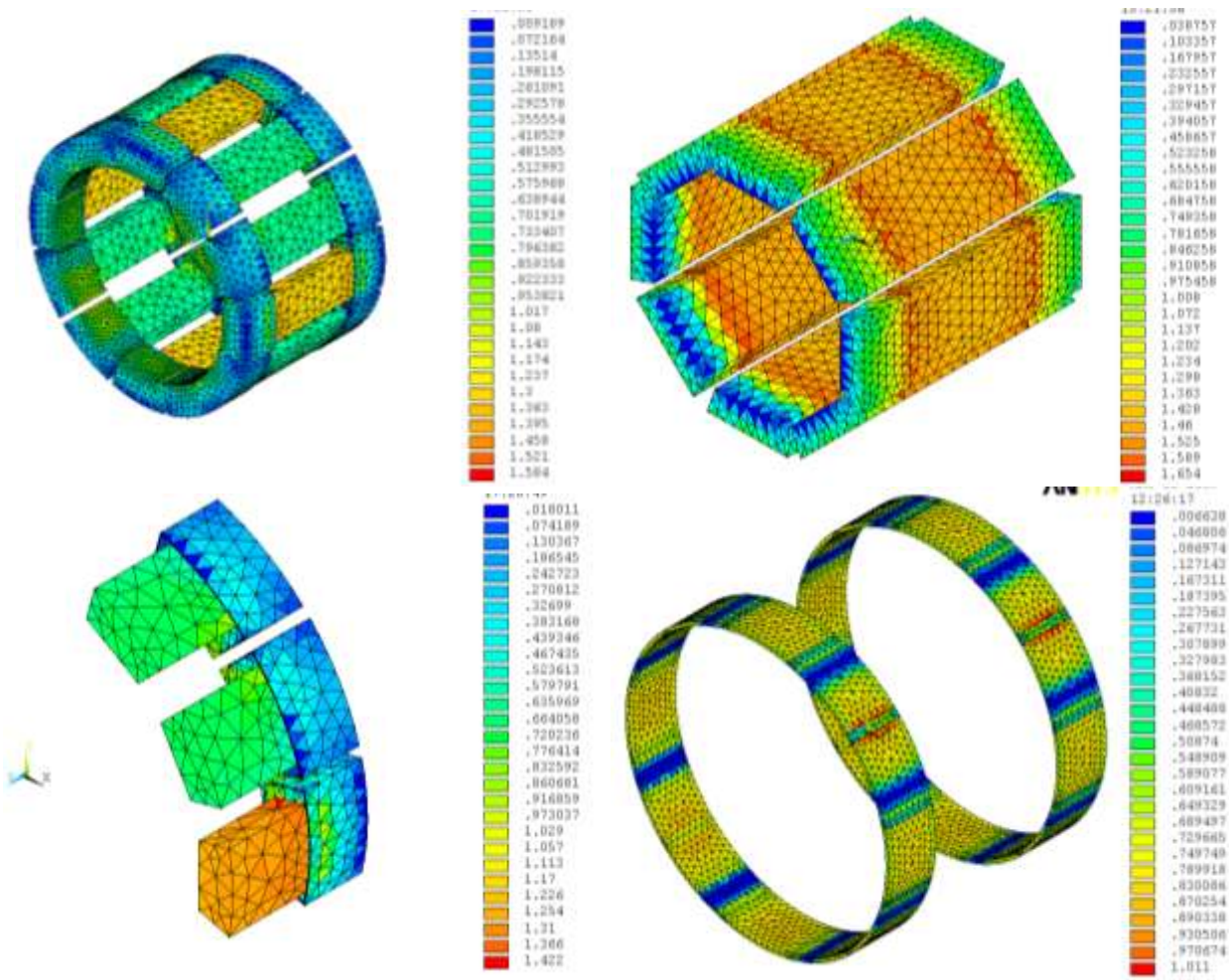

*figure C.19 : évolution de l'induction magnétique dans la structure la position 1 et I = 0A*

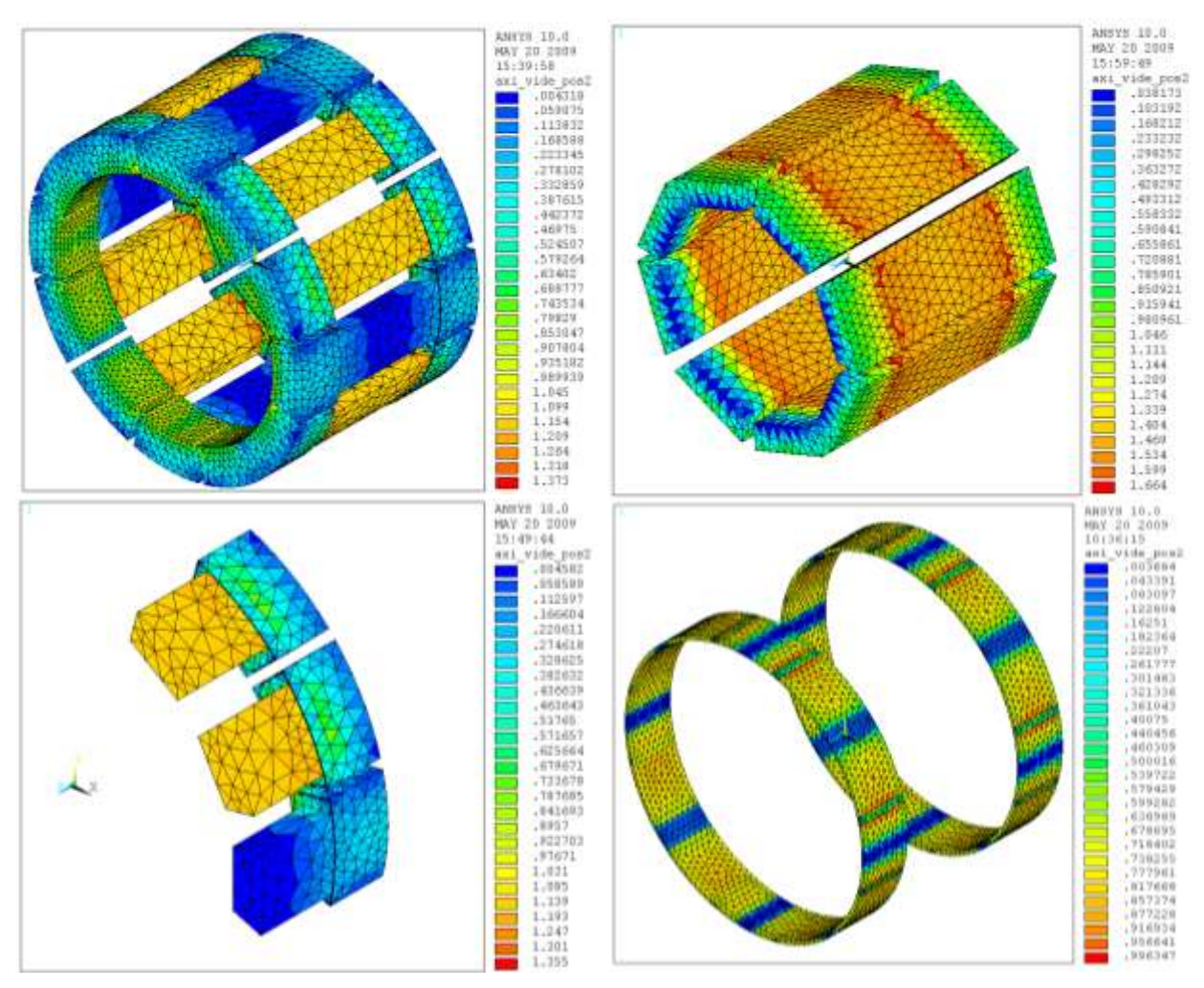

*figure C.20 : évolution de l'induction magnétique dans la structure la position 2 et I = 0A*

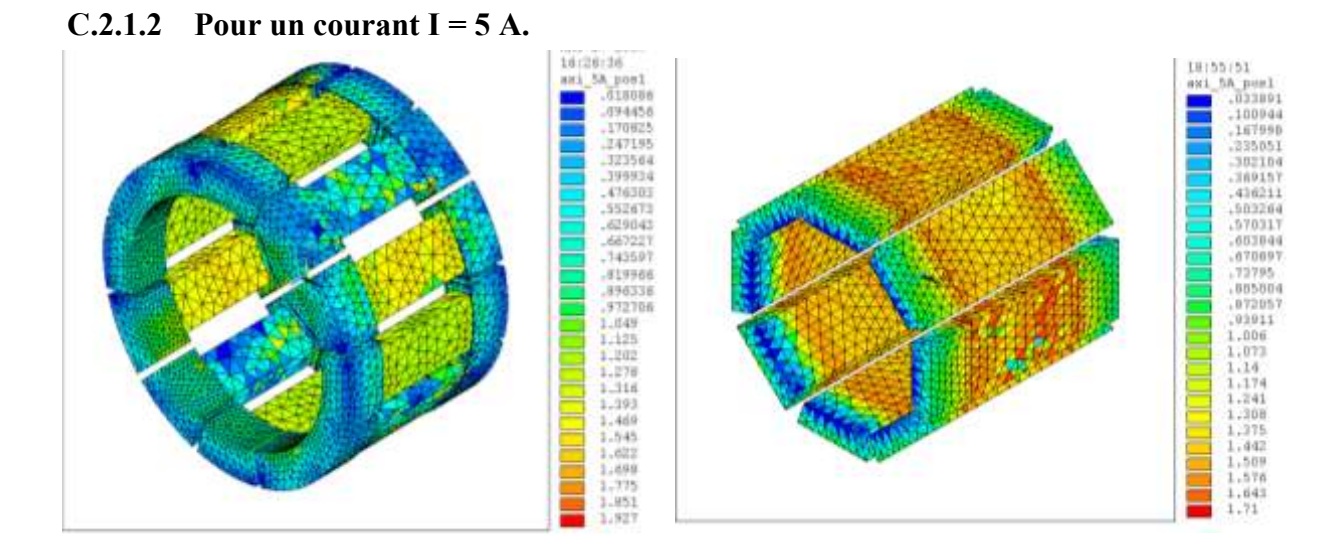

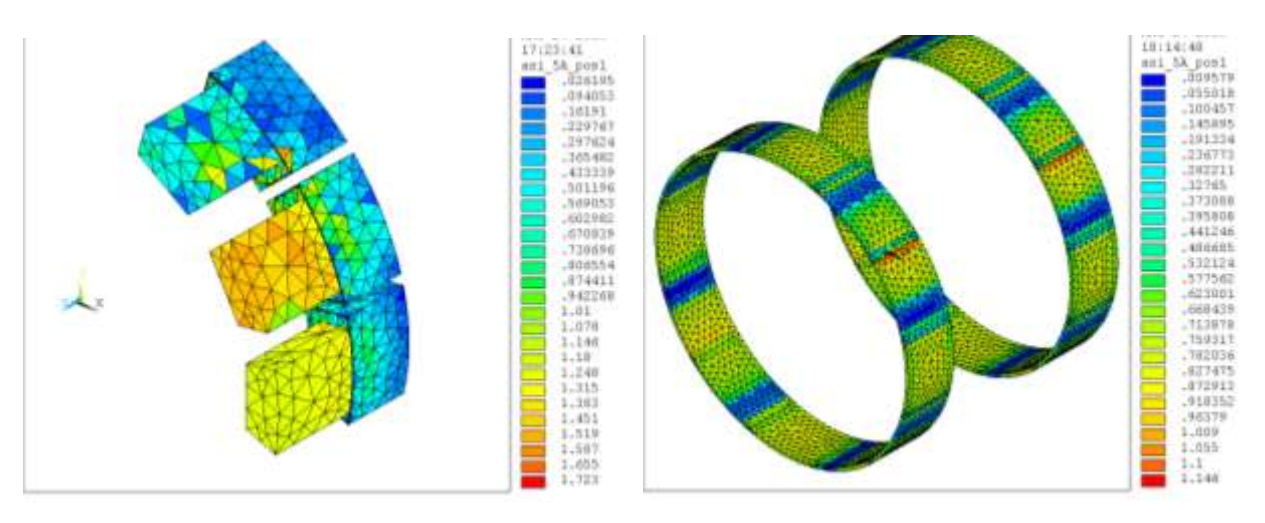

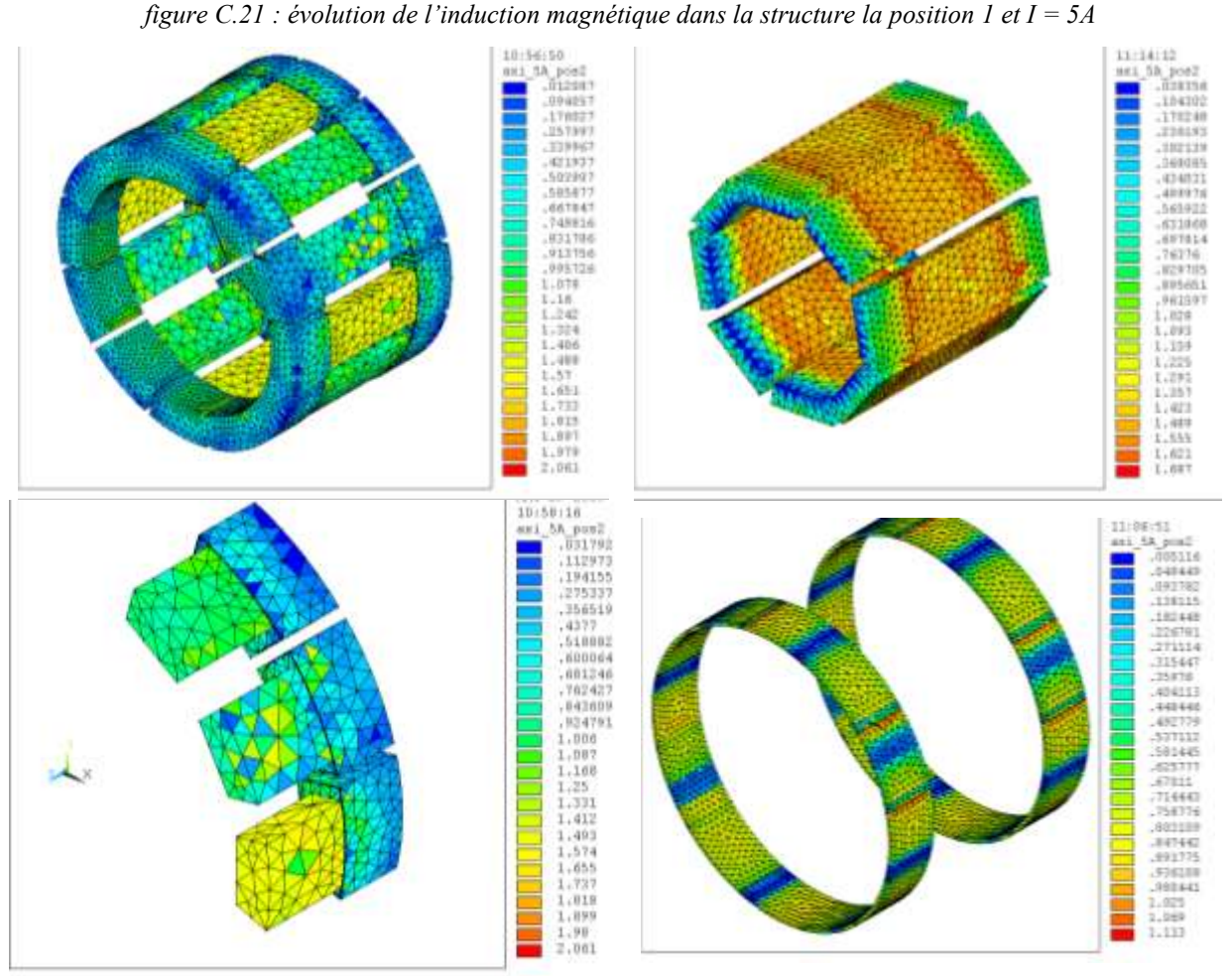

*figure C.22 : évolution de l'induction magnétique dans la structure la position 2 et I = 5A*

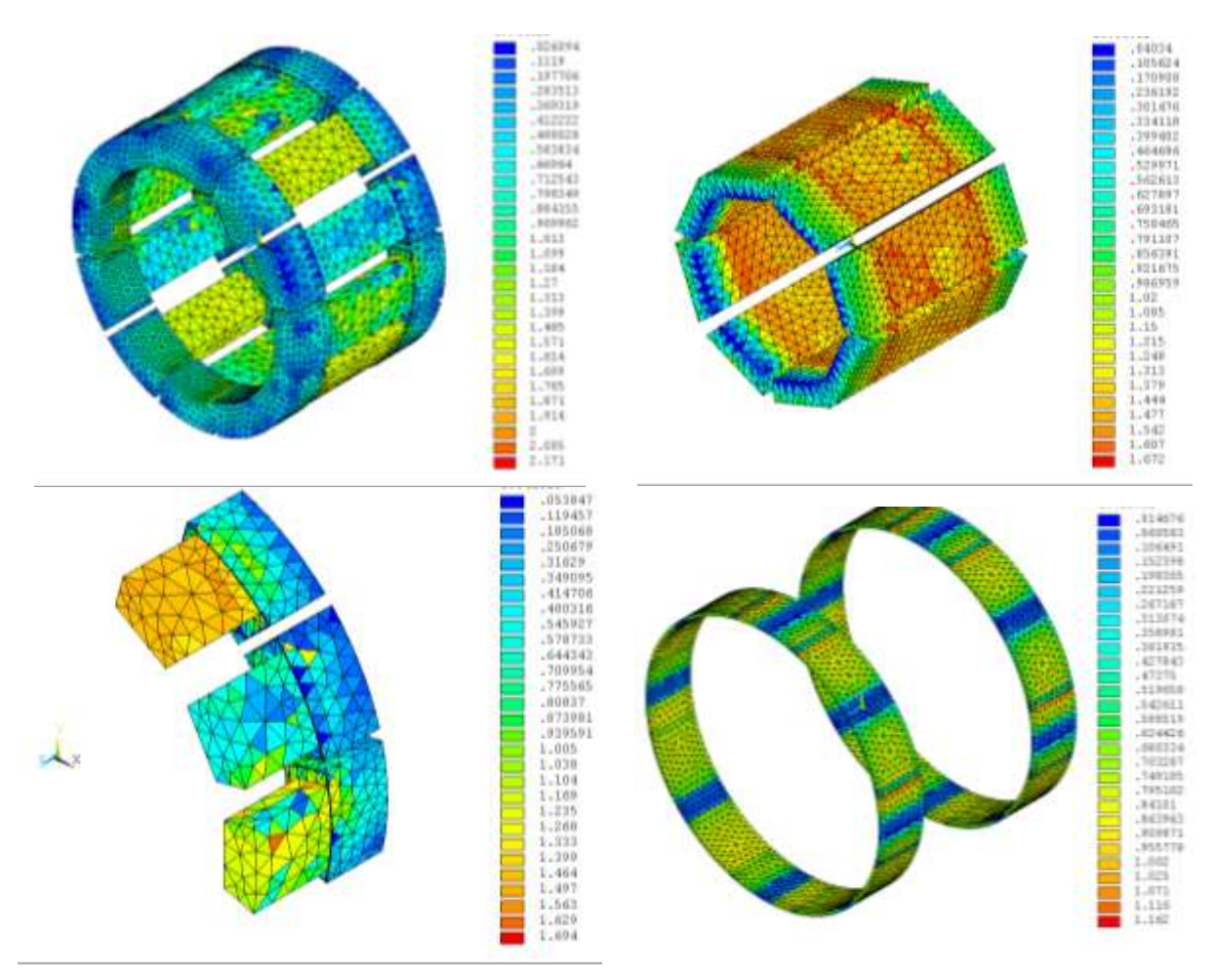

*figure C.23 : évolution de l'induction magnétique dans la structure la position 3 et I = 5A*

### **C.2.1.3** Pour un courant  $I = 10A$ .

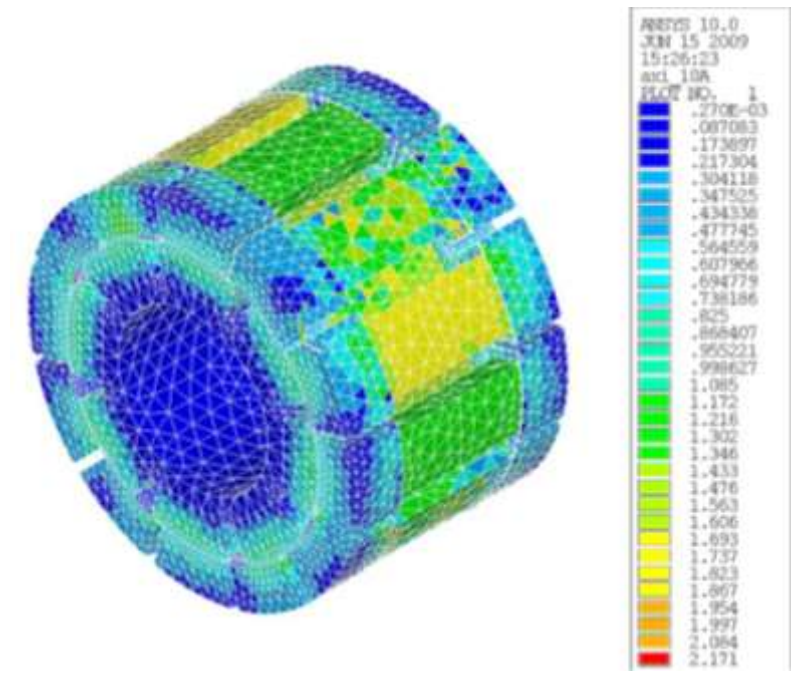

*figure C.24 : évolution de l'induction magnétique dans la structure la position 1 et I = 10A*

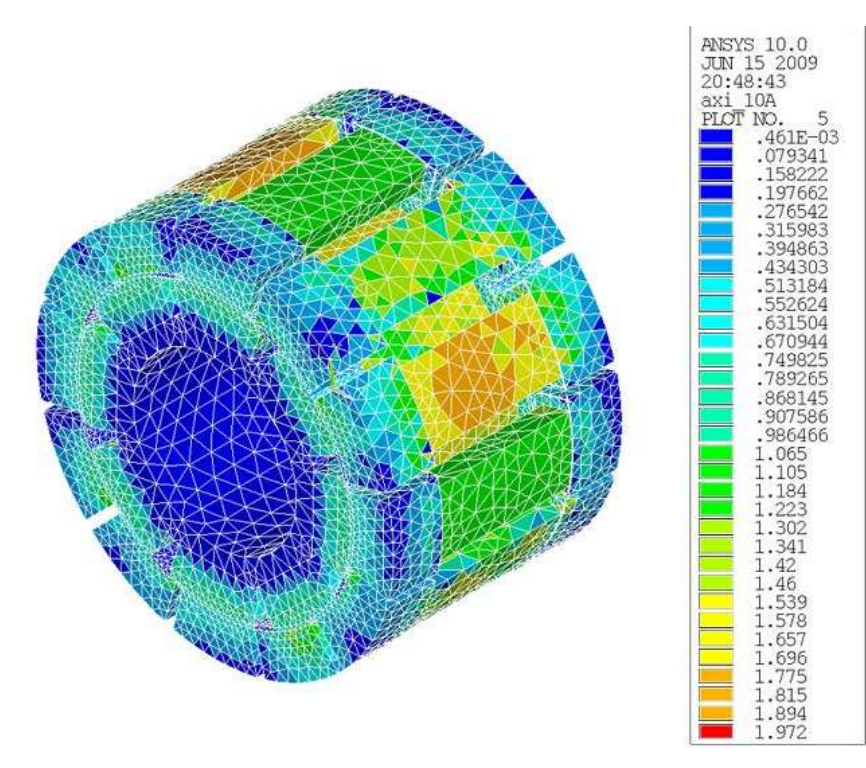

*figure C.25 : évolution de l'induction magnétique dans la structure la position 2 et I = 10A*

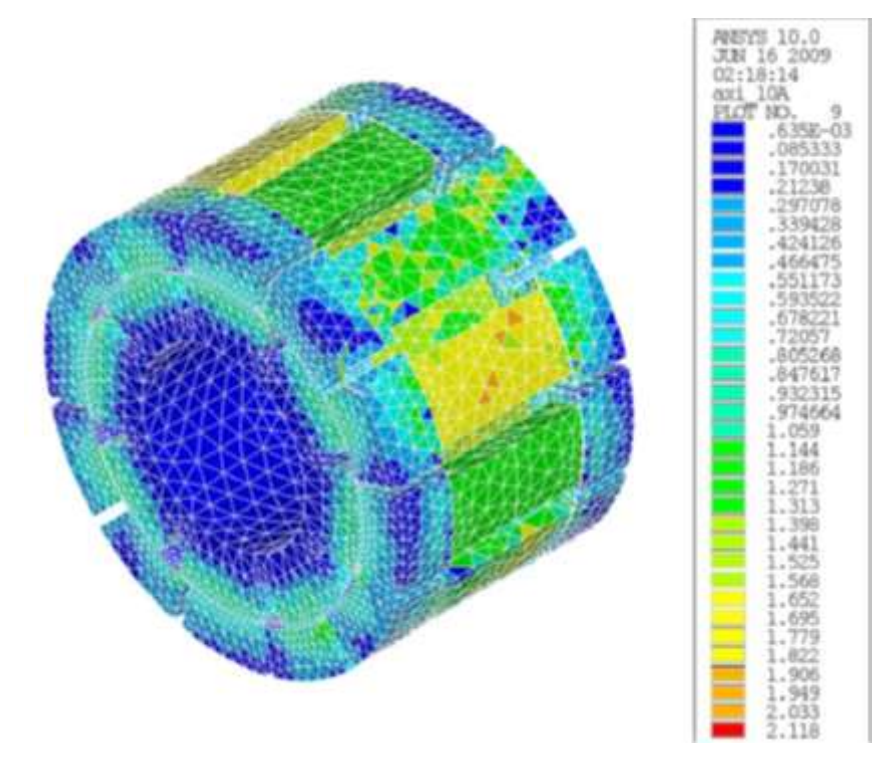

*figure C.26 : évolution de l'induction magnétique dans la structure la position 3 et I = 10A*

# <span id="page-200-0"></span>**Annexe D Caractérisation magnétique des matériaux constitutifs de la structure Aximag.**

Si nous avions à notre disposition des données matériaux sur les poudres SMC, tel n'était pas le cas pour les aciers utilisé pour la réalisation des parties fer du rotor.

Il a donc été réalisé des échantillons de forme de torique pour caractériser ces matériaux. Une fois ces échantillons réalisés, ils ont été testés grâce à l'hystérésigraphe disponible au laboratoire.

# **D.1 Les aciers pour le rotor**

Les plaques d'acier utilisées pour réaliser le rotor sont issues de bloc d'acier existant en stock mais dont on ignore les propriétés magnétiques exactes, on a donc réalisé un tore dans cette matière afin de la caractériser.

## **D.1.1 Descriptif de l'échantillon.**

L'échantillon en acier magnétique est réalisé avec les dimensions indiquées dans le tableau de la [figure D.27 : schéma et dimensions du tore en acier.](#page-200-1) 

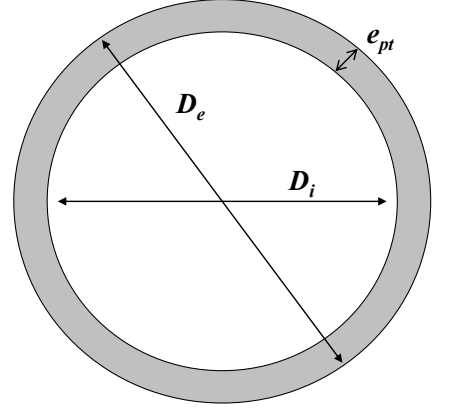

| Signification          | <b>Nom</b>     | Valeur (cm) |
|------------------------|----------------|-------------|
| diamètre extérieur     | $D_{\rho}$     | 2.5         |
| diamètre intérieur     | $\bm{D}_i$     | 2.1         |
| épaisseur du tore      | $e_{pt}$       | 0.2         |
| hauteur                |                | 0.2         |
| enroulement primaire   | n <sub>1</sub> | 70          |
| enroulement secondaire | n <sub>2</sub> |             |

*figure D.27 : schéma et dimensions du tore en acier.*

<span id="page-200-1"></span>La figure I-7 montre le tore utilisé pour les essais de caractérisation magnétique.

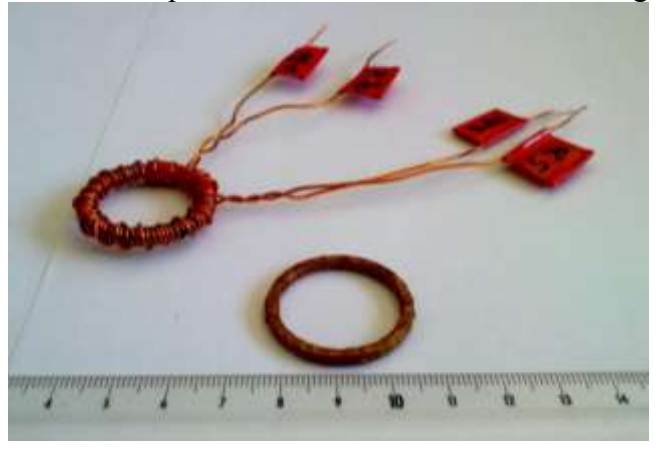

#### *figure D.28 : tore magnétique en acier constituant le rotor.*

Une fois l'échantillon connecté sur l'hystéresygraphe, on relève différentes courbes.

### **D.1.2 Résultats d'expérience.**

Pour caractériser le matériau, on procède à plusieurs tests et à plusieurs fréquences. Dans un premier temps, on trace les courbes de première aimantation pour deux fréquences, 100Hz et 50Hz qui sont des fréquences proches de celle employées pour l'alimentation du démonstrateur.

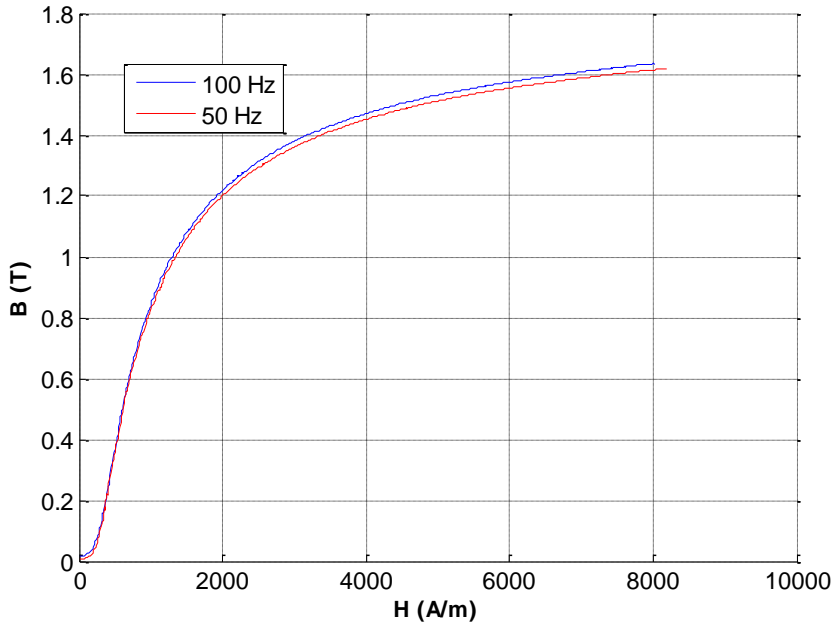

*figure D.29 : courbe de première aimantation de l'acier magnétique utilisé au rotor.*

Dans un deuxième temps on trace en plus de la courbe de première aimantation le cycle hystérésis associé.

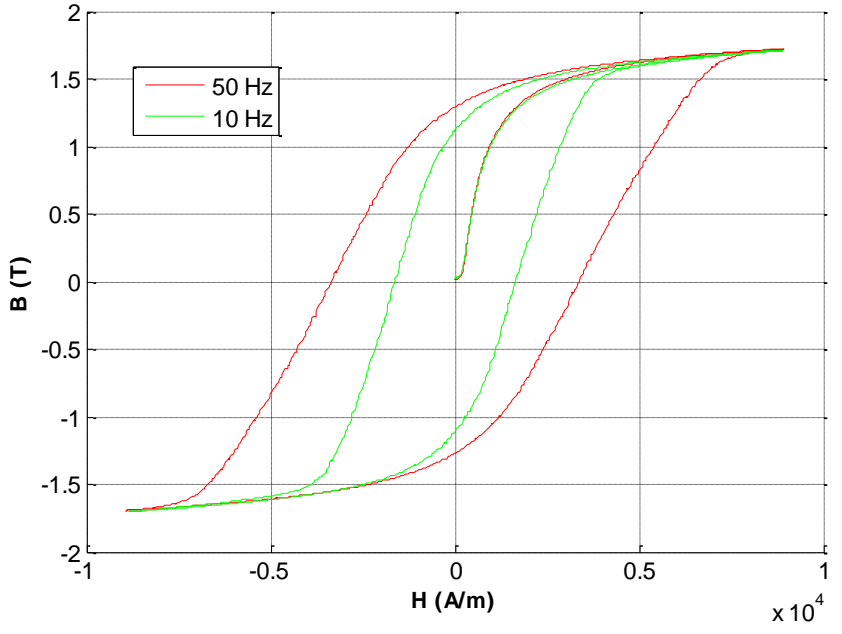

*figure D.30 : Cycle hystérésis et courbe de 1ere aimantation de l'acier magnétique utilisé au rotor.* La perméabilité magnétique relative de ce matériau est de l'ordre de **700**.

Les tôles magnétiques ont des perméabilités de l'ordre du millier, on a donc a faire à un matériaux ayant une perméabilité magnétiques plus faible mais qui reste cependant élevé contre la perméabilité relative de l'air à savoir 1.

# **D.2 Les poudres magnétiques composites.**

Pour ce qui est des poudres magnétiques composites, le fabriquant Höganäs AB a mis à notre disposition des caractéristiques magnétiques de ces poudres.

Pour les démonstrateurs, nous avons choisis des poudres Somaloy® 700 dont les caractéristiques sont données en annexe.

Cependant ayant été contraint d'usiner ces poudres pour réaliser les plots statoriques, nous avons voulu contrôler de nouveau la courbe de première aimantation afin de voir son influence sur les résultats de simulations par éléments finis.

Ainsi comme pour les acier, l'hystérésigraphe a permis l'obtention de la courbe de première aimantation B(H) des plots statoriques SMC.

Afin d'être représentatif nous avons utilisé une chute d'usinage des plots SMC que nous avons transformé en tore magnétique représenté schématiquement sur la [figure D.31.](#page-202-0)

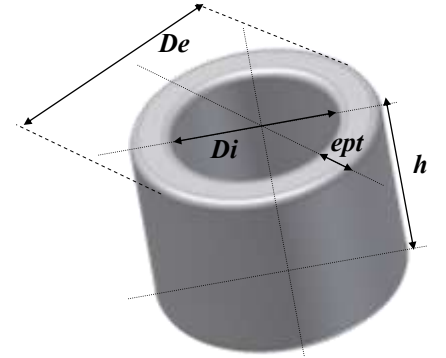

*figure D.31 : schéma et dimensions du tore en poudre smc.*

<span id="page-202-0"></span>L'échantillon est bobiné par deux enroulement, un primaire et secondaire. Caractéristiques de l'échantillon :

| diamètre extérieur (cm) | $\bm{D}_{e}$       | 28    |
|-------------------------|--------------------|-------|
| diamètre intérieur (cm) | $\boldsymbol{D}_i$ | 1.85  |
| épaisseur du tore (cm)  | $e_{nt}$           | 0.475 |
| hauteur (cm)            | h                  | 2.1   |
| enroulement primaire    | n <sub>1</sub>     | 49    |
| enroulement secondaire  | n,                 |       |

*tableau D-4 : caractéristiques de l'échantillon SMC Somaloy® 700* 

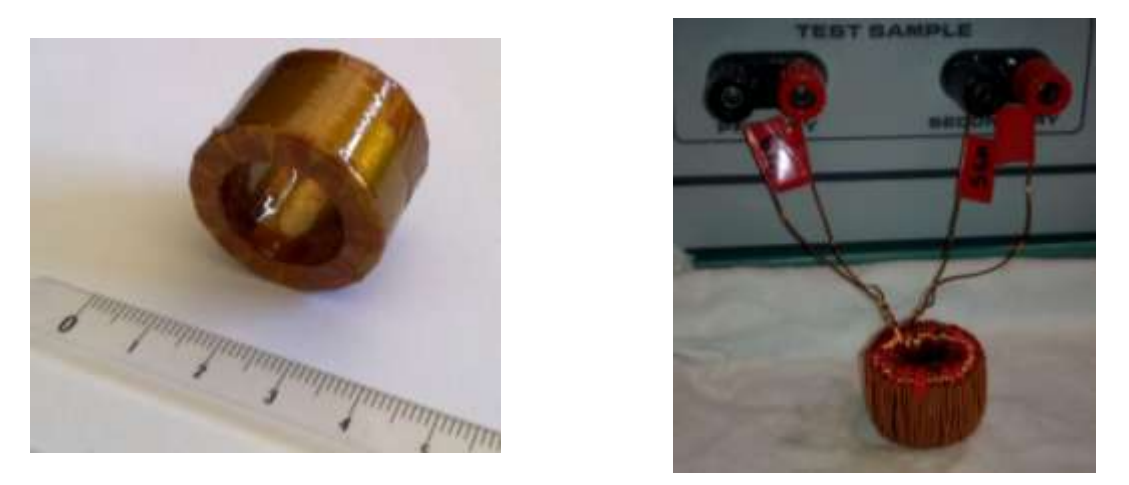

*figure D.32 : échantillon magnétique en smc Somaloy700 usinée à l'électroérosion.*

On relève également plusieurs courbes de premières aimantations à plusieurs fréquence, ainsi que des cycles hystérésis.

Les informations sont obtenues sous formes de fichier de point comportant les valeurs de la courbes B(H). On peut réimplanter ces valeurs dans le logiciel de calcul par éléments finis afin de définir un autre modèle de matériaux.

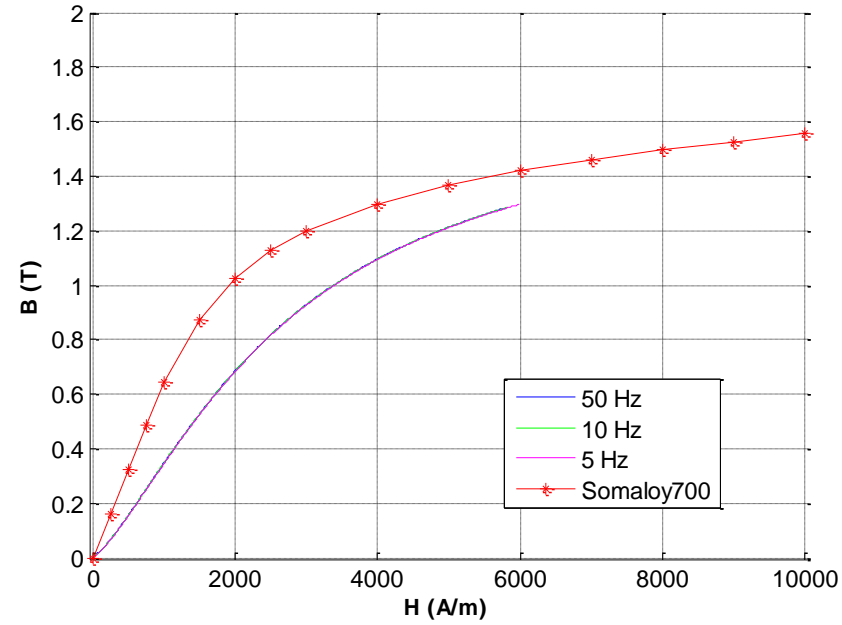

*figure D.33 : courbe de première aimantation des poudres Somaloy 700 usinées pour différentes fréquences comparés aux données constructeur.*

La perméabilité relative de ces poudres magnétiques usinées se retrouve autour de **280** contre 540 annoncé par le constructeur pour des pièces frittés.

On se rend alors compte de l'impacte que peux avoir l'usinage sur une telle matière. Cela peux expliquer pourquoi la machine sature au delà de 5A, étant donné qu'elle a été dimensionnée avec une perméabilité de 540.

# **D.3 Récapitulatif.**

| Perméabilité relative de l'acier          | $\mu_{\textit{rac}}$ | 700 |
|-------------------------------------------|----------------------|-----|
| Perméabilité relative de l'acier GAS      | $\mu_{racg}$         |     |
| Perméabilité relative des poudres usinées | $\mu_{rsmc}$         | 280 |

*tableau D-5 : tableau récapitulatif des perméabilités relatives obtenues lors des essais de caractérisation.* 

# <span id="page-206-0"></span>**Annexe E Relevés expérimentaux.**

# **E.1 Les résistances d'isolation.**

Afin de vérifier la bonne isolation des différentes parties du démonstrateur Goodrich on procède à la mesure des résistances entre les bobines et les plots R<sub>bob-plot</sub>, des bobines avec la carcasse Rbob-carcasse sous deux tensions.

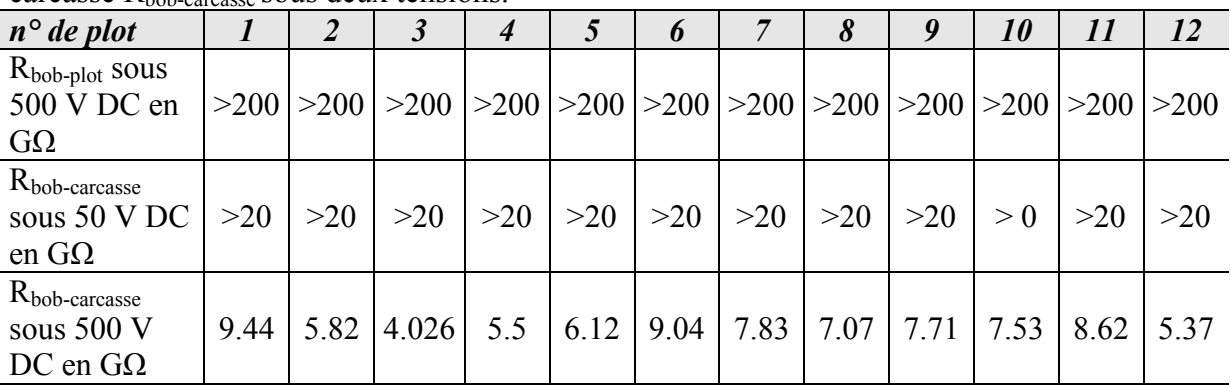

*tableau E-6 : résistances d'isolement entre bobine et armatures pour le démonstrateur G.*

# **E.2 Relevés associés au couple statique.**

### **E.2.1 Couple statique du démonstrateur Laplace.**

Le tableau ci-dessous présente le détail des points d'alimentation testé pour la mesure du couple statique du démonstrateur *L*. Pour chaque point d'alimentation est précisé la valeur des courants de chaque phase à imposer, le numéro de schéma électrique employé ainsi que les courants mesurés dans chaque phase.

Ceci a été effectué dans le but de reproduire des points d'alimentation triphasés à l'aide d'alimentation continu.

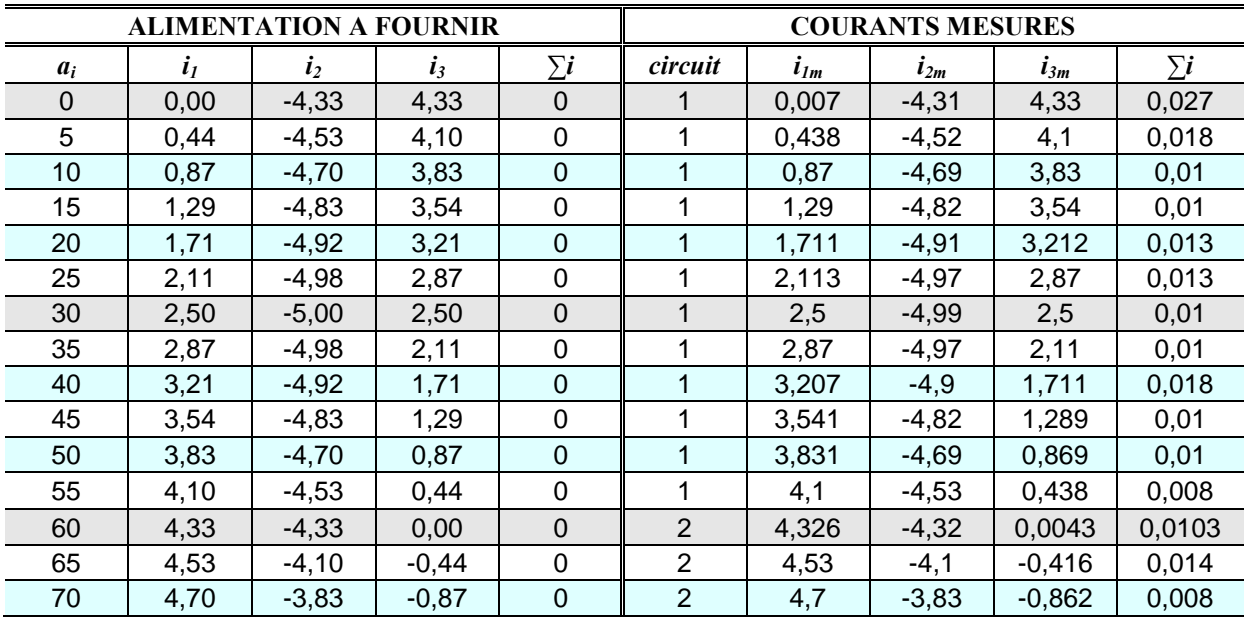

| 75  | 4,83 | $-3,54$ | $-1,29$ | 0           | $\overline{2}$ | 4,832    | $-3,541$ | $-1,286$ | 0,005    |
|-----|------|---------|---------|-------------|----------------|----------|----------|----------|----------|
| 80  | 4,92 | $-3,21$ | $-1,71$ | 0           | $\overline{2}$ | 4,92     | $-3,212$ | $-1,705$ | 0,003    |
| 85  | 4,98 | $-2,87$ | $-2,11$ | 0           | $\overline{2}$ | 4,979    | $-2,872$ | $-2,104$ | 0,003    |
| 90  | 5,00 | $-2,50$ | $-2,50$ | 0           | $\overline{2}$ | 5,001    | $-2,502$ | $-2,495$ | 0,004    |
| 95  | 4,98 | $-2,11$ | $-2,87$ | 0           | $\overline{2}$ | 4,985    | $-2,117$ | $-2,867$ | 0,001    |
| 100 | 4,92 | $-1,71$ | $-3,21$ | 0           | $\overline{2}$ | 4,92     | $-1,712$ | $-3,207$ | 0,001    |
| 105 | 4,83 | $-1,29$ | $-3,54$ | $\Omega$    | $\overline{2}$ | 4,832    | $-1,292$ | $-3,538$ | 0,002    |
| 110 | 4,70 | $-0,87$ | $-3,83$ | 0           | $\overline{2}$ | 4,7      | $-0,868$ | $-3,831$ | 0,001    |
| 115 | 4,53 | $-0,44$ | $-4,10$ | 0           | $\overline{2}$ | 4,532    | $-0,431$ | $-4,1$   | 0,001    |
| 120 | 4,33 | 0,00    | $-4,33$ | 0           | 3              | 4,333    | $-0,007$ | $-4,322$ | 0,004    |
| 125 | 4,10 | 0,44    | $-4,53$ | 0           | 3              | 4,101    | 0,439    | $-4,538$ | 0,002    |
| 130 | 3,83 | 0,87    | $-4,70$ | $\mathbf 0$ | 3              | 3,832    | 0,87     | $-4,7$   | 0,002    |
| 135 | 3,54 | 1,29    | $-4,83$ | 0           | 3              | 3,542    | 1,291    | $-4,831$ | 0,002    |
| 140 | 3,21 | 1,71    | $-4,92$ | $\Omega$    | 3              | 3,209    | 1,713    | $-4,92$  | 0,002    |
| 145 | 2,87 | 2,11    | $-4,98$ | 0           | 3              | 2,87     | 2,11     | $-4,978$ | 0,002    |
| 150 | 2,50 | 2,50    | $-5,00$ | 0           | 3              | 2,502    | 2,504    | $-5,003$ | 0,003    |
| 155 | 2,11 | 2,87    | $-4,98$ | 0           | 3              | 2,114    | 2,869    | $-4,981$ | 0,002    |
| 160 | 1,71 | 3,21    | $-4,92$ | $\mathbf 0$ | 3              | 1,709    | 3,21     | $-4,916$ | 0,003    |
| 165 | 1,29 | 3,54    | $-4,83$ | 0           | 3              | 1,29     | 3,541    | $-4,828$ | 0,003    |
| 170 | 0,87 | 3,83    | $-4,70$ | 0           | 3              | 0,87     | 3,83     | $-4,698$ | 0,002    |
| 175 | 0,44 | 4,10    | $-4,53$ | 0           | 3              | 0,439    | 4,1      | $-4,544$ | $-0,005$ |
| 180 | 0,00 | 4,33    | $-4,33$ | $\mathbf 0$ | 3              | $-0,009$ | 4,33     | $-4,323$ | $-0,002$ |

*tableau E-7 : valeurs des courants de phases pour chaque angle électrique a<sup>i</sup> .*

## **E.2.2 Couple statique du démonstrateur Goodrich.**

Il s'agit des relevés effectués de façon à déterminer la constante de couple en fonction du courant.

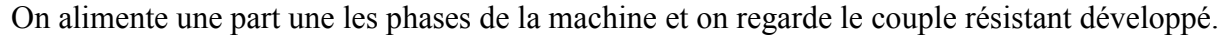

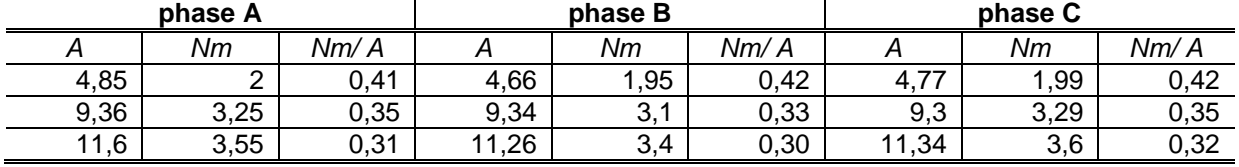

*tableau E-8: mesure de couple par phase en fonction du courant.*